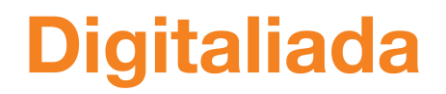

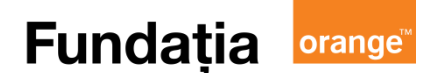

## **GHID DE PREDARE A MATEMATICII CU AJUTORUL METODELOR DIGITALE**

**Clasa a VII a**

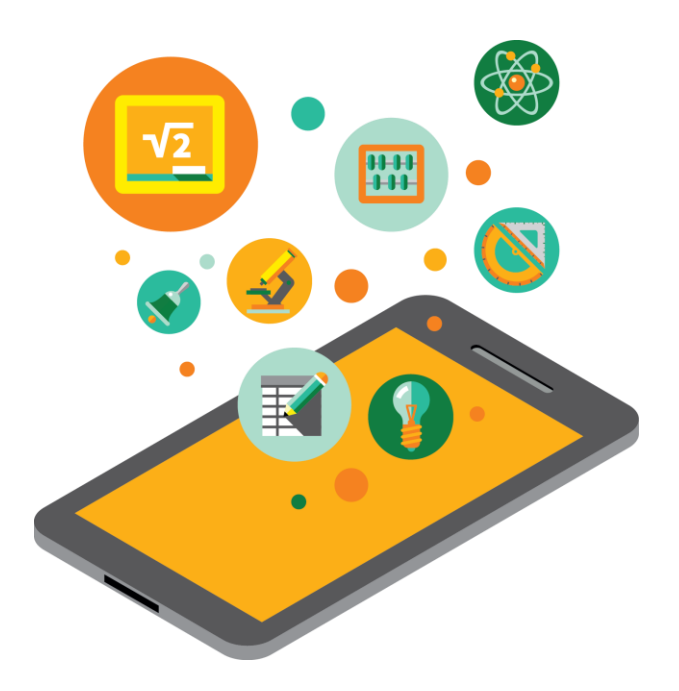

**Realizat de Cristina Mihaela Pop, Ciprian Ittu, Carmen Buta, Alin Danciu, Nicoleta Duma, profesori de matematică, coordonat de Adina Roșca, expert Educațional Digitaliada Revizuit de Cristian Petru Pop, Inspector de Matematică ISJ Cluj** 

Textul și ilustrațiile din acest material sunt licențiate de Fundația Orange conform termenilor și condițiilor licenței AttributionNonCommercial-ShareAlike 4.0 International (CC BY-NC-SA 4.0) care poate fi consultată pe pagina web <https://creativecommons.org/licenses/by-nc/4.0/>. Ilustrațiile din acest material reprezintă capturi din aplicațiile recomandate pentru utilizare. Coperta, ilustrațiile, mărcile înregistrate, logo-urile Fundația Orange, Digitaliada și orice alte elemente de marcă incluse pe copertă sunt protejate prin drepturi de proprietate intelectuală exclusive și nu pot fi utilizate fără consimțământul anterior expres al titularilor de drepturi.

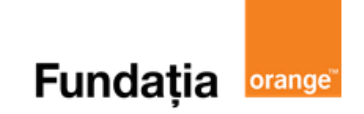

# **Cuprins**

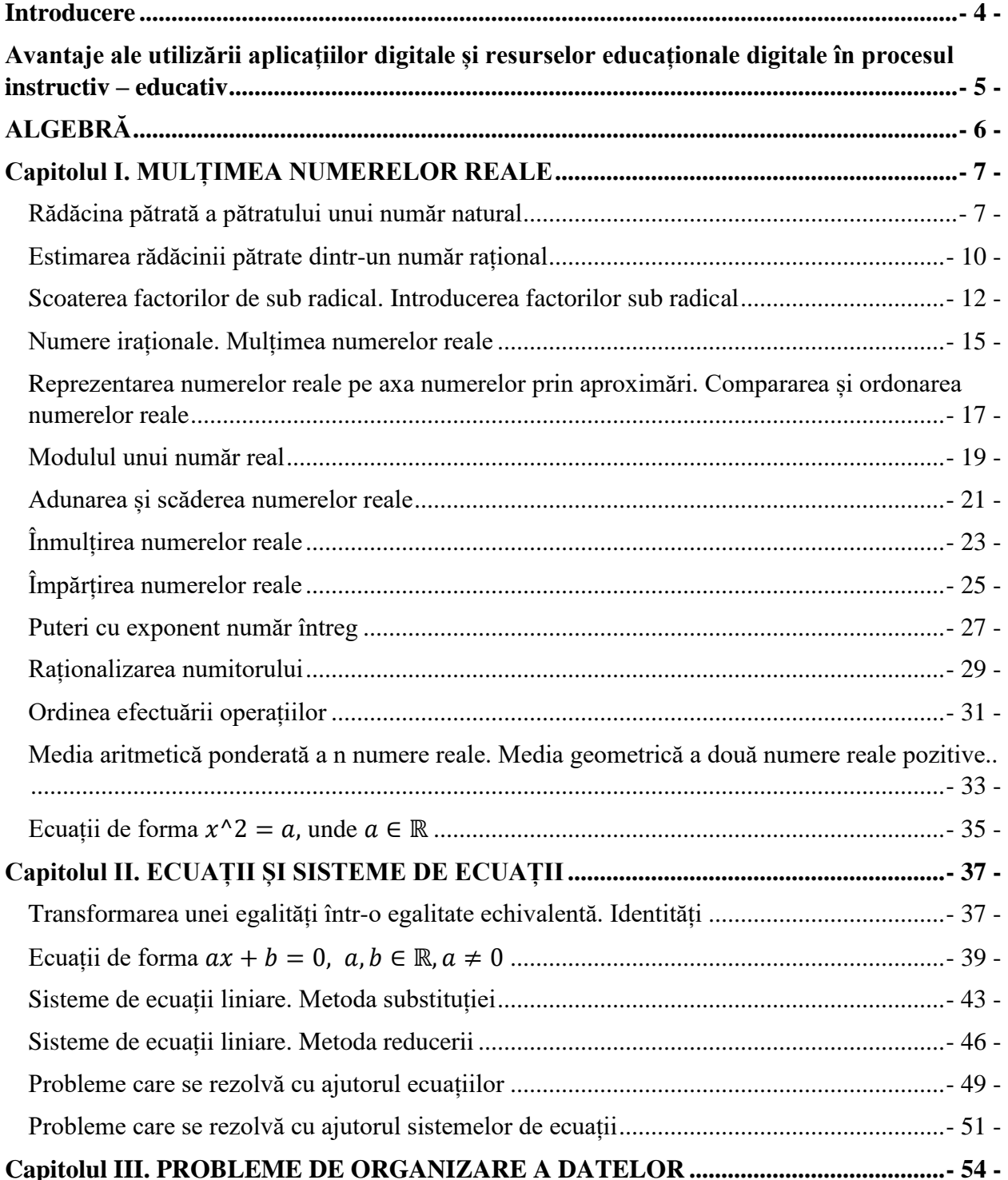

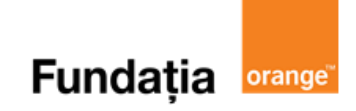

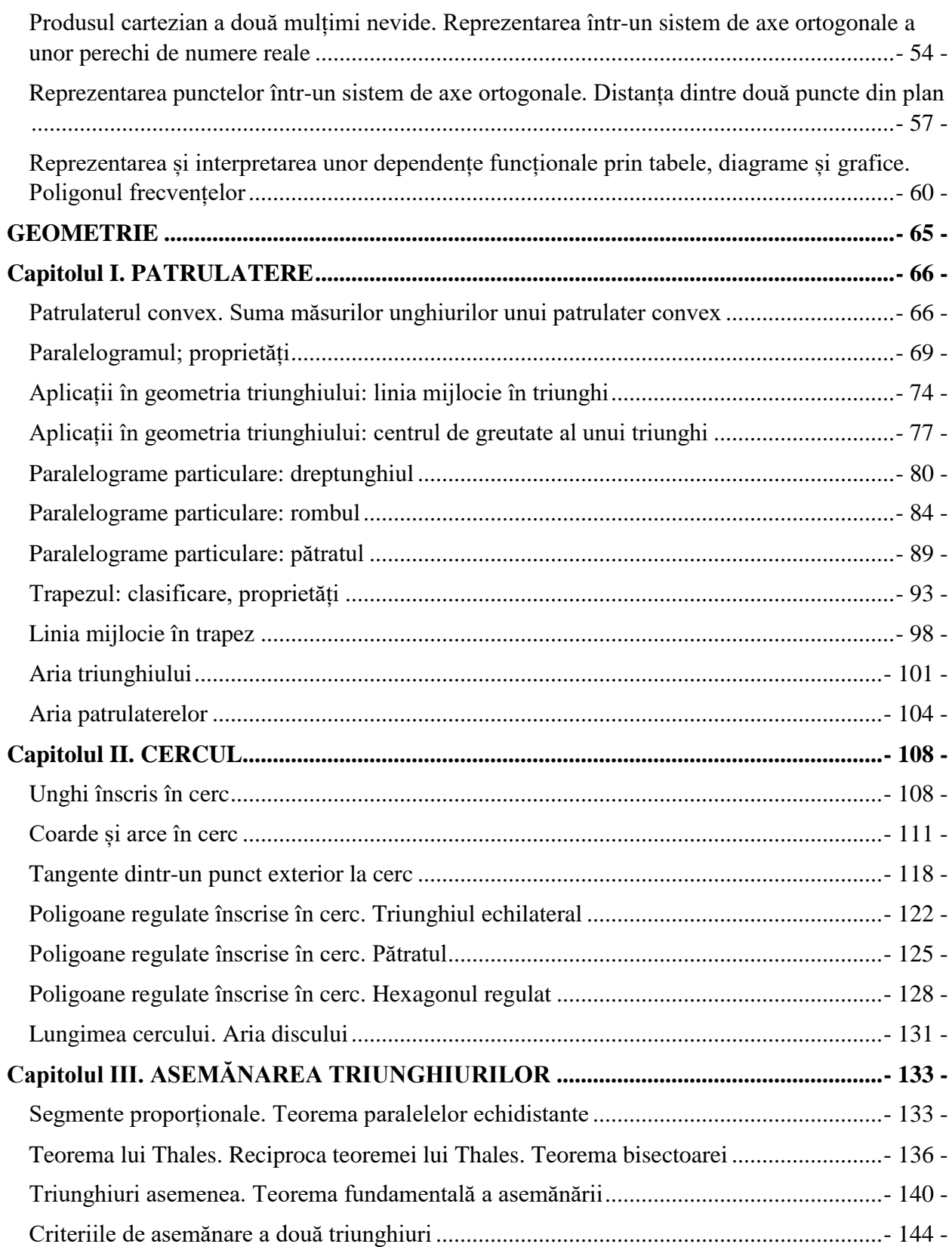

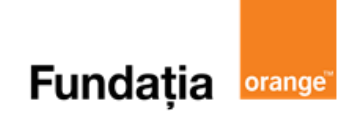

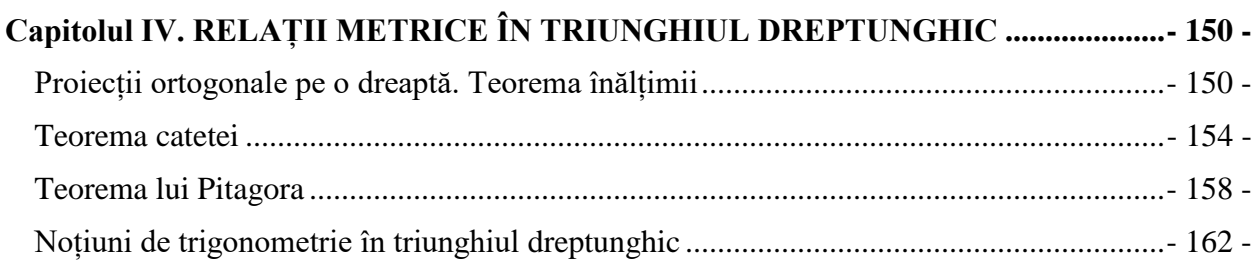

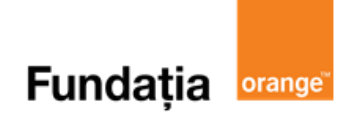

# **Introducere**

<span id="page-4-0"></span>Digitaliada este un program de educație digitală ce încurajeaza folosirea la clasă a metodelor de lucru interactive și a conținutului digital educativ, pentru a crește performanțele școlare ale elevilor. Programul are două componente:

- la nivel național platforma [www.digitaliada.ro,](https://www.digitaliada.ro/) care conține materiale digitale educative validate de experți în educație
- la nivel rural proiectul Digitaliada în școli gimnaziale de la sate

Lansată în septembrie 2016, platforma [www.digitaliada.ro](https://www.digitaliada.ro/) încurajează crearea și partajarea de conținut educațional liber ce poate fi folosit de orice persoană din România. Pe platformă, Digitaliada pune la dispoziția publicului larg o serie de materiale digitale educaționale, realizate în cadrul proiectului de profesorii și autorii parteneri #Digitaliada și de cadrele didactice sau alte persoane interesate de acest domeniu. Aceste resurse pot fi folosite, la alegerea profesorului, în procesul de predare la ciclul gimnazial.

În cadrul acestui Ghid veți regăsi recomandări bazate pe experiența acumulată în cadrul programului Digitaliada și a implementării acestuia în 50 de școli din mediul rural în perioada 2016-2022.

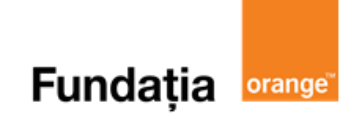

### <span id="page-5-0"></span>**Avantaje ale utilizării aplicațiilor digitale și resurselor educaționale digitale în procesul instructiv – educativ**

- oferă elevilor un instrument modern și atractiv de exersare a noțiunilor teoretice și de formare a competențelor specifice;
- elevii pot colabora, pot învăța împreună sau pot concura unii cu alții;
- fiecare elev poate lucra în ritm propriu, fiind esențial progresul fiecăruia raportat la nivelul inițial;
- crește interesul elevilor pentru studiul prin integrarea educației digitale în demersal didactic;
- elevii se pot autoevalua, putând vizualiza la final soluția corectă pentru fiecare întrebare la care au răspuns eronat;
- îmbină metodele didactice tradiționale cu cele moderne;
- stimularea capacității de învățare;
- cresterea motivației elevilor;
- instalarea climatului de autodepășire, competitivitate;
- întreține un nivel ridicat al atenției;
- stimularea gândirii logice și a imaginației;
- asigură un feed-back rapid;
- stabilirea unor măsuri de remediere bazate pe feed-back-ul primit;
- utilizare aplicaților de către elevi se poate face utilizând diferite dispozitive IT (tabletă, telefon mobil, PC).

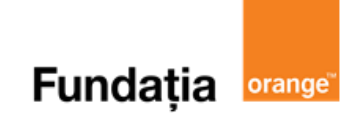

# <span id="page-6-0"></span>**ALGEBRĂ**

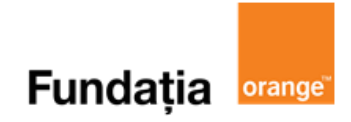

# <span id="page-7-1"></span><span id="page-7-0"></span>**Capitolul I. MULȚIMEA NUMERELOR REALE Rădăcina pătrată a pătratului unui număr natural**

**Aplicații recomandate**: Math Tests, Torrential Maths, Kahoot! **Recomandare**: Lecție de consolidare a cunoştinţelor

**Competențe generale și specifice:**

**CG 1. Identificarea unor date, mărimi și relații matematice, în contextul în care acestea apar CS 1.1**. Identificarea numerelor aparținând diferitelor submulțimi ale lui ℝ

**CG 2. Prelucrarea unor date matematice de tip cantitativ, calitativ, structural, cuprinse în diverse surse informaționale**

**CS 2.1**. Aplicarea regulilor de calcul pentru estimarea şi aproximarea numerelor reale

**CG 4. Exprimarea în limbajul specific matematicii a informațiilor, concluziilor și demersurilor de rezolvare pentru o situaţie dată**

**CS 4.1**. Folosirea terminologiei aferente noţiunii de număr real (semn, modul, opus, invers)

#### **Repere!**

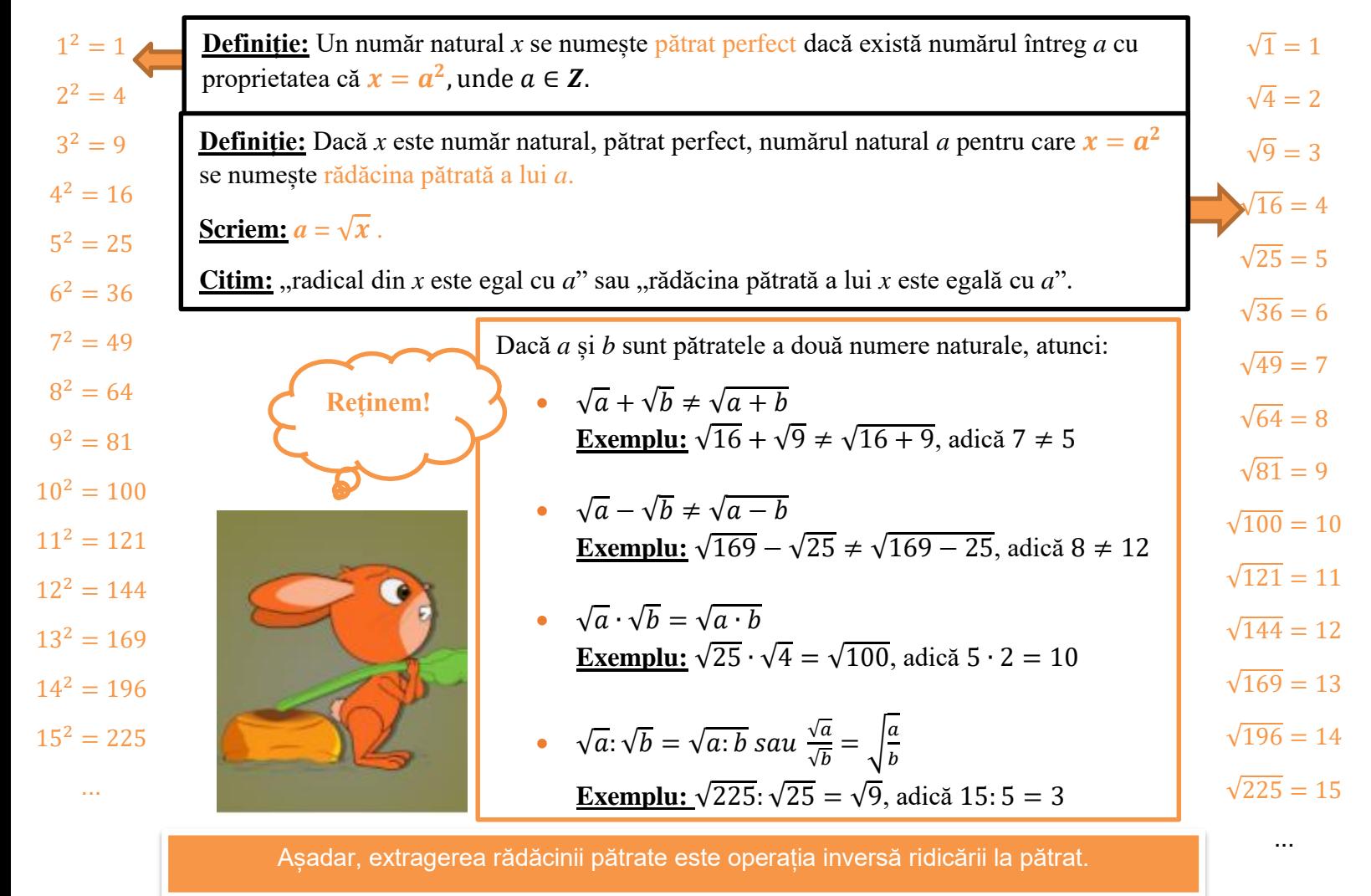

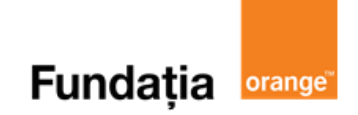

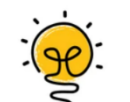

**Nivel 1**

- **1.** Rezultatul calculului  $\sqrt{16} + \sqrt{25}$  este ...
- **2.** Rezultatul calculului  $\sqrt{729}$  este ....
- **3.** Rezultatul calculului  $\sqrt{16^2 \cdot 15^2}$  este ... .

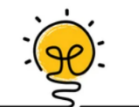

# **Nivel 2**

- **1.** Rezultatul calculului  $\sqrt{(-26)^2 \sqrt{13^2 12^2}}$  este ... .
- 2. Rezultatul calculului  $\sqrt{\sqrt{144}:(-\sqrt{9})+20}$  este ....
- **3.** Rezultatul calculului  $\sqrt{186624}$  este ....

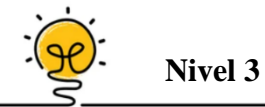

- **1.** Arătați că numărul  $n = 432 \cdot 289 + 1 + 2 + 3 + \ldots + 288$  este pătrat perfect și calculați  $\sqrt{n}$ .
- **2.** Dacă *a* și *b* sunt cifre diferite de 0, și  $a + b = 11$ , calculați  $\sqrt{\overline{ab} + \overline{ba}}$ .
- **3.** Găsiti numărul  $\overline{abc}$  stiind că  $\sqrt{\overline{1ab}} = \overline{c3}$ , unde *a, b, c* sunt cifre diferite.

#### **Aplicații recomandate!**

#### **Aplicația: Math Tests**

Se accesează aplicaţia **Math Tests** şi se selectează:

- $\triangleright$  "Tests" = Teste
- $\triangleright$ , Roots, powers and exponents" = Radicali, puteri și exponenți
- $\triangleright$ , Square root" = Radicali
- $\triangleright$ , Exponents and roots with decimal base" = Puteri și radicali
- $\triangleright$ , Start test" = Începe testul

 $a^{-1} = \frac{1}{a}$  $\frac{\text{I}}{\sqrt{9}} = ?$  $\sqrt{\frac{1}{4}}$  = ? ther number, which when multiplied by<br>, equals y. The second root (also called the ae toon s<br>Self a giv  $\alpha^{-n}=\frac{1}{\alpha^n}$  $16 = 4 \times 4$  $a^{\frac{1}{n}} = {^n\!\sqrt{a}}$  $\sqrt{16}=4$  $\sqrt[3]{16} = 4$  $\frac{a^m}{a^n} = a^{m-n}$  $\sqrt{\frac{a}{b}}=\frac{\sqrt{a}}{\sqrt{b}}$  $90e$  $\overline{\mathbf{z}}$  $4 \times 4 = 16$  $(-4) \times (-4) = 16$  $\left(\frac{a}{b}\right)^n = \frac{a^n}{b^n}$ 

#### **Aplicația**: **Torrential Math**

LEVEL. LEVEL  $\overline{2}$ LEVEL. MAX  $0$ m 12 m 24<br>24 POČN<br>TIRKI ī Final Score: 94,8  $\frac{1}{100}$ NEW PERSONAL  $\sqrt{4}$  $\sqrt{324}$  $\sqrt{361}$ Seconds 6 res & Sq<mark>t</mark><br>Roots I  $\overline{4}$ 38 16  $19$ 26 **Highest Level: 4** Questions: 40  $\overline{2}$ 18 68 69  $16$ Correct Answers: 30 (75%)

**Aplicația: Kahoot!** 

**Link: [https://create.kahoot.it/share/patrate-perfecte-radacina-patrata-a-patratului-unui-numar](https://create.kahoot.it/share/patrate-perfecte-radacina-patrata-a-patratului-unui-numar-natural/a78cbab8-9bfb-4388-a261-ea7a0eeff89d)[natural/a78cbab8-9bfb-4388-a261-ea7a0eeff89d](https://create.kahoot.it/share/patrate-perfecte-radacina-patrata-a-patratului-unui-numar-natural/a78cbab8-9bfb-4388-a261-ea7a0eeff89d)**

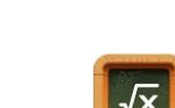

orange<sup>®</sup>

**Fundația** 

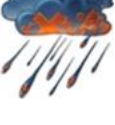

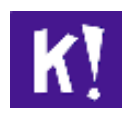

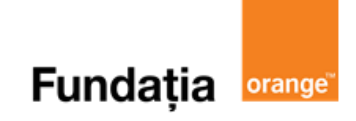

## <span id="page-10-0"></span>**Estimarea rădăcinii pătrate dintr-un număr rațional**

**Aplicația recomandată**: Quizizz

**Recomandare**: Lecție de consolidare a cunoştinţelor

**Competențe generale și specifice:**

**CG 1. Identificarea unor date, mărimi și relații matematice, în contextul în care acestea apar**

**CS 1.1**. Identificarea numerelor aparținând diferitelor submulțimi ale lui ℝ

**CG 2. Prelucrarea unor date matematice de tip cantitativ, calitativ, structural, cuprinse în diverse surse informaționale**

**CS 2.1**. Aplicarea regulilor de calcul pentru estimarea şi aproximarea numerelor reale

**CG 4. Exprimarea în limbajul specific matematicii a informațiilor, concluziilor și demersurilor de rezolvare pentru o situaţie dată**

**CS 4.1**. Folosirea terminologiei aferente noţiunii de număr real (semn, modul, opus, invers)

#### <u>Repere!</u>

Dacă pentru numărul rațional  $\frac{p}{q}$  există numărul rațional  $\frac{a}{b} \ge 0$  astfel încât  $\left(\frac{a}{b}\right)$  $\frac{a}{b}$ 2  $=\frac{p}{q}$  $\frac{p}{q}$ , atunci putem scrie  $\frac{a}{b}$  $\frac{a}{b} = \sqrt{\frac{p}{q}}$  $\frac{p}{q}$  și citim: *"rădăcina pătrată a numărului*  $\frac{p}{q}$  *este numărul*  $\frac{a}{b}$ " sau "*radical din*  $\frac{p}{q}$  $\frac{P}{q}$  este *egal cu*  $\frac{a}{b}$ .

**Example:** 
$$
\sqrt{\frac{81}{49}} = \frac{9}{7}
$$
;  $\sqrt{\left(-\frac{2}{3}\right)^2} = \left|-\frac{2}{3}\right| = \frac{2}{3}$ ;  $\sqrt{\left(\frac{8}{5}\right)^2} = \frac{8}{5}$ .

Dacă numărul rațional pozitiv este scris sub formă de fracție zecimală finită, atunci extragerea rădăcinii pătrate din număr se face scriind fracția zecimală sub formă ordinară.

**Exemplu:** 
$$
\sqrt{6.25} = \sqrt{\frac{625}{100}} = \sqrt{\left(\frac{25}{10}\right)^2} = \frac{25}{10} = \frac{5}{2} = 2.5.
$$

Pentru a aproxima rădăcina pătrată a unui număr rațional pozitiv *x*, printr-un număr natural, încadrăm numărul *x* între două pătrate perfecte consecutive:  $n^2 \le x < (n+1)^2$ ,  $n \in \mathbb{N}$ .

**Exemplu:**  $x = 75 \Rightarrow 64 < 75 < 81 \Rightarrow 8 < \sqrt{75} < 9$ .

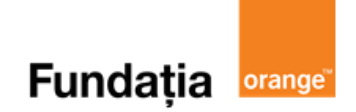

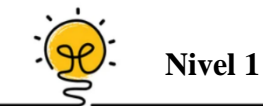

- **1.** Rezultatul calculului  $\frac{361}{264}$  $\frac{601}{961}$  este ....
- **2.** Rezultatul calculului  $\sqrt{2\frac{7}{9}}$  $\frac{7}{9} + \sqrt{0}$ , (4) este ... .
- **3.** Determinați numărul  $x \in \mathbb{Z}$ , astfel încât  $x < \sqrt{43} < x + 1$ .

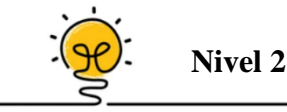

- **1.** Rezultatul calculului  $\sqrt{1062, 76}$  este ...
- 2. Rezultatul calculului  $\frac{35^2-28^2}{42^2+26^2}$  $\frac{12^{2}+9^{2}}{12^{2}+9^{2}}$  este ....
- **3.** Câte numere naturale *k*, există pentru care  $\frac{72}{\hbar}$  $\frac{12}{k} \in \mathbb{N}$ ?

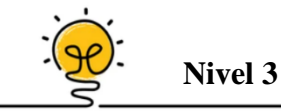

- **1.** Dacă *a*, *b*, *c* sunt cifre diferite și  $a + b + c = 10$ , calculați  $\sqrt{a(1-b) + b(1-c)} + c(1-a)$ .
- 2. Determinați primele două zecimale ale lui  $\sqrt{8}$ .
- **3.** Determinați cifrele *x* și *y*  $(x \neq y)$  pentru care  $\sqrt{2, (x) + 3, (y)}$  este număr rațional.

#### Aplicații recomandate!

**Aplicația: Quizizz** 

**Link: <https://quizizz.com/admin/quiz/612c5dc938eec8001e7d39d5>**

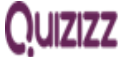

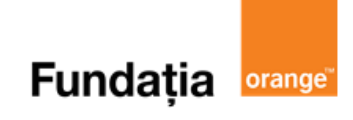

# <span id="page-12-0"></span>**Scoaterea factorilor de sub radical. Introducerea factorilor sub radical**

**Aplicații recomandate**: Math Tests, Kahoot! **Recomandare**: Lecție de consolidare a cunoştinţelor

**Competențe generale și specifice: CG 1. Identificarea unor date, mărimi și relații matematice, în contextul în care acestea apar CS 1.1**. Identificarea numerelor aparținând diferitelor submulțimi ale lui ℝ **CG 2. Prelucrarea unor date matematice de tip cantitativ, calitativ, structural, cuprinse în diverse surse informaționale CS 2.1**. Aplicarea regulilor de calcul pentru estimarea şi aproximarea numerelor reale

#### **Repere!**

**Scoaterea factorilor de sub radical**

Dacă  $n \geq 0$  și  $n = a^2b$ , atunci

$$
\sqrt{n} = \sqrt{a^2b} = |a|\sqrt{b}, b \ge 0.
$$

**Exemplu:**  $\sqrt{128} = \sqrt{64 \cdot 2} = \sqrt{8^2 \cdot 2} = 8\sqrt{2}$ 

Pentru a evidenția pătratele perfecte care apar ca factori sub radical, este util să descompunem numărul în produs de factori primi.

$$
\sqrt{147} = ?
$$
\n
$$
\begin{array}{ccc}\n147 & 3 & 216 & 2 \\
49 & 7 & 108 & 2 \\
7 & 7 & 54 & 2 \\
2 & 27 & 3 & 3 \\
3 & 3 & 3 \\
\sqrt{147} = \sqrt{7^2 \cdot 3} & \sqrt{216} = \sqrt{2^2 \cdot 3^2 \cdot 2 \cdot 3} \\
\sqrt{147} = 7\sqrt{3} & \sqrt{216} = 2 \cdot 3\sqrt{2 \cdot 3} = 6\sqrt{6}\n\end{array}
$$

**Introducerea factorilor sub radical**

Dacă  $b \geq 0$ , atunci

$$
a\sqrt{b} = \sqrt{a^2b}, \quad dac\vec{a} \ a > 0 \ \text{si}
$$

$$
a\sqrt{b} = -\sqrt{a^2b}, \quad dac\vec{a} \ a < 0.
$$

Example:  
\n
$$
3\sqrt{6} = \sqrt{3^2 \cdot 6} = \sqrt{9 \cdot 6} = \sqrt{54}
$$
\n
$$
-2\sqrt{5} = -\sqrt{2^2 \cdot 5} = -\sqrt{4 \cdot 5} = -\sqrt{20}
$$
\n
$$
0,8\sqrt{2} = \sqrt{(0,8)^2 \cdot 2} = \sqrt{0,64 \cdot 2} = \sqrt{1,28}
$$

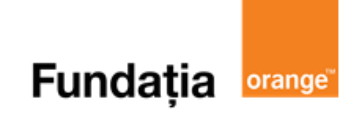

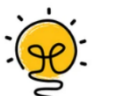

- **Nivel 1**
- **1.** Scoateți factorul de sub radical  $\sqrt{24}$ .
- **2.** Introduceți factorul sub radical  $5\sqrt{2}$ .
- **3.** Scoateți factorul de sub radical:  $\sqrt{3^5 \cdot 5^3}$ .

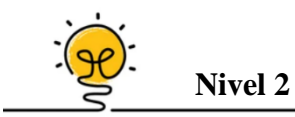

- **1.** Introduceți factorul sub radical:  $-2\int_{0}^{3}$  $\frac{5}{8}$
- 2. Introduceți factorul sub radical:  $\frac{3}{5}\sqrt{0(5)}$ .
- **3.** Scoateți factorul de sub radical  $-\sqrt{3(5)}$ .

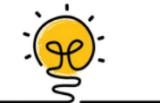

**Nivel 3**

- **1.** Scoateți factorul de sub radical:  $\int_{0}^{32x^4}$  $\frac{92}{9y^2}$ , unde *x* > 0 și *y* > 0.
- **2.** Scoateți factorul de sub radical: √

$$
\sqrt{\frac{2x^5}{49}}, \text{ unde } x > 0.
$$

**3.** Scoateți factorul de sub radical:  $\frac{8x^3}{75}$  $\frac{3x}{75}$ , unde *x* < 0.

#### Aplicații recomandate!

#### **Aplicația**: **Math Tests**

Se accesează aplicaţia **Math Tests** şi se selectează:

- $\triangleright$ , Tests" = Teste
- $\triangleright$ , Roots, powers and exponents" = Radicali, puteri și exponenți
- $\triangleright$ , Simplify square root" = Scoaterea factorilor de sub radical
- $\triangleright$ , Start test" = Începe testul

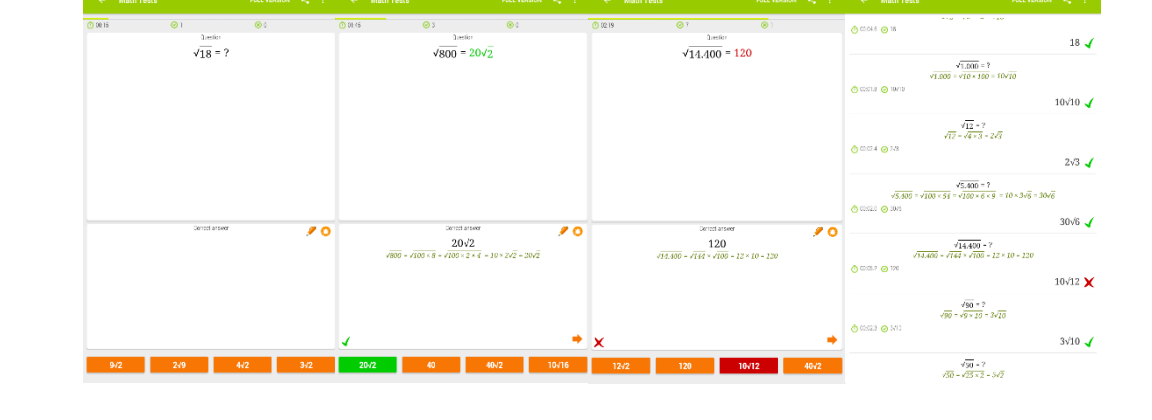

#### **Aplicația**: **Kahoot!**

**Link**: **[https://create.kahoot.it/share/scoaterea-factorilor-de-sub-radical-introducerea](https://create.kahoot.it/share/scoaterea-factorilor-de-sub-radical-introducerea-factorilor-sub-radical/60c0629e-c39d-4a4b-99a3-5c0a00707e9f)[factorilor-sub-radical/60c0629e-c39d-4a4b-99a3-5c0a00707e9f](https://create.kahoot.it/share/scoaterea-factorilor-de-sub-radical-introducerea-factorilor-sub-radical/60c0629e-c39d-4a4b-99a3-5c0a00707e9f)**

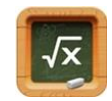

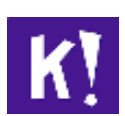

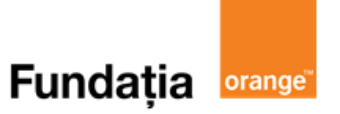

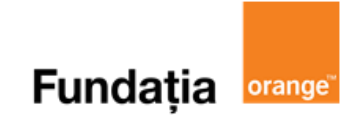

# <span id="page-15-0"></span>**Numere iraționale. Mulțimea numerelor reale**

**Aplicația recomandată**: Kahoot!

**Recomandare**: Lecție de consolidare a cunoştinţelor

**Competențe generale și specifice:**

**CG 1. Identificarea unor date, mărimi și relații matematice, în contextul în care acestea apar**

**CS 1.1**. Identificarea numerelor aparținând diferitelor submulțimi ale lui ℝ

**CG 2. Prelucrarea unor date matematice de tip cantitativ, calitativ, structural, cuprinse în diverse surse informaționale**

**CS 2.1**. Aplicarea regulilor de calcul pentru estimarea şi aproximarea numerelor reale

**CG 4. Exprimarea în limbajul specific matematicii a informațiilor, concluziilor și demersurilor de rezolvare pentru o situaţie dată**

**CS 4.1**. Folosirea terminologiei aferente noţiunii de număr real (semn, modul, opus, invers)

#### **Repere!**

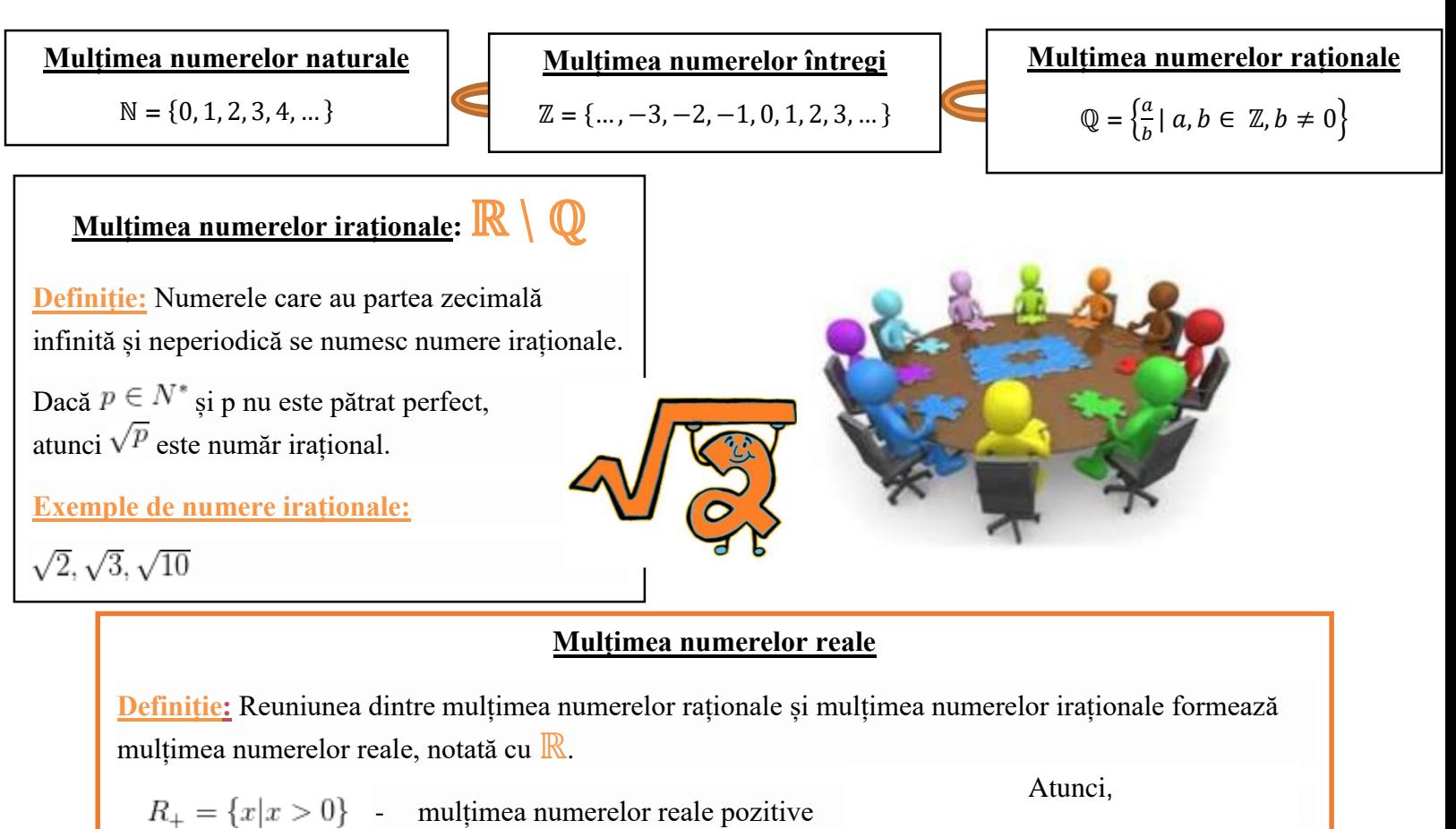

$$
R = R_+ \cup R_-
$$

 $R_{-} = \{x | x < 0\}$  - mulțimea numerelor reale negative

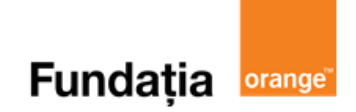

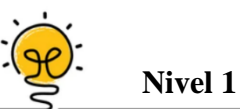

- **1.** Dintre numerele  $3, 14$ ;  $\sqrt{36}$ ;  $-0$ , (3);  $\sqrt{7}$  irațional este numărul ...
- **2.** Dați exemplu de un număr irațional  $x$ , cu proprietatea  $5 < x < 6$ .
- **3.** Stabilește dacă numărul 0, 222222 ... este rațional sau irațional.

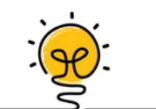

**1.** Partea întreagă a numărului  $-\sqrt{3}$  este ... .

**Nivel 2**

- **2.** Determinați cel mai mic număr  $n \in \mathbb{N}^* \setminus \{1\}$  pentru care numărul  $\sqrt{5n+4}$  nu este număr irațional.
- **3.** Câte numere iraționale sunt în mulțimea  $M = \{\sqrt{1}; \sqrt{2}; \sqrt{3}; ... \sqrt{49}; \sqrt{50}\}$ ?

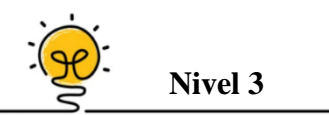

- **1.** Câte numere naturale de forma  $\overline{abc}$ , pătrate perfecte, astfel încât  $\sqrt{0, a(bc) + 0, c(ab) + 0, b(ca)}$  să fie număr natural nenul există?
- **2.** Perechile de cifre distincte  $(x, y)$  pentru care numărul  $\sqrt{1/(x)} + \sqrt{4/(y)}$  nu este irațional sunt .... .
- **3.** Valoarea lui *x* din proporția următoare este … .

$$
\frac{x}{\sqrt{0,07(1)}} = \frac{\sqrt{1,13(7)}}{\sqrt{0,4096}}
$$

#### **Aplicații recomandate!**

**Aplicația: Kahoot!** 

**Link: [https://create.kahoot.it/share/numere-irationale-exemple-multimea-numerelor-reale](https://create.kahoot.it/share/numere-irationale-exemple-multimea-numerelor-reale-incluziunile/c1445913-0a25-4089-b016-6a26f205621d)[incluziunile/c1445913-0a25-4089-b016-6a26f205621d](https://create.kahoot.it/share/numere-irationale-exemple-multimea-numerelor-reale-incluziunile/c1445913-0a25-4089-b016-6a26f205621d)**

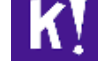

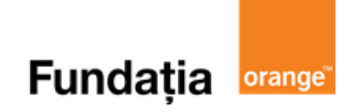

# <span id="page-17-0"></span>**Reprezentarea numerelor reale pe axa numerelor prin aproximări. Compararea și ordonarea numerelor reale**

**Aplicația recomandată**: LearningApps **Recomandare**: Lecție de consolidare a cunoştinţelor

**Competențe generale și specifice: CG 1. Identificarea unor date, mărimi și relații matematice, în contextul în care acestea apar CS 1.1**. Identificarea numerelor aparținând diferitelor submulțimi ale lui ℝ **CG 2. Prelucrarea unor date matematice de tip cantitativ, calitativ, structural, cuprinse în diverse surse informaționale CS 2.1**. Aplicarea regulilor de calcul pentru estimarea şi aproximarea numerelor reale **CG 4. Exprimarea în limbajul specific matematicii a informațiilor, concluziilor și demersurilor de rezolvare pentru o situaţie dată**

#### **Repere!**

**Definiție**: Numim **axa numerelor reale** o dreaptă, cu un punct fixat numit origine, un sens pozitiv și o unitate de măsură.

Oricărui număr real îi corespunde un singur punct pe axa numerelor și, reciproc, oricărui punct de pe axa numerelor îi corespunde un singur număr real.

Numerele iraționale se pot reprezenta pe axă prin aproximare cu numere zecimale.

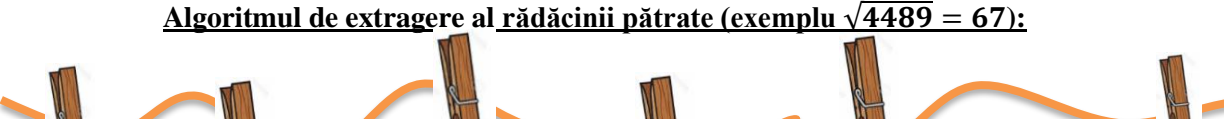

![](_page_17_Figure_9.jpeg)

![](_page_18_Picture_0.jpeg)

![](_page_18_Picture_2.jpeg)

- 1. Aproximați numărul  $\sqrt{5}$  cu două zecimale prin lipsă.
- **2.** Dintre numerele  $a = \sqrt{17}$ ,  $b = \sqrt{5}$ ,  $c = \sqrt{22}$ ,  $d = \sqrt{7}$  cel mai mare este numărul ...
- **3.** Cel mai mic număr natural, care este mai mare ca  $3\sqrt{5}$  este ... .

![](_page_18_Picture_6.jpeg)

- **1.** Aproximați numărul  $\sqrt{7}$  $\overline{\mathbf{c}}$ cu două zecimale prin adaos.
- **2.** Fie mulțimea  $M = \{2\sqrt{3}, \sqrt{10}, 4, 3\sqrt{2}\}\)$ . Cel mai mic element al mulțimii *M* este ...
- **3.** Numerele întregi consecutive între care se se află numărul  $-\frac{7\sqrt{2}}{2}$  sunt ...

![](_page_18_Picture_10.jpeg)

**1.** Determinați numerele  $m, n \in \mathbb{N}$ , știind că  $\sqrt{m}$  și  $\sqrt{n}$  sunt reprezentate pe axa numerelor conform figurii de mai jos:

![](_page_18_Figure_12.jpeg)

- **2.** Fie *A* și *B* două puncte pe axa numerelor, cu coordonatele  $A(-\sqrt{3})$  și  $B(3-\sqrt{3})$ . Lungimea segmentului *AB* este … .
- **3.** Fie *A* un punct pe axa numerelor cu coordonata  $A(5 \sqrt{2})$ . Determinați lungimea segmentului format de punctul *A* și simetricul acestuia față de punctul *O*.

#### Aplicații recomandate!

**Aplicația**: **LearningApps**

**Link**: **https://learningapps.org/view21334738**

LearningApps.org

![](_page_19_Picture_0.jpeg)

# **Modulul unui număr real**

<span id="page-19-0"></span>**Aplicația recomandată**: Quizizz

**Recomandare**: Lecție de consolidare a cunoștințelor

#### **Competențe generale și specifice:**

**CG 1. Identificarea unor date, mărimi și relații matematice, în contextul în care acestea apar CS 1.1**. Identificarea numerelor aparținând diferitelor submulțimi ale lui ℝ **CG 2. Prelucrarea unor date matematice de tip cantitativ, calitativ, structural, cuprinse în diverse surse informaționale CS 2.1.** Aplicarea regulilor de calcul pentru estimarea şi aproximarea numerelor reale **CG 4. Exprimarea în limbajul specific matematicii a informațiilor, concluziilor și demersurilor de rezolvare pentru o situaţie dată**

**CS 4.1.** Folosirea terminologiei aferente noţiunii de număr real (semn, modul, opus, invers)

#### **Repere!**

![](_page_19_Figure_8.jpeg)

![](_page_20_Picture_0.jpeg)

**Nivel 1**

- **1.** Calculați  $\left|-\sqrt{2}\right|$ .
- **2.** Calculați  $\left| -\frac{\sqrt{5}}{2} \right|$  $\frac{1}{3}$ .
- 3. Calculați  $\sqrt{5} + 1$ .

![](_page_20_Picture_6.jpeg)

- **1.** Calculați  $\left|\sqrt{2}-3\right|$ .
- 2. Calculați  $\left|-\sqrt{5}-3\right|$ .
- **3.** Calculați  $\left| \frac{2-\sqrt{5}}{2} \right|$  $\frac{1}{3}$ .

![](_page_20_Picture_10.jpeg)

- **1.** Numărul elementelor mulțimii  $M = \{x \in \mathbb{Z}^* | |x| \leq \sqrt{5} \}$ este ... .
- **2.** Calculați  $|-(2\sqrt{15} 8)|$ .
- **3.** Calculați  $\left| -\frac{4\sqrt{6}-10}{9-3\sqrt{10}} \right|$ .

#### Aplicații recomandate!

**Aplicația: Quizizz** 

**Link**: **<https://quizizz.com/admin/quiz/612b5699d0ddc1001e60847c>**

![](_page_20_Picture_17.jpeg)

# **Fundația orange**

# **Adunarea și scăderea numerelor reale**

<span id="page-21-0"></span>**Aplicația recomandată**: Quizizz

**Recomandare**: Lecție de consolidare a cunoștințelor

**Competențe generale și specifice:**

**CG 3. Utilizarea conceptelor și a algoritmilor specifici în diverse contexte matematice**

**CS 3.1**. Utilizarea unor algoritmi şi a proprietăţilor operaţiilor în efectuarea unor calcule cu numere reale

**CG 5. Analizarea caracteristicilor matematice ale unei situaţii date**

**CS 5.1**. Elaborarea de strategii pentru rezolvarea unor probleme cu numere reale

**CG 6. Modelarea matematică a unei situaţii date, prin integrarea achizițiilor din diferite domenii**

**CS 6.1**. Modelarea matematică a unor situații practice care implică operații cu numere reale

#### Repere!

![](_page_21_Figure_12.jpeg)

![](_page_22_Picture_0.jpeg)

![](_page_22_Picture_2.jpeg)

- **Nivel 1**
- **1.** Calculați:  $3\sqrt{6} + 7\sqrt{6}$ .
- **2.** Calculati  $2\sqrt{3} + 5\sqrt{3} 8\sqrt{3}$ .
- **3.** Calculați  $5\sqrt{2} (-2\sqrt{2}) + (-3\sqrt{2}).$

![](_page_22_Picture_7.jpeg)

**1.** Calculați  $2\sqrt{2} - 3\sqrt{3} + 8\sqrt{3} - 4\sqrt{2}$ .

**Nivel 2**

- **2.** Calculați  $-(-8 + 3\sqrt{3}) (-4\sqrt{3}) + (5 \sqrt{3}).$
- **3.** Calculați  $3\sqrt{28} + (-5\sqrt{63}) (-\sqrt{7}).$

![](_page_22_Picture_11.jpeg)

**1.** Calculați  $\sqrt{3} + 1\frac{1}{2}$  $\frac{1}{3} + \frac{5}{6}$  $\frac{5}{6}\sqrt{3} + 1$ , (3).

**Nivel 3**

- **2.** Calculați **0**,  $7 \cdot \sqrt{500} \left(\frac{3}{4}\right)$  $\frac{3}{4}\sqrt{20} - 0$ , (3)  $\cdot \sqrt{45}$ ).
- **3.** Calculați  $|\sqrt{2} \sqrt{3}| |2\sqrt{3} 3\sqrt{2}| (3\sqrt{3} 4\sqrt{2}).$

#### Aplicatii recomandate!

**Aplicația**: **Quizizz** 

**Link: <https://quizizz.com/admin/quiz/612b306376f09900210d1832>**

**<https://quizizz.com/admin/quiz/612b35f13eb1ef001d2c1613>**

![](_page_23_Picture_0.jpeg)

# **Înmulțirea numerelor reale**

<span id="page-23-0"></span>**Aplicații recomandate**: Quizizz **Recomandare**: Lecție de consolidare a cunoştinţelor

**Competențe generale și specifice:**

**CG 3. Utilizarea conceptelor și a algoritmilor specifici în diverse contexte matematice**

**CS 3.1**. Utilizarea unor algoritmi și a proprietăților operațiilor în efectuarea unor calcule cu numere reale

**CG 5. Analizarea caracteristicilor matematice ale unei situaţii date**

**CS 5.1**. Elaborarea de strategii pentru rezolvarea unor probleme cu numere reale

**CG 6. Modelarea matematică a unei situaţii date, prin integrarea achizițiilor din diferite domenii**

**CS 6.1**. Modelarea matematică a unor situații practice care implică operații cu numere reale

#### **Repere!**

![](_page_23_Figure_11.jpeg)

![](_page_24_Picture_0.jpeg)

**Nivel 1**

- **1.** Calculați  $\sqrt{12} \cdot \sqrt{3}$ .
- 2. Calculați  $3\sqrt{5} \cdot 7\sqrt{2}$ .
- **3.** Calculați  $6\sqrt{3} \cdot \left(-\frac{1}{2}\right)$  $rac{1}{3}\sqrt{2}$ .

![](_page_24_Picture_6.jpeg)

- **1.** Calculați  $3\sqrt{\frac{1}{2}}$  $\frac{1}{2} \cdot \left(-\sqrt{\frac{2}{5}}\right)$  $\frac{2}{5}$ )  $\cdot$  (4 $\sqrt{15}$ ).
- **2.** Calculați  $(\sqrt{2} + 1) \cdot (4 \sqrt{2})$ .
- **3.** Calculați **3**  $\cdot (\sqrt{20} + \sqrt{45}) \sqrt{125}$ .

![](_page_24_Picture_10.jpeg)

- **1.** Calculați  $(\sqrt{3} + \sqrt{2}) \cdot (1 + \sqrt{3} + 2\sqrt{2}) 3\sqrt{6}$ .
- **2.** Calculați  $3\sqrt{2} \cdot (5\sqrt{12} + 3\sqrt{18}) 5\sqrt{3} \cdot (4\sqrt{2} + 4\sqrt{75}).$
- **3.** Calculați **1**,  $4\sqrt{2} \frac{2\sqrt{3}}{2}$  $\frac{\sqrt{3}}{3}$  – **0**, **(6**)  $\cdot (\sqrt{2} - \sqrt{3})$ .

#### **Aplicatii recomandate!**

**Aplicația**: **Quizizz** 

**Link**: **<https://quizizz.com/admin/quiz/612b41855f7b6b001dbe6f2b>**

![](_page_24_Picture_17.jpeg)

![](_page_25_Picture_0.jpeg)

# **Împărțirea numerelor reale**

<span id="page-25-0"></span>**Aplicația recomandată**: Quizizz **Recomandare**: Lecție de consolidare a cunoștințelor

**Competențe generale și specifice:**

**CG 3. Utilizarea conceptelor și a algoritmilor specifici în diverse contexte matematice**

**CS 3.1**. Utilizarea unor algoritmi și a proprietăților operațiilor în efectuarea unor calcule cu numere reale

**CG 5. Analizarea caracteristicilor matematice ale unei situaţii date**

**CS 5.1.** Elaborarea de strategii pentru rezolvarea unor probleme cu numere reale

**CG 6. Modelarea matematică a unei situaţii date, prin integrarea achizițiilor din diferite domenii**

**CS 6.1**. Modelarea matematică a unor situații practice care implică operații cu numere reale

Repere!

**Exemple:**

![](_page_25_Picture_11.jpeg)

(49√33) (7√11)

 $(36\sqrt{15})$ :  $(9\sqrt{5}) = (36.9)\sqrt{15 \cdot 5} = 4\sqrt{3}$ 

 $\frac{33}{11}$ 

 $\frac{1}{11}$  = 7 $\sqrt{3}$ 

= ( 49 7

Împărțirea între un număr rațional și un număr irațional se efectuează folosind o aproximare a numărului irațional.

Împărțirea a două numere de forma  $a\sqrt{n}$ , cu *n* număr natural,  $n = k^2$ , *k* număr natural, se efectuează fie folosind aproximări ale radicalului, fie folosind următoarea regulă:

$$
(a\sqrt{n})\colon (b\sqrt{m})=(a:b)\sqrt{n\colon m}
$$

Oricare ar fi  $a \ge 0, b \ge 0,$   $\frac{a\sqrt{n}}{b\sqrt{m}}$ 

$$
\frac{a\sqrt{n}}{b\sqrt{m}}=\frac{a}{b}\sqrt{\frac{n}{m}}.
$$

ATENȚIE! Dacă este scris  $a\sqrt{n}: b\sqrt{m}$ fără paranteze, nu se aplică regula de mai sus. Aici se respectă ordinea operațiilor, de la stânga spre dreapta:  $a \cdot \sqrt{n} : b \cdot \sqrt{m}$ .

![](_page_26_Picture_0.jpeg)

**Nivel 1**

- 1. Calculați  $\sqrt{35}$ :  $\sqrt{7}$ .
- **2.** Calculați  $(-2\sqrt{18})$ :  $(-\sqrt{6})$ .
- **3.** Calculați  $\sqrt{0, 5}$ :  $\sqrt{0, 1}$ .

![](_page_26_Picture_6.jpeg)

- **2.** Calculați  $(\sqrt{8} \sqrt{10})$ :  $\sqrt{2}$ .
- **3.** Calculați  $(\sqrt{18} \sqrt{27})$ : **3.**

![](_page_26_Picture_9.jpeg)

- **1.** Calculați  $(4\sqrt{10} + 2\sqrt{15})$ :  $2\sqrt{5}$ .
- **2.** Calculați  $\frac{10\sqrt{3:2}}{4} \frac{5\sqrt{15:\sqrt{5}}}{6}$  $\frac{3.73}{6}$
- **3.** Calculați  $(\sqrt{0, 08} + \sqrt{0, 72})$ :  $(\sqrt{0, 18} + \sqrt{0, 5} \sqrt{0, 32})$ .

#### Aplicații recomandate!

**Aplicația**: **Quizizz** 

**Link**: **<https://quizizz.com/admin/quiz/612b4449260b93001d1994b3>**

![](_page_26_Picture_16.jpeg)

![](_page_27_Picture_0.jpeg)

# **Puteri cu exponent număr întreg**

<span id="page-27-0"></span>**Aplicația recomandată**: Kahoot!

**Recomandare**: Lecție de consolidare a cunoştinţelor

**Competențe generale și specifice:**

**CG 3. Utilizarea conceptelor și a algoritmilor specifici în diverse contexte matematice**

**CS 3.1**. Utilizarea unor algoritmi și a proprietăților operațiilor în efectuarea unor calcule cu numere reale

**CG 5. Analizarea caracteristicilor matematice ale unei situaţii date**

**CS 5.1.** Elaborarea de strategii pentru rezolvarea unor probleme cu numere reale

**CG 6. Modelarea matematică a unei situaţii date, prin integrarea achizițiilor din diferite domenii**

**CS 6.1**. Modelarea matematică a unor situații practice care implică operații cu numere reale

#### Repere!

![](_page_27_Figure_12.jpeg)

![](_page_28_Picture_0.jpeg)

**Nivel 1**

- **1.** Calculați  $\sqrt{5}^2$ .
- **2.** Calculați  $\sqrt{3} \cdot \sqrt{3}^2 \cdot \sqrt{3}^3 \cdot \sqrt{3}^{-6}$ .
- **3.** Calculați  $(-\sqrt{2})^{61}$ :  $(\sqrt{2}^{5})$ **12** .

![](_page_28_Picture_6.jpeg)

- **1.** Calculați  $(2\sqrt{3})^3$ .
- **2.** Calculați (−  $\frac{1}{\sqrt{2}}$ −
- **3.** Calculați  $2\sqrt{3} \cdot 5\sqrt{6} \cdot 10^{-2} \cdot 20\sqrt{2} + \sqrt{5}^0$ .

.

![](_page_28_Picture_10.jpeg)

- **1.** Calculați  $\sqrt{4^2 + 2^3} + (\sqrt{2} \sqrt{3})^2$ .
- 2. Calculați  $\sqrt{3}$ , 5 −5  $\cdot \frac{\sqrt{7}^{6}}{-5}$  $\frac{\sqrt{2}}{\sqrt{2}}$ .
- **3.** Dacă  $\sqrt{x^2} = x$  și  $\sqrt{y^2} = -y$ , unde  $x, y \in \mathbb{R}$ , calculați  $(x |x|)^{10} + (y |y|)^{10}$ .

#### **Aplicații recomandate!**

**Aplicația: Kahoot!**

**Link**: **[https://create.kahoot.it/share/puteri-cu-exponent-numar-intreg/dbfae5aa-cf22-44d7](https://create.kahoot.it/share/puteri-cu-exponent-numar-intreg/dbfae5aa-cf22-44d7-b25b-64c4b53513df) [b25b-64c4b53513df](https://create.kahoot.it/share/puteri-cu-exponent-numar-intreg/dbfae5aa-cf22-44d7-b25b-64c4b53513df)**

![](_page_28_Picture_17.jpeg)

![](_page_29_Picture_0.jpeg)

# **Raționalizarea numitorului**

<span id="page-29-0"></span>**Aplicația recomandată:** Kahoot! **Recomandare**: Lecție de consolidare a cunoştinţelor

**Competențe generale și specifice:**

**CG 3. Utilizarea conceptelor și a algoritmilor specifici în diverse contexte matematice**

**CS 3.1.** Utilizarea unor algoritmi şi a proprietăţilor operaţiilor în efectuarea unor calcule cu numere reale **CG 5. Analizarea caracteristicilor matematice ale unei situaţii date**

**CS 5.1.** Elaborarea de strategii pentru rezolvarea unor probleme cu numere reale

**CG 6. Modelarea matematică a unei situaţii date, prin integrarea achizițiilor din diferite domenii**

**CS 6.1**. Modelarea matematică a unor situații practice care implică operații cu numere reale

#### Repere!

![](_page_29_Picture_10.jpeg)

**Definiție**: Operația de **raționalizare** a numitorului unei fracții exprimat printr-un număr irațional de forma  $a\sqrt{b}$  sau  $a\in \bm{Q}^*, b\in \bm{Q}_+^*,$ este operația în urma căreia, prin amplificarea fracției cu un factor, numitorul obținut se transformă într-un număr rațional:

> $\boldsymbol{c}$  $a \sqrt{b}$  $\sqrt{\bm{b}}$ =  $c\sqrt{b}$  $\frac{\partial}{\partial a}$ ,  $a \in Q^*$ ,  $b \in Q^*_+$

**Exemplu:**  $\frac{\sqrt{3}}{2\sqrt{3}} = \frac{6\sqrt{3}}{2\sqrt{3}\sqrt{3}}$  $\frac{6\sqrt{3}}{2\sqrt{3}\cdot\sqrt{3}}=\frac{6\sqrt{3}}{2\cdot 3}$  $\frac{6\sqrt{3}}{2\cdot 3} = \frac{6\sqrt{3}}{6}$  $\frac{1}{6} = \sqrt{3}$  $\sqrt{3}$ **.**

![](_page_30_Picture_0.jpeg)

![](_page_30_Picture_2.jpeg)

- **1.** Raționalizând numitorul fracției 4  $\sqrt{2}$ se va obține ... .
- **2.** Raționalizând numitorul fracției −  $rac{1}{3\sqrt{2}}$  se va obține ....
- **3.** Raționalizând numitorul fracției  $\frac{3\sqrt{2}}{\sqrt{24}}$  se va obține ... .

![](_page_30_Picture_6.jpeg)

![](_page_30_Picture_7.jpeg)

- **1.** Raționalizați numitorul fracției  $\frac{\sqrt{3} + \sqrt{2}}{3\sqrt{2}}$ .
- **2.** Calculați  $\sqrt{3}^{-3} + \sqrt{3}^{-5}$ .
- **3.** Calculați  $\sqrt{6}^{-3} + \frac{2}{34}$  $\frac{2}{3\sqrt{6}}+\frac{\sqrt{6}}{2}$  $\frac{16}{2}$

![](_page_30_Picture_11.jpeg)

- **1.** Calculați valoarea numărului  $N = 2\sqrt{6} \cdot \left(\frac{3}{\sqrt{6}}\right)$  $\frac{3}{\sqrt{2}}-\frac{2}{\sqrt{3}}$  $\frac{2}{\sqrt{3}}$ ) – 2 ·  $(3\sqrt{3}-2\sqrt{2}).$
- **2.** Comparați numerele  $\boldsymbol{a} = -\frac{3}{2}$  $\frac{3}{2\sqrt{5}}$  și  $\bm{b} = -\frac{1}{\sqrt{2}}$  $\frac{1}{\sqrt{2}}$ .
- **3.** Calculați  $(\sqrt{3}^{-1} + \sqrt{5}^{-1})$ :  $(\sqrt{10} + \sqrt{6})$ .

#### **Aplicatii recomandate!**

#### **Aplicația: Kahoot!**

**Link**: **[https://create.kahoot.it/share/rationalizarea-numitorului/7acf0899-bd3a-4f40-9ae5-](https://create.kahoot.it/share/rationalizarea-numitorului/7acf0899-bd3a-4f40-9ae5-506517a49fec) [506517a49fec](https://create.kahoot.it/share/rationalizarea-numitorului/7acf0899-bd3a-4f40-9ae5-506517a49fec)**

![](_page_31_Picture_0.jpeg)

# **Ordinea efectuării operațiilor**

#### <span id="page-31-0"></span>**Aplicația recomandată**: LearningApps **Recomandare**: Lecție de consolidare a cunoștințelor

#### **Competențe generale și specifice:**

**CG 3. Utilizarea conceptelor și a algoritmilor specifici în diverse contexte matematice**

**CS 3.1**. Utilizarea unor algoritmi și a proprietăților operațiilor în efectuarea unor calcule cu numere reale

**CG 5. Analizarea caracteristicilor matematice ale unei situaţii date**

**CS 5.1**. Elaborarea de strategii pentru rezolvarea unor probleme cu numere reale

**CG 6. Modelarea matematică a unei situaţii date, prin integrarea achizițiilor din diferite domenii**

**CS 6.1**. Modelarea matematică a unor situații practice care implică operații cu numere reale

#### **Repere!**

Într-un exercițiu de calcul care conține mai multe operații cu numere reale, ordinea efectuării acestora este:

- o ridicările la putere;
- o înmulțirile și împărțirile, în ordinea în care sunt scrise;
- o adunările și scăderile, în ordinea în care sunt scrise.

![](_page_31_Picture_15.jpeg)

![](_page_31_Picture_16.jpeg)

![](_page_31_Picture_17.jpeg)

Într-un exercițiu de calcul ce conține paranteze, se efectuează mai întâi calculele din parantezele mici (rotunde), apoi cele din parantezele mari (drepte) și în final cele din acolade.

![](_page_32_Picture_0.jpeg)

![](_page_32_Picture_2.jpeg)

- **1.** Calculați  $\sqrt{2} + \sqrt{28}$ :  $\sqrt{14}$ .
- **2.** Calculați  $\sqrt{3} \cdot (\sqrt{3} \sqrt{2}) + \sqrt{6}$ .

**Nivel 2**

**3.** Calculați  $\sqrt{12}$ :  $\sqrt{3} + \sqrt{32}$ :  $\sqrt{2} - \sqrt{3^2 + 4^2}$ .

![](_page_32_Picture_6.jpeg)

- **1.** Calculați  $\sqrt{24} + (2\sqrt{3} 3\sqrt{12} + \sqrt{27}) \cdot \sqrt{2}$ .
- **2.** Calculați  $\left|2+\frac{1}{4}\right|$  $rac{1}{4}$  ·  $\sqrt{\frac{4}{16}}$  $\frac{4}{16+9} \cdot \sqrt{0,36}^{-1}.$
- **3.** Calculați  $\frac{3}{\sqrt{2}} \frac{\sqrt{9}}{\sqrt{32}}$  $\frac{\sqrt{9}}{\sqrt{32}}+\sqrt{\frac{49}{8}}$  $\frac{19}{8} - \frac{\sqrt{25}}{\sqrt{2}}$  $\frac{\sqrt{2}}{\sqrt{2}}$ .

**Nivel 3**

- **1.** Calculați  $\sqrt{(4\sqrt{2}-6)^2} + \sqrt{(3\sqrt{2}-4)^2}$ .
- **2.** Determinați valoarea expresiei  $(x + 2y + 1)^{2019}$ unde  $x = 4 \cdot |1 - \sqrt{3}|$  și  $y = 1 - 2\sqrt{3}$ .
- **3.** Determinați natura numărului  $N = \sqrt{2, 3(5) + 3, 5(2) + 5, 2(3)}$ .

#### Aplicații recomandate!

**Aplicația: Learning Apps**

**Link: https://learningapps.org/view21337326**

**LearningApps.org** 

![](_page_33_Picture_0.jpeg)

# <span id="page-33-0"></span>**Media aritmetică ponderată a n numere reale. Media geometrică a două numere reale pozitive**

**Aplicația recomandată**: Quizizz **Recomandare**: Lecție de consolidare a cunoștințelor

**Competențe generale și specifice:**

**CG 3. Utilizarea conceptelor și a algoritmilor specifici în diverse contexte matematice CS 3.1**. Utilizarea unor algoritmi și a proprietăților operațiilor în efectuarea unor calcule cu numere reale

**CG 5. Analizarea caracteristicilor matematice ale unei situaţii date**

**CS 5.1**. Elaborarea de strategii pentru rezolvarea unor probleme cu numere reale

**CG 6. Modelarea matematică a unei situaţii date, prin integrarea achizițiilor din diferite domenii CS 6.1**. Modelarea matematică a unor situații practice care implică operații cu numere reale

#### **Repere!**

**Definiție**: **Media geometrică** sau **media proporțională** a două numere nenegative este egală cu rădăcina pătrată din produsul lor.

Dacă  $a > 0, b > 0$ , atunci  $m_g = \sqrt{a \cdot b}$ .

Dacă  $0 < a \leq b$ , atunci  $a \leq m_a \leq b$ .

**Definiție**: **Media arimetică ponderată** a numerelor  $a_1, a_2, \ldots, a_n$  având ponderile  $p_1, p_2, \ldots, p_n$  se calculează după formula:

$$
m_p = \frac{a_1 \cdot p_1 + a_2 \cdot p_2 + \dots + a_n \cdot p_n}{p_1 + p_2 + \dots + p_n}.
$$

![](_page_33_Picture_14.jpeg)

**Exemplu**:  $a = 2$  și  $b = 8$ 

$$
S = m_g = \sqrt{a \cdot b} = \sqrt{2 \cdot 8} = \sqrt{16} = 4
$$

**<u>Exemplu:</u>**  $a_1 = -3 \text{ și } a_2 = 5$ 

$$
p_1 = 4 \text{ si } p_2 = 6
$$
  
=
$$
m_p = \frac{a_1 \cdot p_1 + a_2 \cdot p_2}{p_1 + p_2} = \frac{-3 \cdot 4 + 5 \cdot 6}{4 + 6} = \frac{18}{10} = 1.8
$$

![](_page_34_Picture_0.jpeg)

![](_page_34_Picture_2.jpeg)

**Nivel 1**

- **1.** Media aritmetică a numerelor  $\sqrt{12}$  și  $\sqrt{48}$  este ... .
- **2.** Media geometrică a numerelor 5 și 180 este ... .
- **3.** Media aritmetică ponderată a numerelor 9; 5 și 6 cu ponderile 1; 3 și 2 este ... .

![](_page_34_Picture_7.jpeg)

- **1.** Media geometrică a numerelor  $\sqrt{27}$  și  $\sqrt{12}$  este ... .
- **2.** Media geometrică a numerelor *x* și 3 este 6. Valoarea numărului *x* este ... .
- **3.** Determinați valoarea numărului *x*, dacă media aritmetică ponderată a numerelor 2; x și 5 cu ponderile 3; 8 și 4 este 2,5.

![](_page_34_Picture_11.jpeg)

- **1.** Determinați numerele *a* și *b*, știind că *b* este de 36 ori mai mare ca *a* și media lor geometrică este 18.
- **2.** Determinați valoarea numărului *<sup>x</sup>* din relația  $\frac{m_a}{m_g} = \frac{15\sqrt{6}}{x}$  $\frac{\partial}{\partial x}$ , unde *m<sub>a</sub>* și *m<sub>g</sub>* sunt media aritmetică, respectiv geometrică a numerelor *a* și *b*.

$$
a = 2\frac{1}{4} \cdot [2,(3) + 3^{-1}] \text{ și } b = 5\frac{2}{3} \cdot \left[0,1(6) + \sqrt{1\frac{9}{16}}\right]
$$

**3.** Fie *a* și *b* două numere naturale relativ prime  $(a > 1; b > 1)$ . Determinați media lor aritmetică, știind că media lor geometrică este 6.

#### Aplicații recomandate!

**Aplicația: Quizizz**

**Link: <https://quizizz.com/admin/quiz/612b535f88dfa7001d4a4385>**

![](_page_34_Picture_19.jpeg)

![](_page_35_Picture_0.jpeg)

# **Ecuații de forma**  $x^2 = a$ **, unde**  $a \in \mathbb{R}$

<span id="page-35-0"></span>**Aplicația recomandată**: Kahoot! **Recomandare**: Lecție de consolidare a cunoştinţelor

**Competențe generale și specifice:**

**CG 3. Utilizarea conceptelor și a algoritmilor specifici în diverse contexte matematice CS 3.1.** Utilizarea unor algoritmi și a proprietăților operațiilor în efectuarea unor calcule cu numere reale **CG 5. Analizarea caracteristicilor matematice ale unei situaţii date CS 5.1.** Elaborarea de strategii pentru rezolvarea unor probleme cu numere reale **CG 6. Modelarea matematică a unei situaţii date, prin integrarea achizițiilor din diferite domenii CS 6.1**. Modelarea matematică a unor situații practice care implică operații cu numere reale

#### **Repere!**

A rezolva o ecuație de forma  $x^2 = a$ , cu  $a \in \mathbb{R}$ , în mulțimea  $P \subseteq \mathbb{R}$ , înseamnă a determina toate valorile  $x_0 \in P$  pentru care propoziția  $x_0^2 = a$  este adevărată.

Valorile găsite, dacă există, se numesc **soluții ale ecuației**, iar mulțimea lor, notată de obicei cu *S*, se numește **mulțimea soluțiilor ecuației**.

Rezolvarea ecuației  $x^2 = a$ ,  $a \in \mathbb{R}$  necesită analiza a trei cazuri:

- **•** dacă  $a < 0$ , atunci  $S = \emptyset$ , deoarece  $x^2 \ge 0 > a$ , pentru orice  $x \in \mathbb{R}$ ;
- $\alpha$  dacă *a* = 0, atunci ecuația devine  $x^2 = 0$ , având soluție unică  $x = 0$ . Deci,  $S = \{0\}$ .
- dacă  $a > 0$ , atunci ecuația  $x^2 = a$  se poate scrie sub forma  $x^2 a = 0$ , adică  $(x - \sqrt{a})(x + \sqrt{a}) = 0$ , având soluțiile:  $x_1 = -\sqrt{a}$  și  $x_2 = \sqrt{a}$ , adică  $S = \{-\sqrt{a}, \sqrt{a}\}.$

#### **Exemple:**

- $x^2 = -3$  nu are soluții reale =>  $S = \emptyset$
- $x^2 = 4 \implies x_1 = \sqrt{4} = 2$  sau  $x_2 = -\sqrt{4} = -2$
- $x^2 = 108 \implies x_1 = \sqrt{108} = 6\sqrt{3}$  sau  $x_2 = -\sqrt{108} = -6\sqrt{3}$

![](_page_35_Picture_16.jpeg)
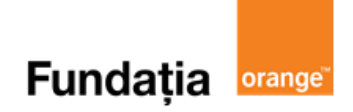

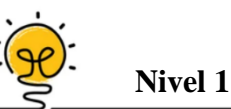

- **1.** Rezolvați pe mulțimea numerelor reale ecuația  $x^2 = 16$ .
- 2. Rezolvați pe mulțimea numerelor reale ecuația  $x^2 = 2,89$ .
- **3.** Rezolvați pe mulțimea numerelor reale ecuația  $2x^2 = 72$ .

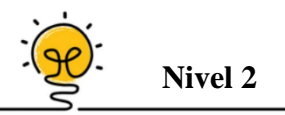

- **1.** Rezolvați pe mulțimea numerelor reale ecuația  $4x^2 9 = 0$ .
- 2. Rezolvați pe mulțimea numerelor reale ecuația  $4x^2 + 5 = 30$ .
- **3.** Rezolvați pe mulțimea numerelor reale ecuația  $\frac{2x}{0.45} = \frac{10}{x}$  $\frac{16}{x}$ .

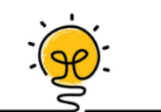

- 1. Aria unui dreptunghi este de 288 cm<sup>2</sup>. Calculați perimetrul acestuia, știind că, lungimea (*L*) este dublul lățimii (*l*).
- **2.** Rezolvați pe mulțimea numerelor reale ecuația  $\boldsymbol{\chi}$  $1+5\frac{1}{4}$ 4  $=\frac{\sqrt{5(-4)^2+4^0}}{4}$  $\boldsymbol{\chi}$ .
- **3.** Rezolvați pe mulțimea numerelor reale ecuația  $53x^2 1 = 4 + 7 + 11 + \dots + 52$ .

#### Aplicații recomandate!

**Nivel 3**

**Aplicația: Kahoot!**

**Link: https://create.kahoot.it/share/ecuatia-de-forma-x2-a-unde-a/2637c3cf-df70-4f6e-8684-15783acc3612**

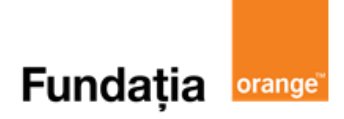

## **Capitolul II. ECUAȚII ȘI SISTEME DE ECUAȚII Transformarea unei egalități într-o egalitate echivalentă. Identități**

**Aplicația recomandată:** Quizizz **Recomandare:** Lecție de consolidare a cunoştinţelor

**Competențe generale și specifice:**

**CG 1. Identificarea unor date, mărimi și relații matematice, în contextul în care acestea apar CS 1.2.** Identificarea unei situații date rezolvabile prin ecuații sau sisteme de ecuații liniare **CG 2. Prelucrarea unor date matematice de tip cantitativ, calitativ, structural, cuprinse în diverse surse informaționale**

**CS 2.2.** Utilizarea regulilor de calcul cu numere reale pentru verificarea soluțiilor unor ecuații sau sisteme de ecuații liniare

#### **Repere!**

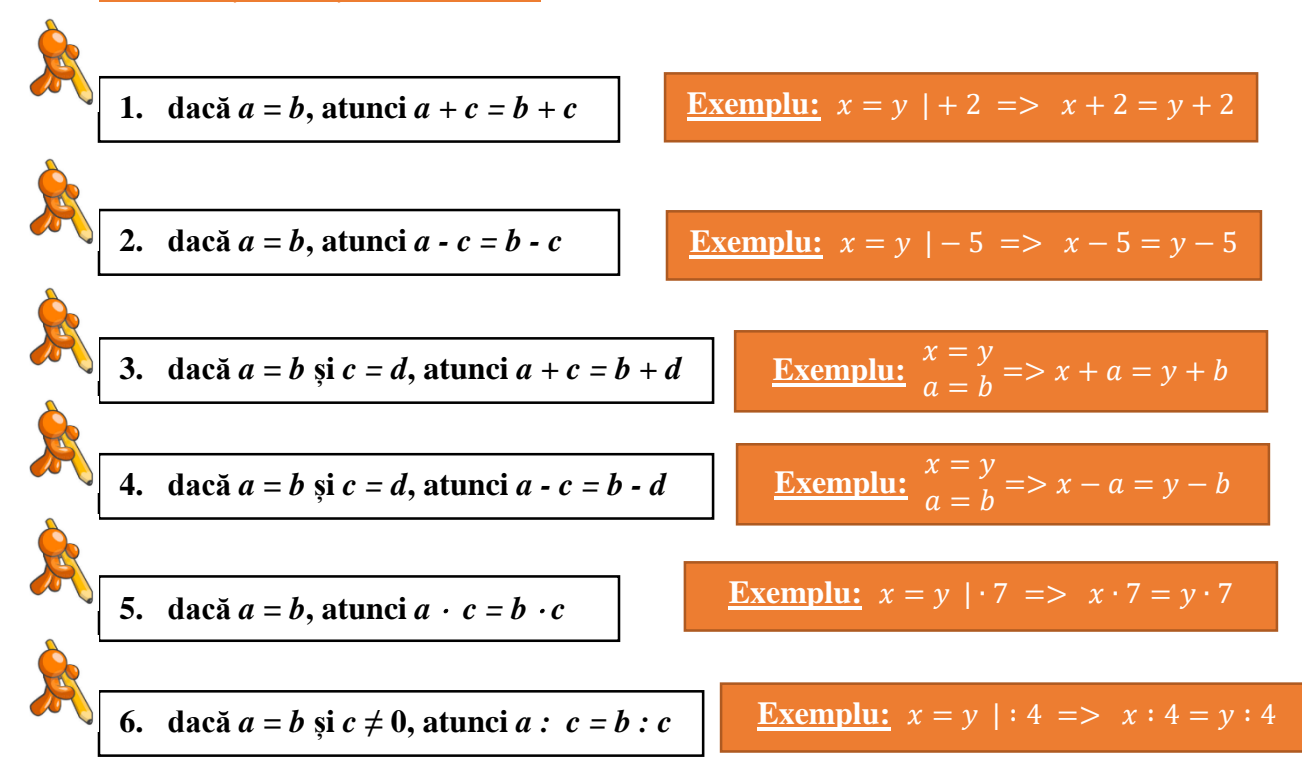

**Proprietățile relației de egalitate.** Fie *a, b, c, d* numere reale.

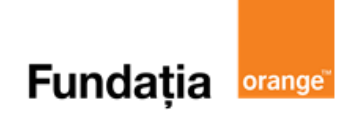

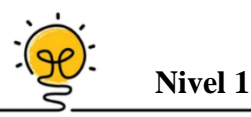

- **1.** Dacă  $\mathbf{x}$  **-**  $7\mathbf{y}$  = 5, atunci valoarea expresiei  $4\mathbf{x}$  **-** 28*y* este ... .
- **2.** Dacă  $\mathbf{x}$  **-**  $7\mathbf{y}$  = 5, atunci valoarea expresiei  $14\mathbf{y}$  **-**  $2\mathbf{x}$  este ... .
- **3.** Dacă  $\overline{x}$  **-**  $7y = 5$ , atunci valoarea expresiei  $21y 3x + 30$  este ... .

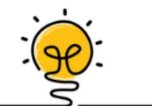

- **1.** Dacă  $6a + 18b + 12c = 36$ , atunci valoarea expresiei  $a + 3b + 2c$  este ... .
- **2.** Dacă  $a + b = 2$ ,  $a + c = 0$  și  $b + c = 4$ , valoarea expresiei  $a + b + c$  este ... .
- **3.** Dacă  $5x + 15y + 10z = 30$ , valoarea expresiei  $3x + 9y + 6z$  este ... .

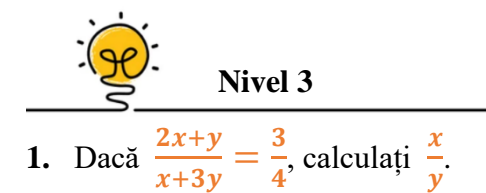

**Nivel 2**

- **2.** Dacă  $\mathbf{x} + 3\mathbf{y} = 49$  și  $\mathbf{x} + 5\mathbf{y} = 81$ , valoarea expresiei  $\mathbf{x} + 4\mathbf{y}$  este ... .
- **3.** Dacă  $2a + b = 5$  și  $4ax + 2bx + 2 = 22$ , determinați valoarea lui *x*.

#### **Aplicatii recomandate!**

**Aplicația: Quizizz Link: <https://quizizz.com/admin/quiz/61d4660f57c166001dda9d2b>**

## 117177

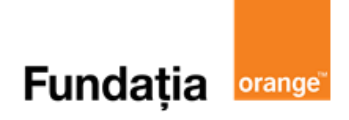

## **Ecuații de forma**  $ax + b = 0$ **,**  $a, b \in \mathbb{R}$ **,**  $a \neq 0$

**Aplicații recomandate:** Math Tests, GeoGebra, Quizizz **Recomandare:** Lectie de consolidare a cunostintelor

**Competențe generale și specifice:**

**CG 1. Identificarea unor date, mărimi și relații matematice, în contextul în care acestea apar CS 1.2.** Identificarea unei situații date rezolvabile prin ecuații sau sisteme de ecuații liniare **CG 2. Prelucrarea unor date matematice de tip cantitativ, calitativ, structural, cuprinse în diverse surse informaționale**

**CS 2.2.** Utilizarea regulilor de calcul cu numere reale pentru verificarea soluțiilor unor ecuații sau sisteme de ecuații liniare

## **Repere!**

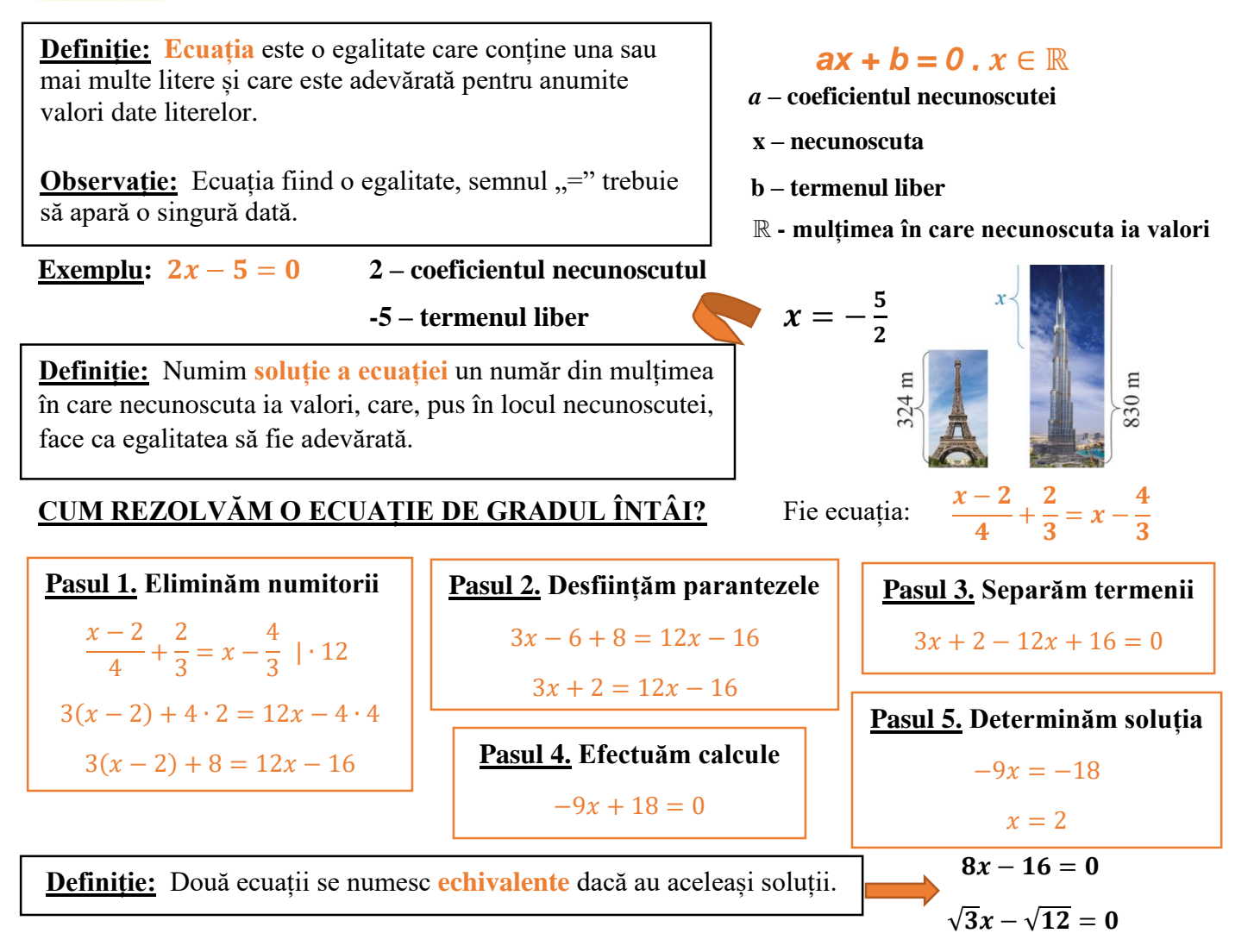

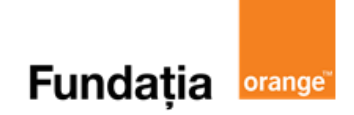

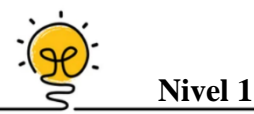

- **1.** Soluția ecuației  $2x + 5 = 17$ ,  $x \in \mathbb{R}$  este ... .
- **2.** Mulțimea soluțiilor ecuației  $2 \cdot (2x + 1) = 4, x \in \mathbb{Z}$  este ...
- **3.** Soluția ecuației  $2x + 4 \cdot (x 1) = 5x, x \in \mathbb{R}$  este ....

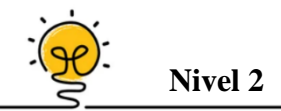

- 1. Rezolvând ecuația  $\frac{x-2}{2}$  $\frac{-2}{3} - \frac{x-4}{6}$  $\frac{-4}{6} = \frac{x}{2}$  $\frac{x}{2} + \frac{1}{4}$  $\frac{1}{4}$ ,  $x \in \mathbb{R}$  se obține soluția ....
- **2.** Soluția ecuației  $(3\sqrt{6}x + \sqrt{12})$ :  $\sqrt{2} = \frac{1}{\sqrt{6}}$  $\frac{1}{\sqrt{6}}$ ,  $x \in \mathbb{R}$  este ...
- **3.** Rezolvând ecuația  $\sqrt{2}(x + 2\sqrt{2}) + \sqrt{3}(1 x\sqrt{2}) = 1 + 2\sqrt{3}, x \in \mathbb{R}$  se obține soluția ... .

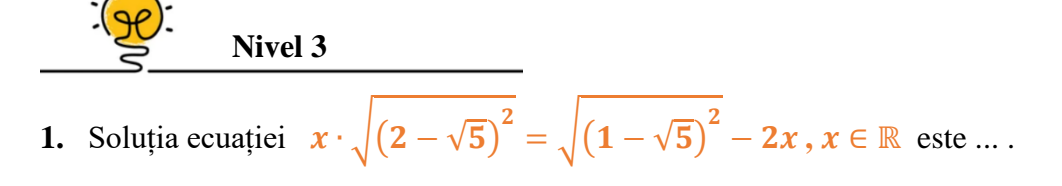

- **2.** Cifra *x*, unde  $\overline{0}$ ,  $\overline{(x1)} + \overline{0}$ ,  $\overline{(x2)} + \overline{0}$ ,  $\overline{(x3)} = 1\frac{3}{11}$  $\frac{3}{11}$  ia valoarea ... .
- **3.** Rezolvaând ecuația  $x 2x + 3x 4x + \cdots + 49x 50x = 5$ ,  $x \in \mathbb{Q}$  se obține ...

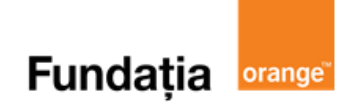

#### Aplicații recomandate!

**Aplicația: Math Tests**

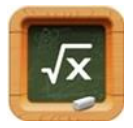

Se accesează aplicaţia **Math Tests** şi se selectează:

- $\triangleright$ , Tests" = Teste
- $\triangleright$ , Variable equations" = Ecuații
- $\triangleright$ , One-step variable equations with adding/substracting"
- $\triangleright$ , One-step variable equations with multipl./division"
- $\triangleright$ , Express y from the equation (easy)"
- $\triangleright$ , Multi-step equations with all the operations (easy)"
- $\triangleright$ , Multi-step equations with all the operations (difficult)"
- $\triangleright$ , Start test" = Începe testul

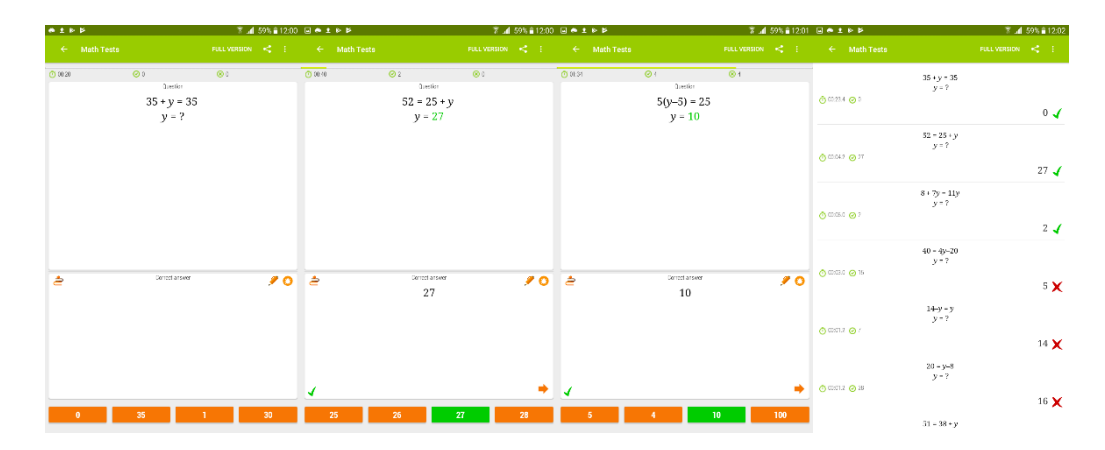

#### **Aplicația: GeoGebra**

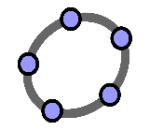

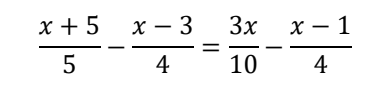

#### **Pregătiri:**

- Deschideți un nou fișier *GeoGebra;*
- Deschidem *Meniul*, selectăm *Vizualizare Algebrică* și apoi *CAS.*

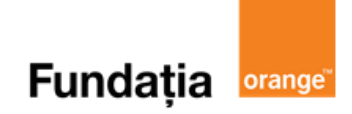

#### **Figura:**

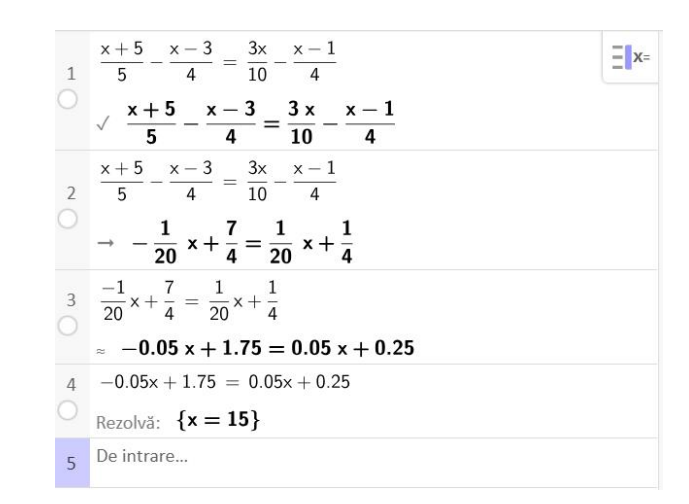

#### **Pași:**

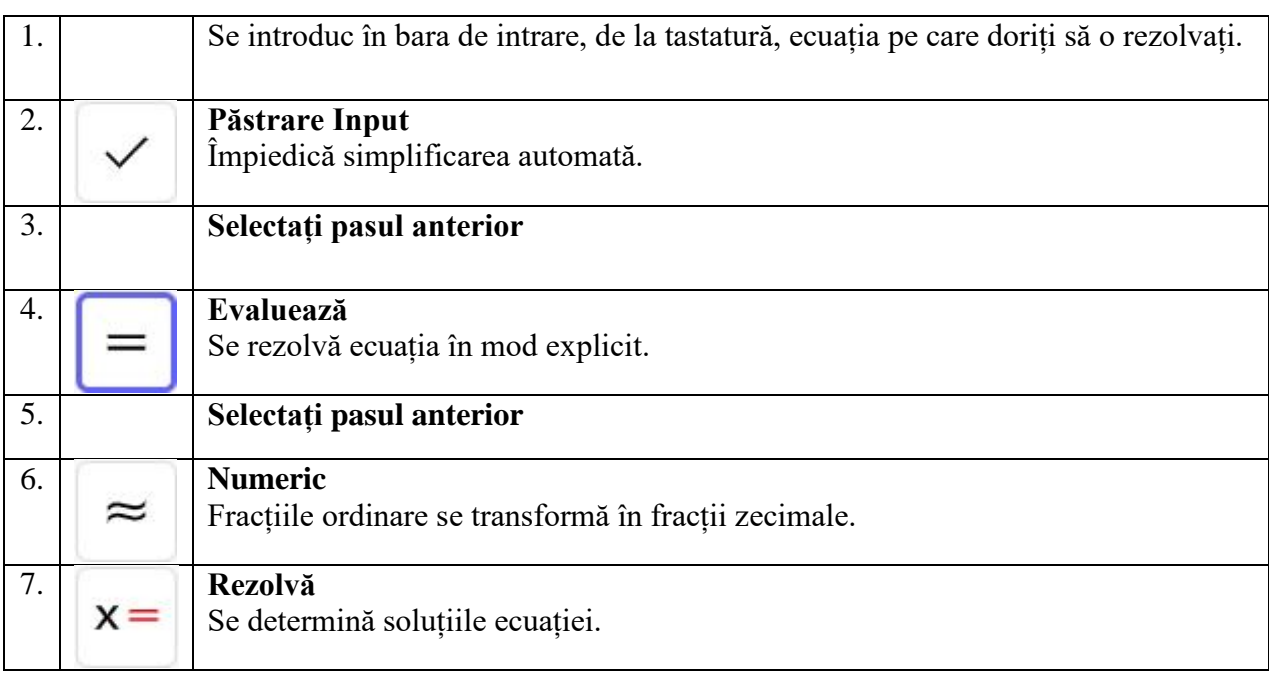

#### **Aplicația: Quizizz**

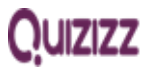

**Link: <https://quizizz.com/admin/quiz/61d47888a6e65c001dd013f4>**

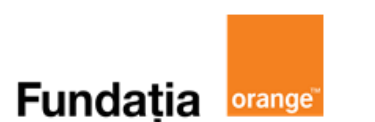

## **Sisteme de ecuații liniare. Metoda substituției**

**Aplicația recomandată:** Quizizz

**Recomandare:** Lecție de consolidare a cunoştinţelor

#### **Competențe generale și specifice:**

**CG 1. Identificarea unor date, mărimi și relații matematice, în contextul în care acestea apar CS 1.2.** Identificarea unei situații date rezolvabile prin ecuații sau sisteme de ecuații liniare **CG 2. Prelucrarea unor date matematice de tip cantitativ, calitativ, structural, cuprinse în diverse surse informaționale**

**CS 2.2.** Utilizarea regulilor de calcul cu numere reale pentru verificarea soluțiilor unor ecuații sau sisteme de ecuații liniare

#### **Repere!**

**Definiție**: Ansamblul a două ecuații liniare cu două necunsocute x și y scris sub forma:

> $\begin{cases} a_1x + b_1y + c_1 = 0 \\ a_1x + b_1y + c_1 = 0 \end{cases}$  $a_2x + b_2y + c_2 = 0$ , unde  $a_1, a_2, b_1, b_2, c_1, c_2 \in \mathbb{R}$

se numește **sistem de două ecuații cu două necunoscute**.

**Definiție:** Perechea ordonată  $(u, v)$ , unde  $u, v \in \mathbb{R}$  se numește **soluție** a sistemului dacă  $a_1 u + b_1 v + c_1 = 0$  și  $a_2 u + b_2 v + c_2 = 0$ .

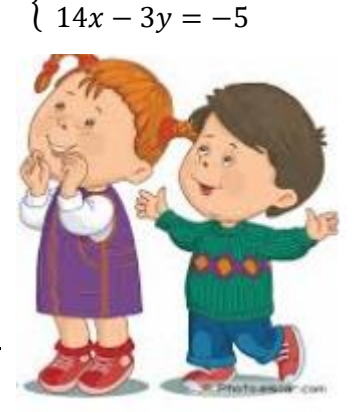

**Exemplu:**

 $3x - 2y - 3 = 0$ 

{

#### **REZOLVAREA SISTEMULUI DE ECUAȚII PRIN METODA SUBSTITUȚIEI**

Etapele principale ale rezolvării unui sistem prin metoda substituției sunt:

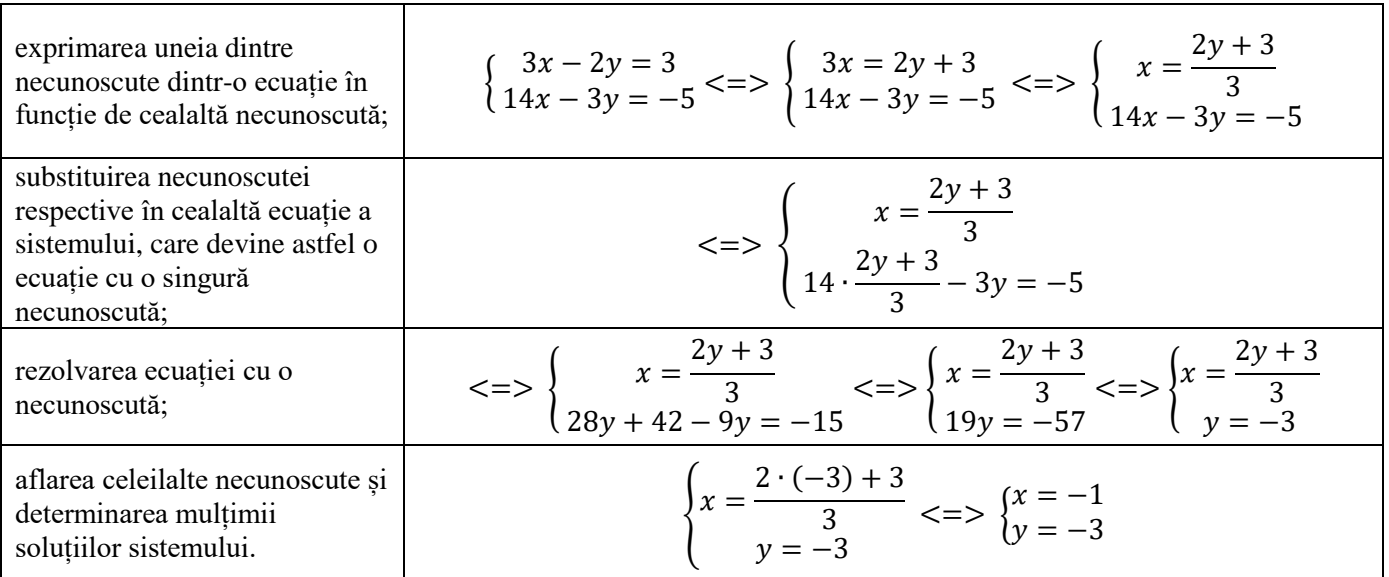

- 43 -

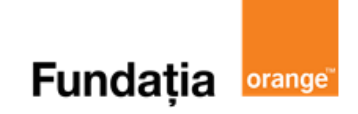

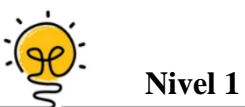

- **1.** Soluția sistemului  $\begin{cases} 3x 2y = 8 \\ x 6y = 9 \end{cases}$  $x - 6y = 8$  este ...
- **2.** Rezolvând sistemul  $\begin{cases} x + y = 10 \\ 2x y = 9 \end{cases}$  $2x - y = 8$  obținem soluția ....
- **3.** Rezolvând sistemul  $\begin{cases} 2x + y = 0 \\ x 3y = 7 \end{cases}$  $x - 3y = 7$  obținem soluția ....

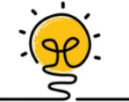

- **Nivel 2**<br> $(x+y)$ **1.** Soluția sistemului  $\begin{cases} 2(x+y) - 3y = -11 \\ 4x + 3(x+y) - 49 \end{cases}$  $-4x + 3(x + y) = 18$  este ...
- **2.** Soluția sistemului {  $2x+y$  $\frac{x+y}{3} - y = -2\frac{2}{3}$ 3  $3x-y$  $\frac{x-y}{2} + 2y = 0$ este ... .
- **3.** Rezolvând sistemul {  $(x + 2)(y - 3) = (x - 3)(y + 2) + 30$  $x(2x - y + 1) = 2x^2 - x(y - 2) - 13$  obținem soluția ...

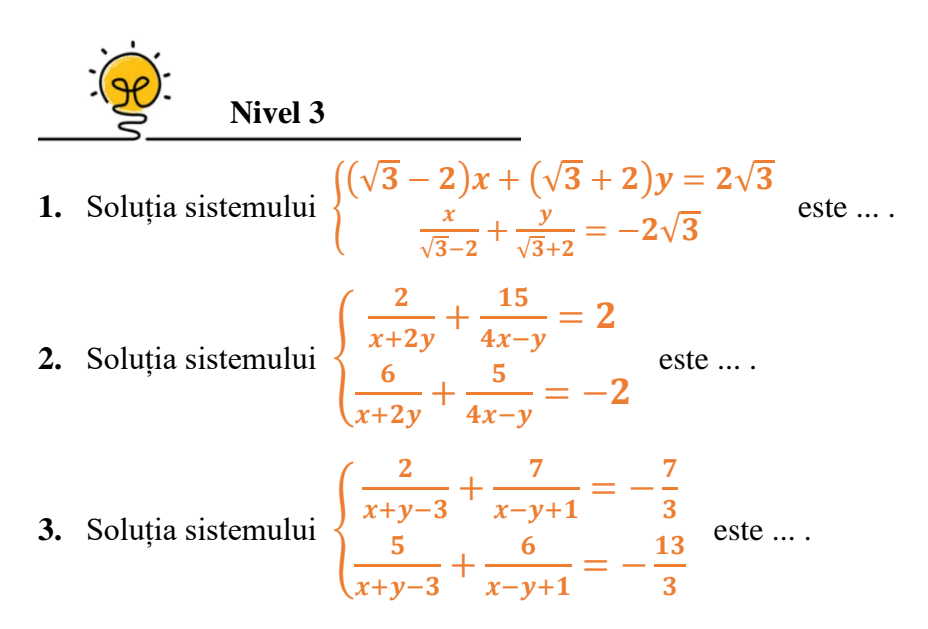

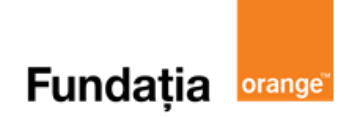

**Quizizz** 

## Aplicații recomandate!

**Aplicația: Quizizz Link: <https://quizizz.com/admin/quiz/61d485d357c166001ddac14d>**

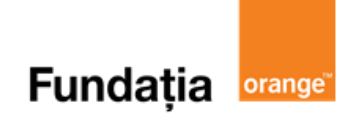

## **Sisteme de ecuații liniare. Metoda reducerii**

#### **Aplicația recomandată:** Quizizz

**Recomandare:** Lecție de consolidare a cunoştinţelor

#### **Competențe generale și specifice:**

**CG 1. Identificarea unor date, mărimi și relații matematice, în contextul în care acestea apar**

**CS 1.2.** Identificarea unei situații date rezolvabile prin ecuații sau sisteme de ecuații liniare

**CG 2. Prelucrarea unor date matematice de tip cantitativ, calitativ, structural, cuprinse în diverse surse informaționale**

**CS 2.2.** Utilizarea regulilor de calcul cu numere reale pentru verificarea soluțiilor unor ecuații sau sisteme de ecuații liniare

## **Repere!**

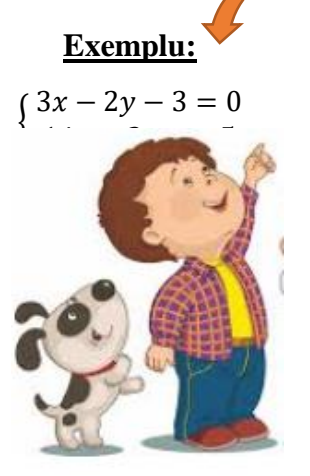

**Definiție**: Ansamblul a două ecuații liniare cu două necunsocute x și y scris sub forma:

$$
\begin{cases} a_1x + b_1y + c_1 = 0\\ a_2x + b_2y + c_2 = 0 \end{cases}
$$
unde  $a_1, a_2, b_1, b_2, c_1, c_2 \in \mathbb{R}$ 

se numește **sistem de două ecuații cu două necunoscute**.

**Definiție:** Perechea ordonată  $(u, v)$ , unde  $u, v \in \mathbb{R}$  se numește **soluție** a sistemului dacă  $a_1 u + b_1 v + c_1 = 0$  și  $a_2 u + b_2 v + c_2 = 0$ .

#### **REZOLVAREA SISTEMULUI DE ECUAȚII PRIN METODA REDUCERII**

Etapele principale ale rezolvării unui sistem prin metoda reducerii sunt:

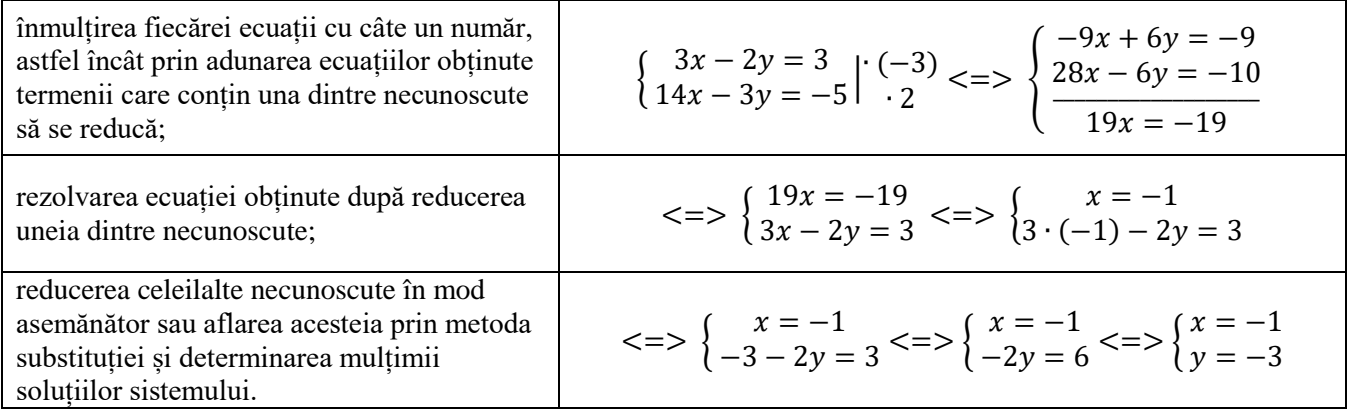

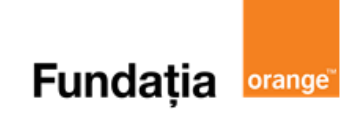

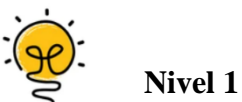

- **1.** Soluția sistemului  $\begin{cases} 2x + 4y = 2 \\ 4x + 6y = 0 \end{cases}$  $4x + 6y = 0$  este ...
- 2. Soluția sistemului  $\begin{cases} 2x + 3(y + 1) = 8 \\ 5(x + 2) = 3 \end{cases}$  $5(x + y) - y = 2$  este ...
- **3.** Soluția sistemului  $\begin{cases} 3(x+2y) 2(2x+y-3) + 5 = 21 \\ 5(x-3) + 1 = 4(x+y-3) 32 \end{cases}$  $5(x - y + 1) = 4(x + y + 2) - 23$  este ...

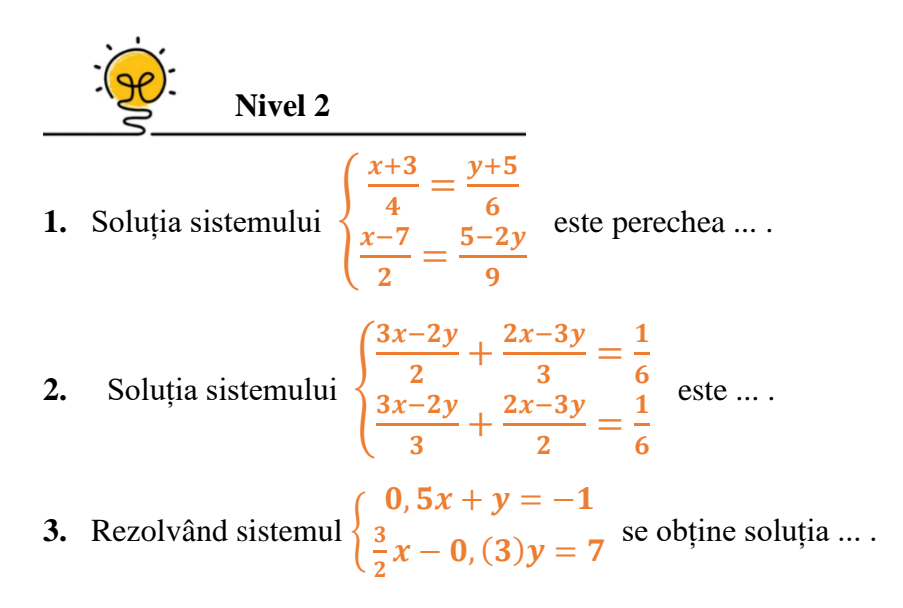

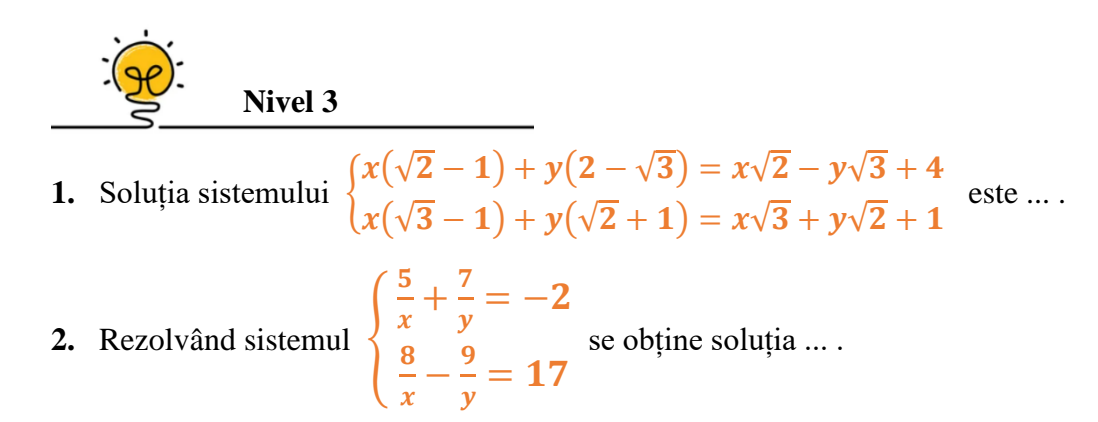

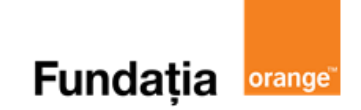

**Quizizz** 

3. Rezolvând sistemul 
$$
\begin{cases} 4x - 2y + \frac{1}{x+3y} = -5\frac{1}{2} \\ 6x - 3y + \frac{2}{x+3y} = -8 \end{cases}
$$
 se obține soluția ...

## Aplicatii recomandate!

**Aplicația: Quizizz**

**Link: <https://quizizz.com/admin/quiz/61d48eb957c166001ddac96f>**

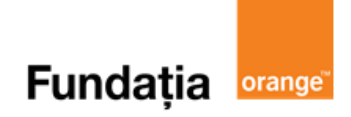

## **Probleme care se rezolvă cu ajutorul ecuațiilor**

**Recomandare:** Lecție de consolidare a cunoştinţelor

**Competențe generale și specifice:**

**CG 1. Identificarea unor date, mărimi și relații matematice, în contextul în care acestea apar CS 1.2.** Identificarea unei situații date rezolvabile prin ecuații sau sisteme de ecuații liniare **CG 2. Prelucrarea unor date matematice de tip cantitativ, calitativ, structural, cuprinse în diverse surse informaționale**

**CS 2.2.** Utilizarea regulilor de calcul cu numere reale pentru verificarea soluțiilor unor ecuații sau sisteme de ecuații liniare

## Repere!

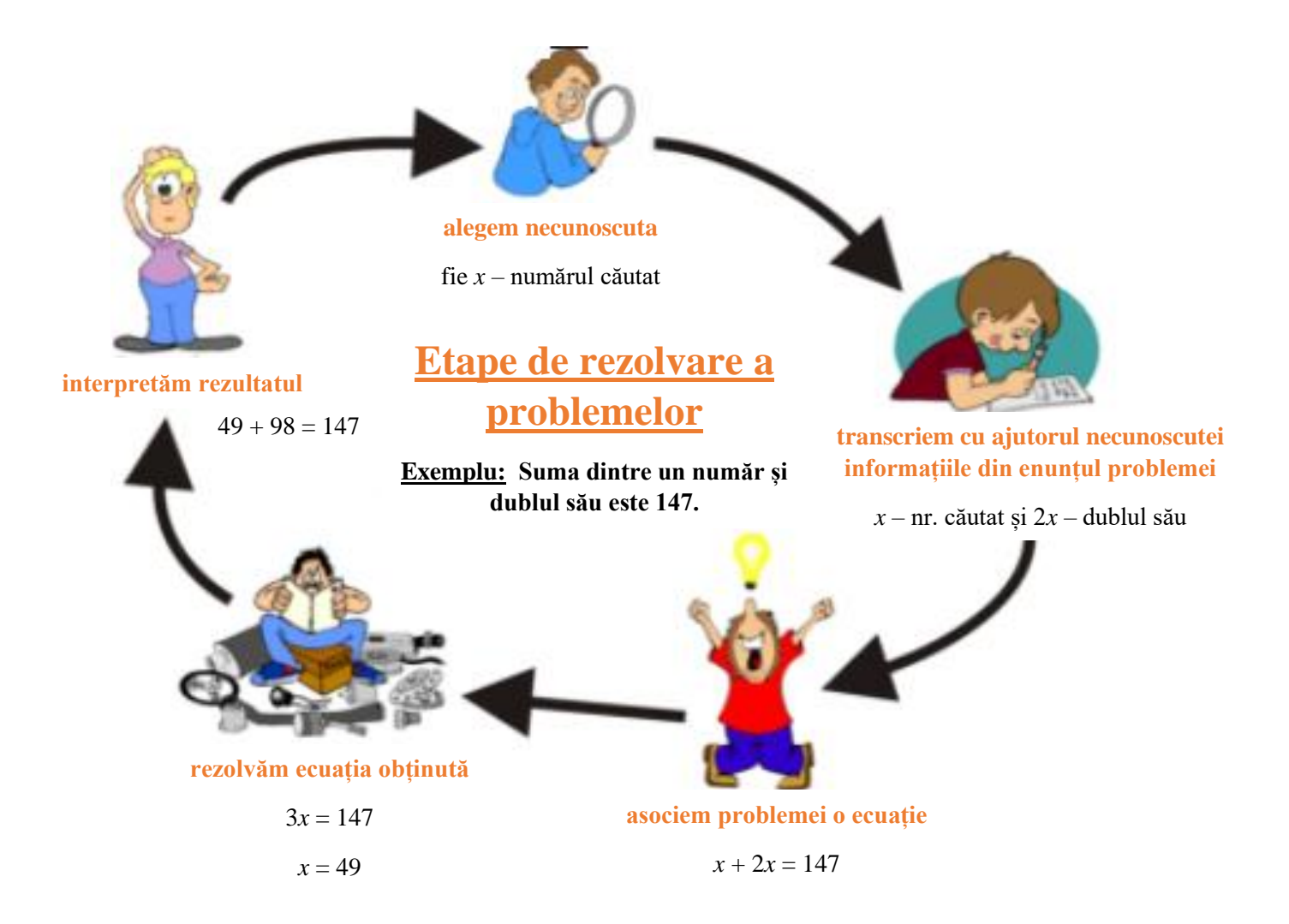

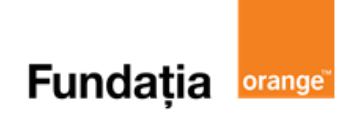

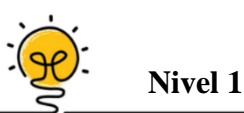

- **1.** Suma a trei numere naturale consecutive este 39. Determinați aceste numere.
- **2.** Suma a trei numere naturale impare consecutive este 51. Determinați aceste numere.
- **3.** Să se afle două numere naturale știind că suma lor este 1240 și al doilea este mai mare cu 24 decât triplul primului număr.

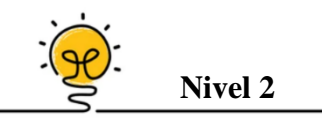

- **1.** Din dublul unui număr s-a scăzut 20. Rezultatul a fost împărțit la 30, iar la noul rezultat s-a adunat 13. Împărțindu-l pe 75 la noul rezultat se obține câtul 5. Să se afle numărul.
- **2.** Suma a trei numere este 1032. Să se afle numerele știind că al doilea este triplul primului, iar al treilea este cu 60 mai mare ca jumătate din primul număr.
- **3.** Un elev are în biblioteca personală 153 cărți. Pe raftul din mijloc sunt cu 5 cărți mai multe decât pe cel de jos și cu 8 cărți mai puține decât pe raftul de sus. Câte cărți sunt pe fiecare raft?

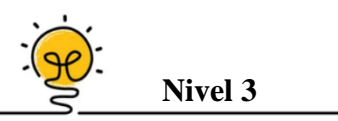

- **1.** Măsurile unghiurilor unui triunghi sunt direct proporționale cu numerele 3; 4 și 5. Determinați măsurile unghiurilor triunghiului.
- 2. Traseul unei excursii a fost străbătut în patru etape în felul următor: în prima etapă  $\frac{2}{7}$  din întreg drumul; în etapa a doua  $\frac{1}{4}$  din ce a rămas de parcurs; în etapa a treia  $\frac{1}{3}$  din restul drumului, iar în ultima etapă 200 km. Ce lungime avea întregul traseu?
- **3.** Tatăl este de trei ori mai în vârstă decât fiul. Peste 12 ani, tatăl va avea o vârstă egală cu dublul vârstei fiului său. Câți ani are fiecare?

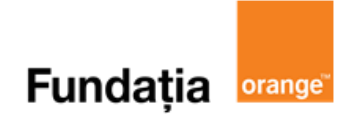

## **Probleme care se rezolvă cu ajutorul sistemelor de ecuații**

**Aplicația recomandată:** Quizizz **Recomandare:** Lecție de consolidare a cunoștințelor

#### **Competențe generale și specifice:**

**CG 1. Identificarea unor date, mărimi și relații matematice, în contextul în care acestea apar CS 1.2.** Identificarea unei situații date rezolvabile prin ecuații sau sisteme de ecuații liniare **CG 2. Prelucrarea unor date matematice de tip cantitativ, calitativ, structural, cuprinse în diverse surse informaționale**

**CS 2.2.** Utilizarea regulilor de calcul cu numere reale pentru verificarea soluțiilor unor ecuații sau sisteme de ecuații liniare

#### Repere!

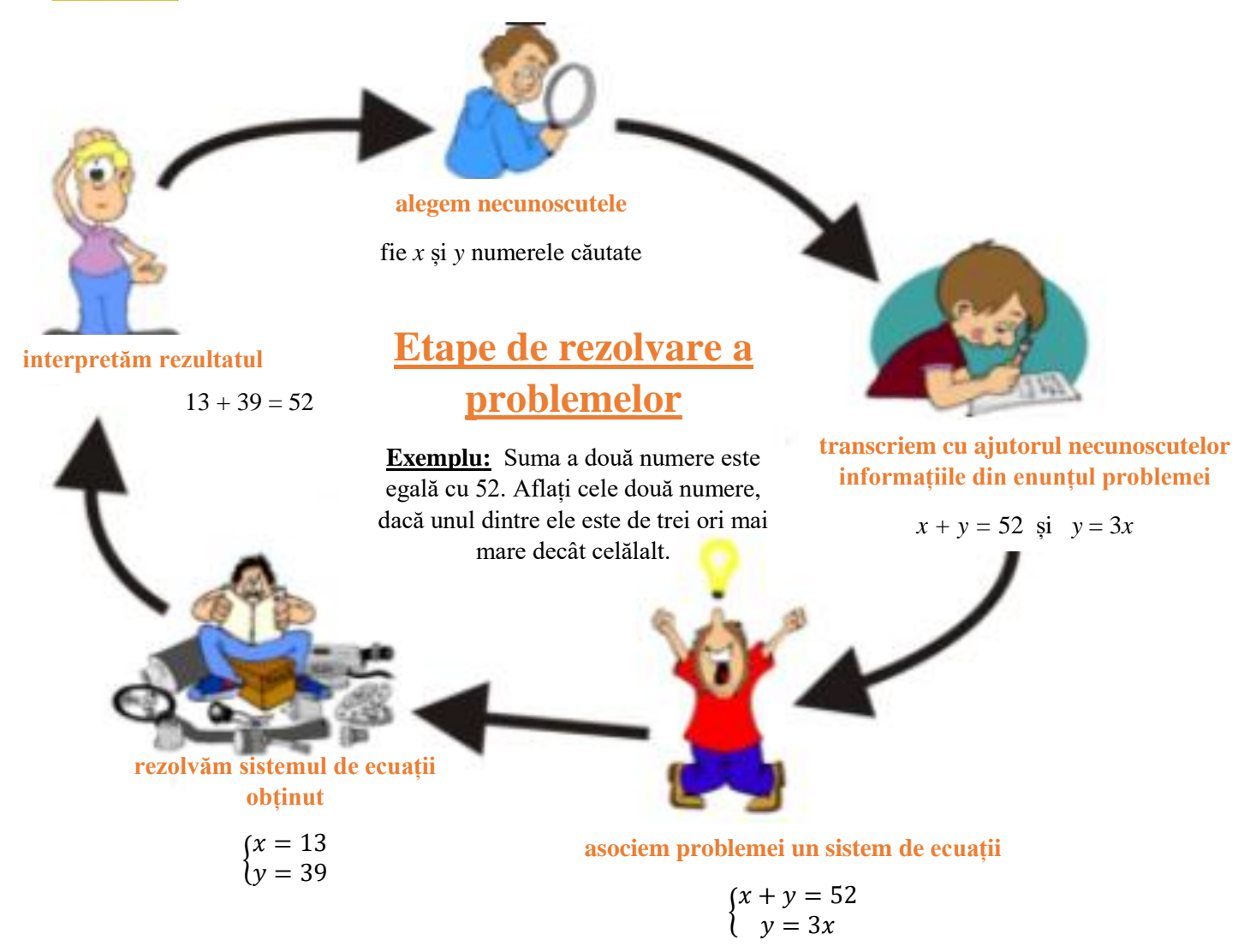

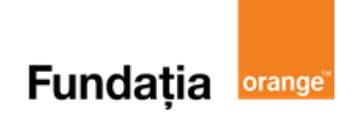

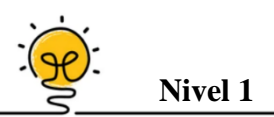

- **1.** Suma a două numere este 303, iar diferența lor 19. Determinați numerele.
- **2.** Suma a două numere este 101. Determinați numerele știind, că unul este dublul celuilalt.
- **3.** Să se afle două numere naturale știind că suma lor este 67 și împărțind pe primul la al doilea obținem câtul 4 și restul 7.

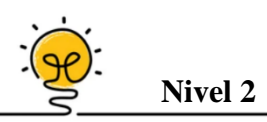

- **1.** Suma a două numere naturale este 429. Aflați numerele știind că diferența dintre cel mai mare și dublul celui mai mic este 114.
- **2.** Suma a două numere este 276. Să se afle numerele știind că 75% din primul este  $\frac{2}{5}$  din al doilea.
- **3.** Raportul a două numere este 1,25. Aflați numerele știind că unul este de două ori mai mare decât diferența dintre celălalt număr și 6.

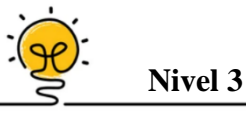

- **1.** Într-o școală sunt 720 elevi, băieți și fete. Să se afle câte fete și câți băieți sunt în școală știind că 80% din numărul fetelor este cu 9 mai mic decât jumătate din numărul băieților.
- **2.** Într-un bloc sunt 40 de apartamente cu două și trei camere. Știind că în acel bloc sunt 90 de camere, aflați câte apartemente sunt cu două și câte cu trei camere.
- **3.** Aflați perimetrul unui dreptunghi știind că lățimea este de 7 ori mai mică, decât suma dintre lungime și lățime, iar lungimea este cu 8 mai mare decât dublul lățimii.

## Aplicații recomandate!

**Aplicația: Quizizz**

**Link: <https://quizizz.com/admin/quiz/61d49a8491a610001d92a656>**

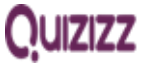

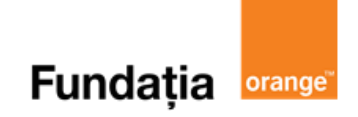

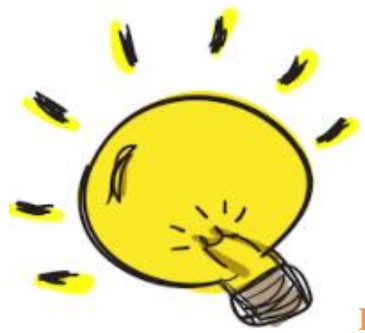

**RECAPITULARE – Ecuații și sisteme de ecuații** 

**Aplicația: Quizizz Link: <https://quizizz.com/admin/quiz/5c4a3bd9e11d53001bd92ee9/ecuaii-i-inecuaii>**

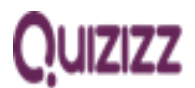

**Fundația orange** 

## **Capitolul III. PROBLEME DE ORGANIZARE A DATELOR**

## **Produsul cartezian a două mulțimi nevide. Reprezentarea într-un sistem de axe ortogonale a unor perechi de numere reale**

**Aplicații recomandate:** Quizizz, Math Tests **Recomandare**: Lecție de consolidare a cunoştinţelor

**Competențe generale și specifice:**

**CG 3. Utilizarea conceptelor și a algoritmilor specifici în diverse contexte matematice CS 3.3.** Alegerea metodei adecvate de reprezentare a problemelor în care intervin dependențe funcționale și reprezentări ale acestora

**CG 5. Analizarea caracteristicilor matematice ale unei situaţii date**

**CS 5.3.** Analizarea unor situaţii practice prin elemente de organizare a datelor

## **Repere!**

**Definiție**: Fie mulțimile *A* și *B* nevide.

**Produsul cartezian** al mulțimilor *A* și *B*, în această ordine, este mulțimea tuturor perechilor  $(x, y)$  cu  $x \, \text{d} \text{in } A$  si  $y \, \text{d} \text{in } B$ . Matematic,  $A \times B = \{(x, y), x \in A \text{ si } y \in B\}$ .

**Ne amintim!**

O **axă a numerelor** este o dreaptă pe care s-a luat un punct fix, numit origine, un sens pozitiv şi o unitate de măsură. Numerele negative se reprezintă la stânga originii iar cele pozitive la dreapta originii.

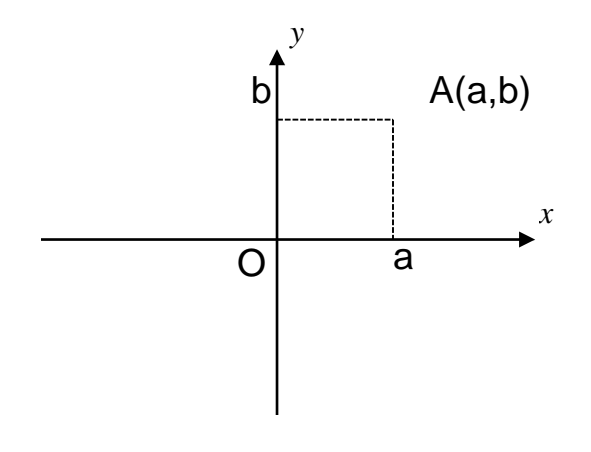

**Definiţie:** Două axe perpendiculare *Ox* şi *Oy*, cu aceeaşi origine, constituie **un sistem ortogonal** de axe de coordonate, *xOy*.

- $\rightarrow$  *O* este originea sistemului de axe;
- $\rightarrow$  *Ox* este axa absciselor;
- $\rightarrow$  *Oy* este axa ordonatelor.

- 54 - **coordonatele punctului**. Poziţia unui punct *A* din plan, în sistemul *xOy*, este determinată dedouă numere *a* şi *b* numite

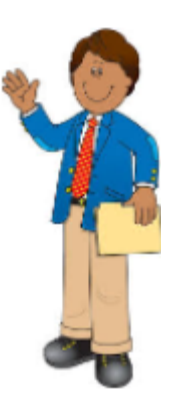

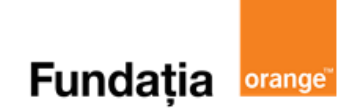

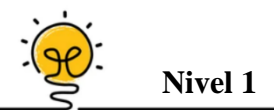

- **1.** Fie mulțimea  $M = \{1, 2\}$ . Calculați produsul cartezian  $M \times M$ .
- **2.** Determinați coordonatele punctului *B* reprezentat în figura de mai jos.

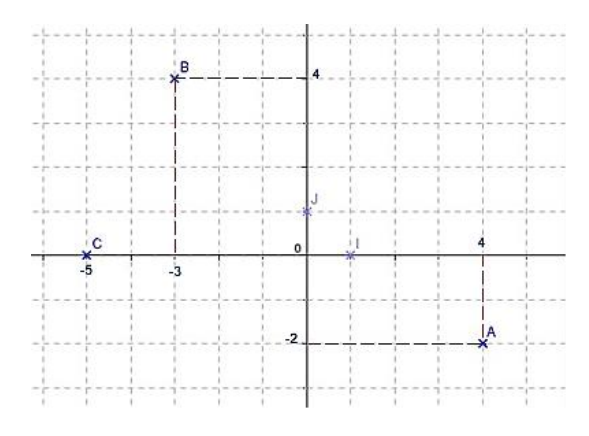

**3.** Fie mulțimile  $A = \{1, 2, 3\}$  și  $B = \{a, b\}$ . Câte elemente are mulțimea  $A \times B$ ?

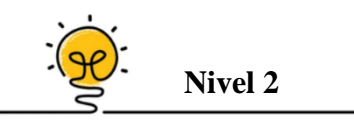

- **1.** Fie punctele *A*(4;5) și *B*(4; 8) într-un sistem de axe ortogonale. Determinați poziția segmentului *AB* față de axa *Oy*.
- **2.** Fie punctul *P*(-5; -3) în sistemul de axe ortogonale. Coordonatele punctului *P'*, care este simetricul punctului *P* în raport cu axa *Ox* sunt ... .
- **3.** Fie punctul *P*(-7; 4) în sistemul de axe ortogonale. Coordonatele punctului *P'*, care este simetricul punctului *P* în raport cu axa *Oy* sunt ... .

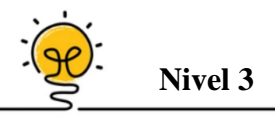

**1.** Fie punctul *P*(-2; 4) în sistemul de axe ortogonale. Coordonatele punctului *P'*, care este simetricul punctului *P* în raport cu punctul *O* sunt ... .

- **2.** Fie punctele *A*(-3;5) și *B*(3; 7) într-un sistem de axe ortogonale. Determinați poziția punctului *M* care are ca și coordonate media aritmetică a coordonatelor punctelor *A* și *B*.
- **3.** Fie punctul *P*(-4; -3) în sistemul de axe ortogonale. Fie  $P_x$  simetricul lui *P* în raport cu axa  $O_x$ , *P<sup>y</sup>* în raport cu axa *Oy* și *P<sup>0</sup>* în raport cu punctul *O*. Ce patrulater este figura formată din punctele *P, Px, P<sup>y</sup>* și *P0*?

#### **Aplicatii recomandate!**

**Aplicația: Quizizz**

**Link: <https://quizizz.com/admin/quiz/61d42ac6004b58001d87bd30>**

**Aplicația: Math Tests** 

#### **Reprezentarea punctelor într-un sistem de axe ortogonale**

#### **Reguli:**

Se accesează aplicaţia **Math Tests** şi se selectează:

- $\triangleright$ , Tests" = Teste
- $\triangleright$ , Coordinate plane" = Coordonate plane
- $\triangleright$ , Objects on coordinate plane" = Obiecte în coordonate plane
- $\triangleright$ , Start test" = Începe testul

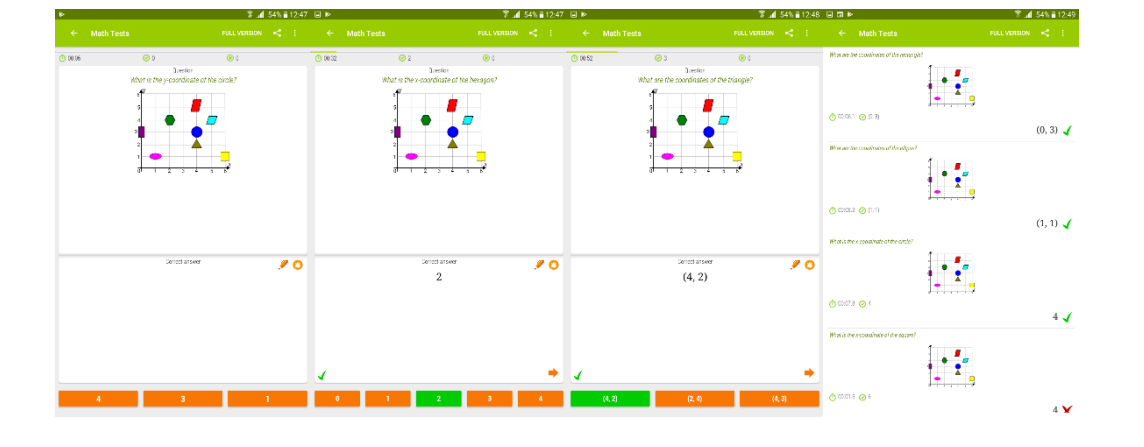

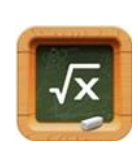

**QUIZIZZ** 

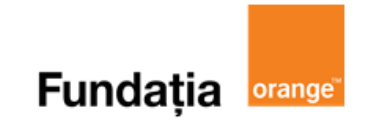

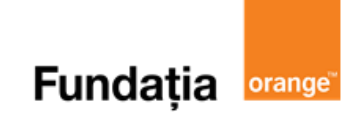

## **Reprezentarea punctelor într-un sistem de axe ortogonale. Distanța dintre două puncte din plan**

**Aplicații recomandate**: GeoGebra, Quizizz **Recomandare:** Lecție de consolidare a cunoștințelor

**Competențe generale și specifice:**

**CG 4. Exprimarea în limbajul specific matematicii a informațiilor, concluziilor și demersurilor de rezolvare pentru o situaţie dată**

**CS 4.3.** Descrierea în limbajul specific matematicii a unor elemente de organizare a datelor **CG 6. Modelarea matematică a unei situaţii date, prin integrarea achizițiilor din diferite domenii CS 6.3.** Transpunerea unei situații date într-o reprezentare adecvată (text, formulă, diagramă, grafic)

#### **Repere!**

**Definiție**: Fie punctele *A*(*a*) și *B*(*b*) pe axa *Ox*. **Distanța de la** *A* **la** *B* este lungimea segmentului [*AB*] și este egală cu modulul diferenței coordonatelor punctelor *A* și *B*, adică  $AB = |a - b|$ .

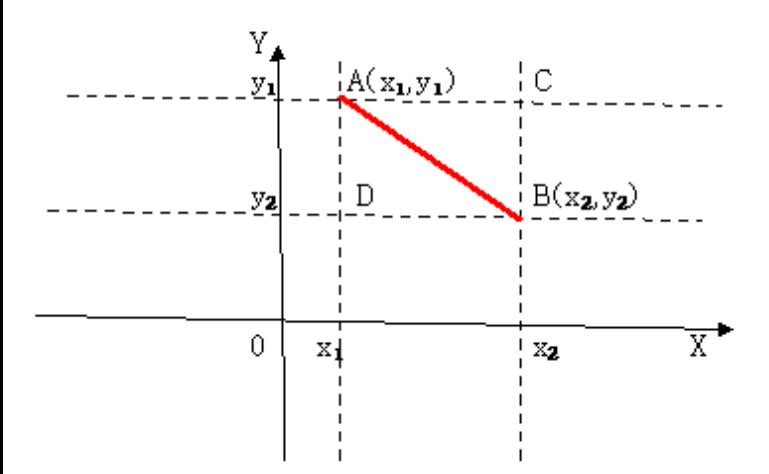

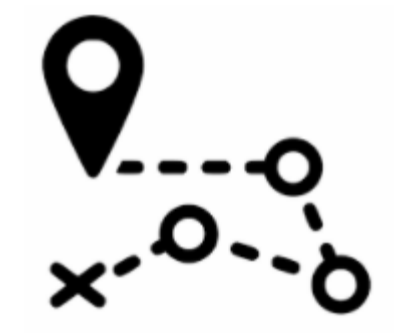

Distanța dintre punctele  $A(x_1, y_1)$  și  $B(x_2, y_2)$  este lungimea segmentului [*AB*].

Pentru a afla această distanță ducem prin *A* și *B* paralele la cele două axe. Cele 4 paralele formează (determină) un dreptunghi *ACBD*.

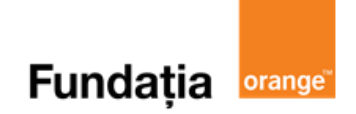

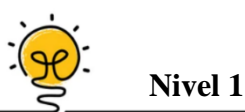

- **1.** Fie punctul *A*(4; 3). Distanța dintre originea axelor de coordonate și punctul *A* este ... .
- **2.** Fie punctele *A*(9; 5) și *B*(3; -3). Lungimea segmentului *AB* este ... .
- **3.** Fie punctul *P*(-4; 6). Lungimea segmentului *PP'*, unde *P'* este simetricul punctului *P* față de axa *Ox* este ... .

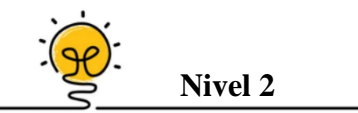

- **1.** Perimetrul pătratului *OABC*, unde *O* este originea axelor de coordonate, *A*(4; 0), *B*(4; 4) și  $C(0; 4)$ , este ... .
- **2.** Perimetrul triunghiului *ABC*, unde *A*(-3; -4), *B*(6; 8) și *C*(-3; 8) este ... .
- **3.** Aria rombului *ABCD*, unde *A*(0; 4), *B*(-3; 0); *C*(0; -4) și *D*(3; 0) este ... .

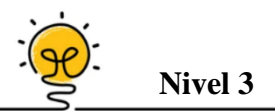

- **1.** Lungimea liniei mijlocii a trapezului *ABCD*, unde *A*(-5; 0), *B*(4; 0), *C*(2; 6) și *D*(-3; 6) este ...
- **2.** Fie punctele *A*(-3; -2); *B*(0; 2) și *C*(4,5; 8) într-un sistem de axe ortogonale. Determinați poziția relativă a punctelor *A, B* și *C*.
- **3.** Aria triunghiului *ABC*, unde *A*(2; 5), *B*(-6; 0) și *C*(4; 0) este ... .

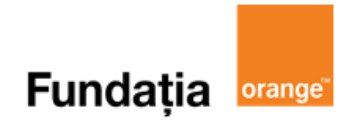

## Aplicații recomandate!

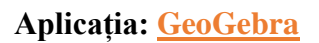

Reprezentați într-un sistem de axe ortogonale punctele:  $A(-2, -1)$ ,  $B(-2, 3)$ ,  $C(1, -1)$  apoi calculați lungimile segmentelor *AB, AC, respectiv BC* și construiți *D,* mijlocul segmentului *BC.*

#### **Pregătiri:**

- Deschideți un nou fișier *GeoGebra;*
- Deschidem *Meniul*, selectăm *Vizualizare,* apoi *Prezentare Algebrică* și *Bloc Desen.*

#### **Figură:**

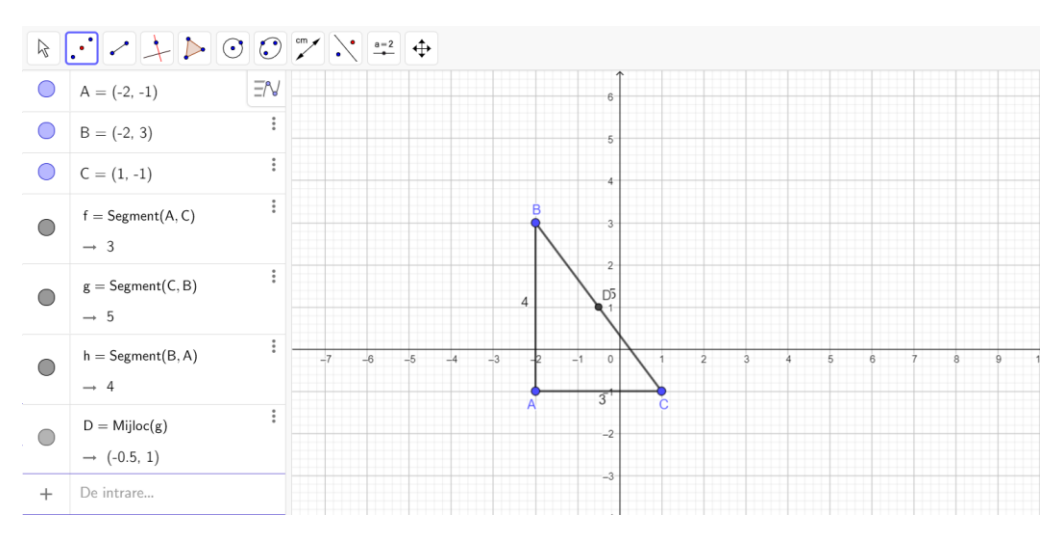

#### **Pași:**

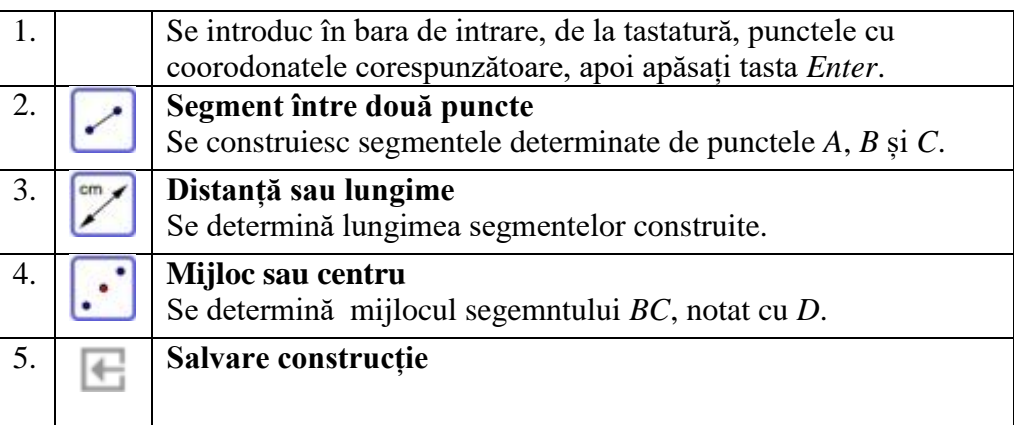

#### **Aplicația: Quizizz**

**Link: <https://quizizz.com/admin/quiz/61d45ba8a6e65c001dcfefb6>**

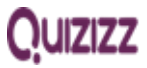

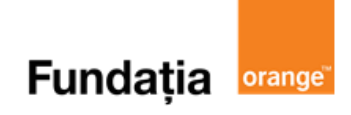

## **Reprezentarea și interpretarea unor dependențe funcționale prin tabele, diagrame și grafice. Poligonul frecvențelor**

**Aplicația recomandată**: LearningApps **Recomandare:** Lecție de consolidare a cunoștințelor

#### **Competențe generale și specifice:**

**CG 4. Exprimarea în limbajul specific matematicii a informațiilor, concluziilor și demersurilor de rezolvare pentru o situaţie dată**

**CS 4.3.** Descrierea în limbajul specific matematicii a unor elemente de organizare a datelor **CG 6. Modelarea matematică a unei situaţii date, prin integrarea achizițiilor din diferite domenii CS 6.3.** Transpunerea unei situații date într-o reprezentare adecvată (text, formulă, diagramă, grafic)

#### Repere!

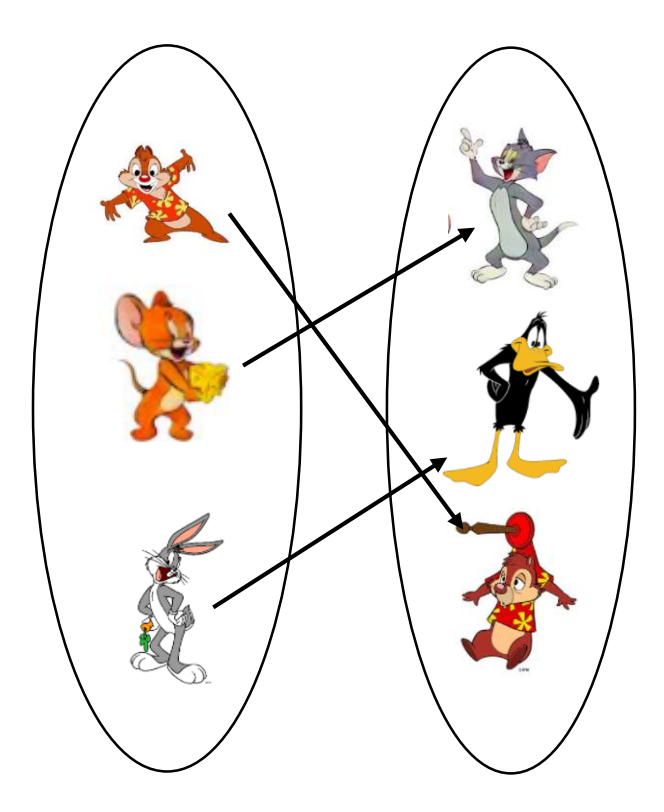

Fie *A* și *B* două mulțimi nevide. Spunem că există o **dependență funcțională** de la mulțimea *A* la mulțimea *B*, dacă oricărui element din mulțimea *A* i se asociază un unic element din mulțimea *B*.

În sensul definiției de mai sus, modul, regula, procedeul prin care fiecărui element  $a \in A$  din mulțimea *A* i se asociază un unic element  $b \in B$  se numește **lege de corespondență** sau relație funcțională de la mulțimea *A* la mulțimea *B*.

O dependență funcțională de la mulțimea *A* la mulțimea *B* se poate reprezenta printr-un tabel, printr-o diagramă sau printr-un grafic.

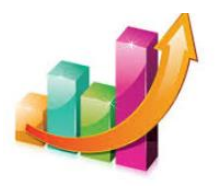

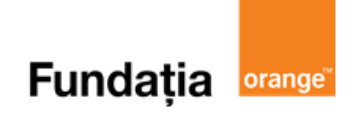

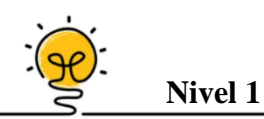

**1.** Determinați înălțimea medie a grupului de elevi din tabelul de mai jos.

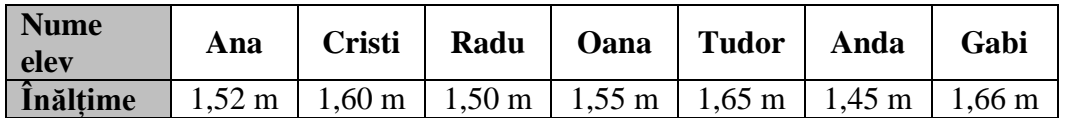

**2.** Graficul de mai jos prezintă rezultatele clasei a VII-a, obținute la teza de matematică.

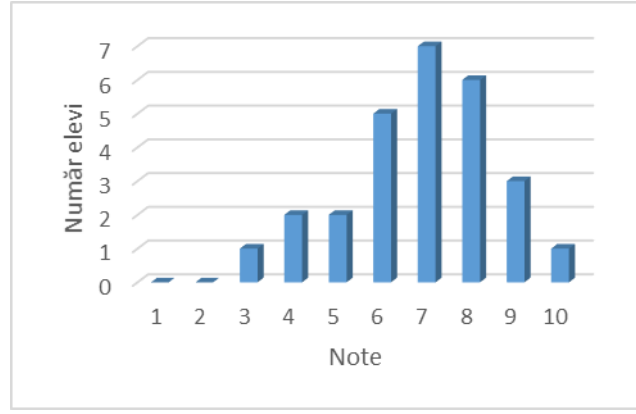

Câți elevi sunt în clasă?

**3.** Recolta dintr-o livadă este reprezentată de diagrama de mai jos. Ce procent din totalul fructelor culese o reprezintă recolta de cireșe?

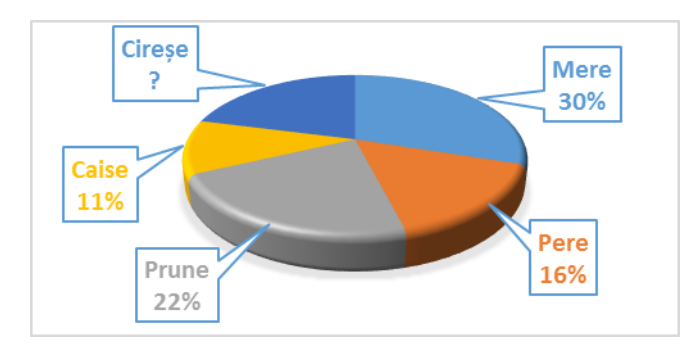

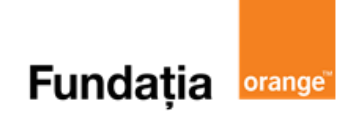

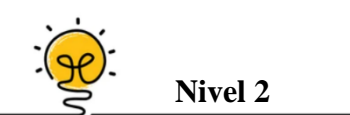

**1.** Utilizând datele reprezentate în graficul de mai jos determinați diferența dintre temperatura cea mai mare și cea mai mică.

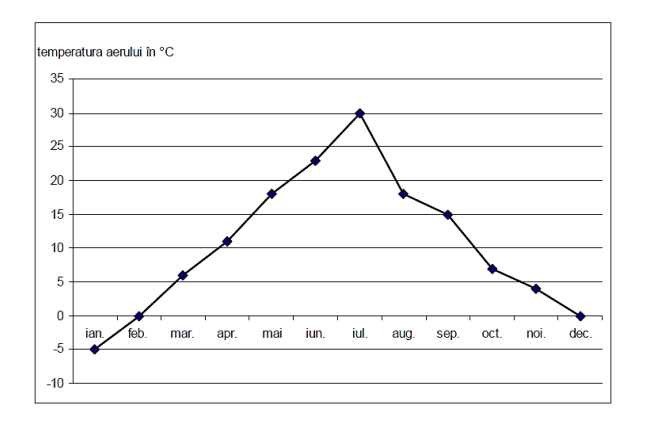

**2.** Graficul de mai jos prezintă notele elevilor clasei a VII-a, obținute la biologie.

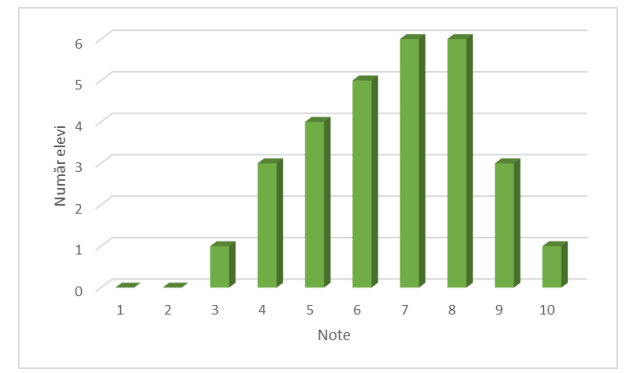

Câți elevi au avut nota mai mare decât 7?

**3.** Graficul de mai jos reprezintă cursul euro – leu în perioada 17.12.2019-27.12.2019. Cu cât sa devalorizat leul în perioada 17.12.2019-19.12.2019?

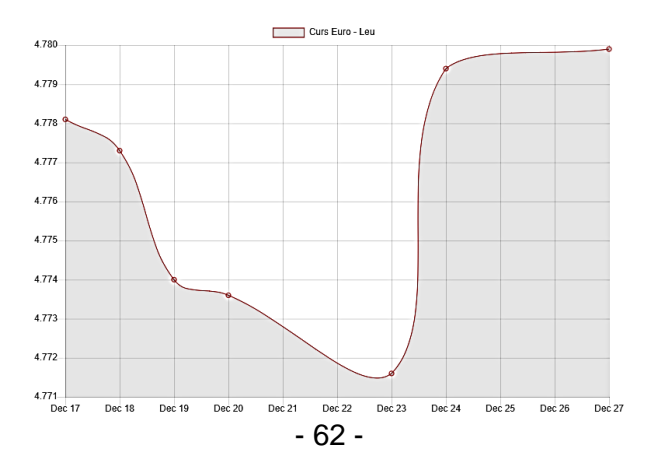

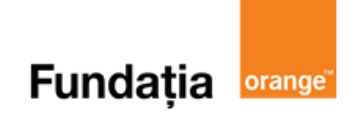

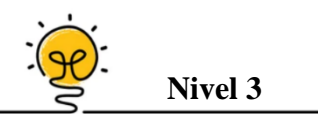

**1.** Un autoturism a parcurs distanța de 160 km în două ore conform graficului de mai jos. Care este viteza medie al autoturismului?

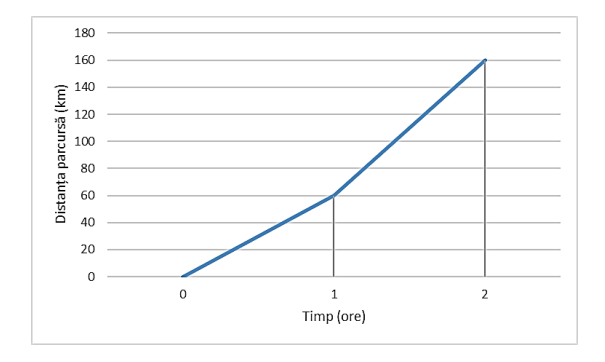

**2.** Un turist a parcurs o distanță de 10 km conform graficului de mai jos. Cât timp s-a odihnit turistul?

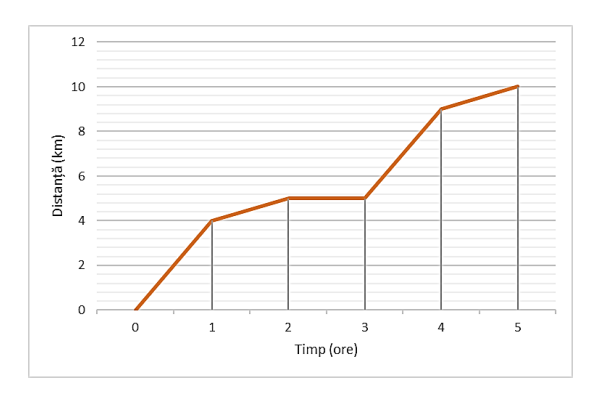

**3.** O mașină roșie și una albastră pleacă în același timp și din același loc parcurgând cei 500 de km până la destinație în 5 ore. Parcurgând traseul conform graficului de mai jos determinați cu câte ore înainte de a ajunge la destinație o va depăși mașina albastră pe cea roșie?

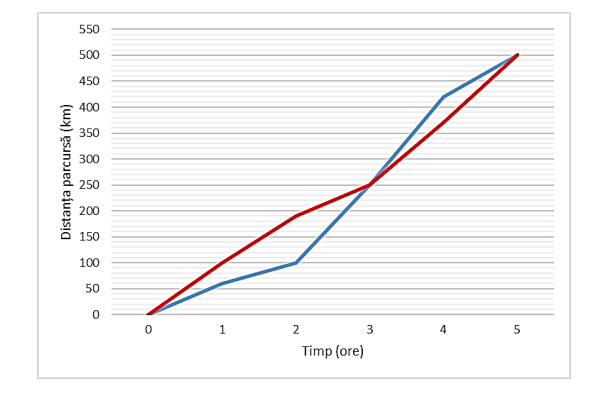

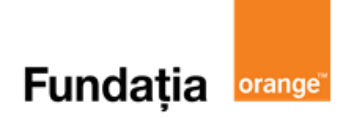

**LearningApps.org** 

## Aplicații recomandate!

**Aplicația**: **LearningApps** 

**Link: <https://learningapps.org/view23092948>**

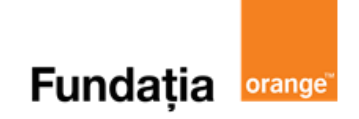

# **GEOMETRIE**

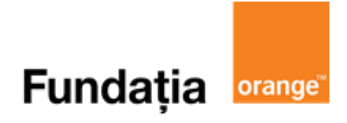

## **Capitolul I. PATRULATERE**

## **Patrulaterul convex. Suma măsurilor unghiurilor unui patrulater convex**

**Aplicații recomandate**: GeoGebra, LearningApps **Recomandare**: Lecție de consolidare a cunoştinţelor

**Competențe generale și specifice:**

**CG 1. Identificarea unor date, mărimi și relații matematice, în contextul în care acestea apar CS 1.4**. Identificarea patrulaterelor particulare în configurații geometrice date

**CG 2. Prelucrarea unor date matematice de tip cantitativ, calitativ, structural, cuprinse în diverse surse informaționale**

**CS 2.4**. Descrierea patrulaterelor utilizând definiții și proprietăți ale acestora, în configurații geometrice date

## **Repere!**

**Poligonul** este o figură geometrică plană, închisă, formată dintr-un număr finit de linii drepte, numite laturi.

**Patrulaterul** este un poligon cu patru laturi.

Un patrulater se numește **convex** dacă toate vârfurile sale sunt situate în același semiplan determinat de orice dreaptă ce include o latură a poligonului.

Un patrulater se numește **concav** dacă există cel puțin două vârfuri situate de o parte și de alta a unei drepte ce include o latură a poligonului.

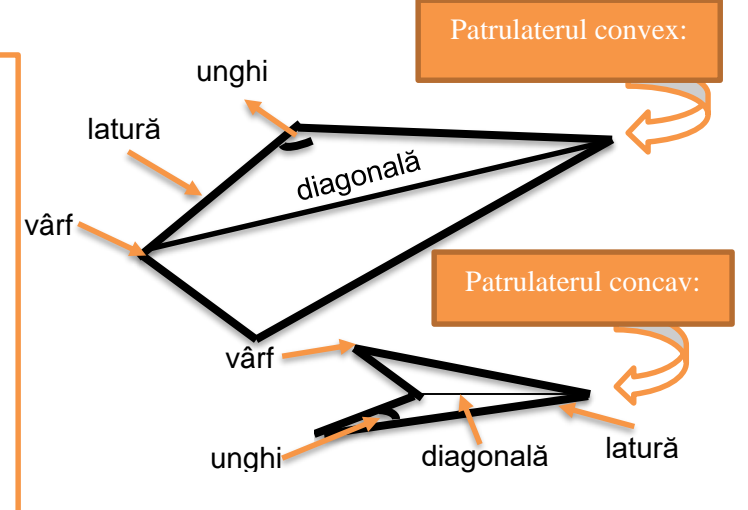

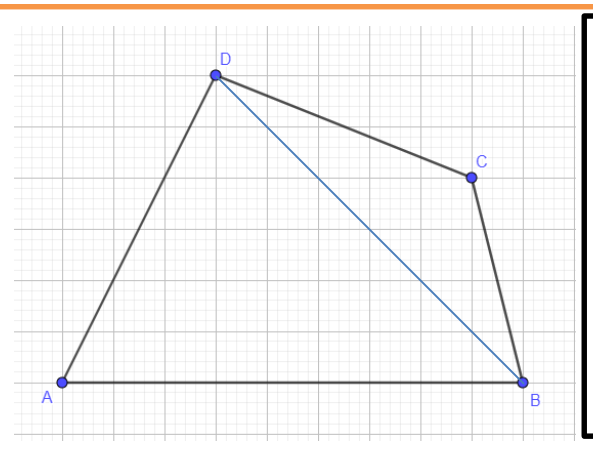

Suma măsurilor unghiurilor într-un patrulater convex este de 360°.

#### **Justificare:**

Cu ajutorul diagonalei *BD* obținem triunghiurile *ABD* și *BCD.* Suma măsurilor unghiurilor unui triunghi este de 180<sup>°</sup>. Putem scrie:

 $\widehat{DAB} + \widehat{ABD} + \widehat{BDA} = 180^\circ \text{ si } \widehat{DCB} + \widehat{CBD} + \widehat{BDC} = 180^\circ.$ 

Adunând cele două relații, obținem:

 $\widehat{DAB} + \widehat{ABC} + \widehat{BCD} + \widehat{CDA} = 360^\circ.$ 

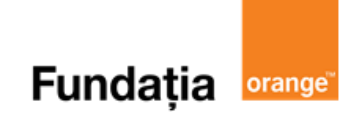

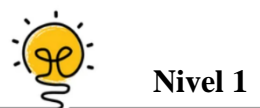

Triunghiul ABC isoscel are  $\hat{A} = 36^{\circ}$  și  $[AB] \equiv [AC]$ . Știind că *BD* este bisectoarea  $\widehat{ABC}$ ,  $D ∈ (AC)$  și *E* este mijlocul laturii *AB*, măsura unghiului  $\widehat{CDE}$  este de ... .

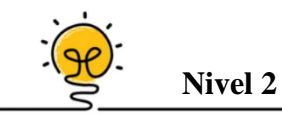

 $\hat{\text{In}}$  patrulaterul convex *ABCD*,  $\widehat{BAD} = 110^{\circ}$ ,  $\widehat{ABC} = 110^{\circ}$ ,  $\widehat{ABD} = 41^{\circ}$  și  $\widehat{BDC} = 56^{\circ}$ . Măsura unghiului  $\hat{C}$  este egală cu ... .

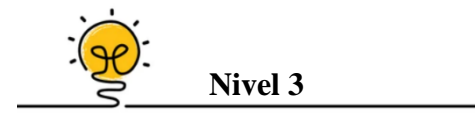

În patrulaterul convex *MNQP* avem două perechi de laturi consecutive congruente:  $[MN] \equiv [NP]$  și  $[PQ] \equiv [QM]$ . Atunci:

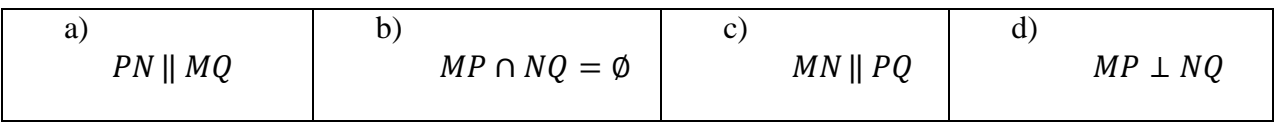

## Aplicații recomandate!

#### **Aplicația**: **GeoGebra**

#### **Pregătiri:**

- Deschideți un nou fișier *GeoGebra;*
- Deschidem *Meniul*, selectăm *Vizualizare,* apoi *Bloc Desen.*

#### **Figură:**

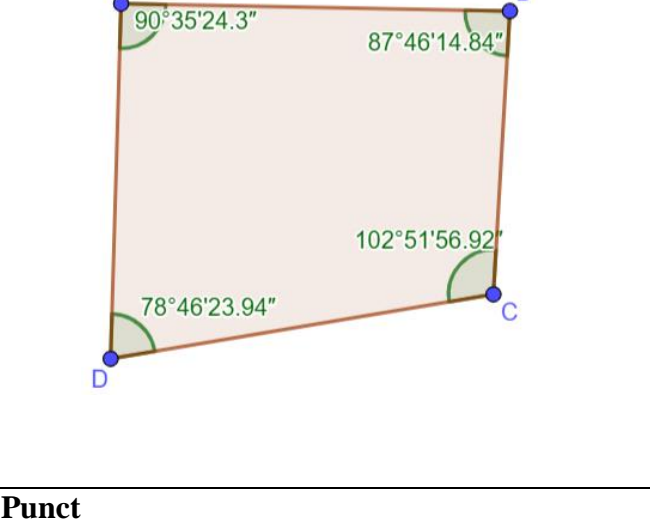

**Pași:**

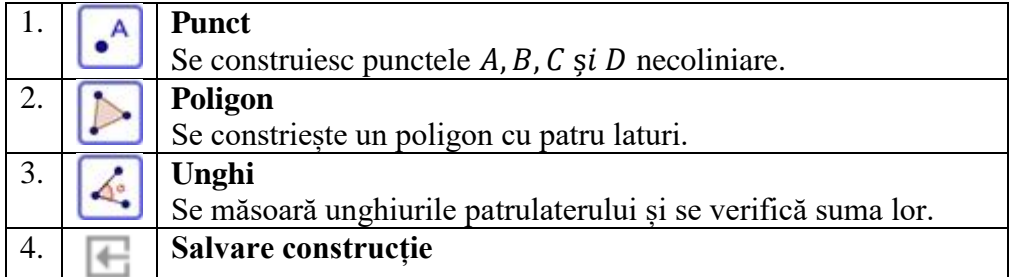

**Aplicația: LearningApps**

**Link**: **<https://learningapps.org/view21106791>**

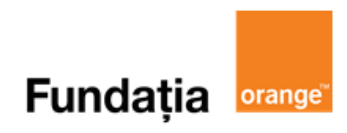

#### **LearningApps.org**

## **Fundația orange**

## **Paralelogramul; proprietăți**

**Aplicații recomandate**: GeoGebra, Pythagorea, LearningApps **Recomandare**: Lecție de consolidare a cunoștințelor

#### **Competențe generale și specifice:**

**CG 1. Identificarea unor date, mărimi și relații matematice, în contextul în care acestea apar CS 1.4.** Identificarea patrulaterelor particulare în configurații geometrice date

**CG 2. Prelucrarea unor date matematice de tip cantitativ, calitativ, structural, cuprinse în diverse surse informaționale**

**CS 2.4.** Descrierea patrulaterelor utilizând definiții și proprietăți ale acestora, în configuraţii geometrice date

#### **CG 3. Utilizarea conceptelor și a algoritmilor specifici în diverse contexte matematice**

**CS 3.4.** Utilizarea proprietăţilor patrulaterelor în rezolvarea unor probleme

## **Repere!**

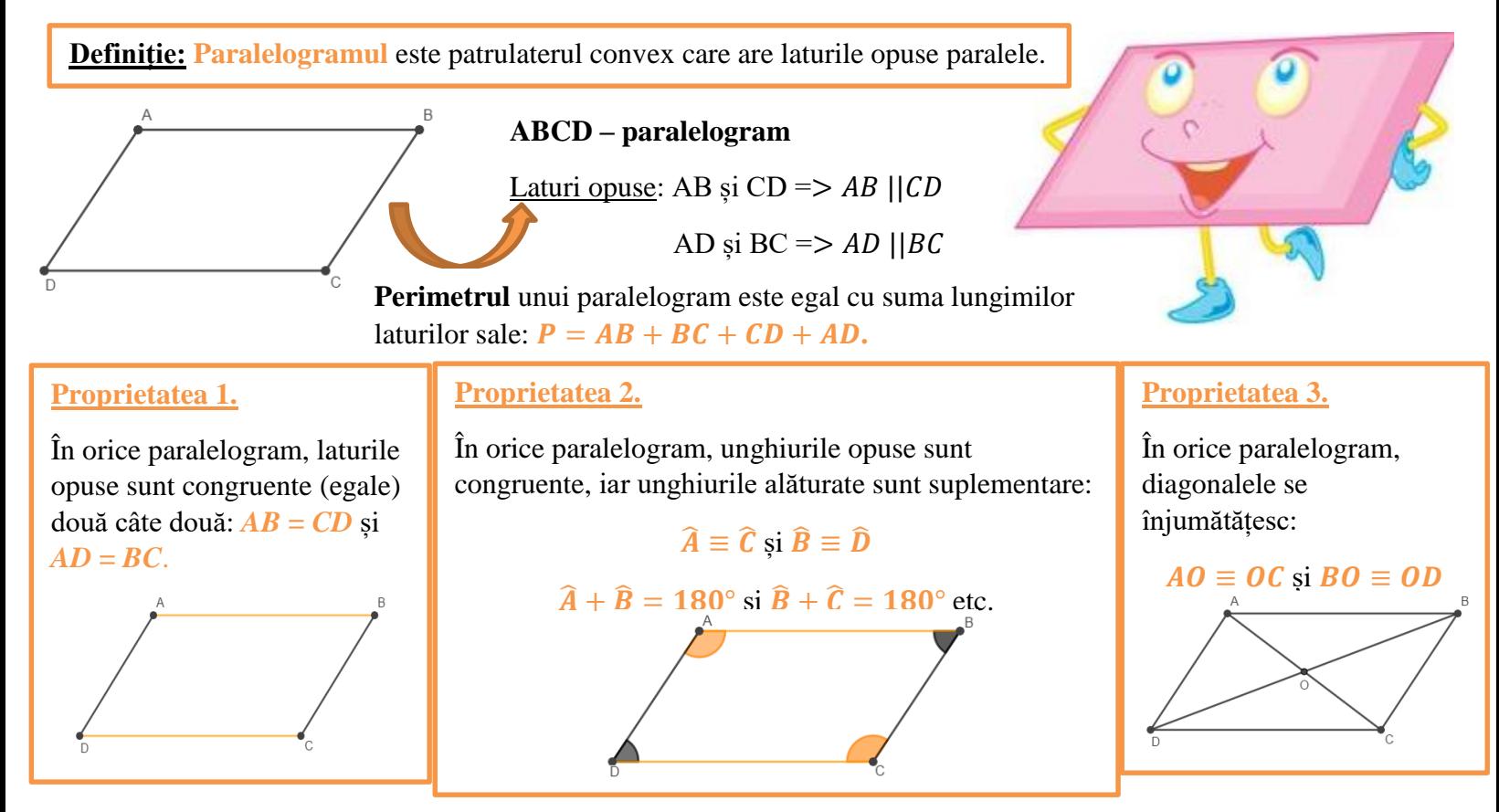

#### **Cum demonstrăm că un patrulater este PARALELOGRAM?**

Dacă într-un patrulater convex laturile opuse sunt congruente două câte două, atunci patrulaterul este paralelogram.

Dacă într-un patrulater convex două laturi opuse sunt paralele și congruente, atunci patrulaterul este paralelogram.

Dacă într-un patrulater convex unghiurile opuse sunt congruente, atunci patrulaterul este paralelogram.

Dacă într-un patrulater convex diagonalele se înjumătățesc (au același mijloc), atunci patrulaterul este paralelogram.

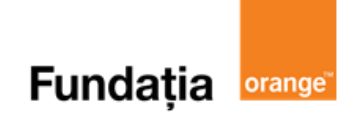

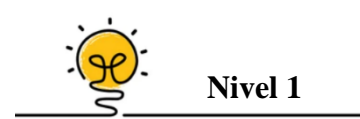

În patrulaterul convex *ABCD* se notează cu *M* mijlocul lui *AD*, cu *N* mijlocul lui *BC*, cu *P* mijlocul lui *BD* și cu *Q* mijlocul lui *AC*. Știind că *AB =* 19 cm și *CD =* 17 cm, perimetrul patrulaterului *MPNQ* este egal cu ... cm.

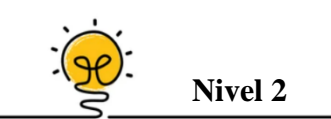

În triunghiul *ABC*, *B'* este simetricul lui *B* față de mijlocul laturii *AC*, *C'* este simetricul lui *C* față de mijlocul laturii *AB*, atunci …

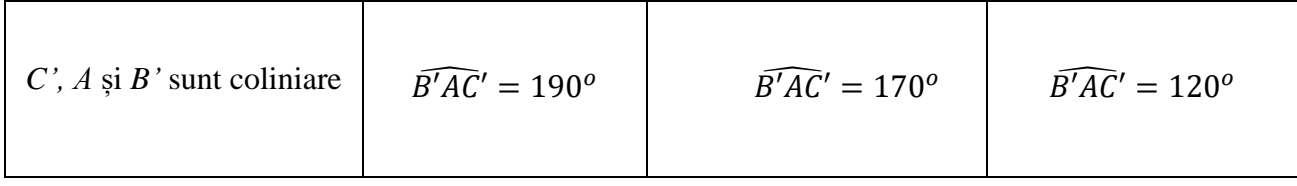

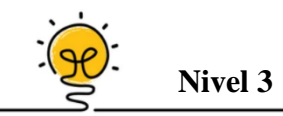

Se consideră patrulaterul convex *ABCD*, *M* mijlocul laturii *AB* și *N* mijlocul laturii *CD*. Se construiesc paralelogramele *ADEM* și *MBCF*. În triunghiul *MEF*, *MN* este ... .

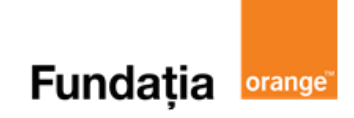

### Aplicații recomandate!

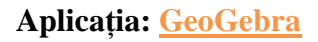

#### **Construcția paralelogramului**

#### **Pregătiri:**

- Deschideți un nou fișier *GeoGebra;*
- Deschidem *Meniul*, selectăm *Vizualizare,* apoi *Bloc Desen.*

#### **Figură:**

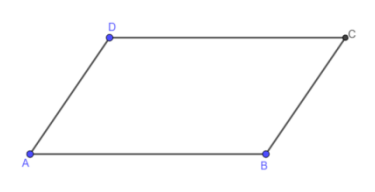

#### **Pași:**

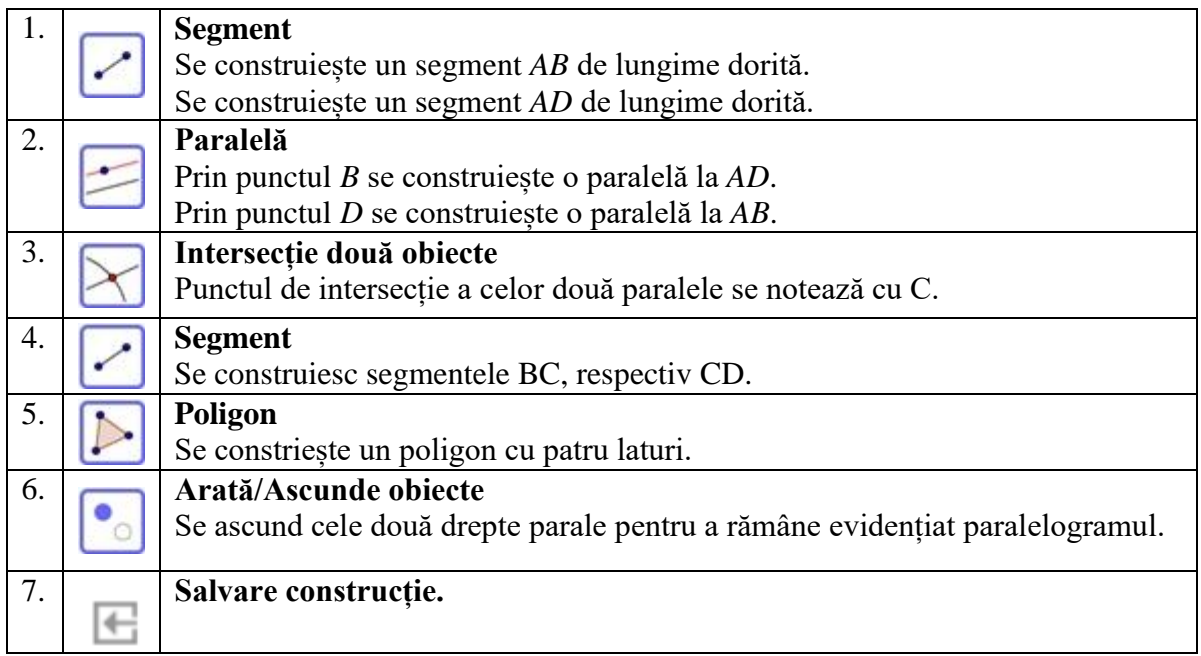

#### **Proprietățile paralelogramului**

#### **Pregătiri:**

- Deschideți un nou fișier *GeoGebra;*
- Deschidem *Meniul*, selectăm *Vizualizare,* apoi *Bloc Desen.*
- $\checkmark$  Construim paralelogramul urmând pașii de mai sus
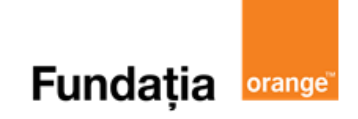

#### **Figură:**

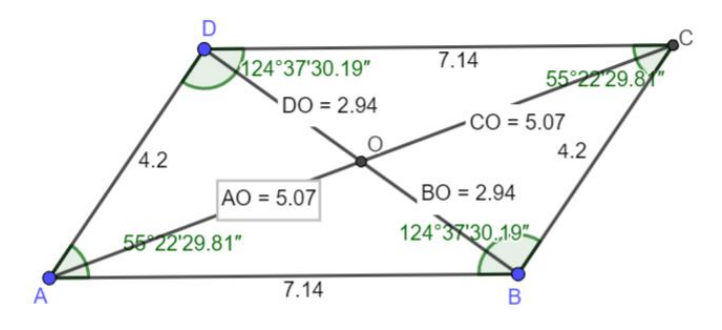

#### **Pași:**

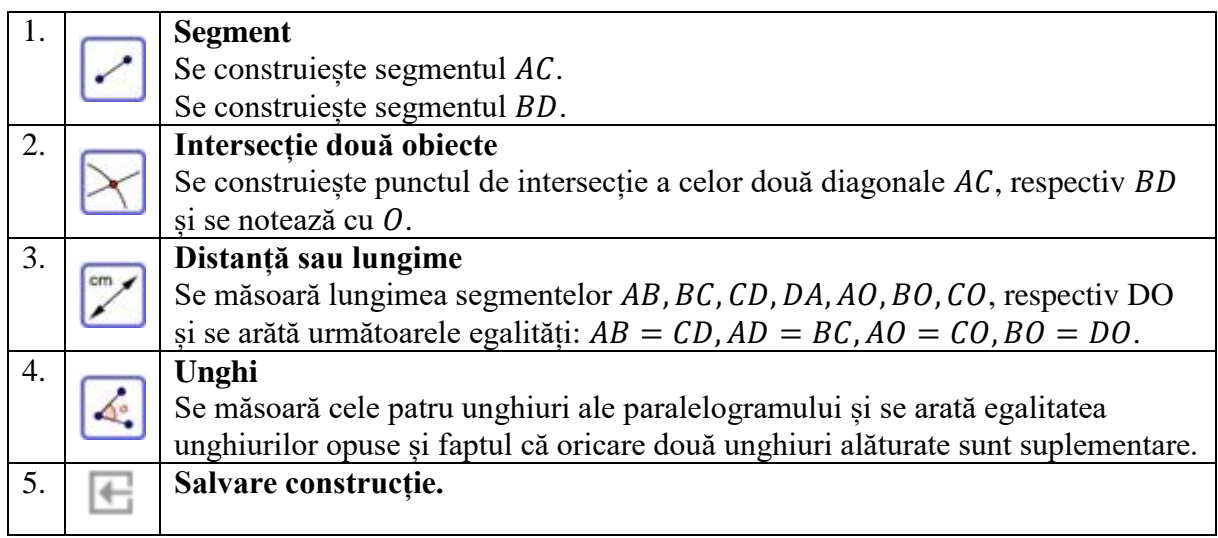

#### **Aplicația**: **Pythagorea**

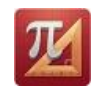

#### **Reguli:**

Se accesează aplicaţia **Pythagorea** şi se selectează:

 $\triangleright$ , Parallelograms" = Paralelograme

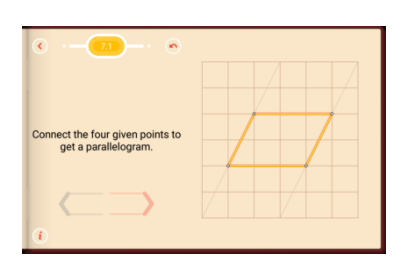

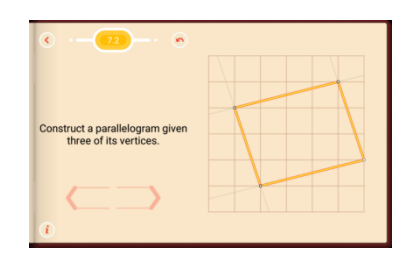

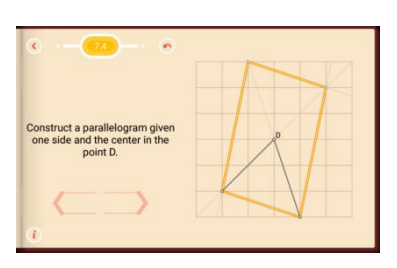

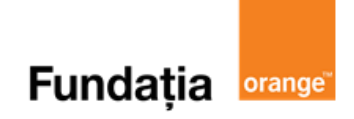

**Aplicația**: **LearningApps** 

**Link**: **<https://learningapps.org/view21107131>**

**LearningApps.org** 

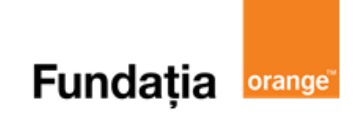

C

# **Aplicații în geometria triunghiului: linia mijlocie în triunghi**

**Aplicația recomandată**: GeoGebra

**Recomandare**: Lecție de consolidare a cunoştinţelor

#### **Competențe generale și specifice:**

**CG 1. Identificarea unor date, mărimi și relații matematice, în contextul în care acestea apar CS 1.4**. Identificarea patrulaterelor particulare în configurații geometrice date

**CG 2. Prelucrarea unor date matematice de tip cantitativ, calitativ, structural, cuprinse în diverse surse informaționale**

**CS 2.4.** Descrierea patrulaterelor utilizând definiții și proprietăți ale acestora, în configuraţii geometrice date

#### **CG 3. Utilizarea conceptelor și a algoritmilor specifici în diverse contexte matematice**

**CS 3.4.** Utilizarea proprietăţilor patrulaterelor în rezolvarea unor probleme

## **Repere!**

**Definiție:** Se numește **linie mijlocie** într-un triunghi segmentul care unește mijloacele a două laturi ale unui triunghi.

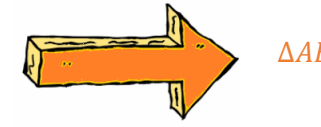

∆ABC, M – mijlocul lui AB<br>N – mijlocul lui AC => MN – linie mijlocie

#### î **Proprietatea linie mijlocii:**

Într-un triunghi, o linie mijlocie este paralelă cu a treia latură și are lungimea egală cu jumătate din lungimea acestei laturi.

În cazul nostru,  $MN \mid |BC \text{ si } MN = \frac{BC}{2}$  $\frac{1}{2}$ .

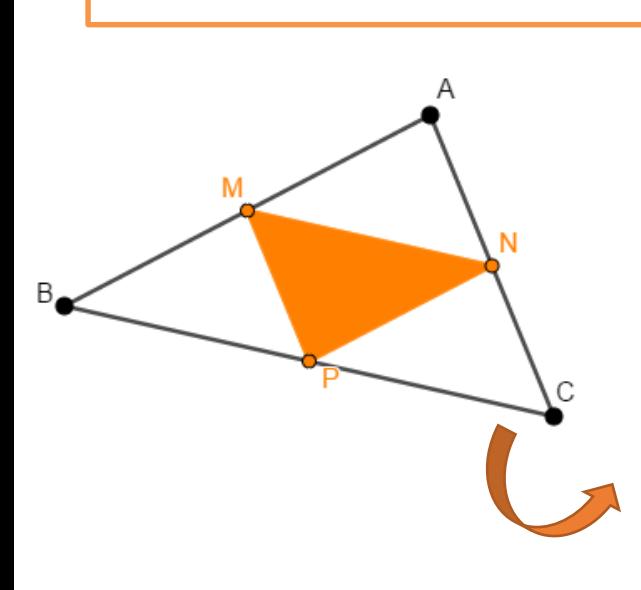

#### **Reciproca proprietății liniei mijlocii:**

În orice triunghi, paralela prin mijlocul unei laturi la una dintre laturi trece prin mijlocul celeilalte laturi.

În cazul nostru, <sup>−</sup> || => <sup>−</sup>

Un triunghi are trei linii mijlocii. Triunghiul determinat de liniile mijlocii se numește **triunghiul median**.

NP – linie mijlocie => ∆MNP – triunghi median  $\triangle ABC$ .  $MN - linie milocie$ MP - linie mijlocie

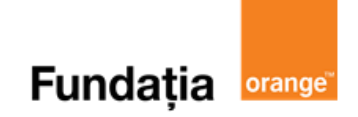

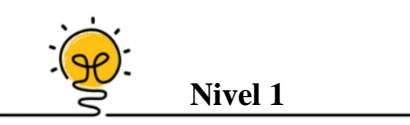

În triunghiul *ABC* se consideră *M* mijlocul laturii *AB*, *N* mijlocul laturii *AC* și *P* mijlocul laturii *BC*. Știind că *AB =* 10 cm, *AC* = 8 cm și *BC* = 12 cm, perimetrul triunghiului *MNP* este egal cu ... cm.

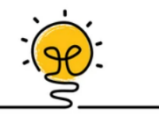

**Nivel 2**

Dacă *M* și *N* sunt mijloacele laturilor *AB* și *AC* ale unui triunghi *ABC* și *D* un punct oarecare pe latura *BC*, *E* mijlocul segmentului *AD* este …

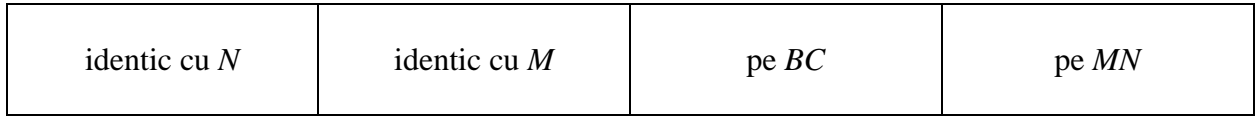

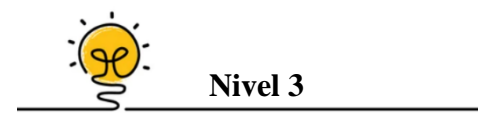

Fie semidreapta *AD* bisectoarea unghiului  $\widehat{BAC}$  al triunghiului *ABC*. Paralela prin *B* la bisectoarea *AD*,  $D \in BC$ , intersectează latura *AC* în *E*. Dacă *N* este mijlocul laturii *BC*,  $AB = 10$ cm,  $AC = 20$  cm și  $AM \perp BE$ ,  $M \in BE$ , atunci lungimea segmentului *MN* este ... cm.

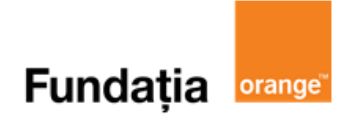

## **Aplicația**: **GeoGebra**

#### **Pregătiri:**

- Deschideți un nou fișier *GeoGebra;*
- Deschidem *Meniul*, selectăm *Vizualizare,* apoi *Bloc Desen.*

#### **Figură:**

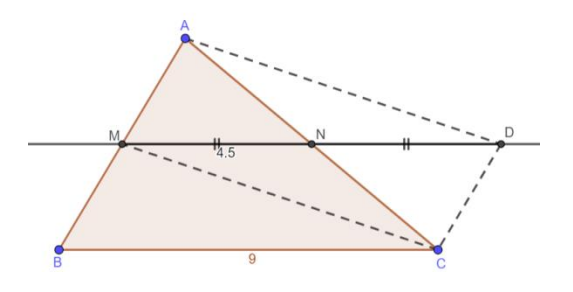

#### **Pași:**

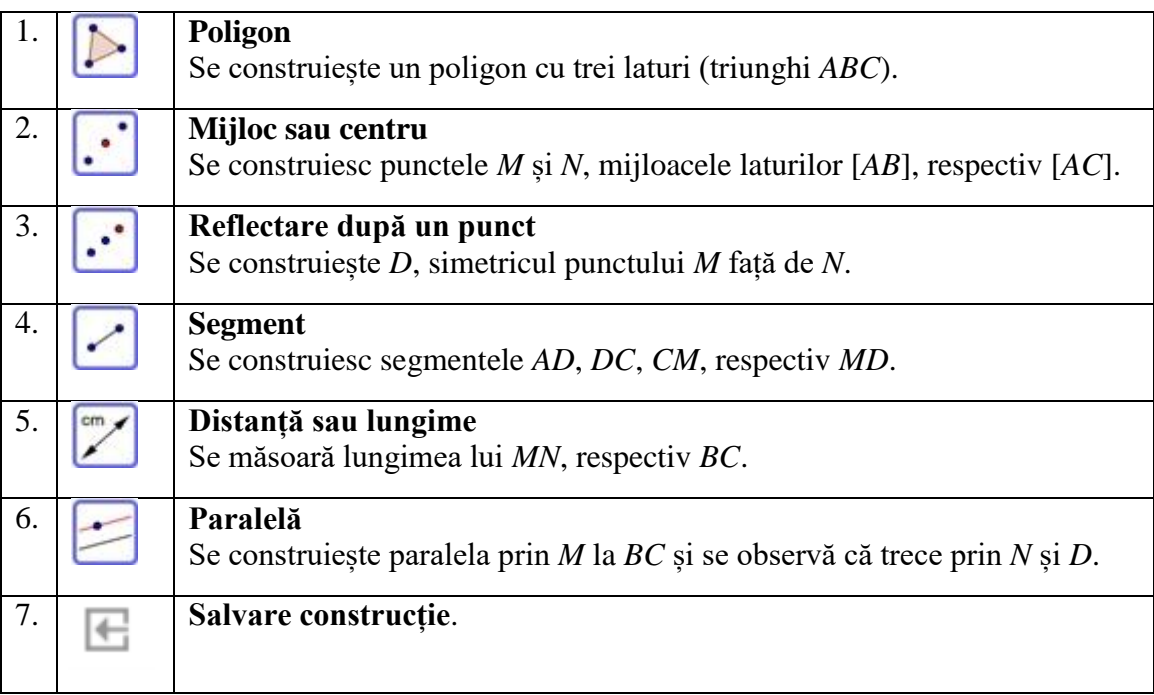

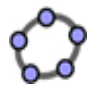

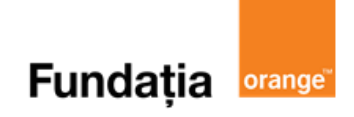

# **Aplicații în geometria triunghiului: centrul de greutate al unui triunghi**

**Aplicații recomandate:** GeoGebra, LearningApps **Recomandare**: Lecție de consolidare a cunoştinţelor

**Competențe generale și specifice:**

**CG 1. Identificarea unor date, mărimi și relații matematice, în contextul în care acestea apar CS 1.4.** Identificarea patrulaterelor particulare în configurații geometrice date

**CG 2. Prelucrarea unor date matematice de tip cantitativ, calitativ, structural, cuprinse în diverse surse informaționale**

**CS 2.4**. Descrierea patrulaterelor utilizând definiții și proprietăți ale acestora, în configuraţii geometrice date

**CG 3. Utilizarea conceptelor și a algoritmilor specifici în diverse contexte matematice**

**CS 3.4.** Utilizarea proprietăților patrulaterelor în rezolvarea unor probleme

# Repere!

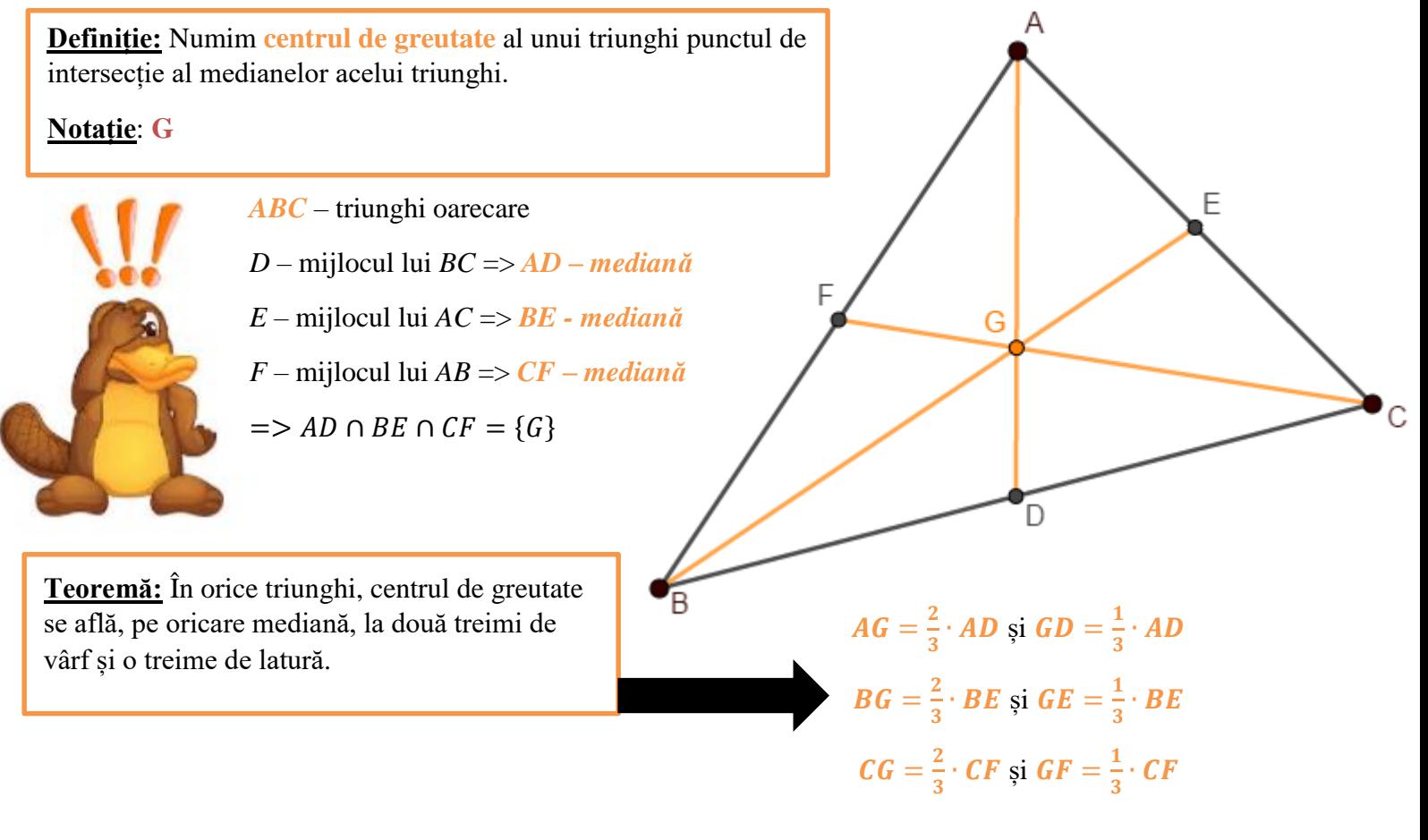

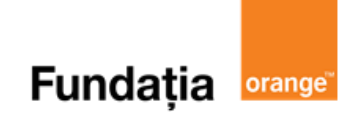

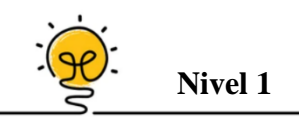

Fie *ABC* un triunghi oarecare și *G* centrul lui de greutate. Stabiliți dacă  $AG = 2 \cdot GD$ , unde *D* este mijlocul laturii *BC*.

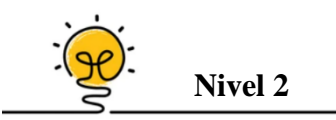

În triunghiul dreptunghic *ABC*,  $\hat{A} = 90^\circ$  și  $BC = 18$  cm. Care este distanța de la punctul *A* la centrul de greutate al triunghiului *ABC*?

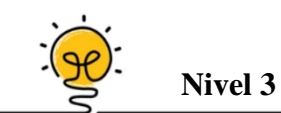

În triunghiul *ABC* se consideră *A', B', C'* mijloacele segmentelor *AH, BH*, respectiv *CH*, unde *H* este ortocentrul triunghiului, iar  $A_1$ ,  $B_1$ ,  $C_1$  punctele diametral opuse vârfurilor *A*, *B*, respectiv C în cercul circumscris triunghiului *ABC*. Atunci dreptele  $A_1A', B_1B', C_1C'$  trec prin punctul … al triunghiului ABC.

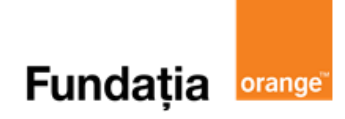

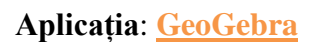

#### **Medianele într-un triunghi**

#### **Pregătiri:**

- Deschideți un nou fișier *GeoGebra;*
- Deschidem *Meniul*, selectăm *Vizualizare,* apoi *Bloc Desen.*

**Figură:**

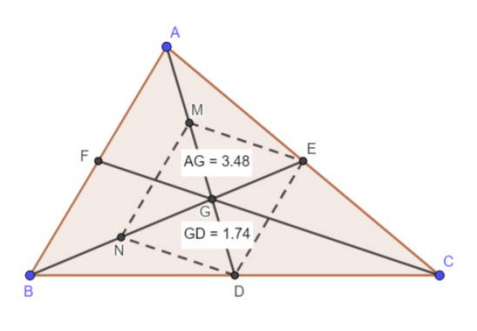

#### **Pași:**

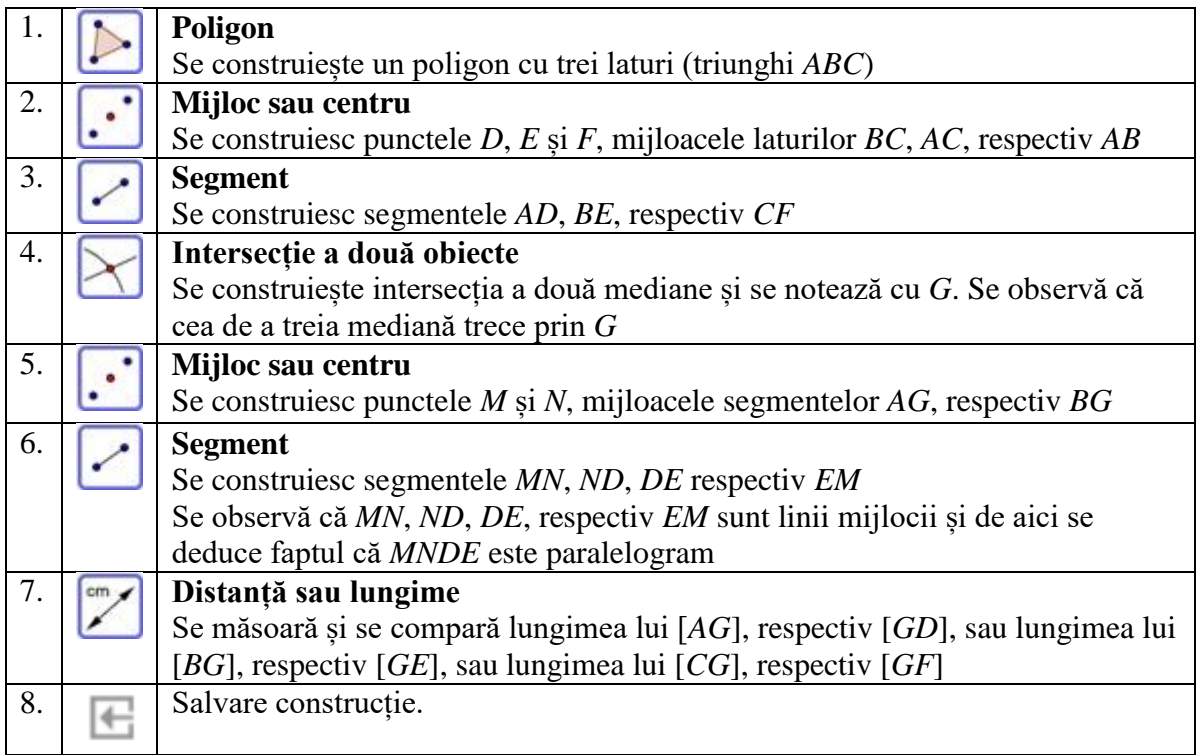

**Aplicația**: **LearningApps** 

#### **LearningApps.org**

**Link**: **<https://learningapps.org/view21272303>**

# **Fundația Orange**

# **Paralelograme particulare: dreptunghiul**

**Aplicații recomandate**: GeoGebra, Pythagorea, LearningApps **Recomandare**: Lecție de consolidare a cunoştinţelor

**Competențe generale și specifice:** 

**CG 1. Identificarea unor date, mărimi și relații matematice, în contextul în care acestea apar CS 1.4.** Identificarea patrulaterelor particulare în configurații geometrice date

**CG 2. Prelucrarea unor date matematice de tip cantitativ, calitativ, structural, cuprinse în diverse surse informaționale**

**CS 2.4.** Descrierea patrulaterelor utilizând definiții și proprietăți ale acestora, în configurații geometrice date

**CG 4. Exprimarea în limbajul specific matematicii a informațiilor, concluziilor și demersurilor de rezolvare pentru o situaţie dată**

**CS 4.4.** Exprimarea în limbaj geometric a noţiunilor legate de patrulatere

**CG 5. Analizarea caracteristicilor matematice ale unei situaţii date**

**CS 5.4.** Alegerea reprezentărilor geometrice adecvate în vederea optimizării calculării unor lungimi de segmente, a unor măsuri de unghiuri şi a unor arii

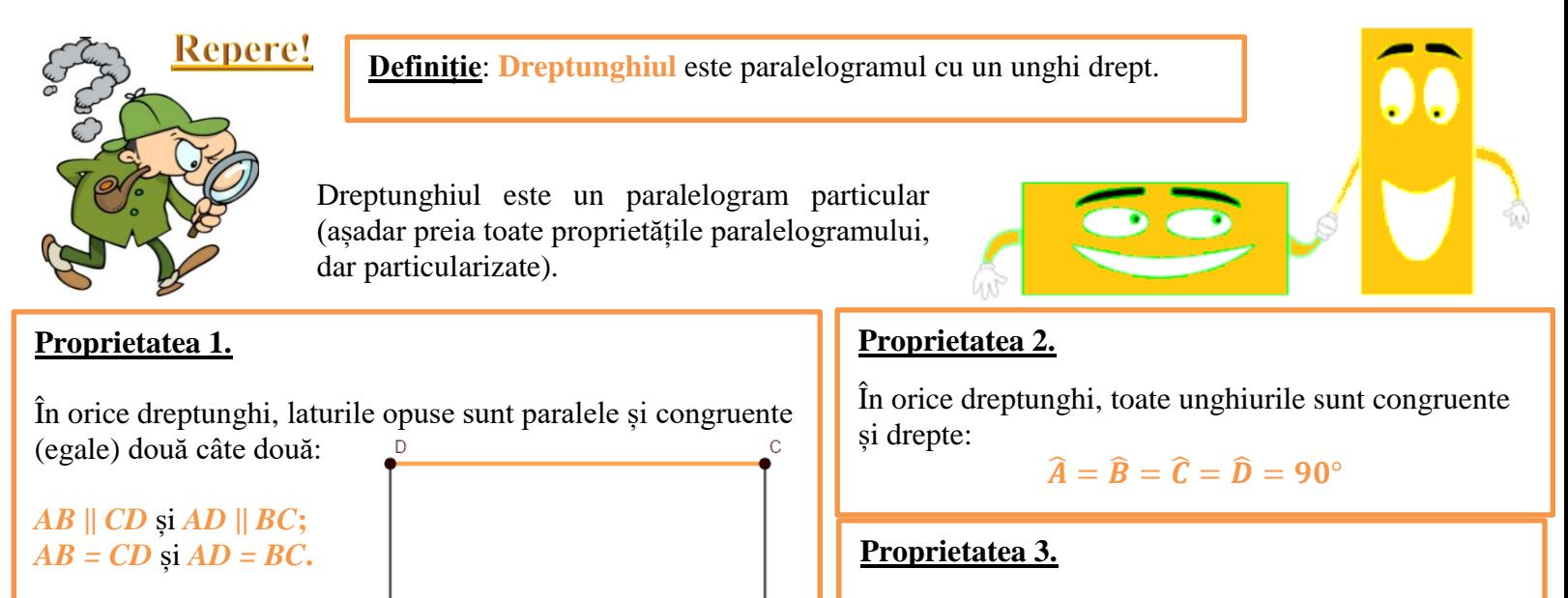

#### **Cum demonstrăm că un patrulater este DREPTUNGHI?**

Mai întâi vom demonstra că patrulaterul respectiv este un paralelogram!

- Dacă un paralelogram are un unghi drept, atunci paralelogramul este DREPTUNGHI.
- Dacă într-un paralelogram diagonalele sunt congruente, atunci paralelogramul este DREPTUNGHI. **Perimetrul** unui dreptunghi este egal cu suma

În orice dreptunghi, diagonalele sunt congruente și se înjumătățesc.

*ABCD* - dreptunghi  $AC = BD$ 

 $AC \cap BD = \{O\} =>$  $\Rightarrow$   $AO = BO = CO = DO$ 

lungimilor laturilor sale.  $P = 2 \cdot (L + l)$ .

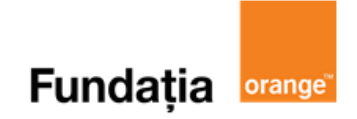

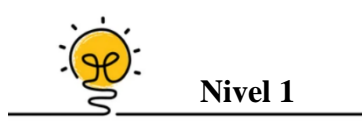

Fie dreptunghiul *MNPQ*, cu *MP*  $\cap$  *NQ* = {*O*}. Dacă  $\widehat{MON} = 120^{\circ}$  și  $ON = 24$  cm, atunci perimetrul triunghiului *MOQ* este egal cu ... .

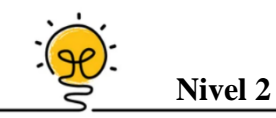

Se consideră dreptunghiul *ABCD* în exteriorul căruia se construiesc triunghiurile echilaterale *ABM* și *BCN*. Măsura unghiului  $\widehat{MDN}$  este egală cu ... <sup>o</sup>.

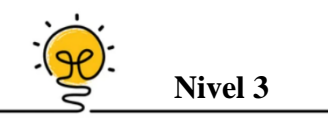

Fie *ABC* un triunghi dreptunghic isoscel de catetă 4 cm și *M* un punct oarecare pe ipotenuza  $BC$ . Dacă  $MN \perp AB$ ,  $N \in AB$  și  $MP \perp AC$ ,  $P \in AC$ , atunci  $MN + MP$  este egal cu ... .

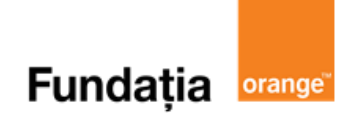

#### **Aplicația**: **GeoGebra**

#### **Dreptunghiul: construcție, propriețăți**

#### **Pregătiri:**

- Deschideți un nou fișier *GeoGebra;*
- Deschidem *Meniul*, selectăm *Vizualizare,* apoi *Bloc Desen.*

#### **Figură:**

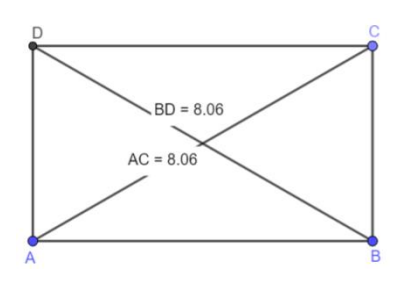

#### **Pași:**

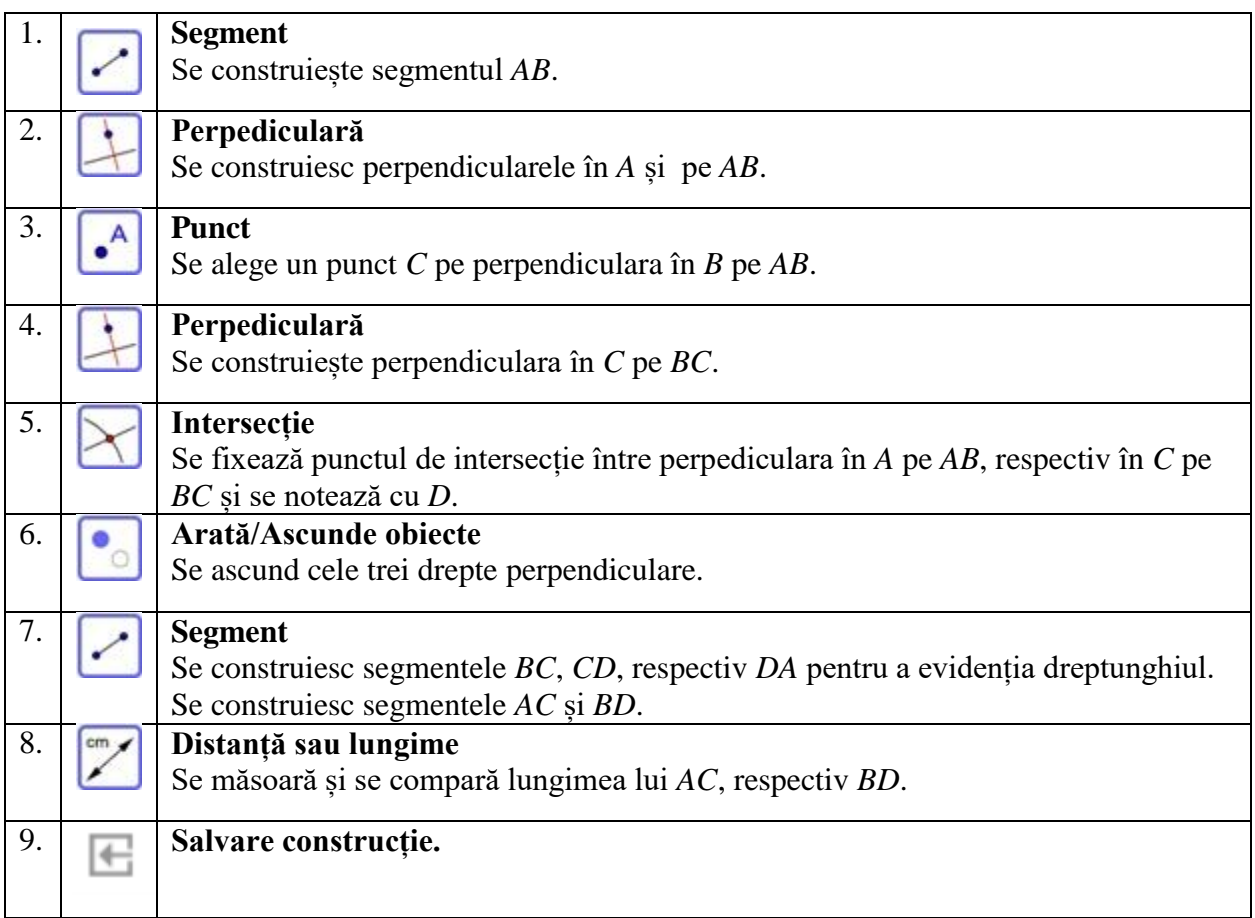

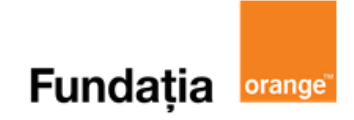

#### **Aplicația**: **Pythagorea**

#### **Reguli:**

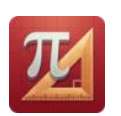

Se accesează aplicaţia **Pythagorea** şi se selectează:

 $\triangleright$ , Rectangles" = Dreptunghiuri

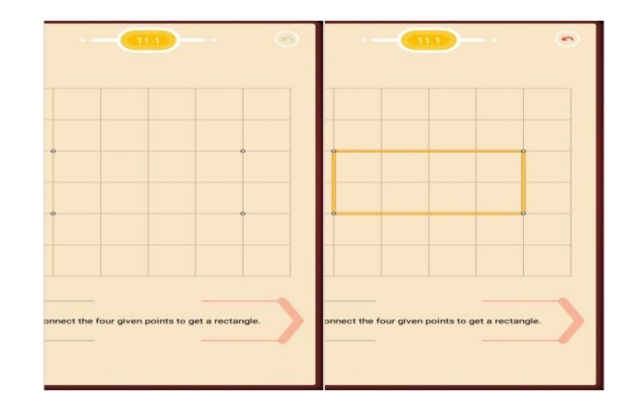

**LearningApps.org** 

**Aplicația**: **LearningApps Link**: **<https://learningapps.org/view21124744>**

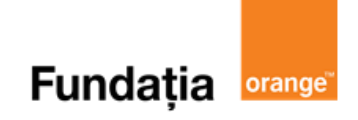

# **Paralelograme particulare: rombul**

**Aplicații recomandate**: GeoGebra, Pythagorea, LearningApps **Recomandare**: Lecție de consolidare a cunoştinţelor

**Competențe generale și specifice:**

**CG 1. Identificarea unor date, mărimi și relații matematice, în contextul în care acestea apar CS 1.4**. Identificarea patrulaterelor particulare în configurații geometrice date

**CG 2. Prelucrarea unor date matematice de tip cantitativ, calitativ, structural, cuprinse în diverse surse informaționale**

**CS 2.4**. Descrierea patrulaterelor utilizând definiții și proprietăți ale acestora, în configurații geometrice date

**CG 3. Utilizarea conceptelor și a algoritmilor specifici în diverse contexte matematice CS 3.4**. Utilizarea proprietăţilor patrulaterelor în rezolvarea unor probleme

**CG 4. Exprimarea în limbajul specific matematicii a informațiilor, concluziilor și demersurilor de rezolvare pentru o situaţie dată**

**CS 4.4**. Exprimarea în limbaj geometric a notiunilor legate de patrulatere

# **Repere!**

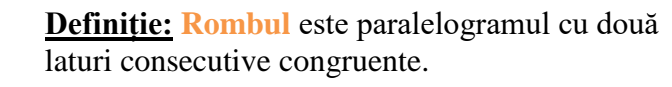

**Proprietatea 5.**

**Proprietatea 6.**

Diagonalele rombului sunt bisectoarele unghiurilor:

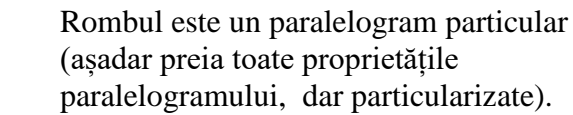

 $\overline{\mathbf{v}}$ 

AC – bisectoarea BAD și BCD BD – bisectoarea ABC si ADC

#### **Proprietatea 1.**

#### **Proprietatea 2.**

 $AC \perp BD$ 

Rombul are laturile opuse paralele două câte două:

Rombul are toate laturile congruente:

*AB || CD* și *AD || BC*

 $AB \equiv BC \equiv CD \equiv AD$ 

#### **Proprietatea 3.**

Unghiurile opuse ale rombului sunt congruente și oricare două unghiuri alăturate sunt suplementare:

 $\hat{A} \equiv \hat{C}$  si  $\hat{B} \equiv \hat{D}$ 

 $\hat{A} + \hat{B} = 180^\circ$ ,  $\hat{B} + \hat{C} = 180^\circ$  etc.

#### **Proprietatea 4.**

Diagonalele rombului se înjumătățesc:

*AO ≡ OC* și *BO ≡ OD*

# Diagonalele rombului sunt perpendiculare:

#### **Cum demonstrăm că un patrulater este ROMB**?

- **e** este paralelogram și are două laturi consecutive congruente;
- este paralelogram cu diagonalele perpendiculare;
- este paralelogram în care una din diagonale este și bisectoare.

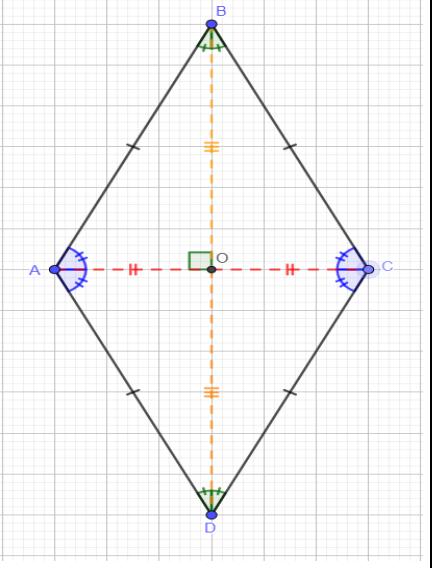

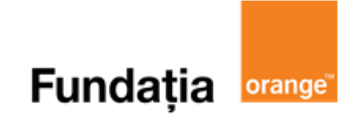

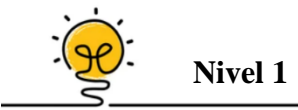

Într-un romb *ABCD*, măsura unghiului  $\widehat{ADB} = 60^\circ$  și  $BD = 12$  cm. Perimetrul rombului *ABCD* este egal cu ... cm.

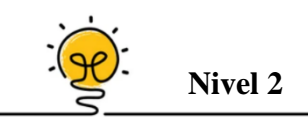

Se consideră triunghiul dreptunghic  $ABC$ ,  $\hat{A} = 90^\circ$ și  $BC = 10$  cm. Știind că *D* este simetricul lui *B* față de *A* și *E* este simetricul lui *C* față de *A*, perimetrul patrulaterului *BCDE* este egal cu ... cm.

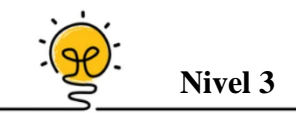

Se consideră rombul *ABCD* cu *E* și *F* mijloacele laturilor *AB*, respectiv *BC*. Dacă *P* este un punct astfel încât  $PE \equiv CE$  și  $AF \equiv PF$ , atunci ...

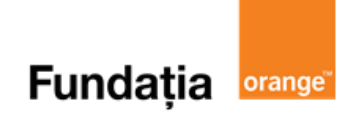

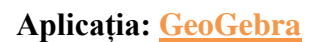

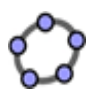

#### **Rombul: construcție**

#### **Pregătiri:**

- Deschideți un nou fișier *GeoGebra;*
- Deschidem *Meniul*, selectăm *Vizualizare,* apoi *Bloc Desen.*

**Figură:**

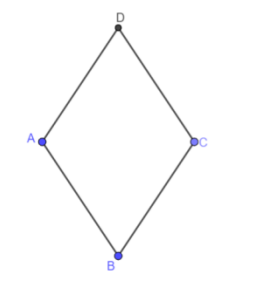

#### **Pași:**

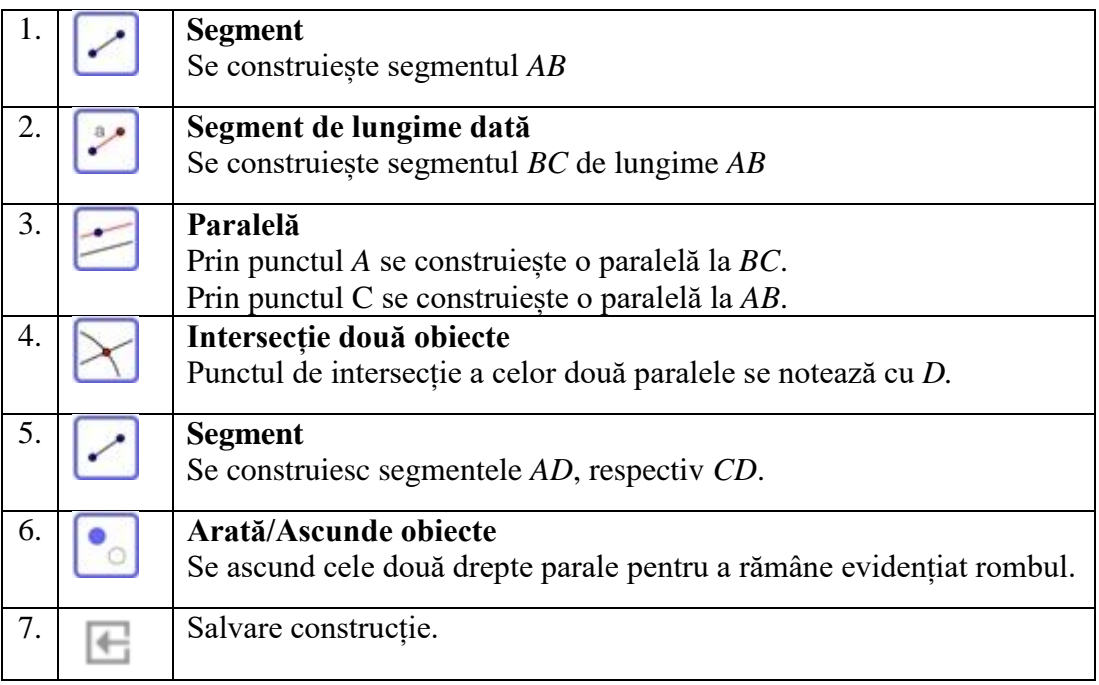

#### **Rombul: proprietăți**

#### **Pregătiri:**

- Deschideți un nou fișier *GeoGebra;*
- Deschidem *Meniul*, selectăm *Vizualizare,* apoi *Bloc Desen.*
- $\checkmark$  Construim un romb urmând pașii de mai sus

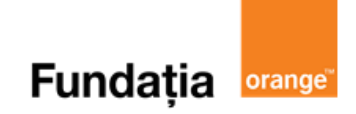

**Figură:**

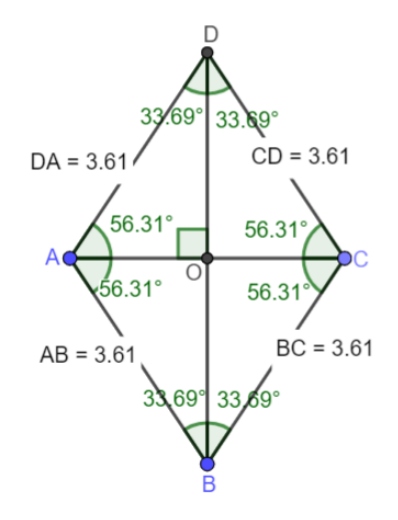

**Pași:**

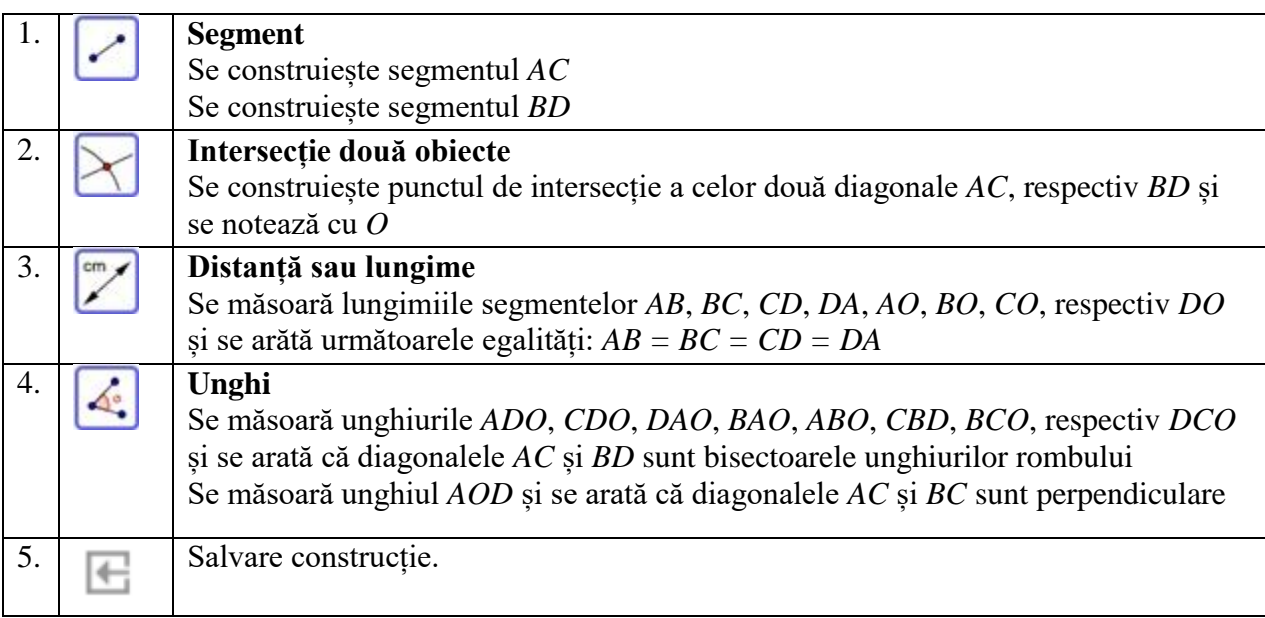

#### **Aplicația**: **Pythagorea**

#### **Reguli:**

Se accesează aplicaţia **Pythagorea** şi se selectează:

 $\triangleright$ , Rhombuses" = Romburi

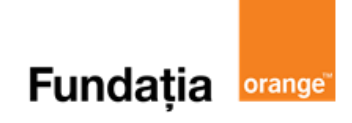

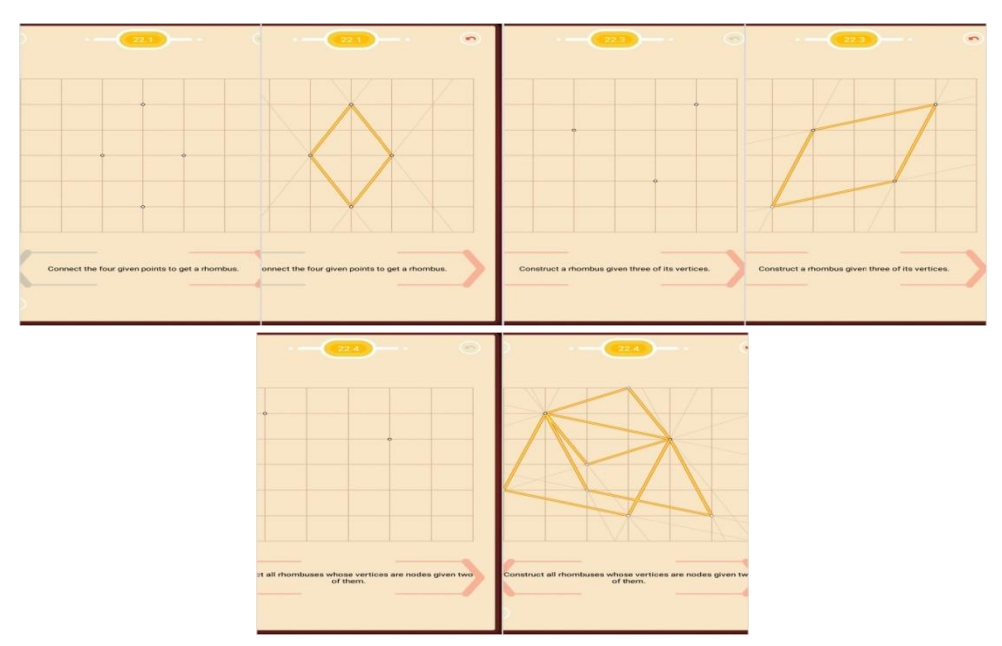

**Aplicația**: **LearningApps** 

LearningApps.org

**Link**: **<https://learningapps.org/view21272430>**

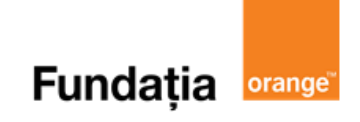

# **Paralelograme particulare: pătratul**

**Aplicații recomandate**: GeoGebra, Pythagorea, Quizizz **Recomandare**: Lecție de consolidare a cunoştinţelor

**Competențe generale și specifice:**

**CG 1. Identificarea unor date, mărimi și relații matematice, în contextul în care acestea apar CS 1.4**. Identificarea patrulaterelor particulare în configurații geometrice date

**CG 2. Prelucrarea unor date matematice de tip cantitativ, calitativ, structural, cuprinse în diverse surse informaționale**

**CS 2.4.** Descrierea patrulaterelor utilizând definiții și proprietăți ale acestora, în configurații geometrice date

**CG 3. Utilizarea conceptelor și a algoritmilor specifici în diverse contexte matematice**

**CS 3.4**. Utilizarea proprietăţilor patrulaterelor în rezolvarea unor probleme

**CG 4. Exprimarea în limbajul specific matematicii a informațiilor, concluziilor și demersurilor de rezolvare pentru o situaţie dată**

**CS 4.4**. Exprimarea în limbaj geometric a noţiunilor legate de patrulatere

# **Repere!**

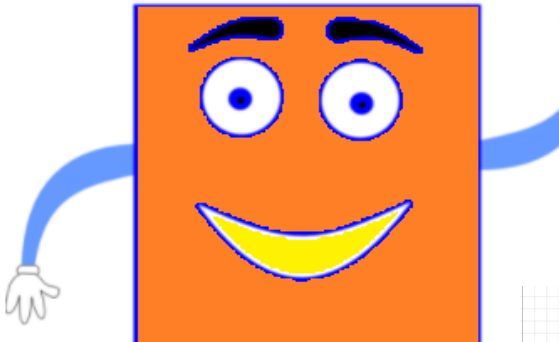

**Proprietatea 3.**

În orice pătrat, diagonalele sunt:

a) congruente:  $AC = BD$ ;

b) perpendiculare: *AC* ⊥ *BD*;

c) se înjumătățesc: *AO ≡ CO ≡ BO ≡ DO*;

d) sunt bisectoare pentru unghiuri: AC – bisectoarea BAD și BCD  $BD - bisecto area \widehat{ABC}$  si  $\widehat{ADC}$ 

e) sunt axe de simetrie.

**Definiție: Pătratul** este rombul cu un unghi drept.

**Perimetrul** unui pătrat este egal cu suma lungimilor laturilor sale.

Notăm *latura* =  $l =$  >  $P_{\Box} = 4 \cdot l$ .

Pătratul este un romb particular (așadar preia toate proprietățile rombului, dar particularizate).

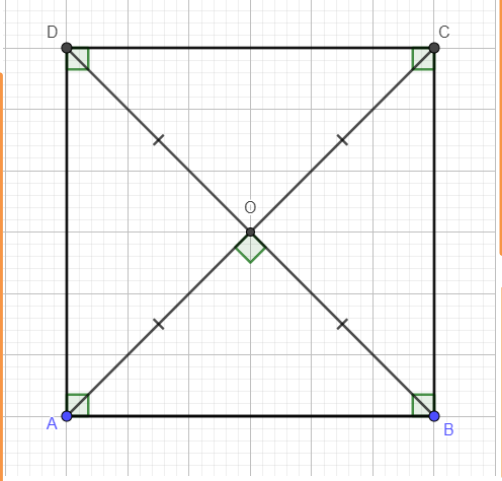

#### **Proprietatea 1.**

În orice pătrat, toate laturile sunt congruente, iar laturile opuse sunt paralele:

> $AB = BC = CD = AD$ *AB || CD* și *AD || BC*

#### **Proprietatea 2.**

Orice pătrat are toate unghiurile congruente și drepte:  $\hat{A} = \hat{B} = \hat{C} = \hat{D} = 90^{\circ}$ 

#### **Proprietatea 4.**

Orice pătrat are un centru de simetrie (*O* - punctul de intersecție al diagonalelor) și patru axe de simetrie (*AC* și *BD* diagonale și mediatoarele laturilor).

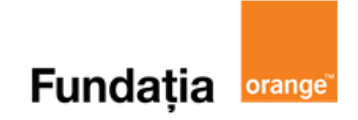

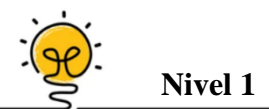

Fie *ABCD* un pătrat. În exteriorul pătratului se construiește triunghiul echilateral *ADM*. Măsura unghiului  $\widehat{CMD}$  este egală cu ...  $^o$ .

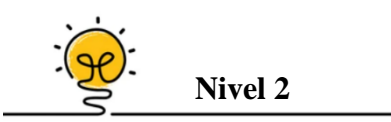

Se consideră dreptunghiul *ABCD* și semidreapta *BM* bisectoarea  $\widehat{ABC}$ ,  $M \in DC$ . Știind că  $CN \perp BM$ ,  $N \in AB$  și dacă  $BC = 4.5$  cm, perimetrul patrulaterului *BCMN* este ... cm.

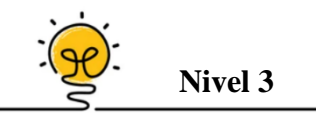

Pe laturile *AB* și *BC* ale triunghiului echilateral *ABC* se construiesc în exterior pătratele *ABMN* și *BCPQ*. Dacă *AQ* ∩ *MC* = {*E*} ș*i*  $F \text{ ∈ } AC$  astfel încât  $AF \equiv FC$ , atunci măsura unghiului  $\widehat{BEF}$  este egală cu ...  $^{\circ}$ .

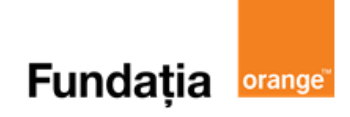

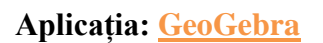

#### **Pătratul: construcție**

#### **Pregătiri:**

- Deschideți un nou fișier *GeoGebra;*
- Deschidem *Meniul*, selectăm *Vizualizare,* apoi *Bloc Desen.*

**Figură:**

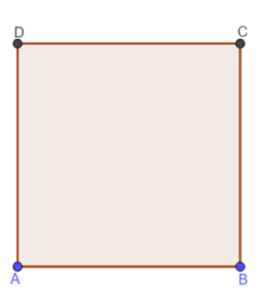

**Pași:**

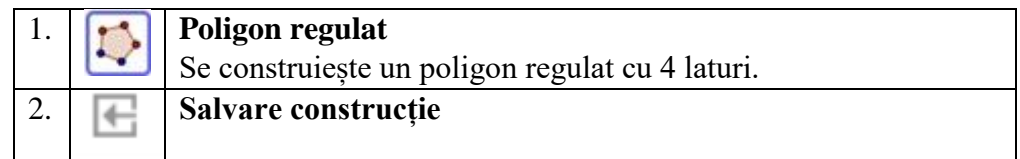

#### **Pătratul: proprietăți**

#### **Pregătiri:**

- Deschideți un nou fișier *GeoGebra;*
- Deschidem *Meniul*, selectăm *Vizualizare,* apoi *Bloc Desen.*
- $\checkmark$  Se construiește un pătrat urmând pașii de mai sus

#### **Figură:**

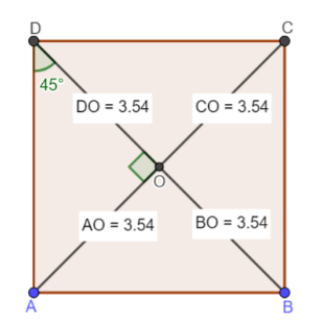

**Pași:** Se verifică faptul că pătratul are toate proprietățile rombului și toate proprietățile dreptunghiului

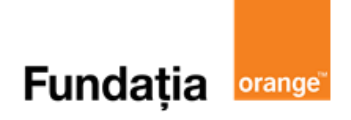

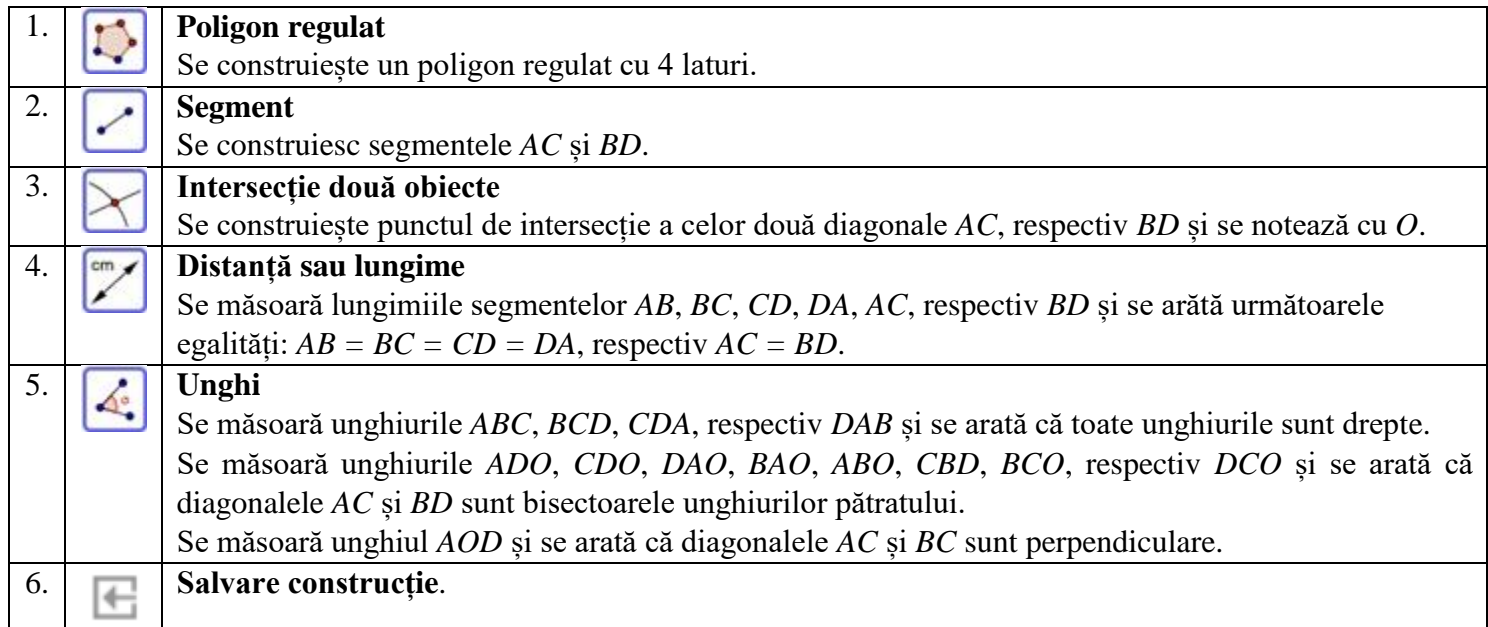

#### **Aplicația: Pythagorea**

#### **Reguli:**

Se accesează aplicaţia **Pythagorea** şi se selectează:

 $\triangleright$ , Squares" = Pătrat

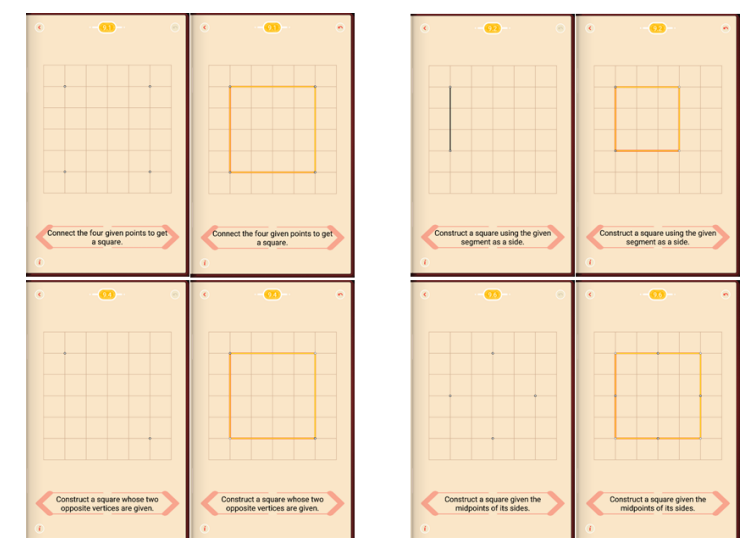

**Aplicația**: **Quizizz** 

**Link**: **<https://quizizz.com/admin/quiz/6145bbbc55f59d001de3e693>**

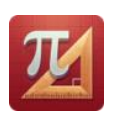

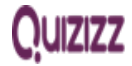

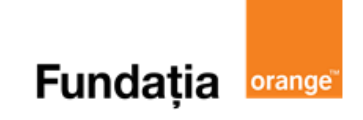

# **Trapezul: clasificare, proprietăți**

**Aplicații recomandate**: GeoGebra, Pythagorea, LearningApps **Recomandare**: Lecție de consolidare a cunoştinţelor

**Competențe generale și specifice:**

**CG 1. Identificarea unor date, mărimi și relații matematice, în contextul în care acestea apar CS 1.4**. Identificarea patrulaterelor particulare în configurații geometrice date

**CG 2. Prelucrarea unor date matematice de tip cantitativ, calitativ, structural, cuprinse în diverse surse informaționale**

**CS 2.4.** Descrierea patrulaterelor utilizând definiții și proprietăți ale acestora, în configuraţii geometrice date

**CG 3. Utilizarea conceptelor și a algoritmilor specifici în diverse contexte matematice**

**CS 3.4**. Utilizarea proprietăţilor patrulaterelor în rezolvarea unor probleme

**CG 4. Exprimarea în limbajul specific matematicii a informațiilor, concluziilor și demersurilor de rezolvare pentru o situaţie dată**

**CS 4.4**. Exprimarea în limbaj geometric a noţiunilor legate de patrulatere

# **Repere!**

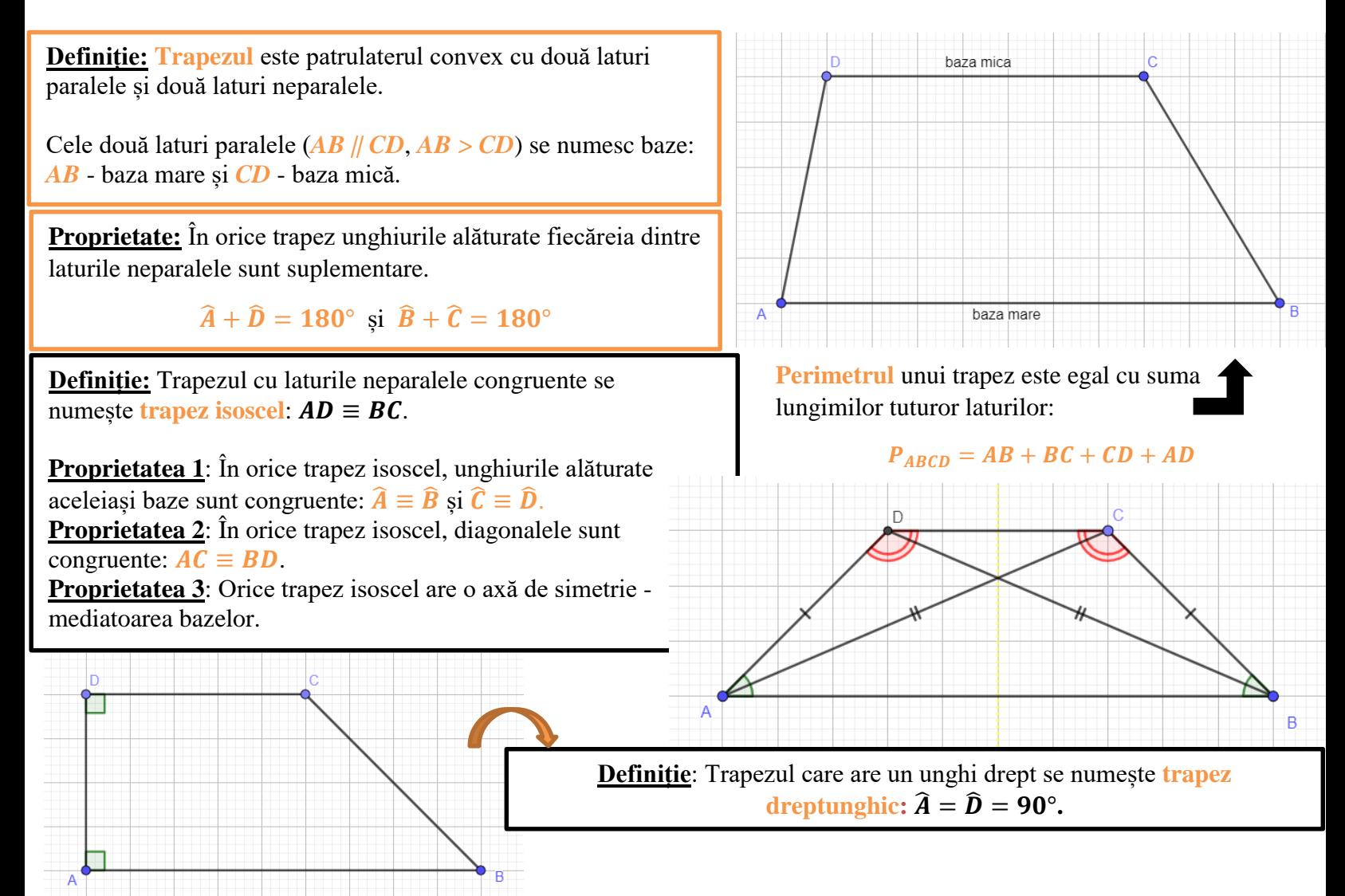

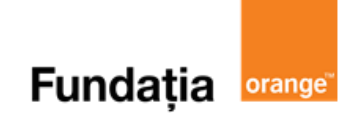

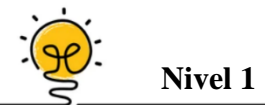

Se consideră trapezul isoscel *ABCD*, *AB*  $\|$  *CD*, *AB* < *CD*, *AB* = *AD* = *BC* = 6 cm. Dacă măsura unghiului  $\widehat{ABC} = 120^\circ$ , atunci latura DC are lungimea ...cm.

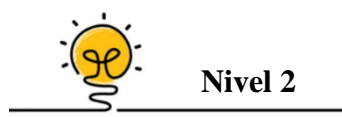

Se dă trapezul *ABCD* cu *AD*  $\parallel$  *BC*, *AB*  $\equiv$  *DC*, *BC* > *AD*. Știind că *AD* = 6 cm, *BC* = 10 cm  $\sin \widehat{BAD} = 120^\circ$ , perimetrul trapezului *ABCD* este ... cm.

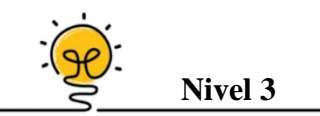

 $\hat{\text{In}}$  trapezul dreptunghic *ABCD*, *AB*  $||CD$ , *AB*  $> CD$ ,  $\hat{B} = \hat{C} = 90^{\circ}$ , *AC* este bisectoarea unghiului  $\widehat{DAB}$ . Se duce  $\widehat{DM} \perp AC$  și se notează cu *P* și *N* simetricele lui *M* față de *BC* și, respectiv, *AB*. Punctele *N, B* și *P* sunt … .

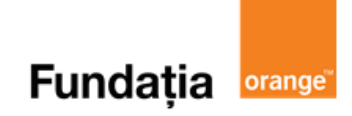

#### **Aplicația**: **GeoGebra**

#### **Trapezul: construcție**

#### **Pregătiri:**

- Deschideți un nou fișier *GeoGebra;*
- Deschidem *Meniul*, selectăm *Vizualizare,* apoi *Bloc Desen.*

**Figură:**

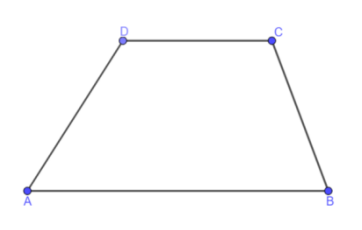

#### **Pași:**

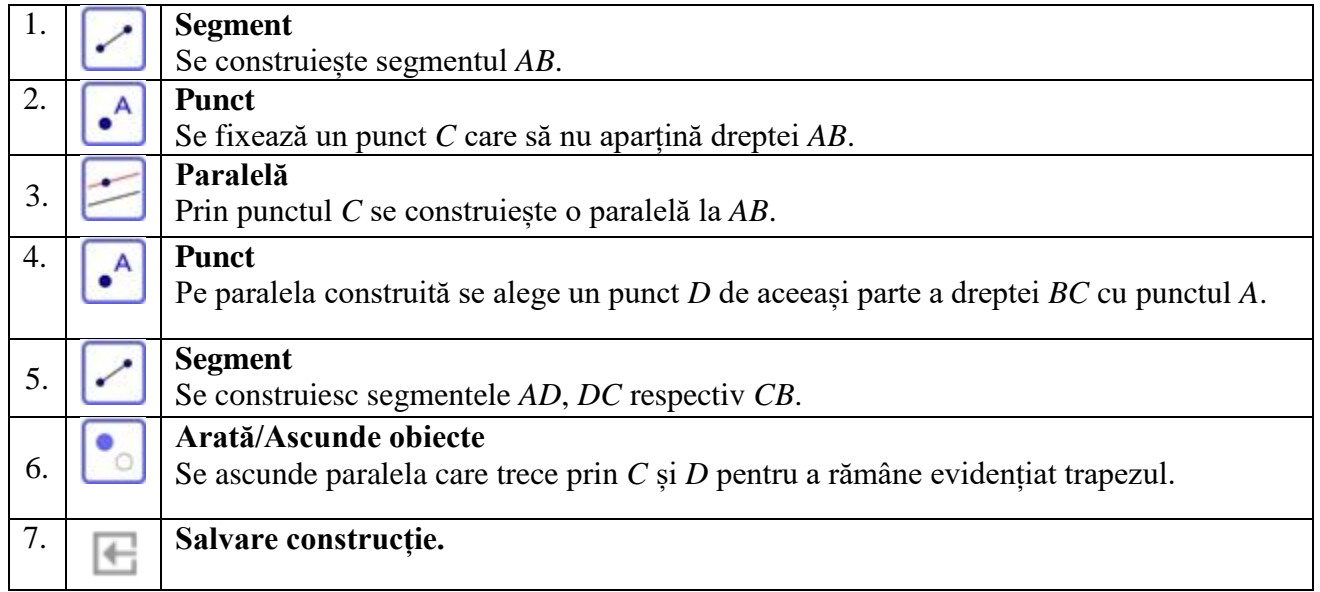

#### **Trapezul: proprietăți**

#### **Pregătiri:**

- Deschideți un nou fișier *GeoGebra;*
- Deschidem *Meniul*, selectăm *Vizualizare,* apoi *Bloc Desen.*
- $\checkmark$  Se construiește un trapez urmând pașii de mai sus

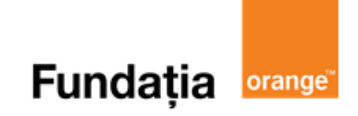

#### **Figură:**

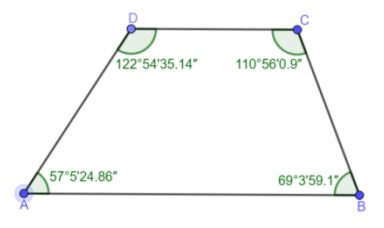

#### **Pași:**

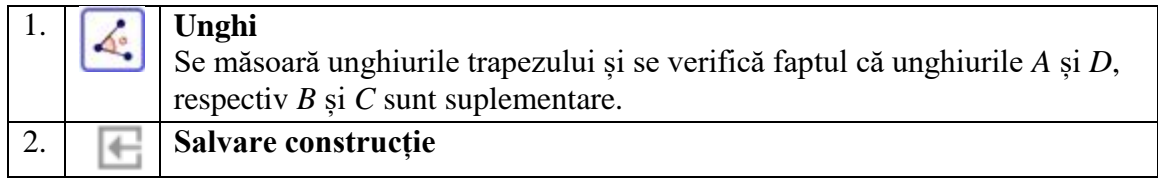

#### **Trapezul isoscel: construcție, proprietăți**

#### **Pregătiri:**

- Deschideți un nou fișier *GeoGebra;*
- Deschidem *Meniul*, selectăm *Vizualizare,* apoi *Bloc Desen.*

#### **Figură:**

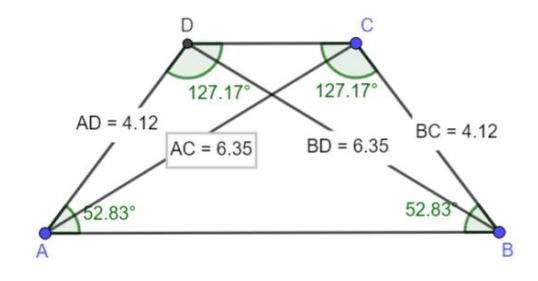

#### **Pași:**

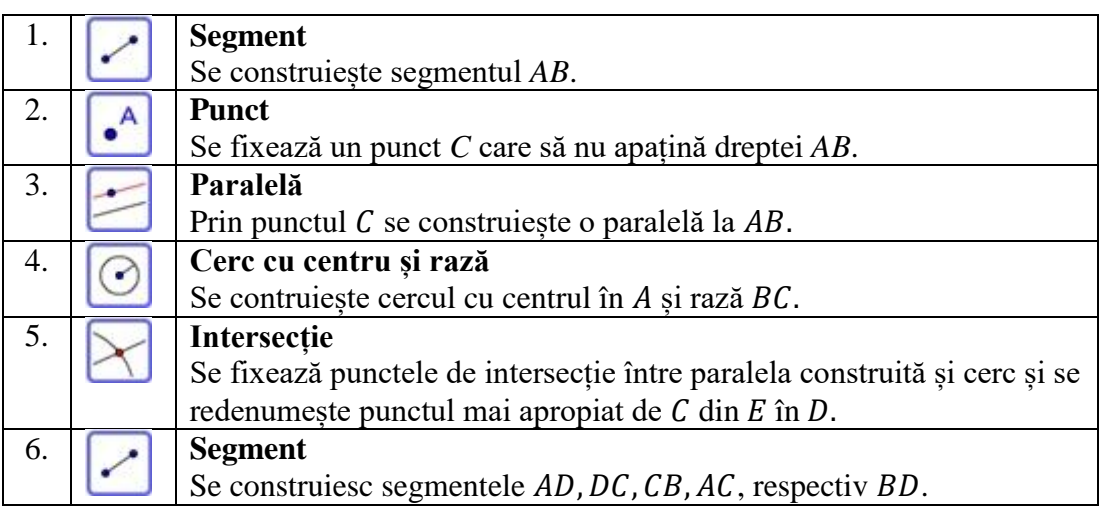

# Fundația **orange**

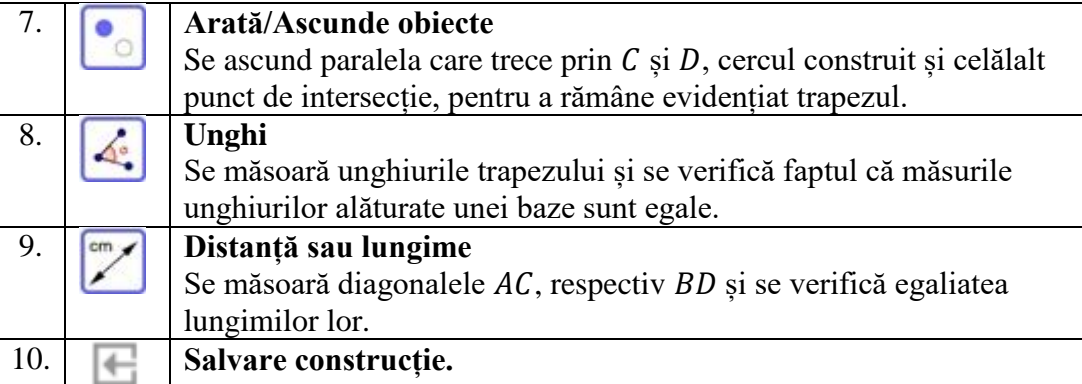

#### **Aplicația**: **Pythagorea**

#### **Reguli:**

Se accesează aplicaţia **Pythagorea** şi se selectează:

- $\triangleright$ , Trapezoids" = Trapeze
- $\triangleright$ , Right trapezoids" = Trapeze dreptunghice
	-

**Aplicația**: **LearningApps**

**Link**: **<https://learningapps.org/view21276183>**

#### **LearningApps.org**

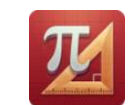

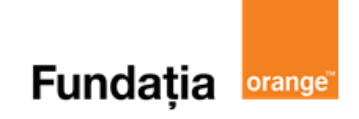

# **Linia mijlocie în trapez**

**Aplicația recomandată**: GeoGebra **Recomandare**: Lecție de consolidare a cunoștințelor

**Competențe generale și specifice:**

**CG 1. Identificarea unor date, mărimi și relații matematice, în contextul în care acestea apar CS 1.4**. Identificarea patrulaterelor particulare în configurații geometrice date

**CG 2. Prelucrarea unor date matematice de tip cantitativ, calitativ, structural, cuprinse în diverse surse informaționale**

**CS 2.4.** Descrierea patrulaterelor utilizând definiții și proprietăți ale acestora, în configuraţii geometrice date

**CG 3. Utilizarea conceptelor și a algoritmilor specifici în diverse contexte matematice**

**CS 3.4**. Utilizarea proprietăţilor patrulaterelor în rezolvarea unor probleme

**CG 4. Exprimarea în limbajul specific matematicii a informațiilor, concluziilor și demersurilor de rezolvare pentru o situaţie dată**

**CS 4.4**. Exprimarea în limbaj geometric a noţiunilor legate de patrulatere

# **Repere!**

**Definiție**: Segmentul care unește mijloacele a două laturi neparalele ale unui trapez se numește **linie mijlocie în trapez.**

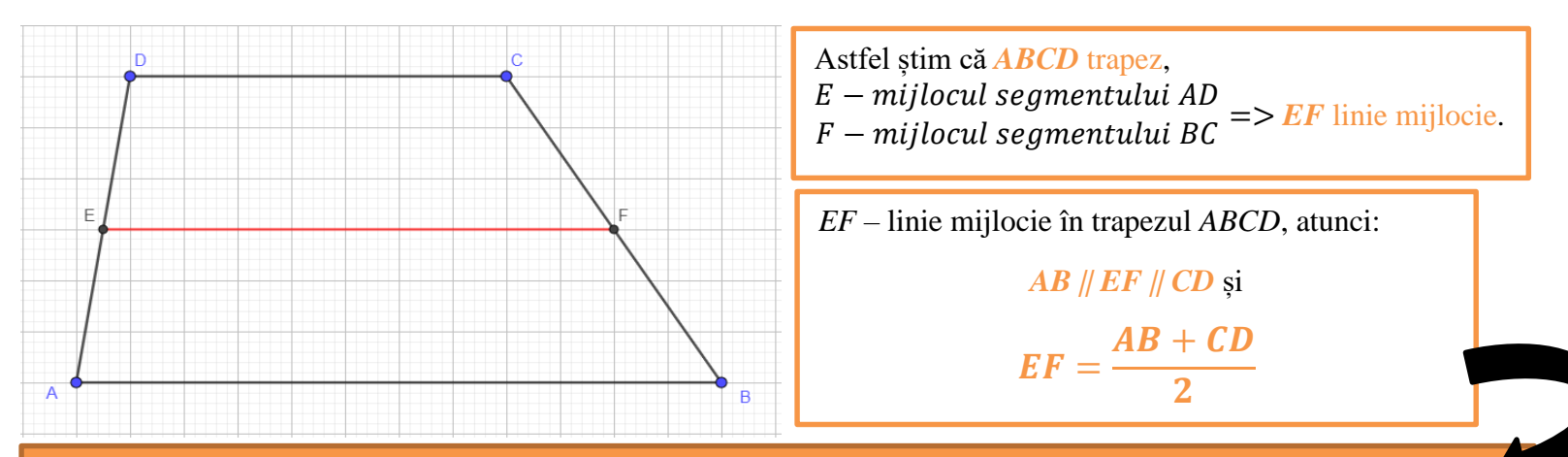

**Teoremă***. Într-un trapez linia mijlocie este paralelă cu cele două baze și măsoară jumătate din suma celor două baze.*

**Teoremă:** *Într-un trapez lungimea segmentului determinat de intersecțiile liniei mijlocii cu diagonalele este egală cu jumătate din modulul diferenței lungimilor bazei.*

*ABCD* – trapez, *AC* și *BD* – diagonale, *EF* – linie mijlocie

 $AC \cap EF = \{G\}$  $BD \cap EF = \{H\} \implies GH =$  $|AB - CD|$  $\overline{\mathbf{2}}$ 

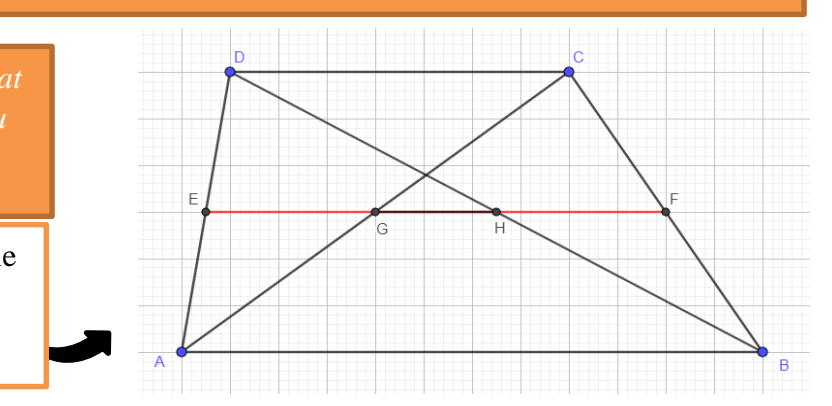

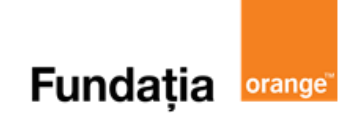

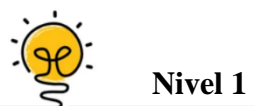

Un trapez *ABCD* are bazele *AB*  $||CD$ , *AB* = 4 cm și *DC* = 18 cm. Lungimea segmentului de pe linia mijlocie cuprins între diagonale este egală cu ... cm.

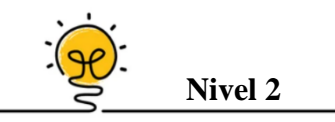

În trapezul dreptunghic *ABCD*, *AB*  $||CD$ ,  $\hat{A} = \hat{D} = 90^{\circ}$ ,  $\hat{B} = 60^{\circ}$ , avem *AC*  $\perp$  *BC*. Dacă  $AB = 40$  cm, linia mijlocie a trapezului va avea lungimea de ... cm.

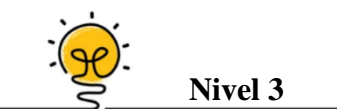

În triunghiul *ABC*, *CD* este mediană,  $D \in AB$ , iar *E* este mijlocul lui *CD*. Dacă *AE*  $\cap$  *BC* = {} și *BC* = 39 cm, lungimea segmentului *CF* este … cm.

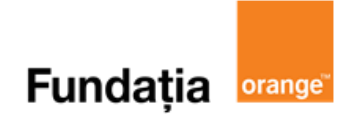

#### **Aplicația: GeoGebra**

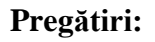

- Deschideți un nou fișier *GeoGebra;*
- Deschidem *Meniul*, selectăm *Vizualizare,* apoi *Bloc Desen.*
- $\checkmark$  Se construiește un trapez folosind pașii de mai sus

#### **Figură:**

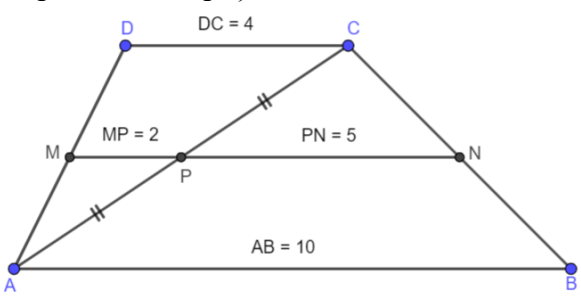

#### **Pași:**

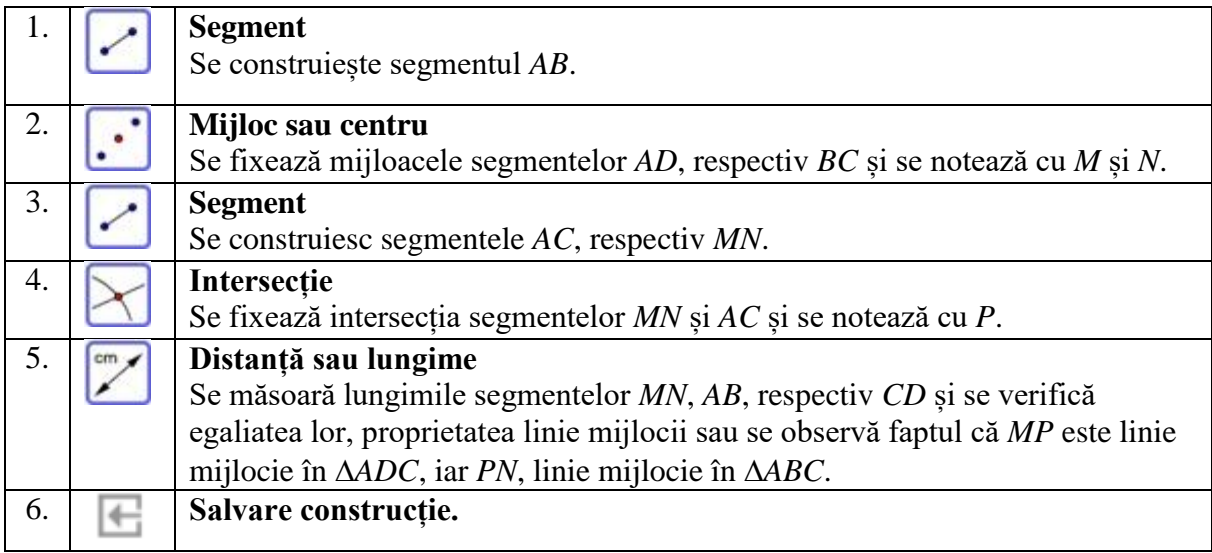

**Aplicația: LearningApps** 

**LearningApps.org** 

**Link**: **<https://learningapps.org/view21276764>**

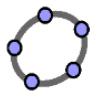

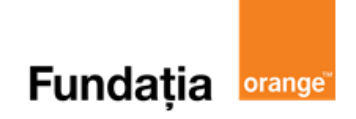

# **Aria triunghiului**

**Aplicația recomandată**: GeoGebra **Recomandare**: Lecție de consolidare a cunoştinţelor

#### **Competențe generale și specifice:**

**CG 5. Analizarea caracteristicilor matematice ale unei situaţii date**

**CS. 5.4.** Alegerea reprezentărilor geometrice adecvate în vederea optimizării calculării unor lungimi de segmente, a unor măsuri de unghiuri şi a unor arii

**CG 6. Modelarea matematică a unei situaţii date, prin integrarea achizițiilor din diferite domenii CS. 6.4**. Modelarea unor situații date prin reprezentări geometrice cu patrulatere

# Repere!

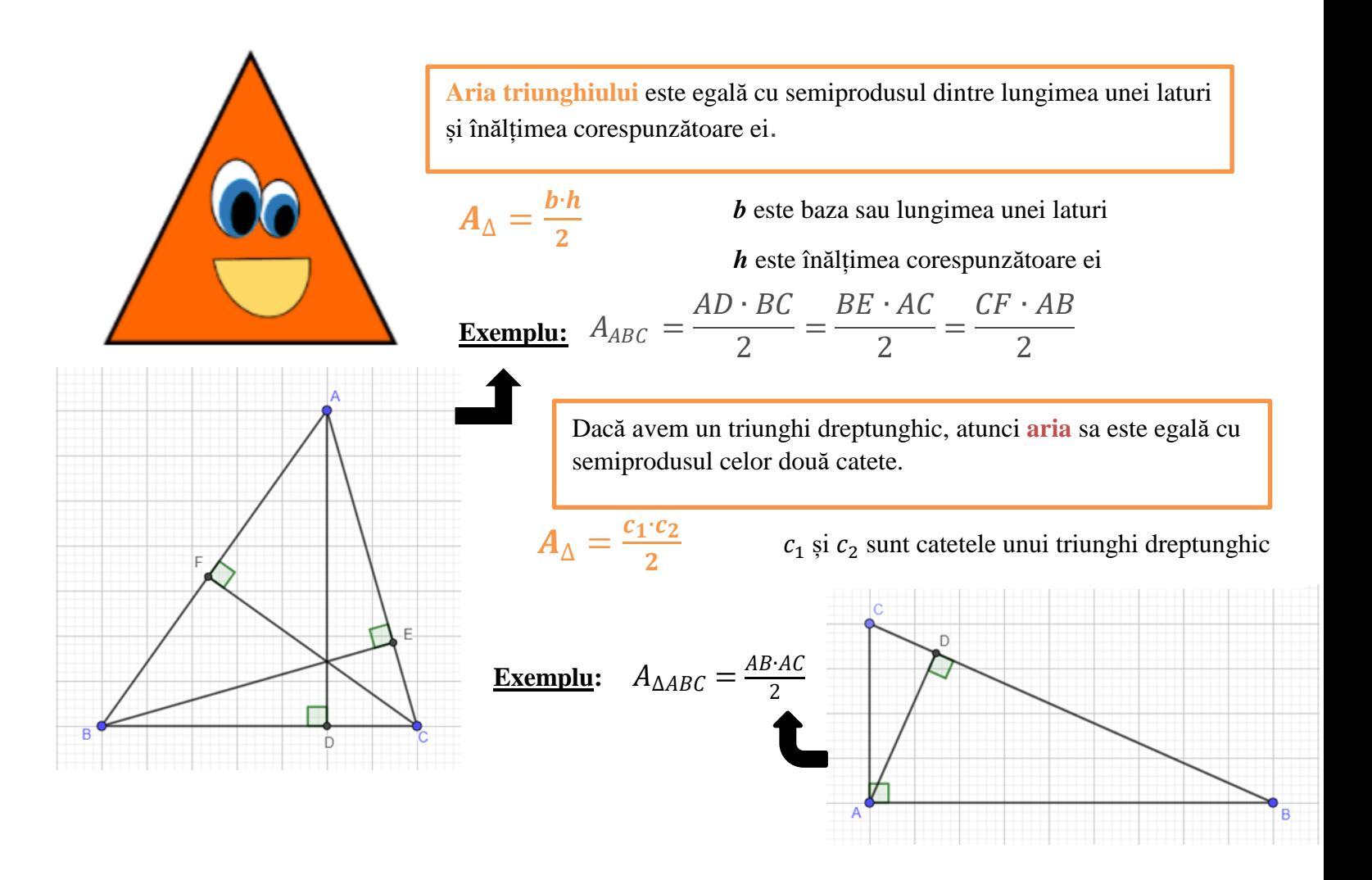

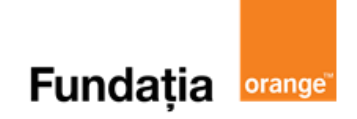

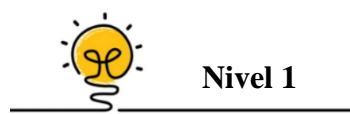

În triunghiul dreptunghic *ABC*, lungimea ipotenuzei *BC* este 25 cm, iar cateta *AB* are lungimea de 20 cm. Aria triunghiului *ABC* este de ... cm<sup>2</sup>.

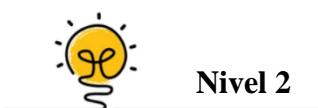

În triunghiul *ABC*,  $\hat{B} = 30^{\circ}$ ,  $BC = 12$  cm,  $AB = 8$  cm. Aria triunghiului *ABC* este ... cm<sup>2</sup>, iar distanța de la *C* la *AB* este ... cm.

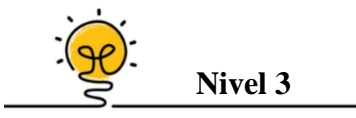

Fie triunghiul *ABC* cu *AB* = 9 cm, *BC* = 10 cm și *AC* = 6 cm. Dacă *G* este centrul de greutate al triunghiului *ABC*, atunci triunghiurile *AGC, AGB* și *GCB* sunt ... .

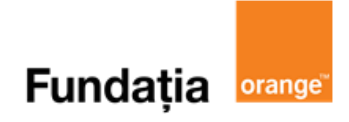

**Aplicația**: **GeoGebra** 

#### **Pregătiri:**

- Deschideți un nou fișier *GeoGebra;*
- Deschidem *Meniul*, selectăm *Vizualizare,* apoi *Bloc Desen.*

#### **Figură:**

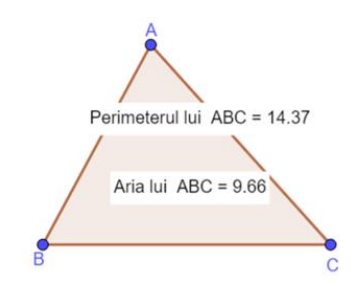

#### **Pași:**

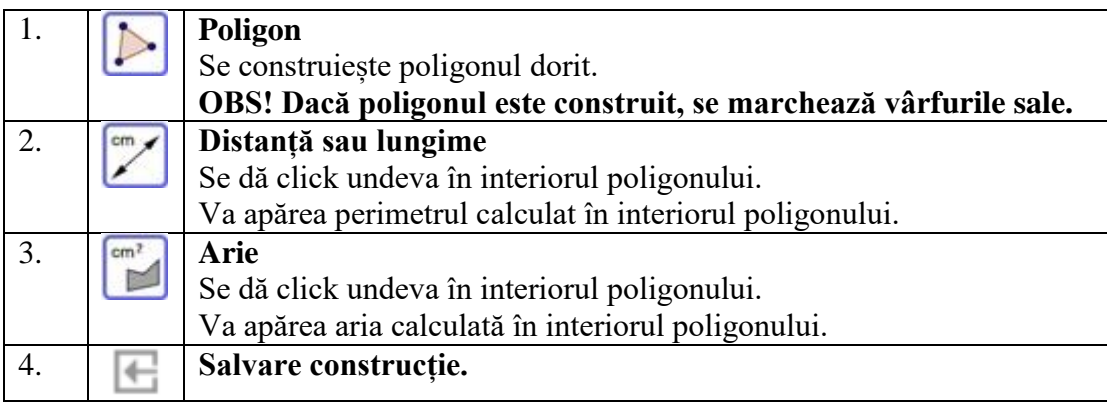

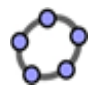

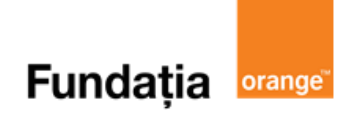

# **Aria patrulaterelor**

**Aplicații recomandate**: GeoGebra, Angles, LearningApps, Quizizz, Kahoot! **Recomandare**: Lecție de consolidare a cunoştinţelor

**Competențe generale și specifice:**

**CG 5. Analizarea caracteristicilor matematice ale unei situaţii date**

**CS. 5.4**. Alegerea reprezentărilor geometrice adecvate în vederea optimizării calculării unor lungimi de segmente, a unor măsuri de unghiuri şi a unor arii

**CG 6. Modelarea matematică a unei situaţii date, prin integrarea achizițiilor din diferite domenii CS. 6.4**. Modelarea unor situații date prin reprezentări geometrice cu patrulatere

# **Repere!**

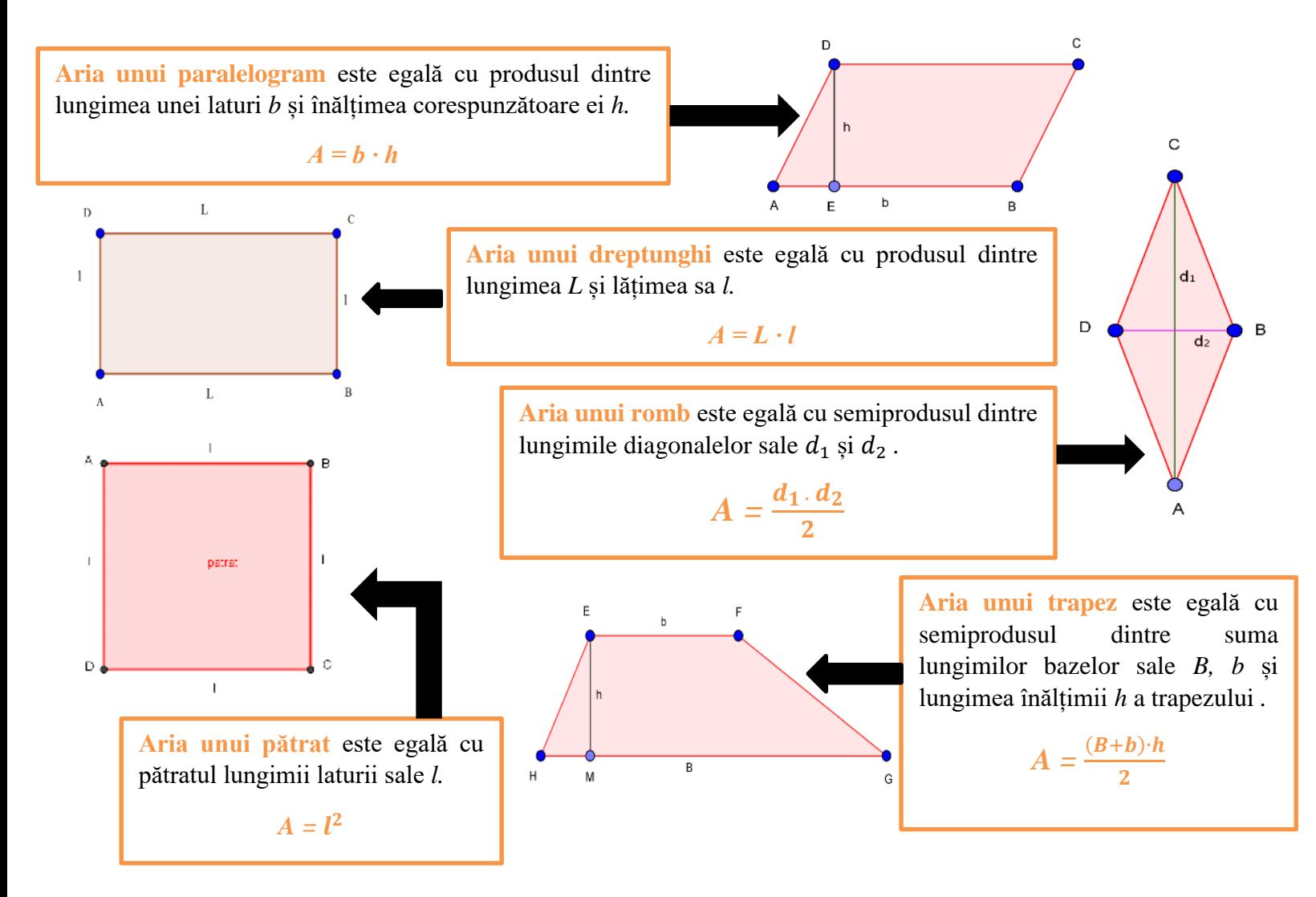

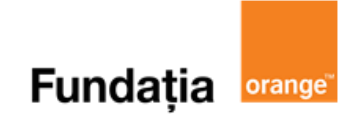

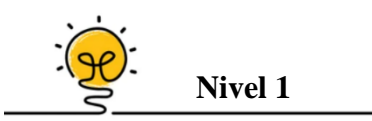

Fie *ABCD* dreptunghi cu lungimea de 24 cm și lățimea de 15 cm. Aria dreptunghiului este egală cu ... cm<sup>2</sup>.

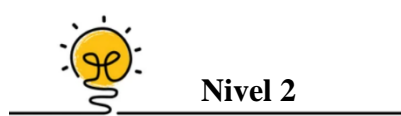

În pătratul *ABCD* cu *AB* = 12 cm se ia punctul *N* ∈ *AD* astfel încât *AN* = 8 cm și *M* mijlocul lui *AB*. Aria triunghiului *MCN* este egală cu ... cm<sup>2</sup>.

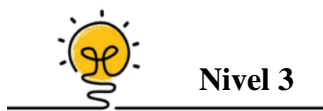

Fie *ABCD* un pătrat în care  $AC \cap BD = \{O\}$ , unde *M* este mijlocul lui *AB*, iar  $AC \cap DM =$  ${N}$ . Dacă  $AB = 12$  cm, aria triunghiului *MNO* este egală cu ... cm<sup>2</sup>.

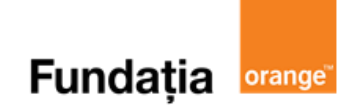

**Aplicația**: **GeoGebra** 

#### **Pregătiri:**

- Deschideți un nou fișier *GeoGebra;*
- Deschidem *Meniul*, selectăm *Vizualizare,* apoi *Bloc Desen.*

#### **Figură:**

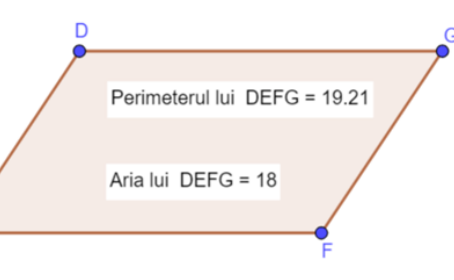

#### **Pași:**

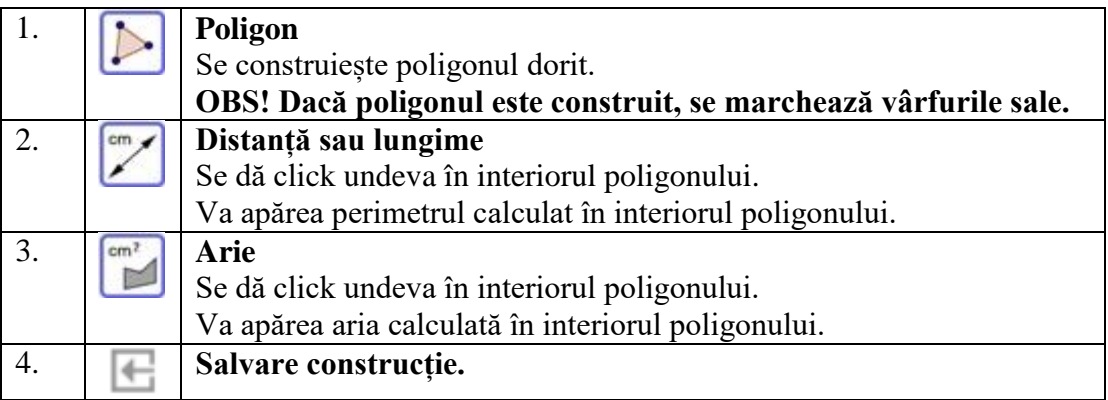

#### **Aplicația**: **Angles**

#### **Reguli:**

Se accesează aplicaţia **Angles** şi se selectează:

 $\triangleright$ , Areas" = Arii

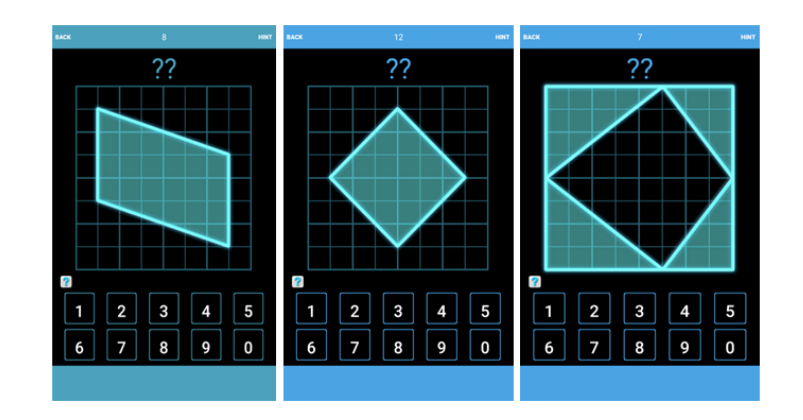

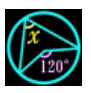

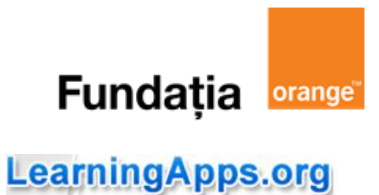

**Aplicația**: **LearningApps**

**Link**: **<https://learningapps.org/view21276857> <https://learningapps.org/view21276996>**

**Aplicația**: **Quizizz**

**Link**: **[https://quizizz.com/admin/quiz/5bdafc3668c661001a5d5791/test-de-evaluare](https://quizizz.com/admin/quiz/5bdafc3668c661001a5d5791/test-de-evaluare-patrulatere-arii)[patrulatere-arii](https://quizizz.com/admin/quiz/5bdafc3668c661001a5d5791/test-de-evaluare-patrulatere-arii)**

**Aplicația**: **Kahoot!** 

**Link**: **<https://play.kahoot.it/v2/lobby?quizId=26623f62-2e3b-412e-bad8-34aa1f028f52>**

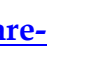

**Quizizz**
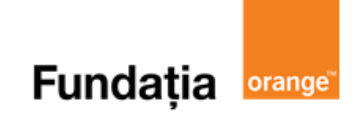

# **Capitolul II. CERCUL Unghi înscris în cerc**

#### **Aplicația recomandată**: GeoGebra

**Recomandare:** Lecție de consolidare a cunoștințelor

#### **Competențe generale și specifice:**

**CG 1. Identificarea unor date, mărimi și relații matematice, în contextul în care acestea apar**

**CS 1.5.** Identificarea elementelor cercului şi/sau poligoanelor regulate în configurații geometrice date

**CG 2. Prelucrarea unor date matematice de tip cantitativ, calitativ, structural, cuprinse în diverse surse informaționale**

**CS 2.5.** Descrierea proprietăților cercului şi ale poligoanelor regulate înscrise într-un cerc

**CG 3. Utilizarea conceptelor și a algoritmilor specifici în diverse contexte matematice**

**CS 3.5.** Utilizarea proprietăților cercului în rezolvarea de probleme

**CG 4. Exprimarea în limbajul specific matematicii a informațiilor, concluziilor și demersurilor de rezolvare pentru o situaţie dată**

**CS 4.5.** Exprimarea proprietăţilor cercului şi ale poligoanelor în limbaj matematic

**CG 5. Analizarea caracteristicilor matematice ale unei situaţii date**

**CS 5.5.** Interpretarea unor proprietăți ale cercului și ale poligoanelor regulate folosind reprezentări geometrice

### **Repere!**

### **Elementele unui cerc:**

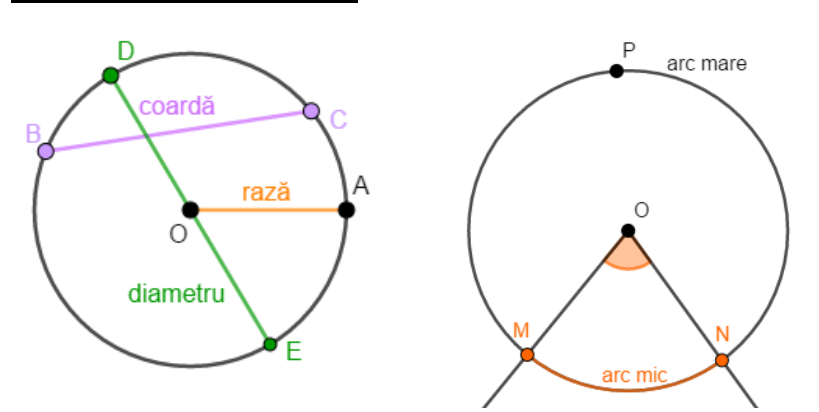

**Definiție:** Un unghi cu vârful pe cerc și ale cărui laturi sunt două coarde ale cercului se numește **unghi înscris în cerc**.

**Teoremă:** Măsura unui unghi înscris în cerc este egală cu jumătate din măsura arcului de cerc cuprins între laturile sale:

$$
\widehat{ABC} = \frac{\widehat{AC}}{2}
$$

### **Exemple:**

• 
$$
\widehat{AC} = 100^{\circ} \Rightarrow \widehat{ABC} = \frac{100^{\circ}}{2} = 50^{\circ}
$$
 . 108 -

Măsura unui cerc este de **360⁰**, iar măsura unui semicerc este de **180⁰**.

Măsura unui arc mic este egală cu măsura unghiului la centru, care îl subîntinde.

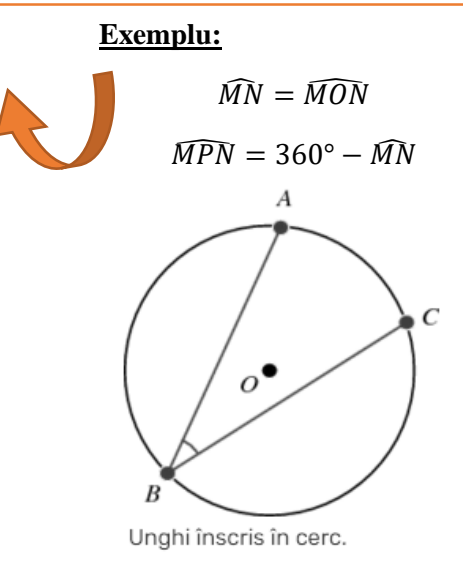

 $\widehat{ABC} = 15^\circ \Rightarrow \widehat{AC} = 2 \cdot 15^\circ = 30^\circ$ 

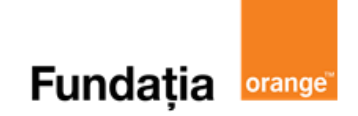

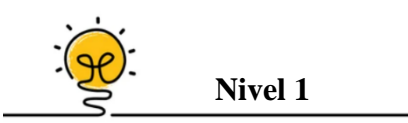

Coarda *[AB]* a unui cerc de rază egală cu 6 cm are lungimea egală cu 6 cm. Măsura unghiului *OAB* are măsura de ... <sup>o</sup>.

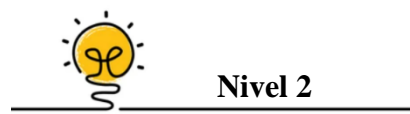

În cercul *C(O,R),* se consideră diametrele *[AB]* și *[CD].* Unghiurile *BDC* și *CAB* sunt două unghiuri … .

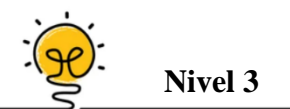

Pe cercul *C(O,R),* se iau punctele *A* și *B* diametral opuse. Prin cele două extremități ale diametrului se duc două coarde paralele *AC* și, respectiv, *BD.* Unghiurile *CAB* și *ABD* sunt ... .

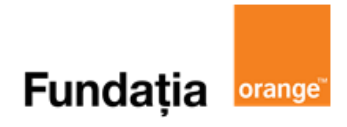

### **Aplicația: GeoGebra**

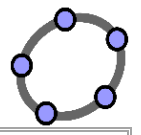

*Arătați că măsura unui unghi înscris într-un cerc este egală cu jumătate din măsura arcului cuprins între laturile sale*

### **Pregătiri:**

- Deschideți un nou fișier *GeoGebra;*
- Deschidem *Meniul*, selectăm *Vizualizare,* apoi *Bloc Desen.*

### **Figură:**

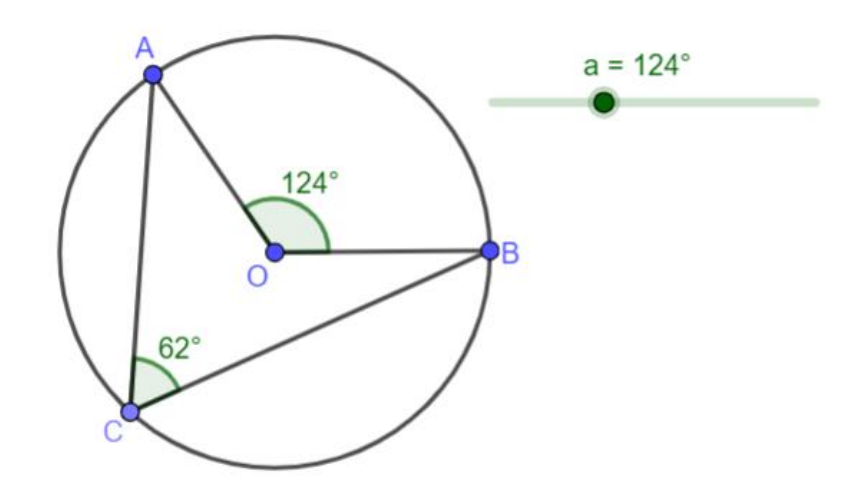

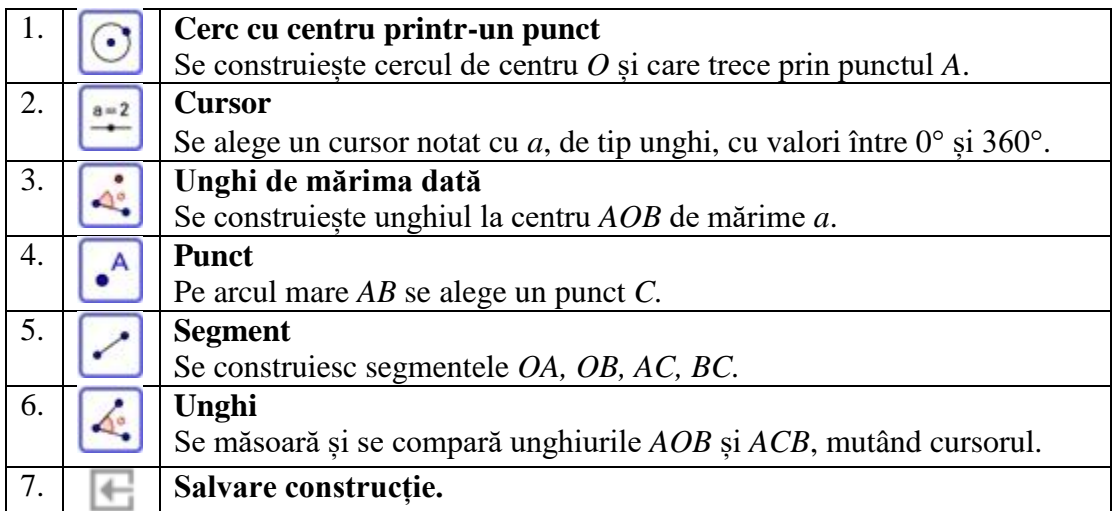

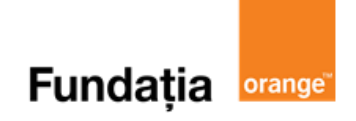

# **Coarde și arce în cerc**

**Aplicația recomandată:** GeoGebra **Recomandare**: Lecție de consolidare a cunoştinţelor

#### **Competențe generale și specifice:**

**CG 1. Identificarea unor date, mărimi și relații matematice, în contextul în care acestea apar CS 1.5.** Identificarea elementelor cercului şi/sau poligoanelor regulate în configurații geometrice date **CG 2. Prelucrarea unor date matematice de tip cantitativ, calitativ, structural, cuprinse în diverse surse informaționale**

**CS 2.5.** Descrierea proprietăților cercului şi ale poligoanelor regulate înscrise într-un cerc

**CG 3. Utilizarea conceptelor și a algoritmilor specifici în diverse contexte matematice**

**CS 3.5.** Utilizarea proprietăților cercului în rezolvarea de probleme

**CG 4. Exprimarea în limbajul specific matematicii a informațiilor, concluziilor și demersurilor de rezolvare pentru o situaţie dată**

**CS 4.5.** Exprimarea proprietăţilor cercului şi ale poligoanelor în limbaj matematic

**CG 5. Analizarea caracteristicilor matematice ale unei situaţii date**

**CS 5.5.** Interpretarea unor proprietăți ale cercului și ale poligoanelor regulate folosind reprezentări geometrice

## **Repere!**

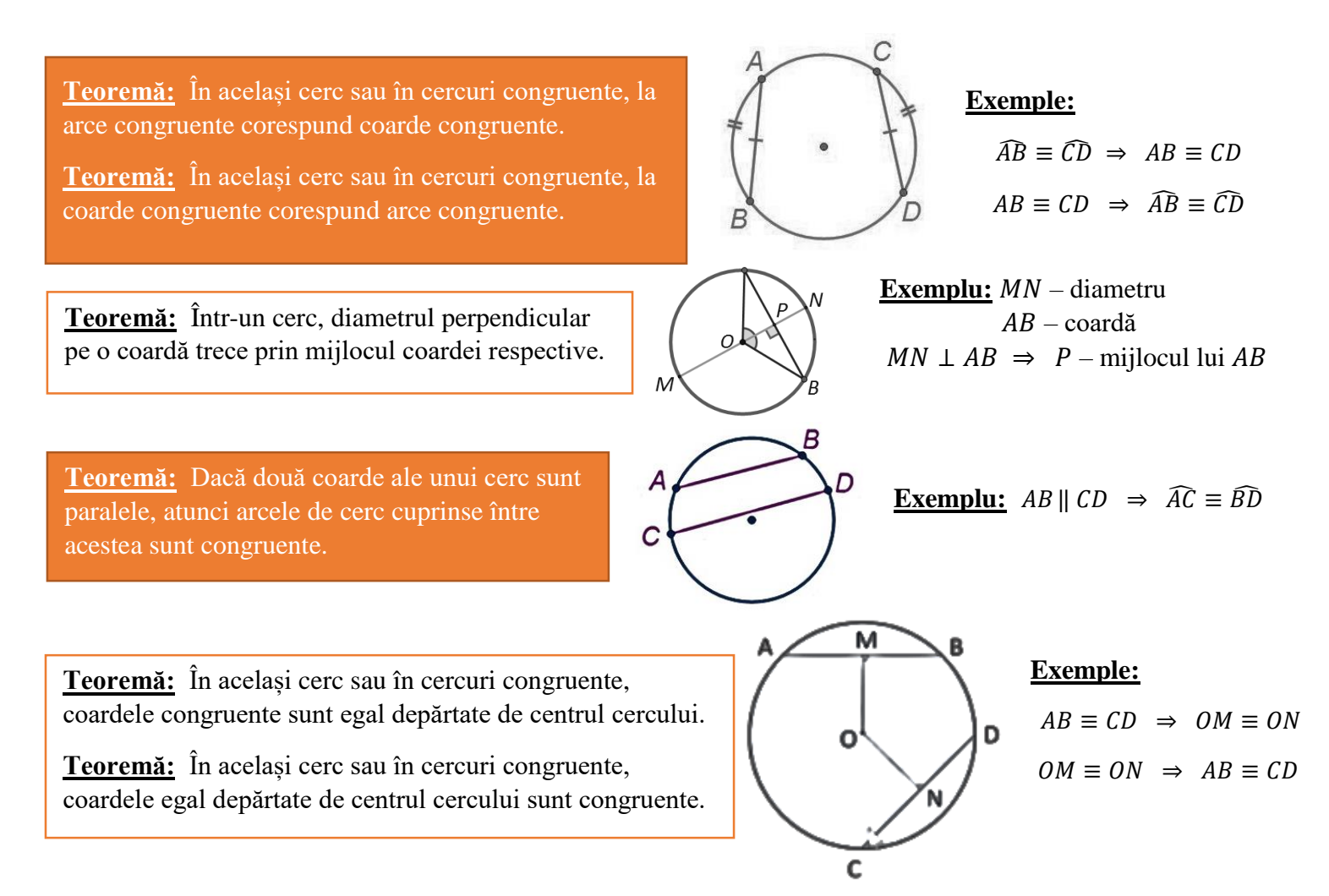

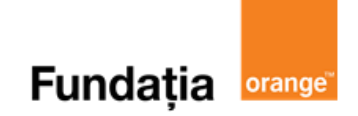

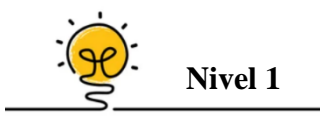

Într-un cerc *C(O,R), R =* 18 cm*,* se trasează o coardă *[AB]* aflată la distanța de 8 cm de centrul cercului. Perimetrul patrulaterului *AOBD* este egal cu ... cm.

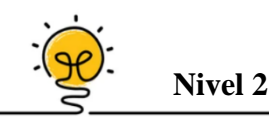

În cercul *C(O,R),* diametrul *[MN]* este perpendicular de coarda *[PQ]*. Știind că  $PQ \cap MN = \{S\}$  și că  $[OS] \equiv [SN]$ , triunghiul *MPQ* este ... .

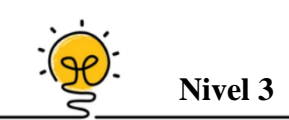

Pe cercul *C(O,R)* se iau punctele *M, N, P, Q, R* și *S* (în această ordine), astfel încât *MN* || *QS* și *MP* || *SR*. Segmentele *NR* și *PQ* sunt ... .

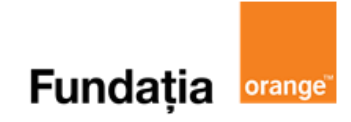

### **Aplicația: GeoGebra**

### **Cercul: construcție**

### **Pregătiri:**

- Deschideți un nou fișier *GeoGebra;*
- Deschidem *Meniul*, selectăm *Vizualizare,* apoi *Bloc Desen.*

### **Figură:**

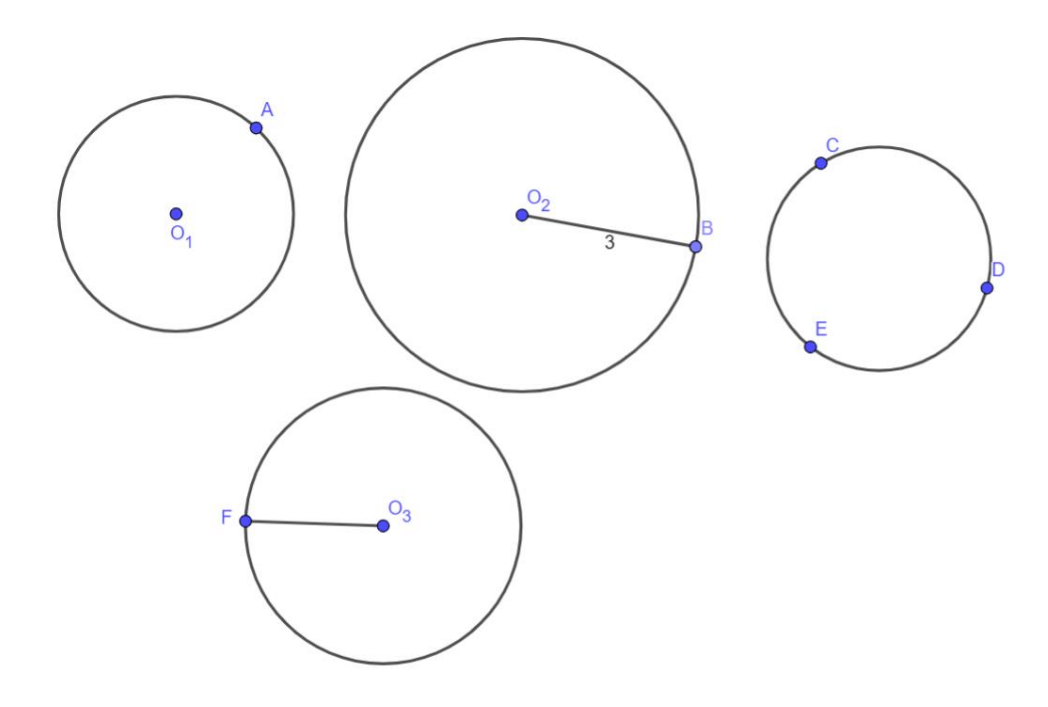

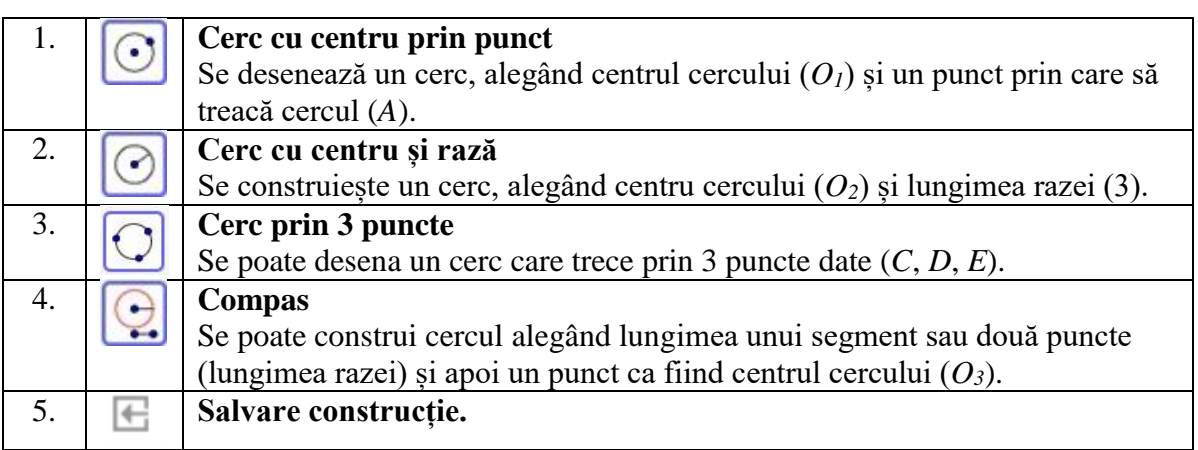

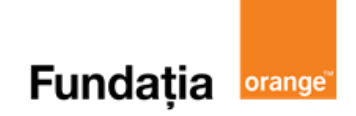

### **Coarde și arce în cerc, proprietăți**

### **Pregătiri:**

- Deschideți un nou fișier *GeoGebra;*
- Deschidem *Meniul*, selectăm *Vizualizare,* apoi *Bloc Desen.*

**Figură:**

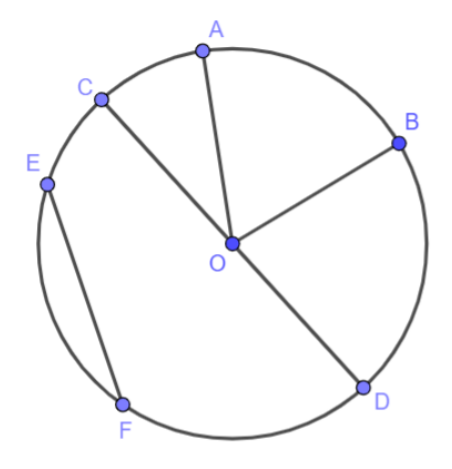

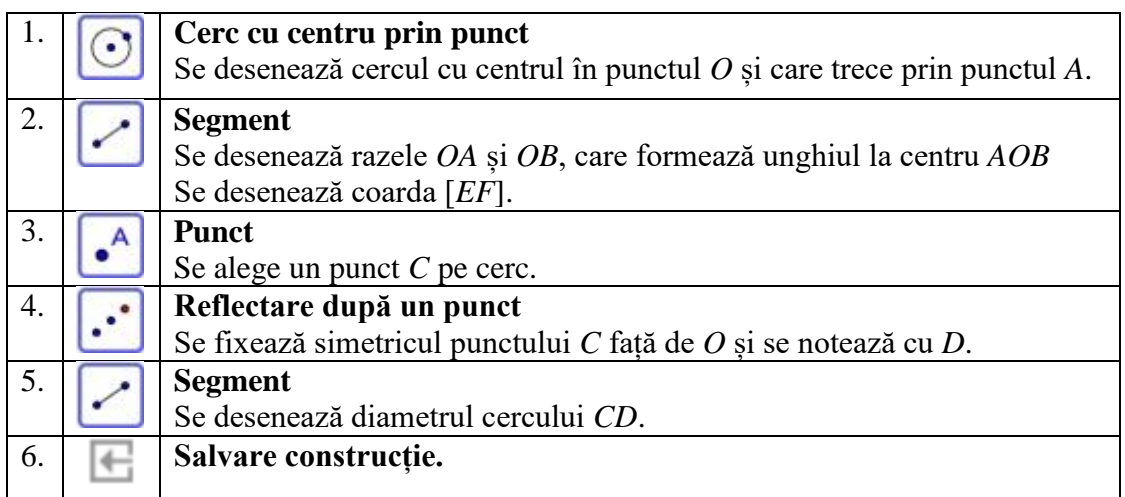

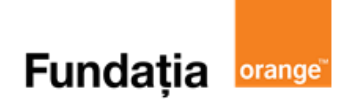

*Arătați că într-un cerc, sau în cercuri congruente, dacă două arce sunt congruente, atunci coardele corespunzătoare sunt congruente și reciproc.*

### **Pregătiri:**

- Deschideți un nou fișier *GeoGebra;*
- Deschidem *Meniul*, selectăm *Vizualizare,* apoi *Bloc Desen.*

### **Figură:**

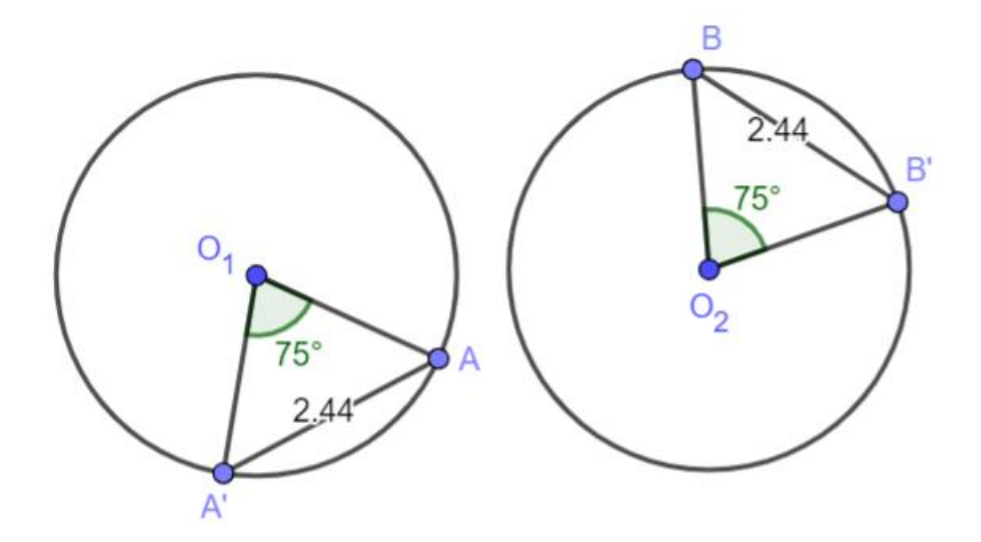

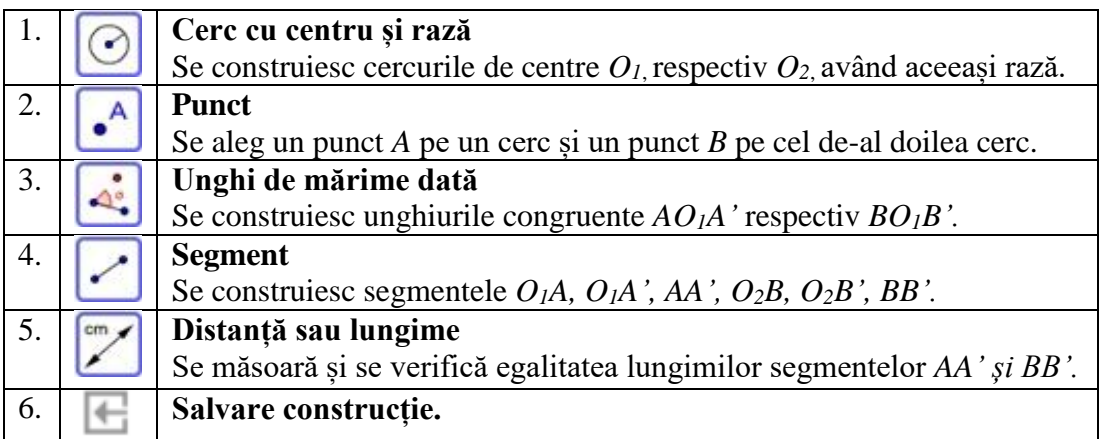

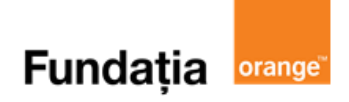

*Arătați că într-un cerc, sau în cercuri congruente, dacă două coarde sunt congruente, atunci ele sunt egal depărtate de centrul cercului și reciproc.*

### **Pregătiri:**

- Deschideți un nou fișier *GeoGebra;*
- Deschidem *Meniul*, selectăm *Vizualizare,* apoi *Bloc Desen.*

### **Figură:**

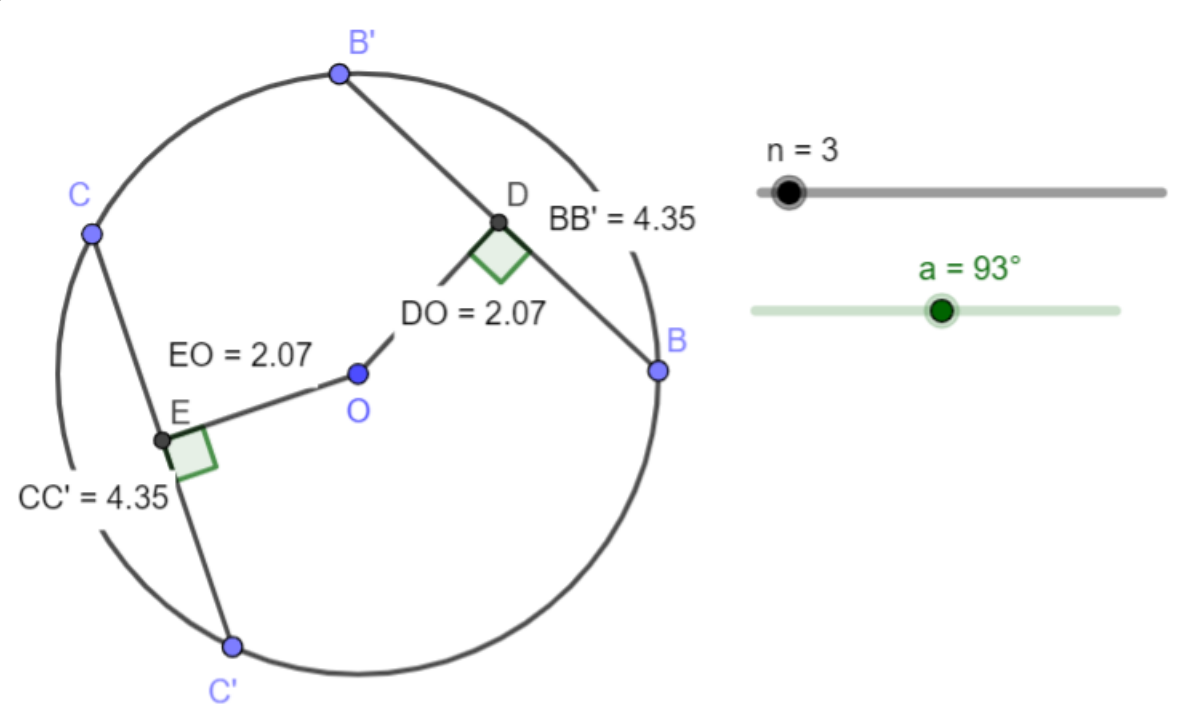

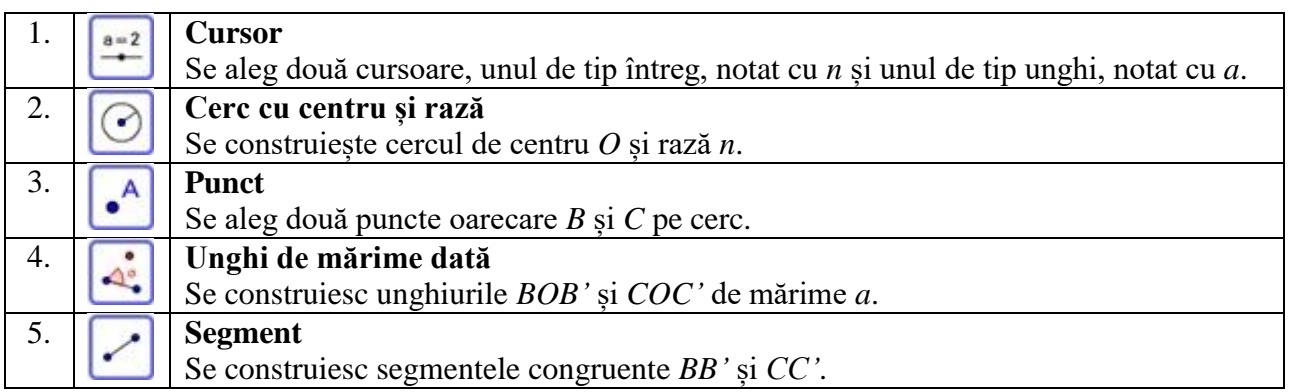

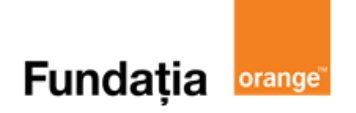

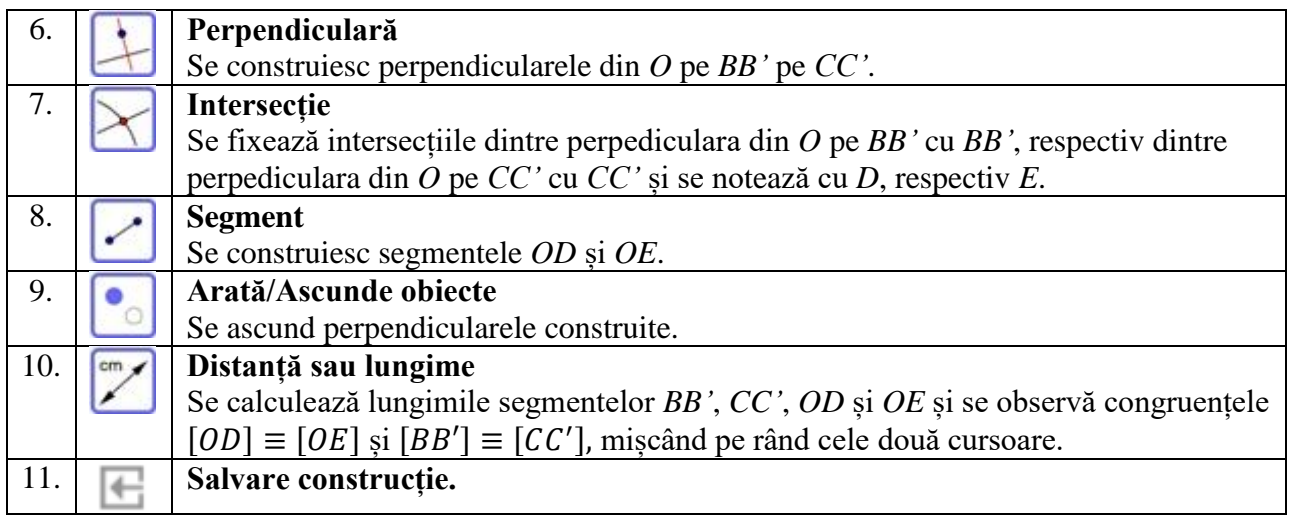

# **Fundația orange**

# **Tangente dintr-un punct exterior la cerc**

**Aplicația recomandată**: GeoGebra

**Recomandare**: Lectie de consolidare a cunostintelor

**Competențe generale și specifice:**

**CG 3. Utilizarea conceptelor și a algoritmilor specifici în diverse contexte matematice**

**CS 3.5.** Utilizarea proprietăților cercului în rezolvarea de probleme

**CG 4. Exprimarea în limbajul specific matematicii a informațiilor, concluziilor și demersurilor de rezolvare pentru o situaţie dată**

**CS 4.5.** Exprimarea proprietăţilor cercului şi ale poligoanelor în limbaj matematic

**CG 5. Analizarea caracteristicilor matematice ale unei situaţii date**

**CS 5.5.** Interpretarea unor proprietăți ale cercului și ale poligoanelor regulate folosind reprezentări geometrice

# **Repere!**

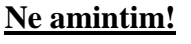

**Dreapta tangentă cercului** este dreapta care are un punct comun cu cercul (punctul de tangență).

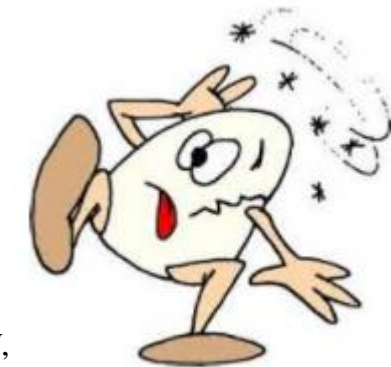

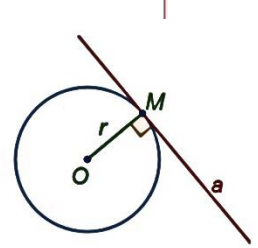

**Teoremă:** Dacă dreapta *a* este tangentă cercului în punctul *M*, atunci  $a \perp OM$ .

**Teoremă:** Măsura unghiului cu vârful pe cerc, care are o latură tangentă la cerc, iar cealaltă latură secantă la cerc, este egală cu jumătate din măsura arcului cuprins între laturi.

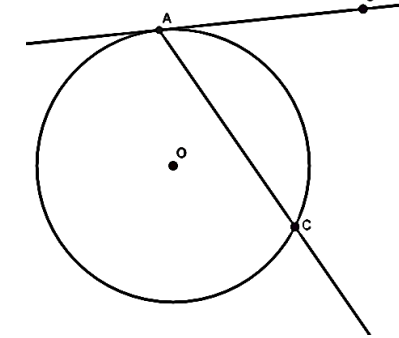

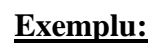

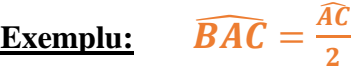

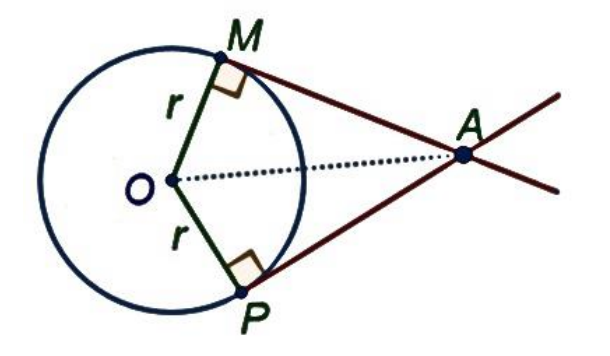

### **Teoremă:** (teorema "ciocului de cioară")

Tangentele construite dintr-un punct exterior unui cerc la cercul respectiv sunt congruente.

 $\Rightarrow AM \equiv AP$ 

 $AM$  – tangentă

 $AP$  - tangentă

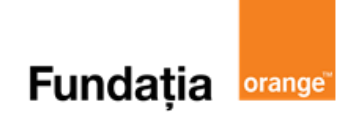

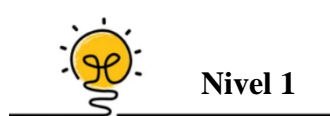

Fie *A* un punct exterior unui cerc *C(O,R), R =* 3 cm*.* Dacă distanța de la punctul *A* la centrul cercului este de 5 cm, atunci distanța de la puctul *A* la punctul de tangență este de ... cm.

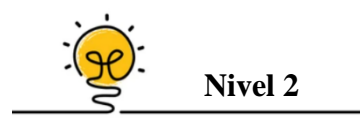

Fie *P* un punct exterior unui cerc *C(O,R).* Se construiesc tangentele *PT* și *PQ*, unde  $T, Q ∈ C(O,R)$ . Segmentele  $PO$  și  $TQ$  sunt ... .

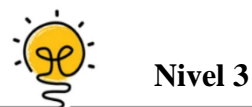

Se consideră un cerc *C(O,R)* și un punct *M* pe cerc. Prin *M* se duce o dreaptă *d* tangentă la cerc pe care se iau punctele *A* și *B*, astfel încât *M* să fie mijlocul segmentului *AB*. Știind că *OA ∩ C(O,R) = {P}* și *OB ∩ C(O,R) = {Q}*. Patrulaterul *APQB* este ... .

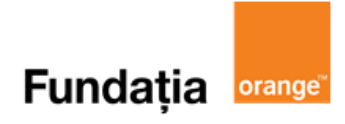

### **Aplicația: GeoGebra**

#### **Tangente dintr-un punct exterior la un cerc**

*Fie A un punct exterior unui cerc C(O, r) și AB și AC tangentele duse din punctul A la cerc. Atunci:*

- *a.*  $AB \equiv AC$
- *b. Semidereapta (OA este bisectoarea unghiului BOC*
- *c. Semodreapta (AO este bisectoarea unghiului BAC*
- *d. Dreapta OA este mediatoarea segmentului CD*

### **Pregătiri:**

- Deschideți un nou fișier *GeoGebra;*
- Deschidem *Meniul*, selectăm *Vizualizare,* apoi *Bloc Desen.*

### **Figură:**

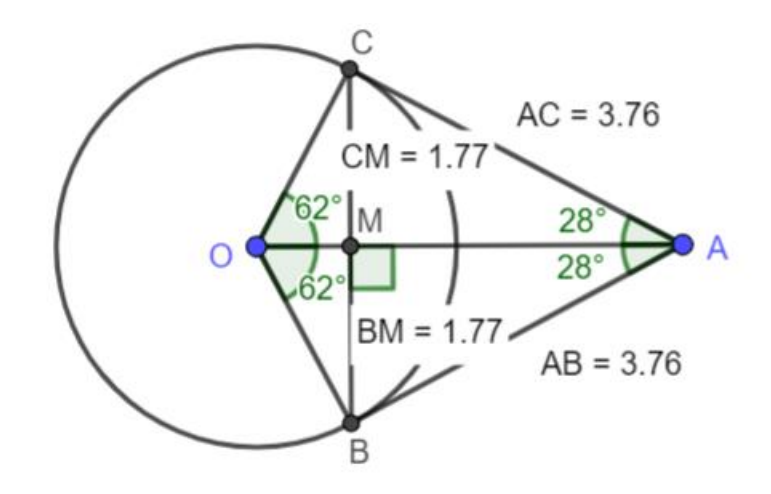

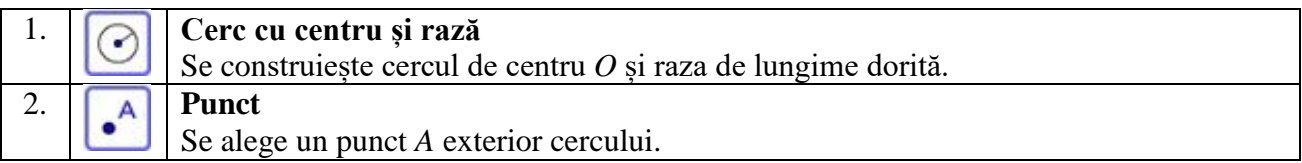

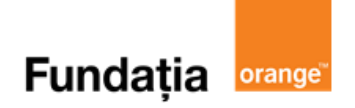

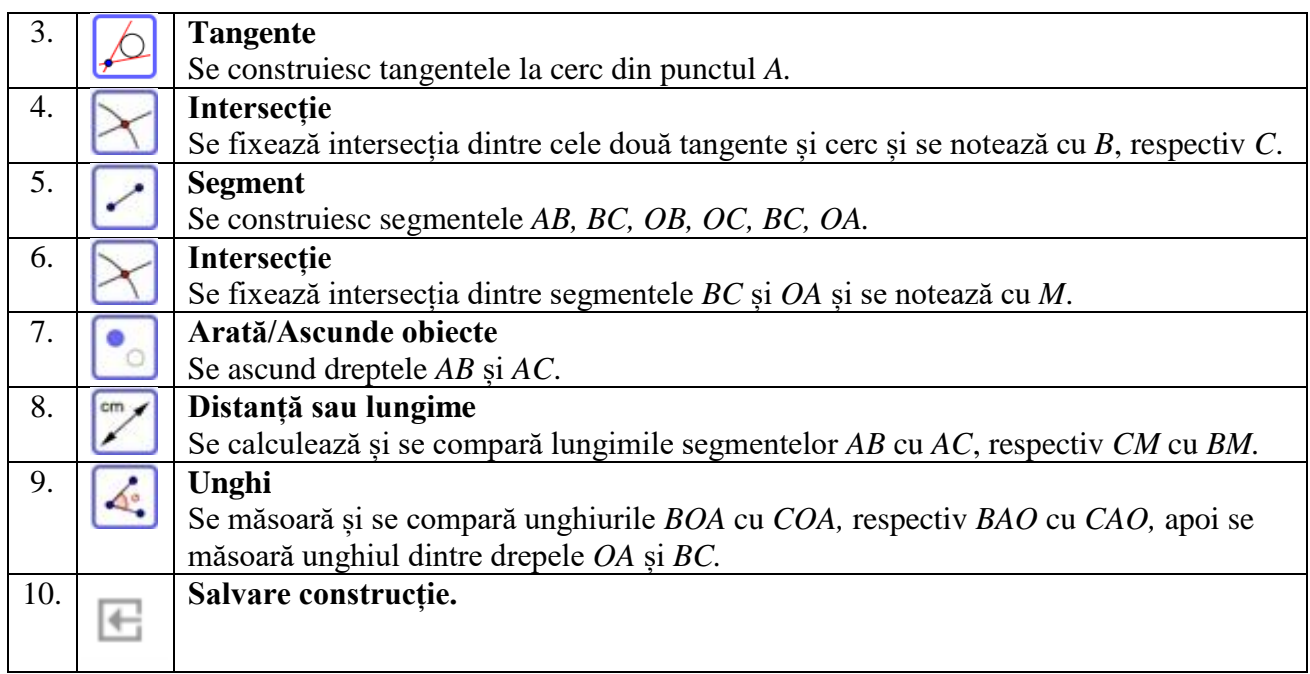

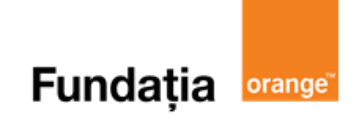

# **Poligoane regulate înscrise în cerc. Triunghiul echilateral**

**Aplicația recomandată:** GeoGebra

**Recomandare:** Lecție de consolidare a cunoștințelor

**Competențe generale și specifice:**

**CG 1. Identificarea unor date, mărimi și relații matematice, în contextul în care acestea apar**

**CS 1.5.** Identificarea elementelor cercului şi/sau poligoanelor regulate în configurații geometrice date

**CG 2. Prelucrarea unor date matematice de tip cantitativ, calitativ, structural, cuprinse în diverse surse informaționale**

**CS 2.5.** Descrierea proprietăților cercului şi ale poligoanelor regulate înscrise într-un cerc

**CG 4. Exprimarea în limbajul specific matematicii a informațiilor, concluziilor și demersurilor de rezolvare pentru o situaţie dată**

**CS 4.5.** Exprimarea proprietăţilor cercului şi ale poligoanelor în limbaj matematic

**CG 5. Analizarea caracteristicilor matematice ale unei situaţii date**

**CS 5.5.** Interpretarea unor proprietăți ale cercului și ale poligoanelor regulate folosind reprezentări geometrice

# **Repere!**

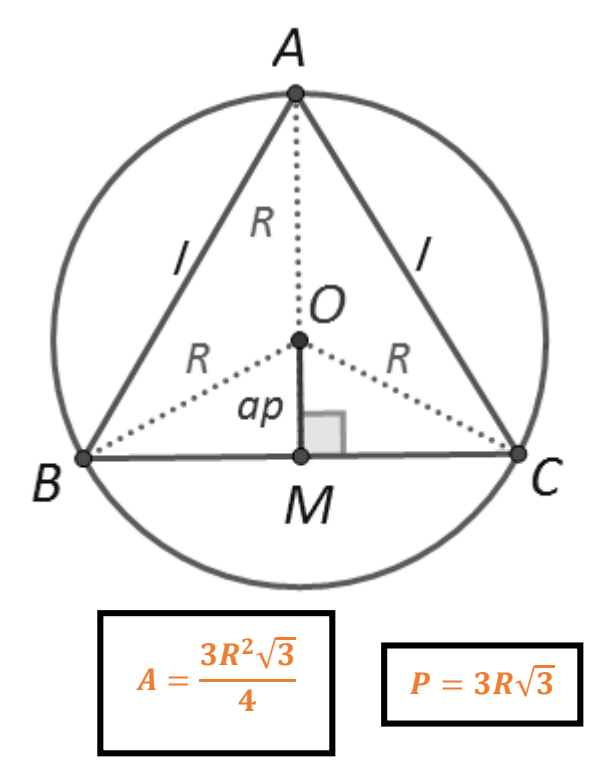

Fie triunghiul *ABC* echilateral.

### **Elemente:**

- $\bullet$  *l* latura triunghiului:  $l = AB = AC = BC$
- *R* raza cercului circumscris: *R = OA = OB = OC*
- *ap* apotema triunghiului: *OM*

### **Formule:**

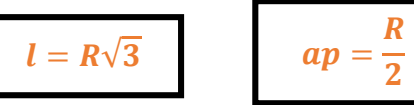

Segmentul *AM* este înălțime, mediană și bisectoare, pentru că într-un triunghi echilateral, liniile importante coincid. La fel se întâmplă și cu liniile care pornesc din *B* sau *C*. Prin urmare, *OB* și *OC* sunt bisectoare, iar ∡OBM = ∡OCM = 30°. Triunghiul *OBM* este dreptunghic și cateta opusă unghiului de  $30^\circ$  este jumătate din ipotenuză, deci  $ap = R/2$ .

**Exemplu:** Fie triunghiul echilateral *ABC* de latură 9 cm.

 $\frac{1}{3}$  = 3 $\sqrt{3}$  cm

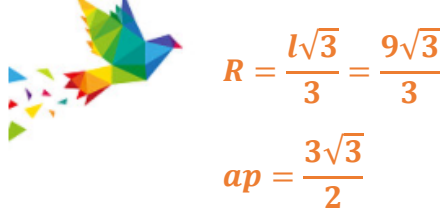

$$
A=\frac{3\cdot(3\sqrt{3})^2\sqrt{3}}{4}=\frac{81\sqrt{3}}{4}cm^2
$$

$$
P=3\cdot 3\sqrt{3}\cdot \sqrt{3}=27\text{ cm}
$$

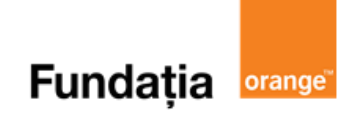

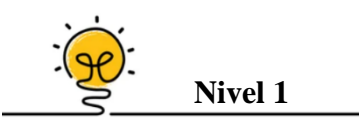

Pe cercul de centru *O* și rază *R* = 12 cm se iau două puncte: *A* și *B*.

Dacă  $m(\widehat{AOB}) = 60^{\circ}$ , lungimea coardei *AB* este de ... cm.

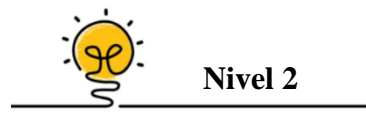

Apotema unui triunghi echilateral cu latura de 6 cm este ... cm.

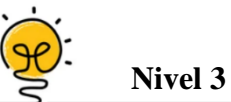

În triunghiul echilateral *ABC* de latura 12 cm, raza cercului circumscris este de ... cm.

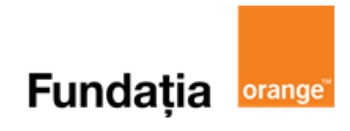

### **Aplicația: GeoGebra**

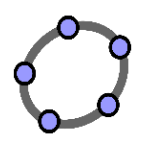

*Arătați că între latura unui triunghi echilateral și raza cercului circumscris acestuia există relația*  $l = R\sqrt{3}$ 

**Pregătiri:** 

- Deschideți un nou fișier *GeoGebra;*
- Deschidem *Meniul*, selectăm *Vizualizare,* apoi *Bloc Desen.*

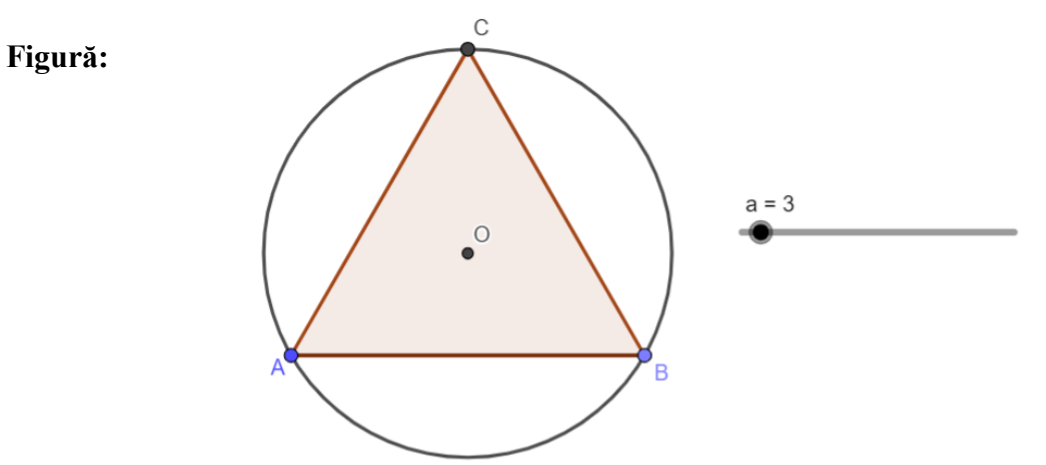

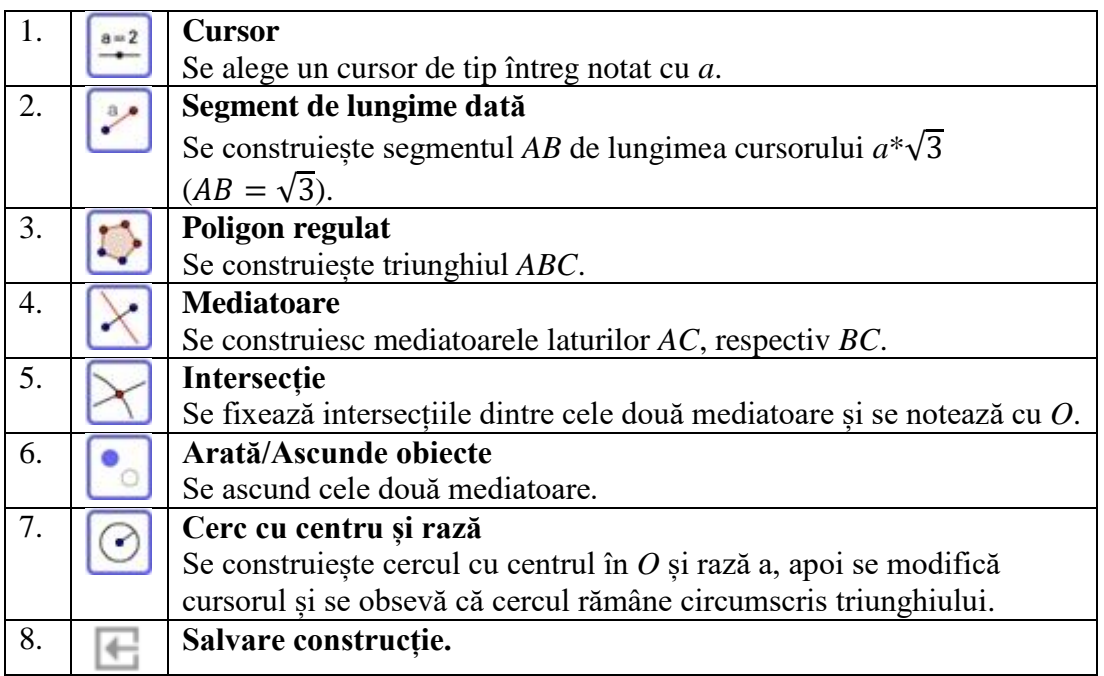

# **Fundația orange**

# **Poligoane regulate înscrise în cerc. Pătratul**

**Aplicația recomandată:** GeoGebra

**Recomandare:** Lecție de consolidare a cunoștințelor

**Competențe generale și specifice:**

**CG 1. Identificarea unor date, mărimi și relații matematice, în contextul în care acestea apar**

**CS 1.5.** Identificarea elementelor cercului şi/sau poligoanelor regulate în configurații geometrice date

**CG 2. Prelucrarea unor date matematice de tip cantitativ, calitativ, structural, cuprinse în diverse surse informaționale**

**CS 2.5.** Descrierea proprietăților cercului şi ale poligoanelor regulate înscrise într-un cerc

**CG 4. Exprimarea în limbajul specific matematicii a informațiilor, concluziilor și demersurilor de rezolvare pentru o situaţie dată**

**CS 4.5.** Exprimarea proprietăților cercului și ale poligoanelor în limbaj matematic

**CG 5. Analizarea caracteristicilor matematice ale unei situaţii date**

**CS 5.5.** Interpretarea unor proprietăți ale cercului și ale poligoanelor regulate folosind reprezentări geometrice

# **Repere!**

Fie pătratul *ABCD*.

### **Elemente:**

- *l* latura acestuia *l* = *AB = BC = CD = DA*
- **R** raza cercului  $R = OA = OB = OC = OD$
- *ap* apotema pătratului: *OM*

**Formule:**

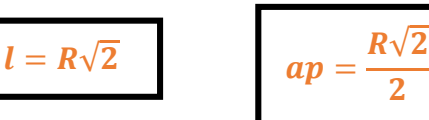

Triunghiul *BOC* este dreptunghic isoscel (pentru că diagonalele pătratului sunt perpendiculare și se

înjumătățesc) și vom aplica teorema lui Pitagora: *OB<sup>2</sup>+ OC<sup>2</sup>= BC<sup>2</sup>* ⇒ *R<sup>2</sup>+ R<sup>2</sup>= BC<sup>2</sup>*

 $\Rightarrow$ **2R**<sup>2</sup> = **BC**<sup>2</sup>, de unde obținem că  $l = BC = R\sqrt{2}$ .

Aria pătratului este pătratul lungimii laturii.

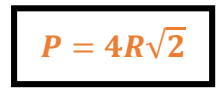

Perimetrul pătratului se obține însumând cele patru laturi ale pătratului.

### **Exemplu:**

 $A=2R^2$ 

Fie un pătrat cu latura de 6 cm. Atunci:

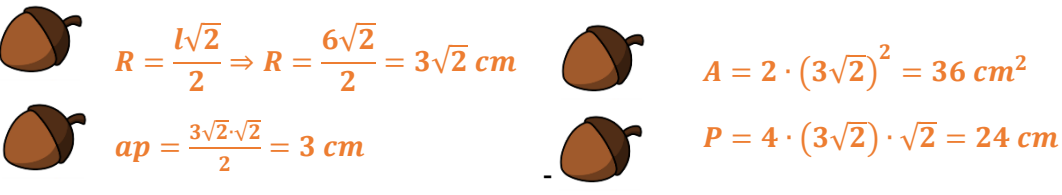

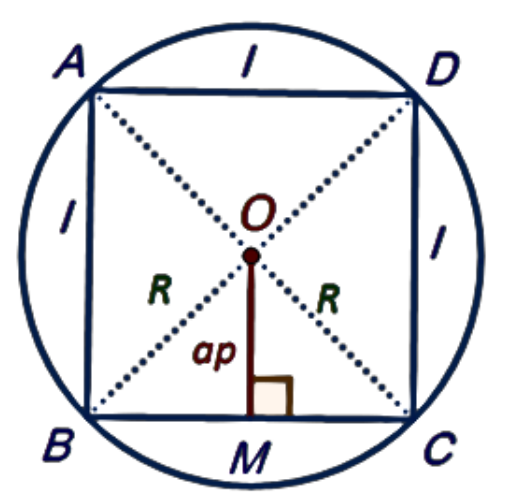

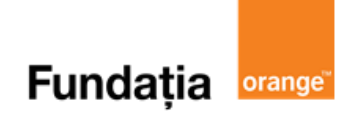

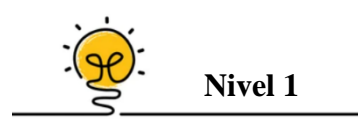

Un pătrat *ABCD* are latura de 6 cm. Lungimea razei cercului circumscris pătratului este de ... cm.

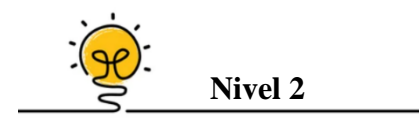

În cercul de centru *O* și raza *R* se înscriu un triunghi echilateral de latură 8 cm și un pătrat. Perimetrul pătratului este egal cu ... cm.

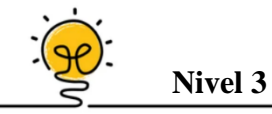

Raportul dintre aria pătratului circumscris și aria pătratului înscris într-un cerc este egal cu ... .

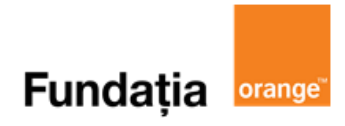

### **Aplicația: GeoGebra**

*Arătați că între latura unui pătrat și raza cercului circumscris acestuia există relația*  $l = R\sqrt{2}$ 

### **Pregătiri:**

- Deschideți un nou fișier *GeoGebra;*
- Deschidem *Meniul*, selectăm *Vizualizare,* apoi *Bloc Desen.*

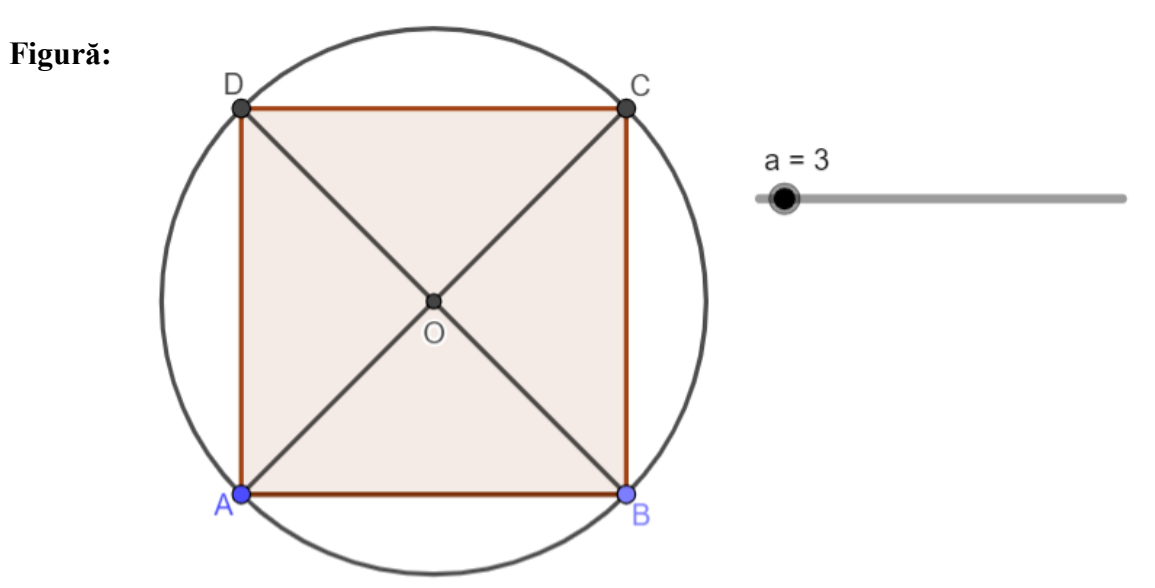

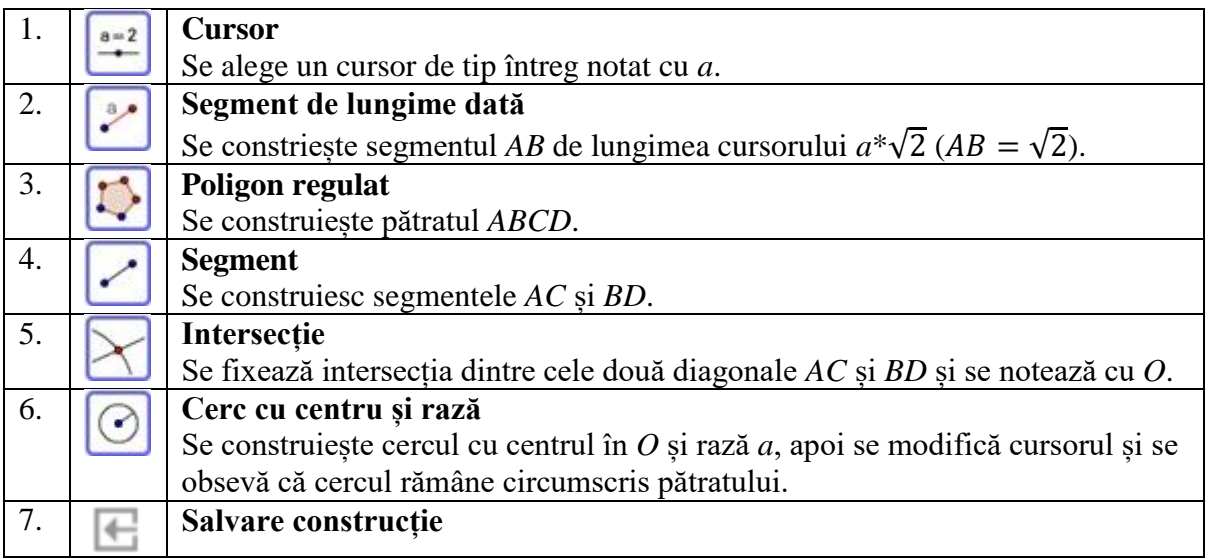

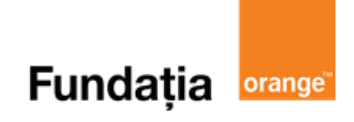

# **Poligoane regulate înscrise în cerc. Hexagonul regulat**

**Aplicația recomandată:** GeoGebra

**Recomandare:** Lecție de consolidare a cunoștințelor

**Competențe generale și specifice:**

**CG 1. Identificarea unor date, mărimi și relații matematice, în contextul în care acestea apar**

**CS 1.5.** Identificarea elementelor cercului şi/sau poligoanelor regulate în configurații geometrice date

**CG 2. Prelucrarea unor date matematice de tip cantitativ, calitativ, structural, cuprinse în diverse surse informaționale**

**CS 2.5.** Descrierea proprietăților cercului şi ale poligoanelor regulate înscrise într-un cerc

**CG 4. Exprimarea în limbajul specific matematicii a informațiilor, concluziilor și demersurilor de rezolvare pentru o situaţie dată**

**CS 4.5.** Exprimarea proprietăţilor cercului şi ale poligoanelor în limbaj matematic

**CG 5. Analizarea caracteristicilor matematice ale unei situaţii date**

**CS 5.5.** Interpretarea unor proprietăți ale cercului și ale poligoanelor regulate folosind reprezentări geometrice

# **Repere!**

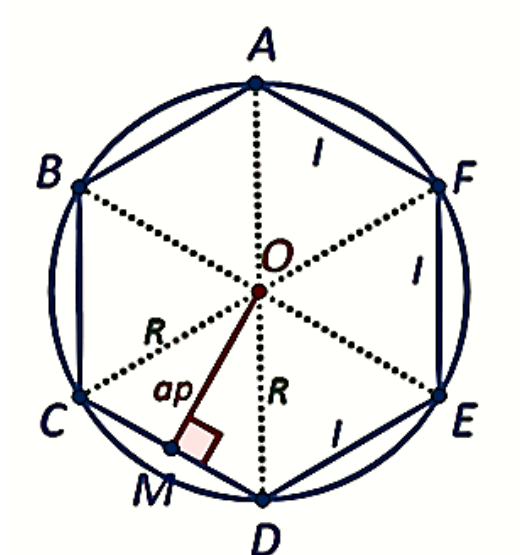

Fie un hexagon regulat *ABCDEF*.

### **Elemente:**

- *l* latura hexagonului:  $AB = BC = \ldots = FA$
- *R* raza cercului:  $OC = OD = ... = OB$
- *ap* apotema hexagonului: *OM*

### **Formule:**

$$
l = R \qquad \qquad ap = \frac{R\sqrt{3}}{2}
$$

Triunghiul *COD* este isoscel, *OC = OD = R*, iar unghiul *COD* are 60°, prin urmare triunghiul *COD* este echilateral. Deci *l* = *CD* = *R* și *OM* este înălțime în triunghiul echilateral.

$$
A=\frac{3R^2\sqrt{3}}{2}
$$

Aria hexagonului se obține însumând  $\begin{bmatrix} \mathbf{p} & \mathbf{p} & \mathbf{p} \\ \mathbf{p} & \mathbf{p} & \mathbf{p} \end{bmatrix}$  Perimetrul hexagonului ariile celor sase triunghiuri echilaterale se obține prin însumarea congruente. and a laturilor hexagonului.

 $P = 6R$ 

**Exemplu:**

Fie un hexagon regulat cu latura de 12 cm. Atunci:

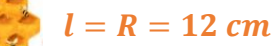

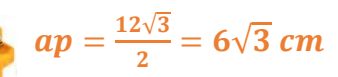

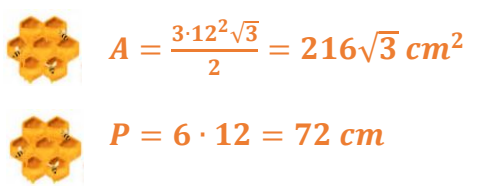

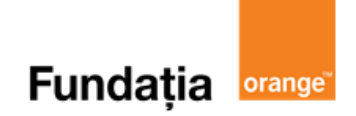

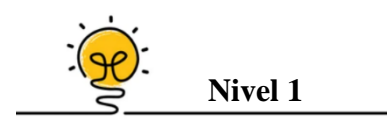

Hexagonul regulat *ABCDEF* de latură 4 cm este înscris într-un cerc.

Raza cercului are lungimea ... cm.

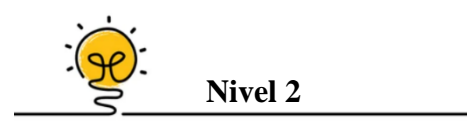

Un hexagon regulat de latura 6 cm și un triunghi echilateral sunt sunt înscrise într-un cerc. Aria triunghiului echilateral este egală cu ... cm<sup>2</sup>.

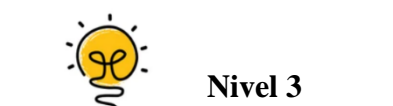

Un pătrat cu latura de 8 cm și un hexagon regulat sunt înscrise în același cerc. Perimetrul hexagonului regulat este de ... cm.

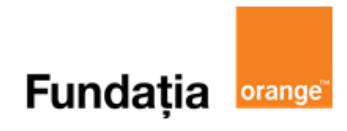

### **Aplicația: GeoGebra**

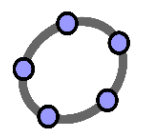

*Arătați că între latura unui hexagon regulat și raza cercului circumscris acestuia există*   $relatia$ <sup> $\overline{l}$ </sup> = R

### **Pregătiri:**

- Deschideți un nou fișier *GeoGebra;*
- Deschidem *Meniul*, selectăm *Vizualizare,* apoi *Bloc Desen.*

### **Figură:**

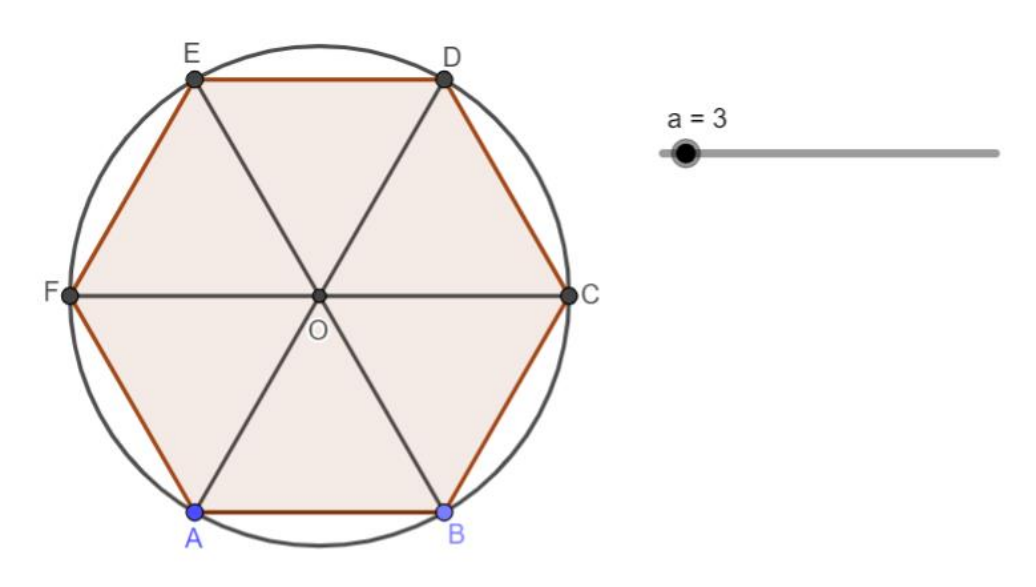

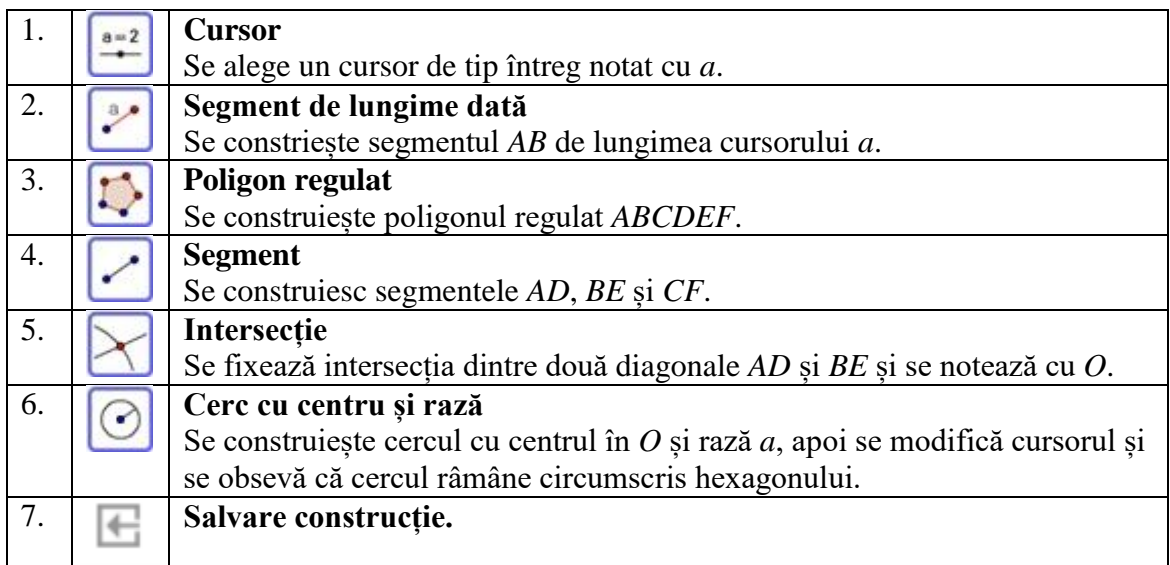

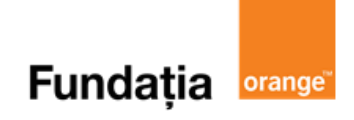

# **Lungimea cercului. Aria discului**

**Aplicația recomandată**: Quizizz **Recomandare**: Lecție de consolidare a cunoştinţelor

**Competențe generale și specifice:**

**CG 3. Utilizarea conceptelor și a algoritmilor specifici în diverse contexte matematice CS 3.5.** Utilizarea proprietăților cercului în rezolvarea de probleme

**CG 4. Exprimarea în limbajul specific matematicii a informațiilor, concluziilor și demersurilor de rezolvare pentru o situaţie dată**

**CS 4.5.** Exprimarea proprietăților cercului și ale poligoanelor în limbaj matematic

### **Repere!**

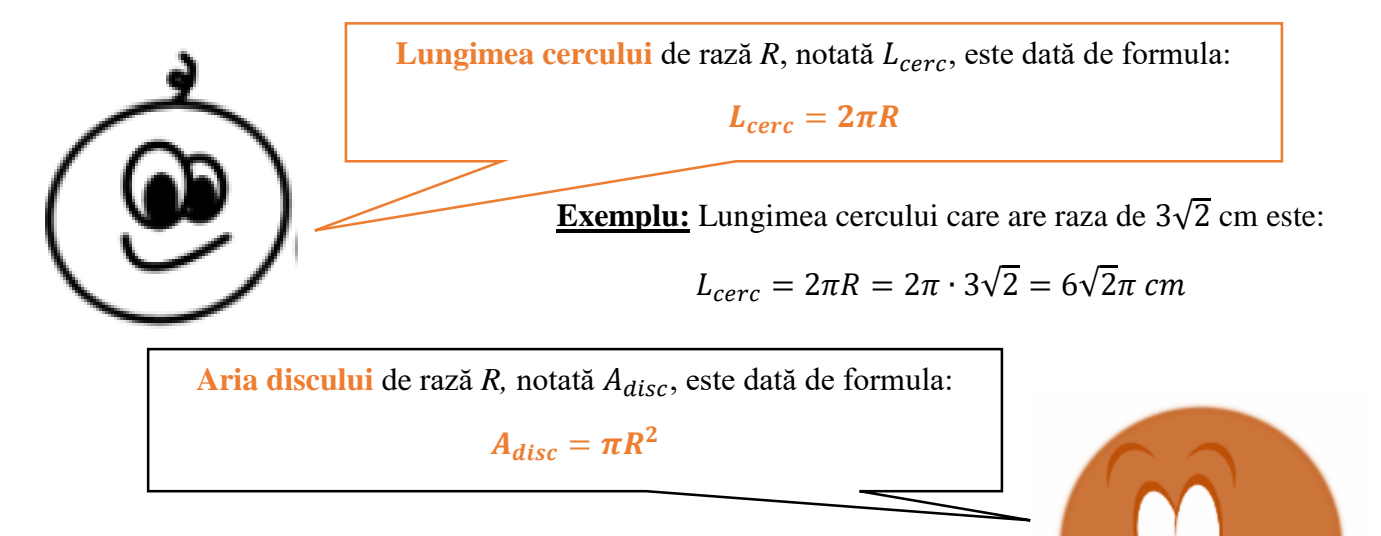

**Exemplu:** Aria discului mărginit de un cerc cu raza de 2√5 cm este:

$$
A_{disc} = \pi R^2 = \pi \cdot (2\sqrt{5})^2 = \pi \cdot 20 = 20\pi \, cm^2
$$

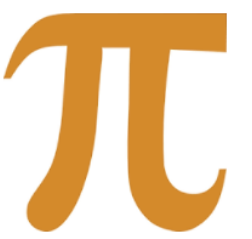

### **Definiție**:

Valoarea raportului dintre lungimea unui cerc și lungimea diametrului său se notează cu  $\pi$  și este un număr irațional pe care în calcule îl aproximăm cu 3,14.

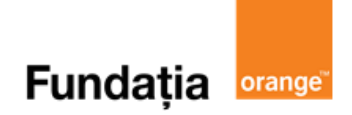

QUIZIZZ

# Pot să aplic!

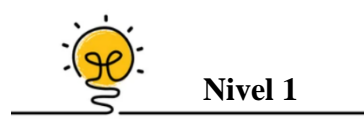

Lungimea unui cerc având raza egală cu 6 cm este de ... cm.

(Vom aproxima  $\pi \approx 3,14$ )

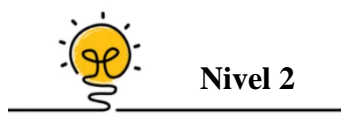

Se dă un cerc de centru  $O$  și rază 12 cm și un unghi la centru cu măsura de 30°. Aria sectorului de cerc corespunzător lui este de ... cm<sup>2</sup>.

(Vom aproxima  $\pi \approx 3,14$ )

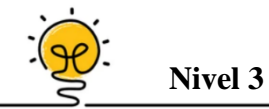

Un hexagon regulat de latură 6 cm se circumscrie un cerc. Aria discului este egală cu ... .

(Vom aproxima  $\pi \approx 3,14$ )

### Aplicații recomandate!

**Aplicația**: **Quizizz** 

**Link**: **<https://quizizz.com/admin/quiz/5c497a933f95b2001a53186d/cercul>**

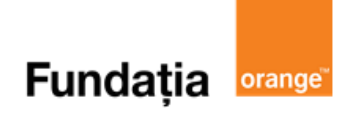

# **Capitolul III. ASEMĂNAREA TRIUNGHIURILOR Segmente proporționale. Teorema paralelelor echidistante**

**Aplicații recomandate**: GeoGebra, Quizizz **Recomandare:** Lecție de consolidare a cunoștințelor

**Competențe generale și specifice:**

**CG 1. Identificarea unor date, mărimi și relații matematice, în contextul în care acestea apar CS 1.6.** Identificarea triunghiurilor asemenea în configurații geometrice date **CG 3. Utilizarea conceptelor și a algoritmilor specifici în diverse contexte matematice CS 3.6.** Utilizarea asemănării triunghiurilor în configurații geometrice date pentru determinarea de lungimi, măsuri și arii

### Repere!

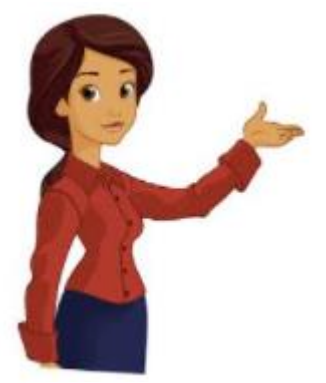

**Definiție:** Raportul a două segmente este raportul lungimilor lor exprimate în aceleași unități de măsură.

#### **Exemplu:**

Fie  $AB = 4$  cm și  $EF = 140$  mm.

Atunci,  $\frac{AB}{FE}$  $\frac{AB}{EF} = \frac{4 \text{ cm}}{140 \text{ m}}$  $\frac{4 \text{ cm}}{140 \text{ mm}} = \frac{4 \text{ cm}}{14 \text{ cm}}$  $\frac{4 \text{ cm}}{14 \text{ cm}} = \frac{2}{7}$  $\frac{1}{7}$  .

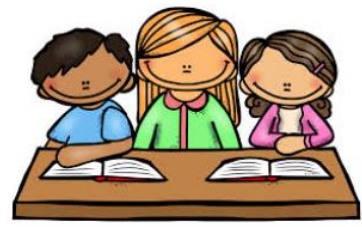

**Definiție:** Segmentele  $[A_1B_1]$ ,  $[A_2B_2]$ , ...,  $[A_nB_n]$  și  $[E_1F_1]$ ,  $[E_2F_2]$ , ...,  $[E_nF_n]$  se numesc **proporționale** dacă rapoartele lungimilor lor, exprimate cu aceleași unități de măsură, formează șirul de rapoarte egale:

$$
\frac{A_1B_1}{E_1F_1} = \frac{A_2B_2}{E_2F_2} = \dots = \frac{A_nB_n}{E_nF_n}.
$$

**Teorema paralelor echidistante**: Dacă trei sau mai multe drepte paralele determină pe o secantă segmente congruente, atunci acestea determină pe orice secantă segmente congruente.

$$
d_1 || d_2 || d_3 || d_4
$$
  
[AB]  $\equiv [BC] \equiv [CD]$   $\Rightarrow [A_1 B_1] \equiv [B_1 C_1] \equiv [C_1 D_1]$ 

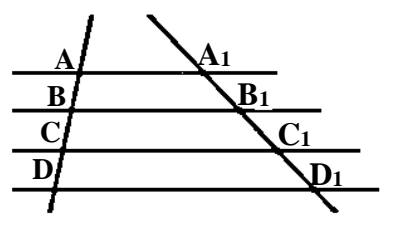

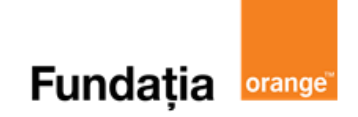

**Nivel 1**

Fie *A, B, C* puncte coliniare, în această ordine, cu *AB =* 12 cm*, BC =* 8 cm.

Raportul  $\frac{AC}{BC}$  $rac{1}{BC}$  este egal cu ... .

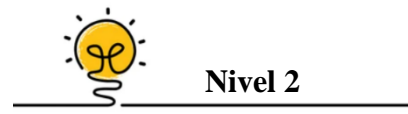

În triunghiul *ABC, [AD]* este mediană,  $D \in (BC)$ . Perpendiculara în *A* pe *AD* intersectează paralelele prin *B* și *C* la *AD* în punctele *E* și *F*, atunci *[AE]…[AF]*

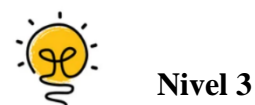

În triunghiul *ABC*, cu *AB =* 48 cm*,* considerăm mediana *[CM], CM =* 64 cm*.* Dacă  $D, E, F \in [BC]$  astfel încât  $BD = DE = EF = FC$  și  $I, H, G \in [CM]$  astfel încât  $DI \parallel EH \parallel FG$ , lungimea segmentelor *DI, EH* și *FG* este … .

Aplicații recomandate!

**Aplicația**: **Quizizz** 

**Link**: **<https://quizizz.com/admin/quiz/61d41e64004b58001d87b56e>**

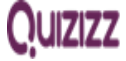

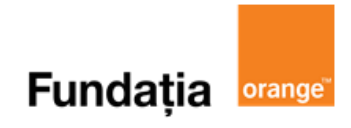

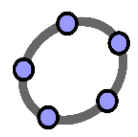

**Aplicația: GeoGebra**

### **Teorema paralelelor echidistante**

*Dacă trei sau mai multe drepte paralele determină pe o secantă segmente congruente, atunci ele determină pe orice altă secantă segmente congruente.*

### **Pregătiri:**

- Deschideți un nou fișier *GeoGebra;*
- Deschidem *Meniul*, selectăm *Vizualizare,* apoi *Bloc Desen.*

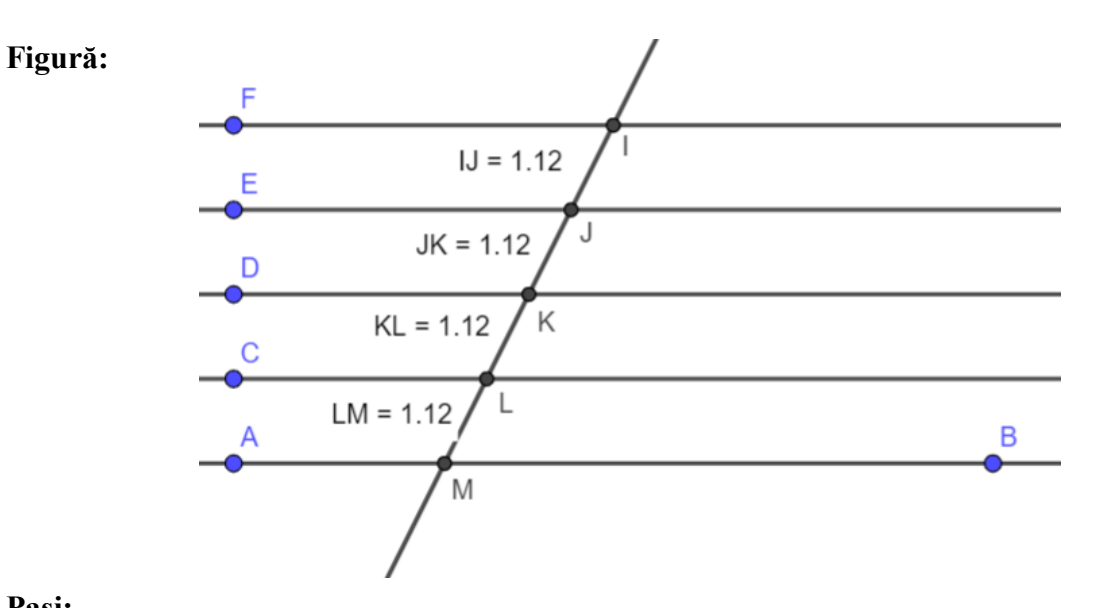

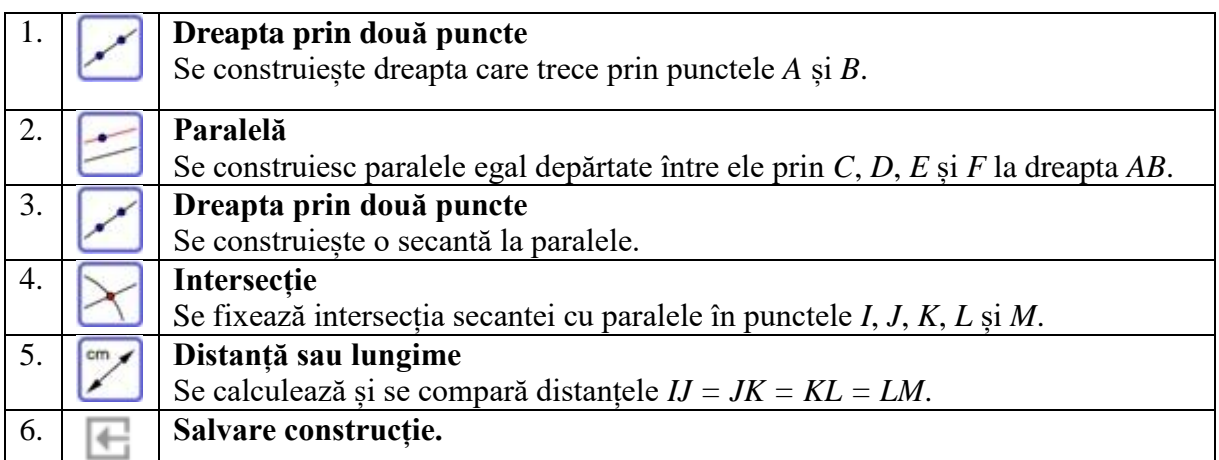

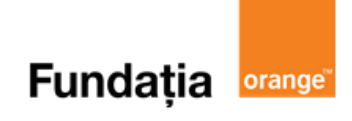

# **Teorema lui Thales. Reciproca teoremei lui Thales. Teorema bisectoarei**

**Aplicații recomandate:** GeoGebra, Quizizz **Recomandare:** Lectie de consolidare a cunostintelor

**Competențe generale și specifice:**

**CG 1. Identificarea unor date, mărimi și relații matematice, în contextul în care acestea apar CS 1.6.** Identificarea triunghiurilor asemenea în configurații geometrice date

**CG 3. Utilizarea conceptelor și a algoritmilor specifici în diverse contexte matematice**

**CS 3.6.** Utilizarea asemănării triunghiurilor în configurații geometrice date pentru determinarea de lungimi, măsuri și arii

**CG 4. Exprimarea în limbajul specific matematicii a informațiilor, concluziilor și demersurilor de rezolvare pentru o situaţie dată**

**CS 4.6.** Exprimarea în limbaj matematic a proprietăţilor unor figuri geometrice folosind asemănarea

### **Repere!**

**Teorema lui Thales:** O paralelă la una din laturile unui triunghi determină pe celelalte două laturi, sau pe prelungirile lor, segmente proporționale.

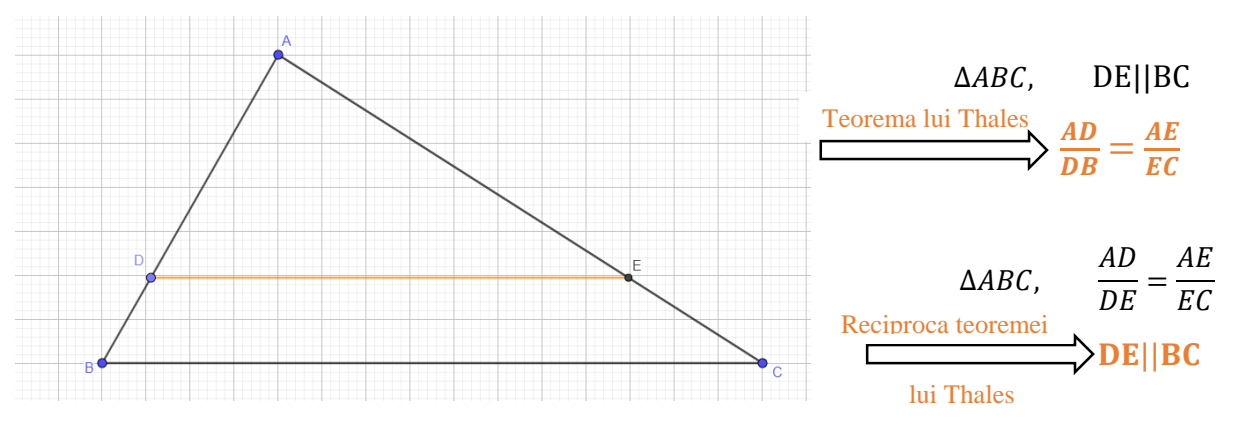

**Reciproca teoremei lui Thales:** Dacă o dreaptă determină pe două dintre laturile unui triunghi segmente proporționale, atunci ea este paralelă cu cea de-a treia latură a triunghiului.

### **Teorema bisectoarei**

Într-un triunghi bisectoarea unui unghi determină pe latura opusă două segmente proporționale cu celelalte două laturi.

$$
\frac{BD}{DC} = \frac{AB}{AC}
$$

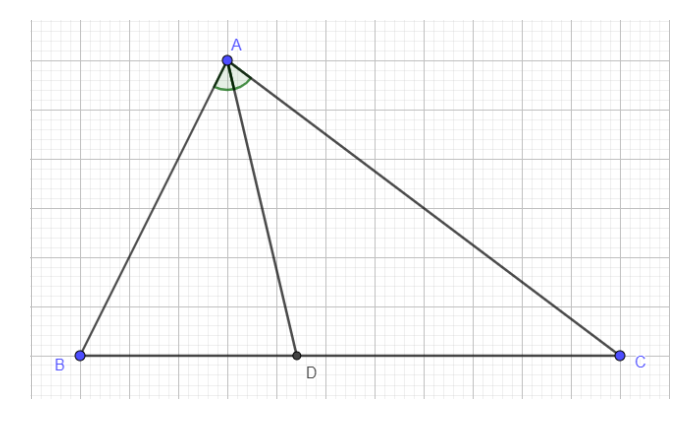

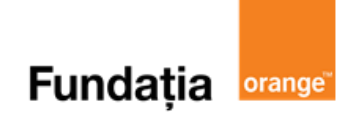

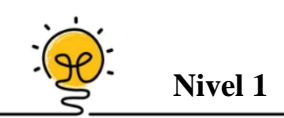

Se consideră triunghiul *MNP* și punctele  $R \in (MN)$  și  $Q \in (NP)$ , astfel încât  $RQ \parallel MP$ . Dacă  $RN = 4$  cm,  $MN = 10$  cm și  $NP = 15$  cm, atunci  $QP$  are lungimea ... cm.

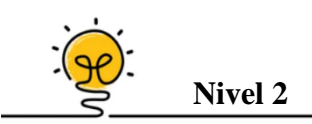

Fie *M* mijlocul laturii [BC] a triunghiului *ABC*. Dacă [MN este bisectoarea unghiului *AMC*,  $N \in (AC)$  și [*MP* este bisectoarea unghiului *AMB*,  $P \in (AB)$ , segmentele *PN* și *BC* sunt ...

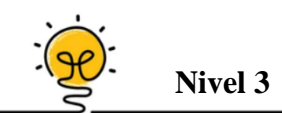

În triunghiul *ABC*, semidreapta [BM este bisectoarea unghiului *ABC*, M∈ (AC). Dacă AB  $= 15$  cm,  $BC = 24$  cm și  $AC = 26$  cm, lungimea segmentului  $AM$  este de ... cm.

# Aplicații recomandate!

**Aplicația**: **Quizizz** 

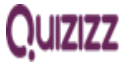

**Link**: **<https://quizizz.com/admin/quiz/61cde2fd371165001da47732>**

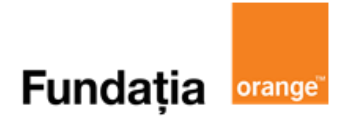

### **Aplicația: GeoGebra**

### **Teorema lui Thales**

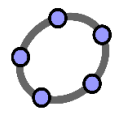

*O paralelă la una din laturile unui triunghi determină pe celelalte două laturi sau pe prelungirile acestora segmente proporționale.*

### **Pregătiri:**

**Figură:**

- Deschideți un nou fișier *GeoGebra;*
- Deschidem *Meniul*, selectăm *Vizualizare,* apoi *Bloc Desen.*

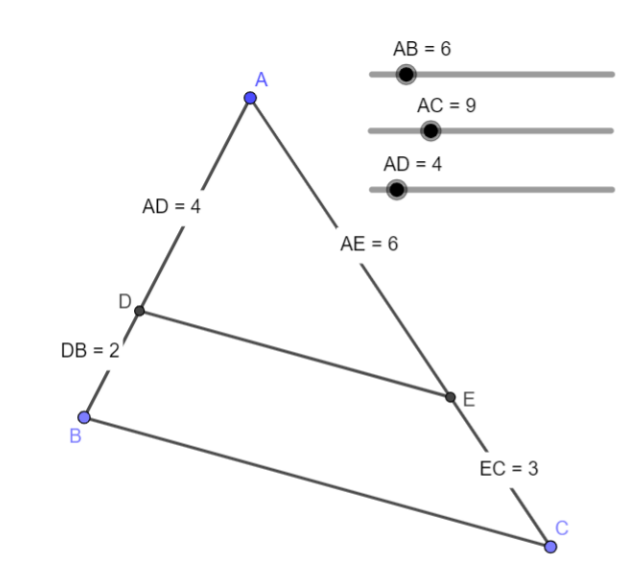

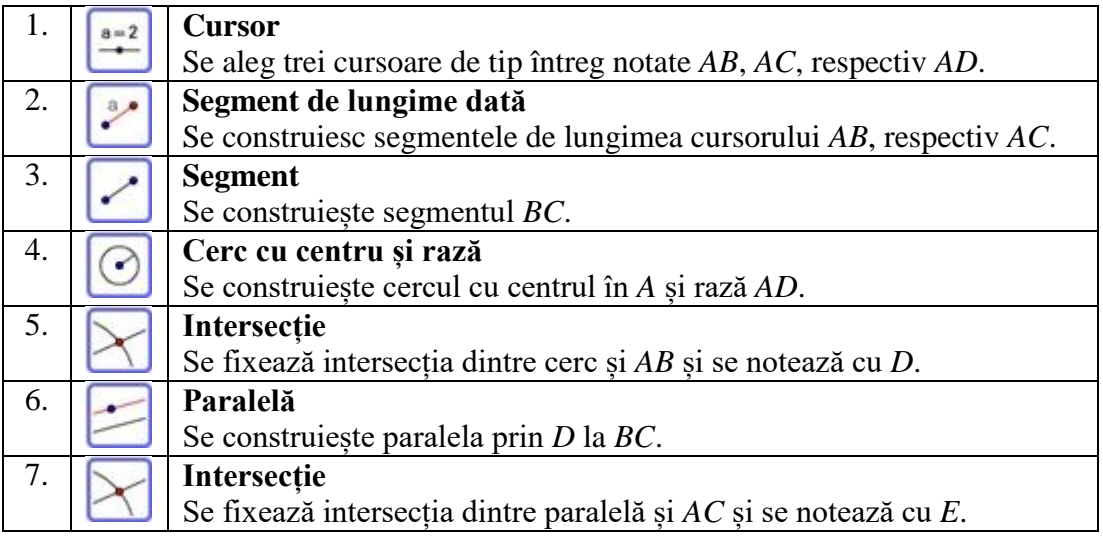

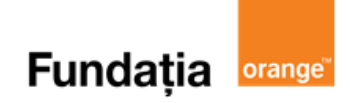

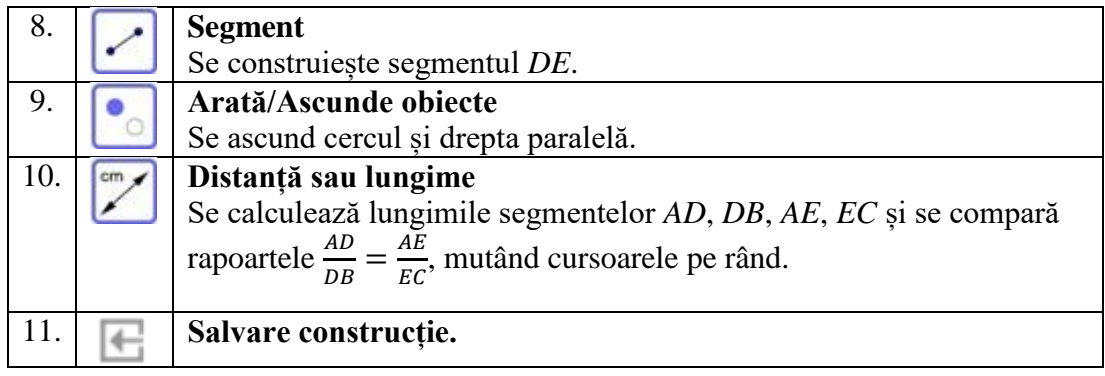

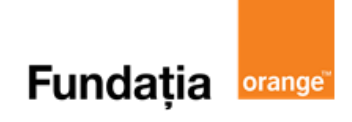

# **Triunghiuri asemenea. Teorema fundamentală a asemănării**

**Aplicații recomandate:** GeoGebra, Quizizz **Recomandare:** Lectie de consolidare a cunostintelor

#### **Competențe generale și specifice:**

**CG 1. Identificarea unor date, mărimi și relații matematice, în contextul în care acestea apar CS 1.6.** Identificarea triunghiurilor asemenea în configurații geometrice date

**CG 2. Prelucrarea unor date matematice de tip cantitativ, calitativ, structural, cuprinse în diverse surse informaționale**

**CS 2.6.** Stabilirea relaţiei de asemănare între triunghiuri

**CG 3. Utilizarea conceptelor și a algoritmilor specifici în diverse contexte matematice**

**CS 3.6.** Utilizarea asemănării triunghiurilor în configurații geometrice date pentru determinarea de lungimi, măsuri și arii

#### **CG 4. Exprimarea în limbajul specific matematicii a informațiilor, concluziilor și demersurilor de rezolvare pentru o situaţie dată**

**CS 4.6.** Exprimarea în limbaj matematic a proprietăţilor unor figuri geometrice folosind asemănarea

# Repere!

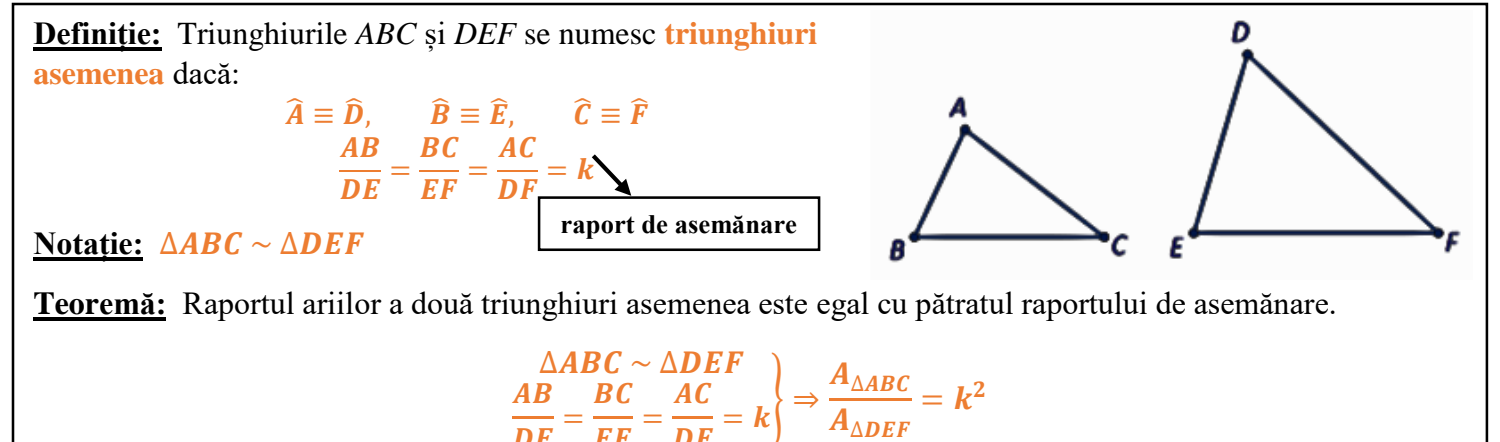

### **Teorema fundamentală a asemănării:**

O paralelă construită la una dintre laturile unui triunghi formează cu celelalte două laturi ale triunghiului (sau cu prelungirile lor) un triunghi asemenea cu triunghiul dat.

 $\bm{DE}$ 

EF

 $\bm{D}\bm{F}$ 

### $DE \parallel BC \Rightarrow \triangle ADE \sim \triangle ABC$

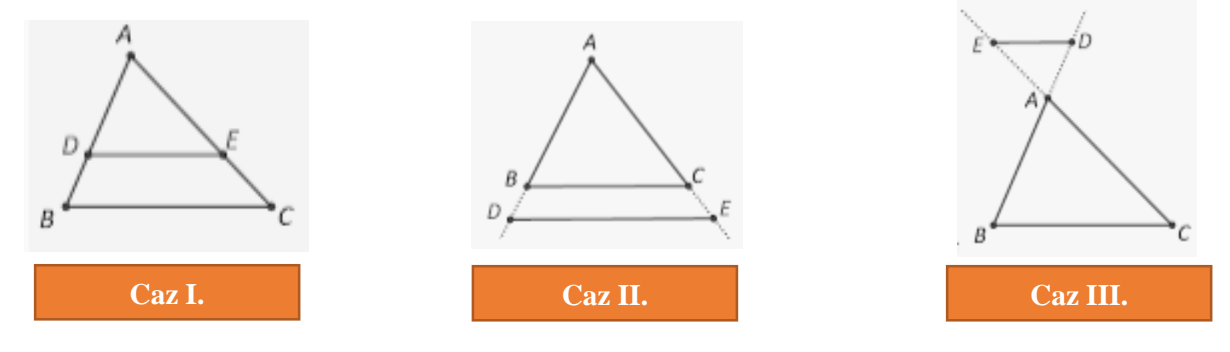

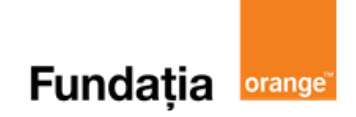

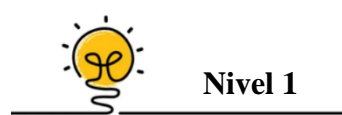

Triunghiul echilateral *MNP* are latura *NP* de lungime 12 cm. Pe latura *MN* se ia punctul *A* astfel încât *AM* = 4 cm, iar prin *A* se duce o paralelă la latura *NP* care taie latura *MP* în punctul *B*. Perimetrul patrulaterului *ABPN* este egal cu ... cm.

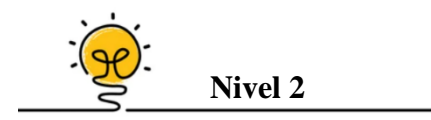

În patrulaterul *ABCD,* cu *BC* = 12 cm, *AD* = 2*AB*, se duce bisectoarea *AE* a unghiului *BAD, E*  $\in$  (*BD*). Prin *E* se duce paralela *EF* cu *BC, F*  $\in$  (*DC*). Lungimea segmentului *EF* este de ... cm.

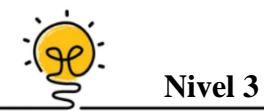

Prin mijlocul *M* al laturii [*AD*] a paralelogramului *ABCD* se duce o paralelă la diagonala [], care intersectează prelungirile *BC* și *DC* în *N* și, respectiv, *P*. Știind că diagonala *BD* = 24 cm, lungimea segmentului *NP* este ... cm.

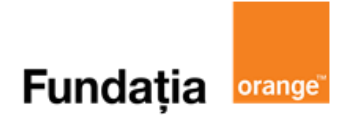

### **Aplicația: GeoGebra**

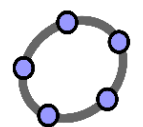

*O paralelă dusă la una din laturile unui triunghi determină pe celelalte două laturi, sau pe prelungirile acestora, un triunghi asemnea cu cel dat.*

### **Pregătiri:**

- Deschideți un nou fișier *GeoGebra;*
- Deschidem *Meniul*, selectăm *Vizualizare,* apoi *Bloc Desen.*

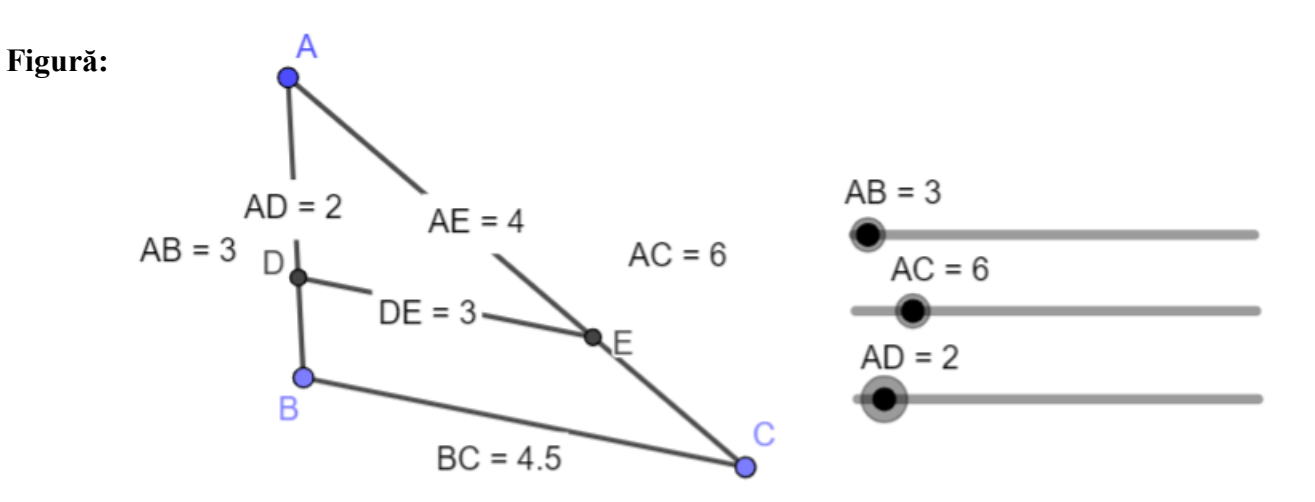

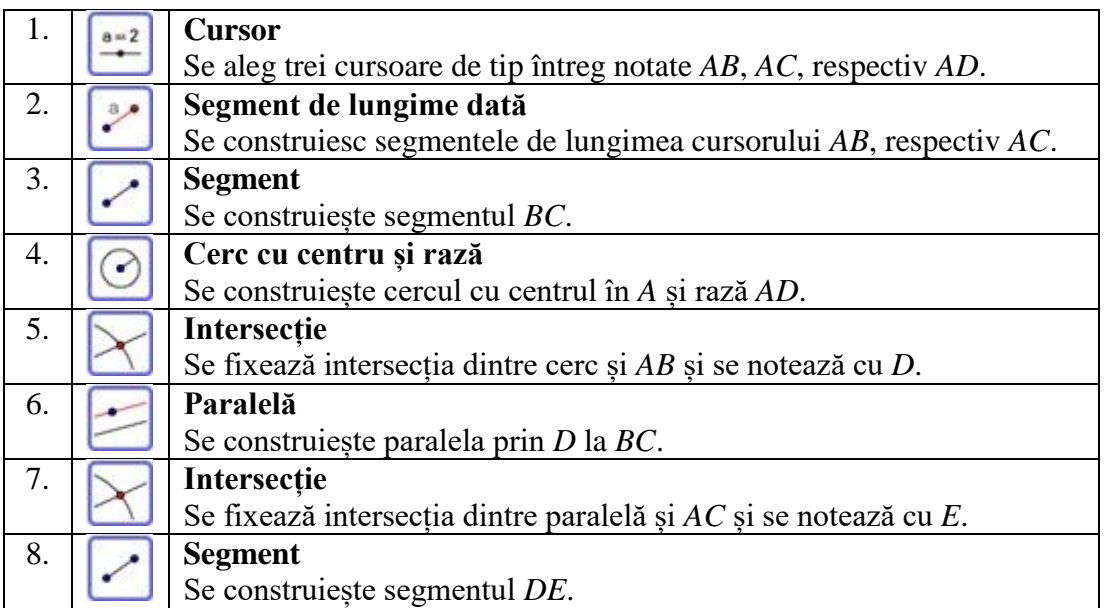

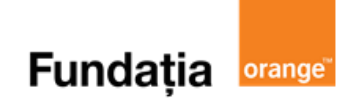

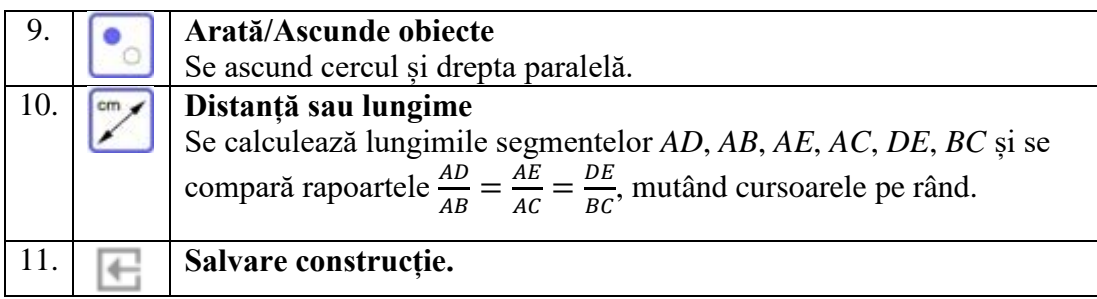

**Aplicația**: **Quizizz** 

**Link**: **<https://quizizz.com/admin/quiz/61d426205e027a001e95e9fb>**

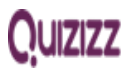
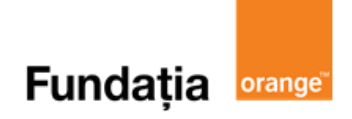

# **Criteriile de asemănare a două triunghiuri**

**Aplicații recomandate:** GeoGebra, Quizizz

**Recomandare**: Lecție de consolidare a cunoştinţelor

**Competențe generale și specifice:**

**CG 1. Identificarea unor date, mărimi și relații matematice, în contextul în care acestea apar**

**CS 1.6.** Identificarea triunghiurilor asemenea în configurații geometrice date

**CG 2. Prelucrarea unor date matematice de tip cantitativ, calitativ, structural, cuprinse în diverse surse informaționale**

**CS 2.6.** Stabilirea relatiei de asemănare între triunghiuri

**CG 3. Utilizarea conceptelor și a algoritmilor specifici în diverse contexte matematice**

**CS 3.6.** Utilizarea asemănării triunghiurilor în configurații geometrice date pentru determinarea de lungimi, măsuri și arii

#### **CG 4. Exprimarea în limbajul specific matematicii a informațiilor, concluziilor și demersurilor de rezolvare pentru o situaţie dată**

**CS 4.6.** Exprimarea în limbaj matematic a proprietăţilor unor figuri geometrice folosind asemănarea

## **Repere!**

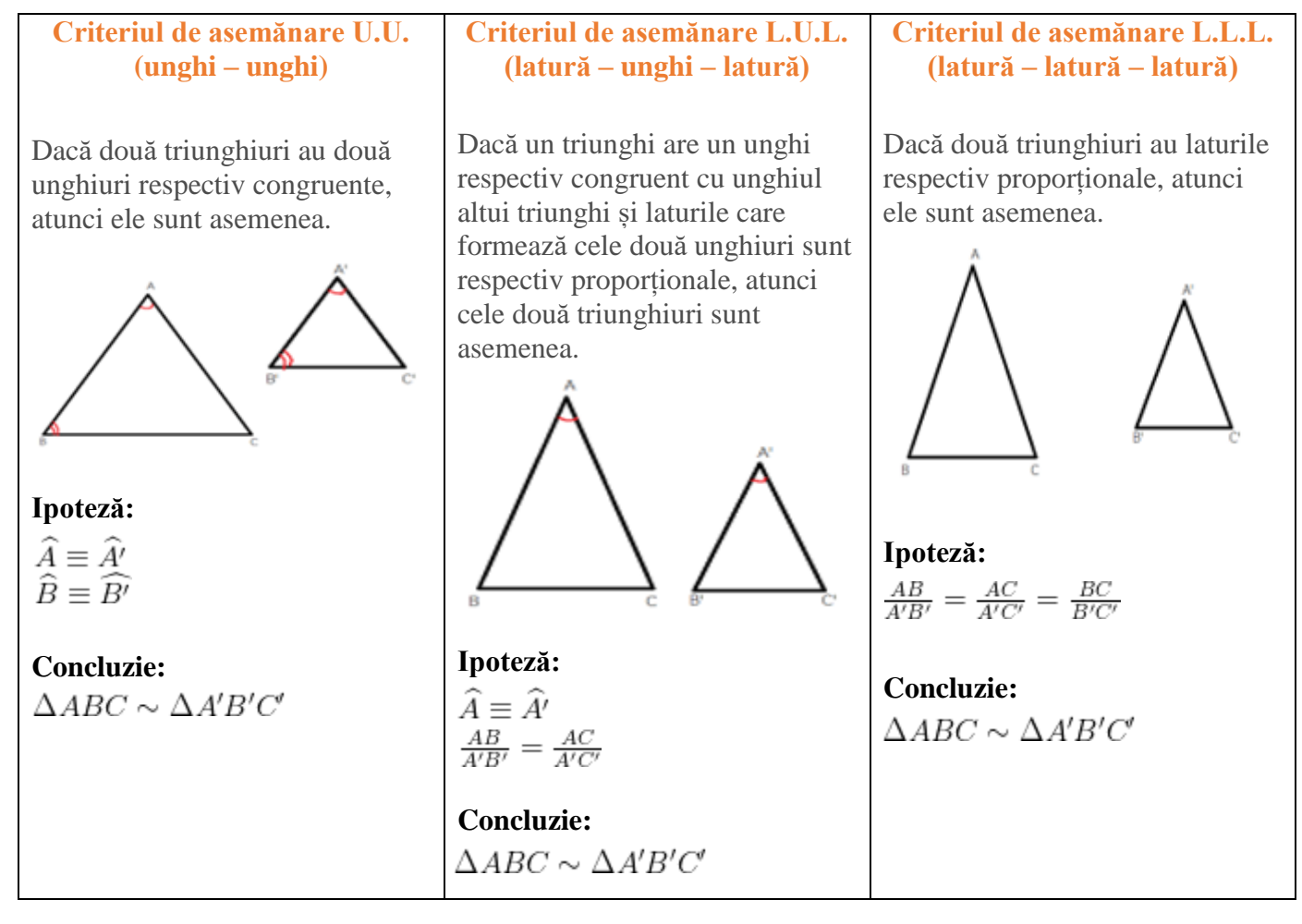

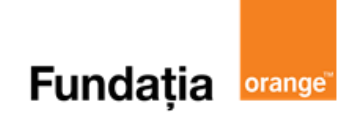

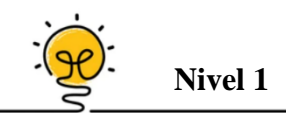

Dacă în triunghiul *ABC* avem  $MN \parallel BC$ ,  $M \in (AB)$ ,  $N \in (AC)$  astfel încât  $AB = 20$  cm, *AM* = 8 cm, *AC* = 30 cm și *BC* = 35 cm. Lungimea lui *MN* este ...cm.

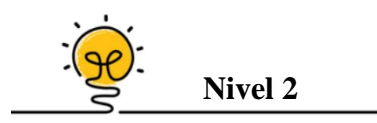

În triunghiul *MNP*, *MN* = 16 cm, *NP* = 32 cm și *MP* = 40 cm se iau punctele *T* ∈ (*MN*), *Q* ∈  $(NP)$  și  $R \in (MP)$  astfel încât  $TQ \parallel MP$ ,  $QR \parallel MN$  și  $TM = 10$  cm,  $MR = 15$  cm. Perimetrul patrulaterului *MRQT* este egal cu ... cm.

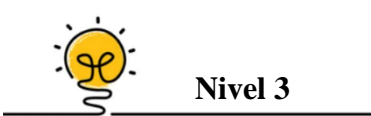

În patrulaterul *ABCD* cu latura *AD* = 24 cm se notează cu *G<sup>1</sup>* centrul de greutate al triunghiului *ABC* și cu *G<sup>2</sup>* centrul de greutate al triunghiului *BCD*. Lungimea segmentului *G1G<sup>2</sup>* este egal cu ... cm.

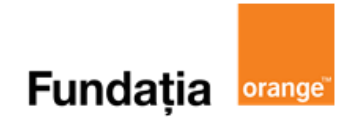

#### **Aplicația: GeoGebra**

#### **Asemănarea triunghiurilor cazul LLL**

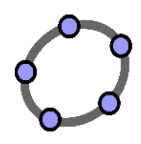

#### **Pregătiri:**

- Deschideți un nou fișier *GeoGebra;*
- Deschidem *Meniul*, selectăm *Vizualizare,* apoi *Prezentare Algebrică* și *Bloc Desen.*

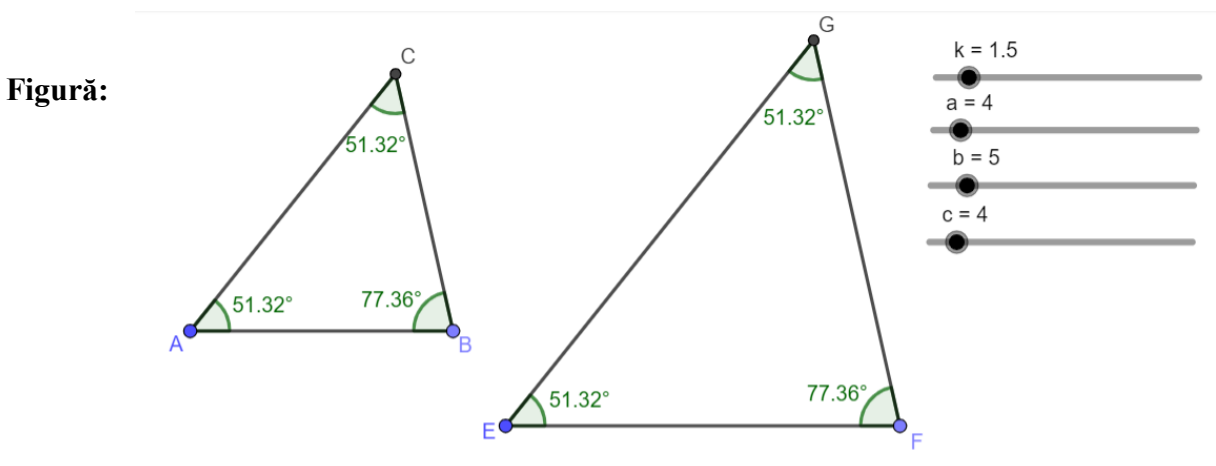

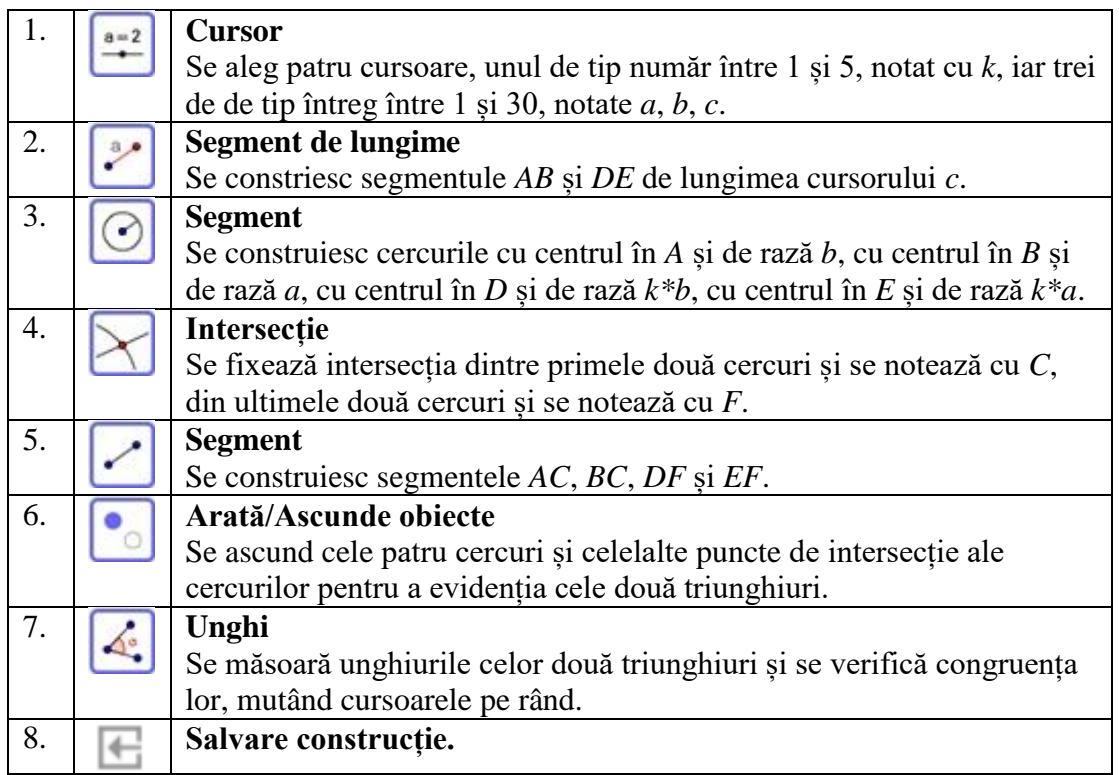

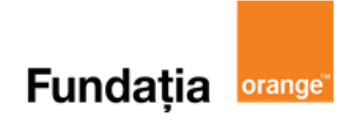

#### **Asemănarea triunghiurilor cazul UU**

#### **Pregătiri:**

- Deschideți un nou fișier *GeoGebra;*
- Deschidem *Meniul*, selectăm *Vizualizare,* apoi *Prezentare Algebrică* și *Bloc Desen.*

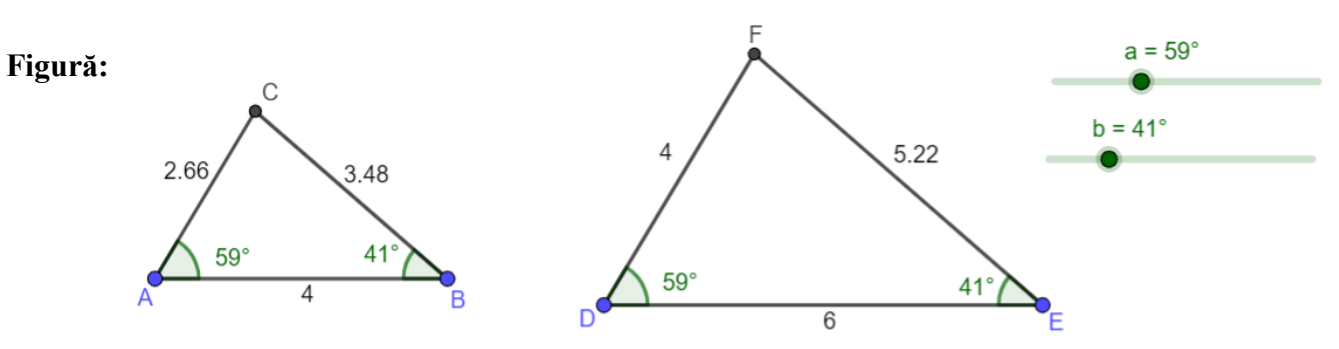

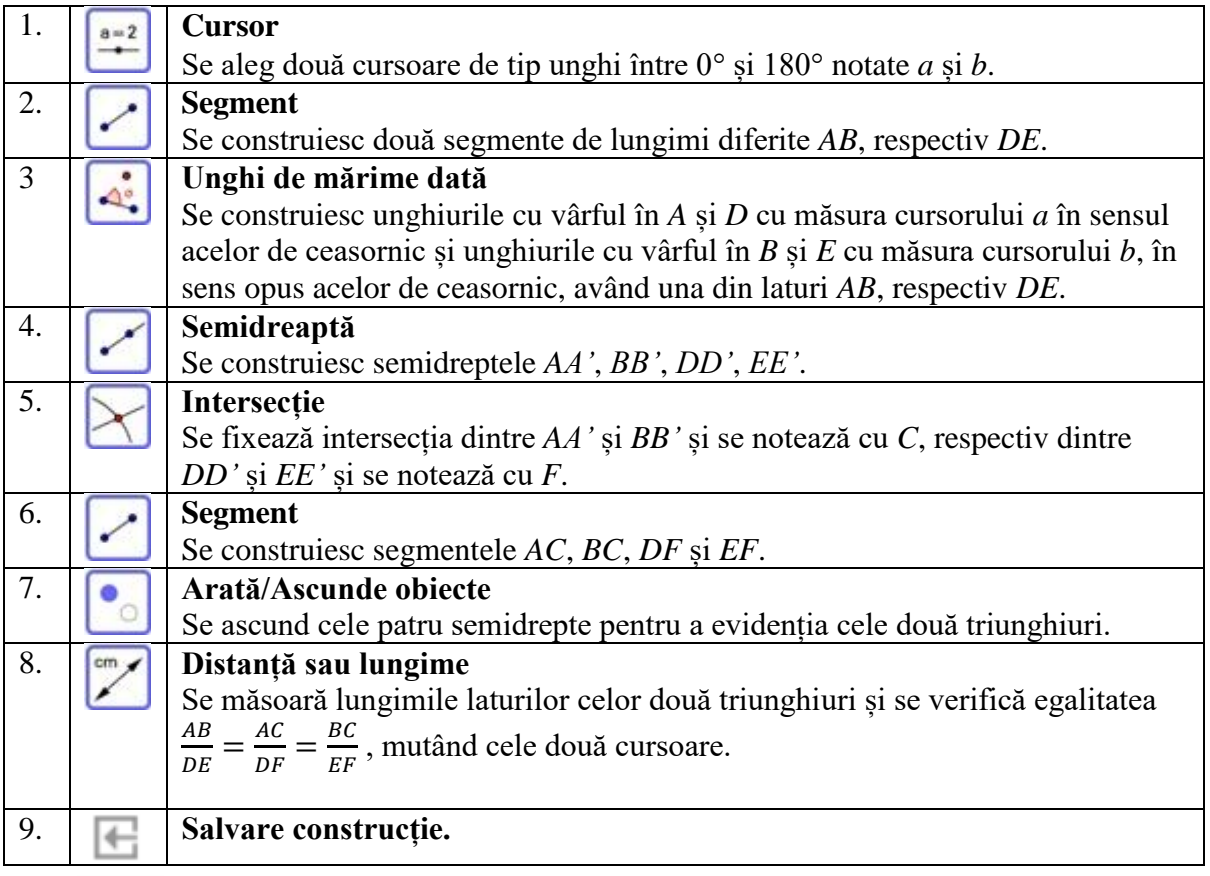

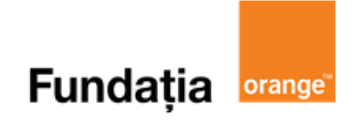

#### **Asemănarea triunghiurilor cazul LUL**

#### **Pregătiri:**

- Deschideți un nou fișier *GeoGebra;*
- Deschidem *Meniul*, selectăm *Vizualizare,* apoi *Prezentare Algebrică* și *Bloc Desen.*

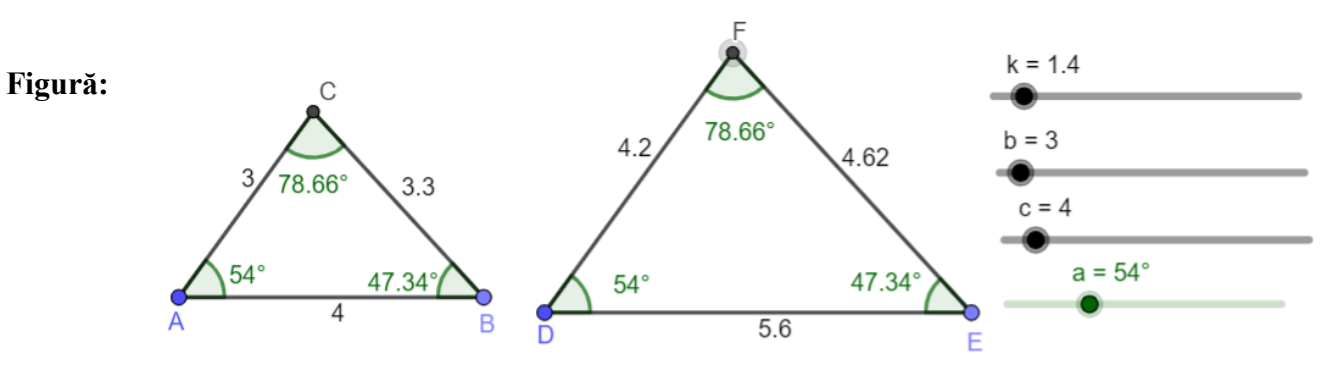

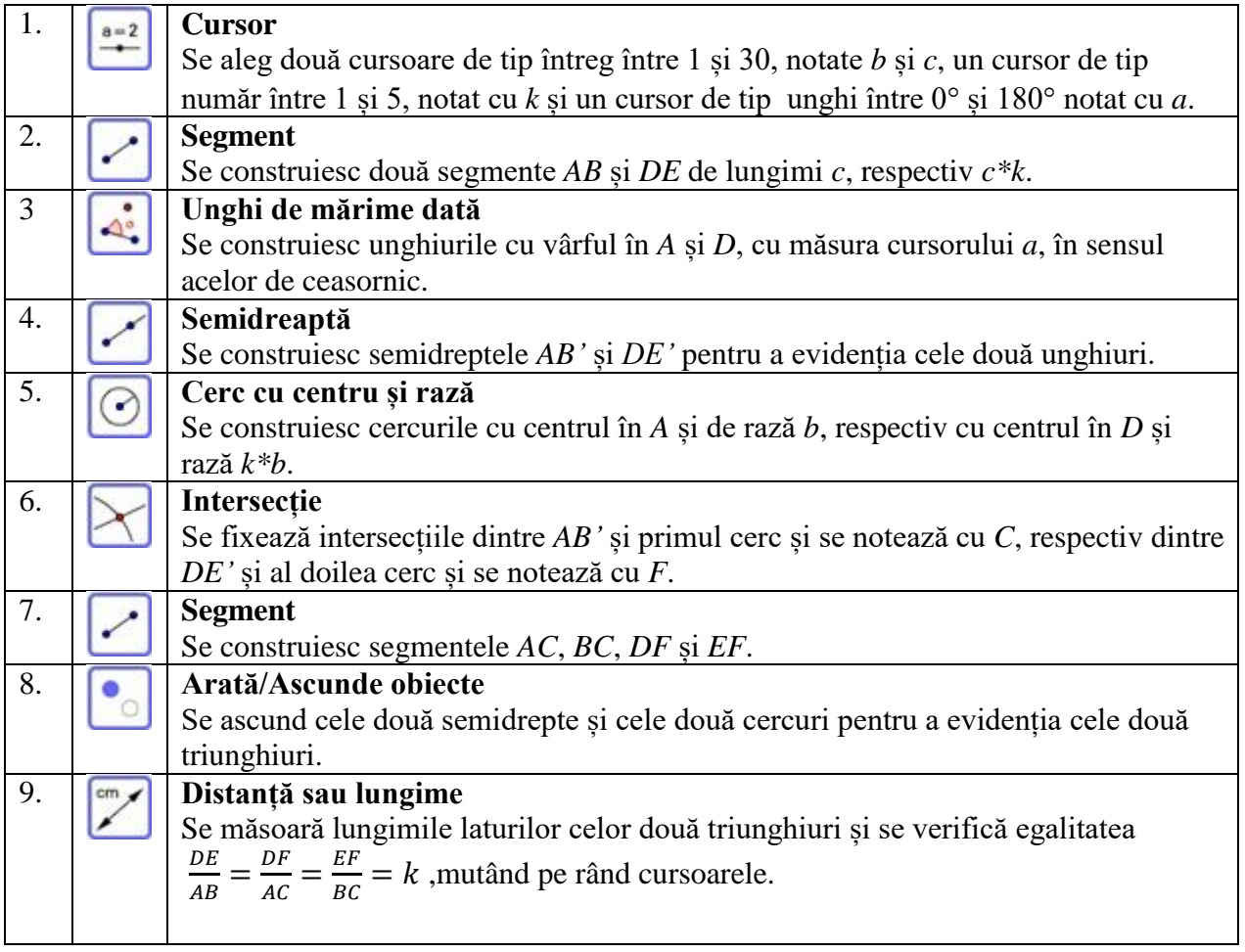

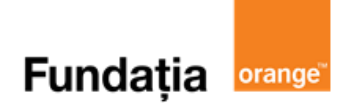

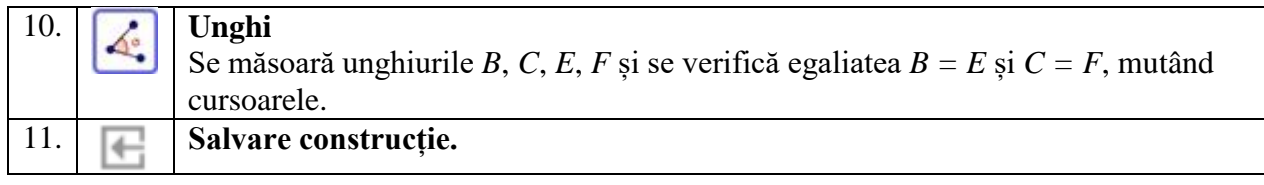

**Aplicația**: **Quizizz** 

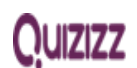

**Link**: **<https://quizizz.com/admin/quiz/61ce009b9b0a09001d6a00ee>**

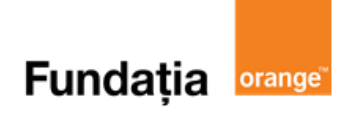

# **Capitolul IV. RELAȚII METRICE ÎN TRIUNGHIUL DREPTUNGHIC**

# **Proiecții ortogonale pe o dreaptă. Teorema înălțimii**

**Aplicații recomandate**: GeoGebra, Quizizz **Recomandare:** Lecție de consolidare a cunoştinţelor

**Competențe generale și specifice:**

**CG 2. Prelucrarea unor date matematice de tip cantitativ, calitativ, structural, cuprinse în diverse surse informaționale**

**CS 2.7.** Aplicarea relaţiilor metrice într-un triunghi dreptunghic pentru determinarea unor elemente **CG 4. Exprimarea în limbajul specific matematicii a informațiilor, concluziilor și demersurilor de** 

**rezolvare pentru o situaţie dată**

**CS 4.7.** Exprimarea în limbaj matematic a relaţiilor dintre elementele unui triunghi dreptunghic

**CG 5. Analizarea caracteristicilor matematice ale unei situaţii date**

**CS 5.7.** Interpretarea unor relaţii metrice între elementele unui triunghi dreptunghic

## **Repere!**

#### **Proiecţii de puncte şi de segmente pe o dreaptă**

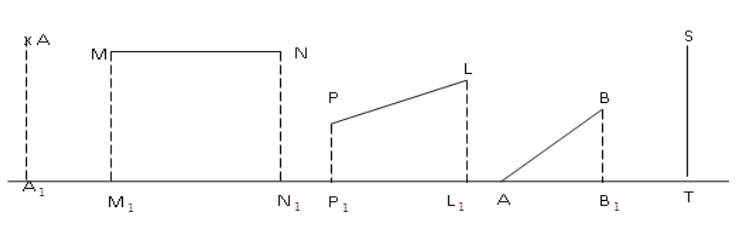

#### **Teorema înălțimii**:

 $\overline{C}$ 

D

**1.** În orice triunghi dreptunghic, lungimea înălțimii dusă din vârful unghiului drept este egală cu media geometrică dintre lungimile proiecțiilor catetelor pe ipotenuză.

Teorema ÎNĂLTIMII:

 $AD^2 = BD \cdot DC$ 

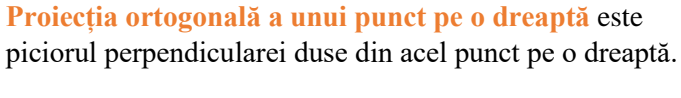

**<u>Notație</u>**:  $\Pr_d A = A_1$ 

**Proiecția ortogonală a unui segment** *XY* **pe o dreaptă**  este un segment *X'Y'* , unde *X'* și *Y'* sunt proiecțiile ortogonale ale punctelor *X* și *Y* pe dreaptă.

$$
\underline{\text{Notatii}}: \ \Pr_d MN = M_1 N_1
$$

$$
Pr_{d} PL = P_1 L_1
$$
  

$$
Pr_{d} AB = AB_1
$$

**Observație**: **Proiecția ortogonală a unui segment** *ST* **perpendicular pe o dreaptă** este un punct.

 $\frac{\text{Notatie: } \Pr_{d}ST = T}{\text{ }}$ 

$$
AD = \frac{AB \cdot AC}{BC}.
$$

este egală cu raportul dintre produsul lungimilor catetelor și lungimea ipotenuzei. **2.** Într-un triunghi dreptunghic, lungimea înălțimii duse din vârful unghiului drept

 $\triangle ABC$ ,  $\hat{A} = 90^{\circ}$ 

 $AD \perp BC$ 

 $Pr_{BC} AB = DB$ 

 $\Pr_{BC} AC = DC$ 

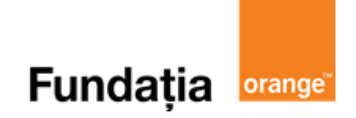

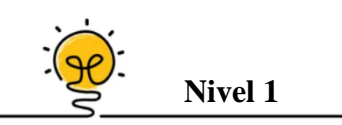

Fie *BC* = 50 cm și un punct *D* pe *BC* astfel încât *BD* = 18 cm. Se ridică din *D* perpendiculara pe *BC*. Știind că triunghiul *ABC* este dreptunghic, lungimea segmentului *AD* este de ... cm.

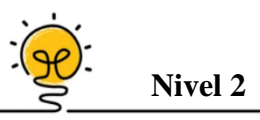

În triunghiul dreptunghic *ABC*,  $AD \perp BC$ ,  $AD = 18$  cm, iar proiecția catetei *AB* este de 9 cm. Lungimea ipotenuzei *BC* este de ... cm.

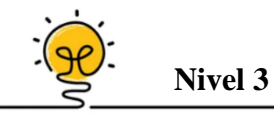

 $\hat{\text{In}}$  trapezul isoscel *ABCD*,  $AD||BC$ ,  $AD < BC$ ,  $AC \perp AB$ ,  $AB \equiv DC$ , cu  $AM \perp BC$ ,  $M \in$ ( $BC$ ), avem  $BM = 12$  cm și  $BC = 60$  cm. Lungimea lui  $AM$  este de ... cm.

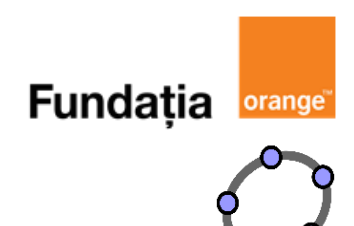

#### **Aplicația: GeoGebra**

#### **Teorema înălțimii**

#### **Într-un triunghi dreptunghic, lungimea înălțimii corespunzătoare ipotenuzei este media geometrică a lungimilor catetelor pe ipotenuză.**

#### **Pregătiri:**

- Deschideți un nou fișier *GeoGebra;*
- Deschidem *Meniul*, selectăm *Vizualizare,* apoi *Prezentare Algebrică* și *Bloc Desen.*

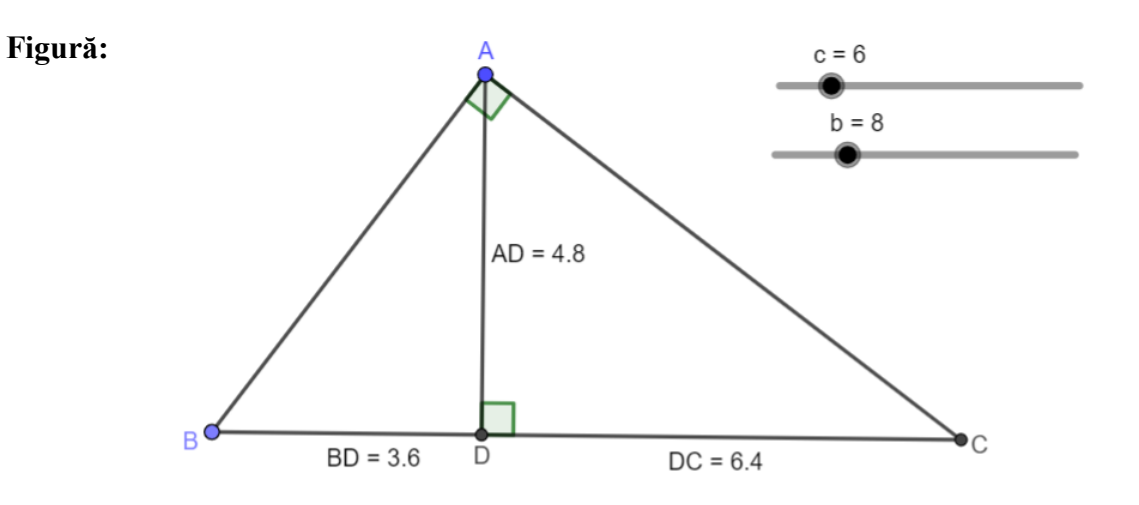

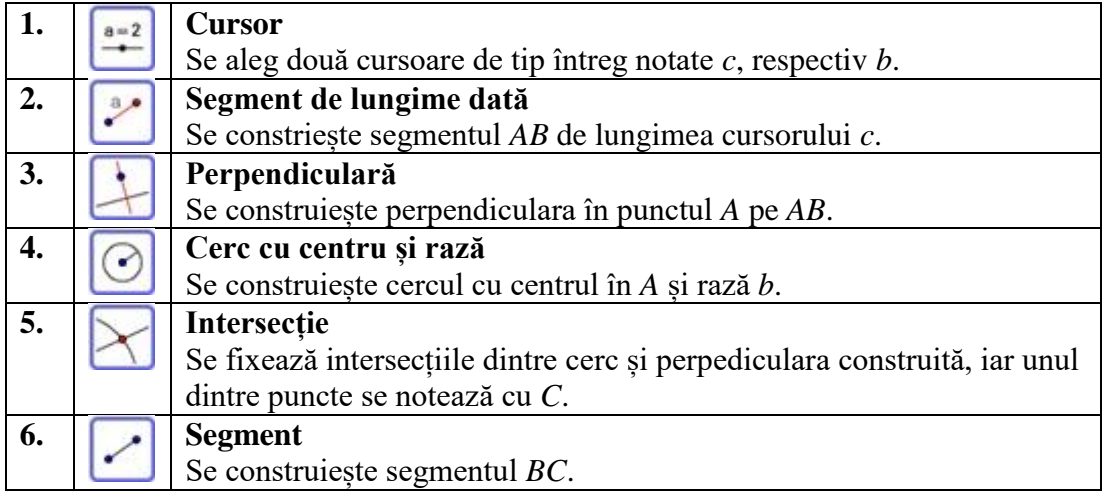

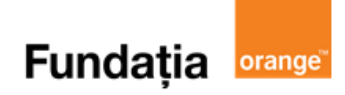

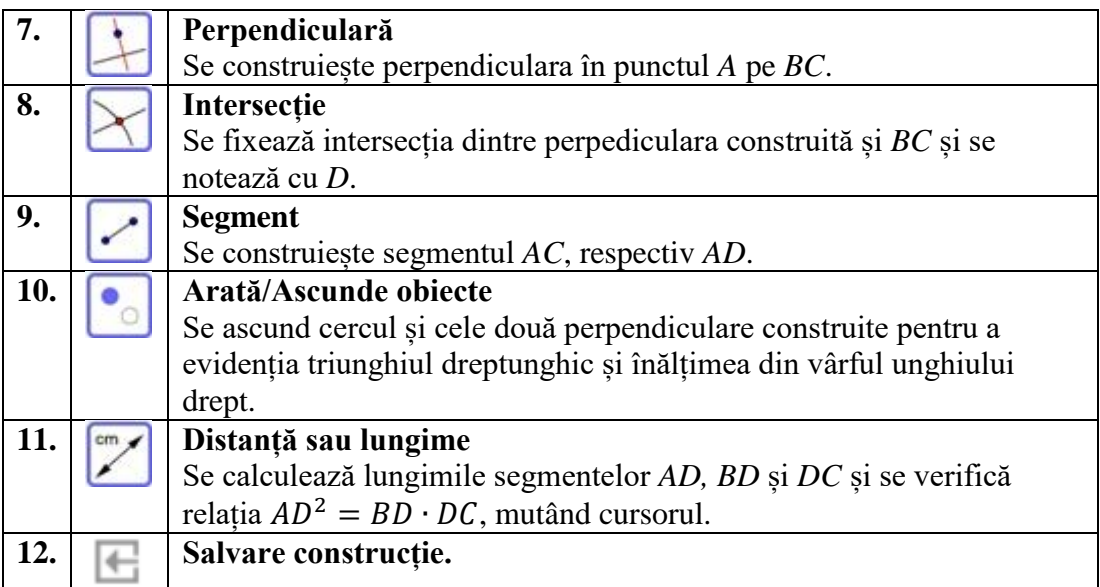

**Aplicația**: **Quizizz** 

**Link**: **<https://quizizz.com/admin/quiz/6251b4961bd20a001d70ff07>**

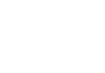

**Quizizz** 

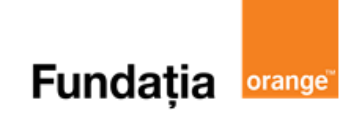

## **Teorema catetei**

**Aplicații recomandate**: GeoGebra, Quizizz **Recomandare:** Lecție de consolidare a cunoştinţelor

#### **Competențe generale și specifice:**

**CG 1. Identificarea unor date, mărimi și relații matematice, în contextul în care acestea apar CS 1.7.** Recunoașterea elementelor unui triunghi dreptunghic într-o configuraţie geometrică dată **CG 2. Prelucrarea unor date matematice de tip cantitativ, calitativ, structural, cuprinse în diverse surse informaționale**

**CS 2.7.** Aplicarea relatiilor metrice într-un triunghi dreptunghic pentru determinarea unor elemente ale acestuia

**CG 3. Utilizarea conceptelor și a algoritmilor specifici în diverse contexte matematice**

**CS 3.7.** Deducerea relaţiilor metrice într-un triunghi dreptunghic

**CG 4. Exprimarea în limbajul specific matematicii a informațiilor, concluziilor și demersurilor de rezolvare pentru o situaţie dată**

**CS 4.7.** Exprimarea în limbaj matematic a relaţiilor dintre elementele unui triunghi dreptunghic

**CG 5. Analizarea caracteristicilor matematice ale unei situaţii date**

**CS 5.7.** Interpretarea unor relaţii metrice între elementele unui triunghi dreptunghic

## **Repere!**

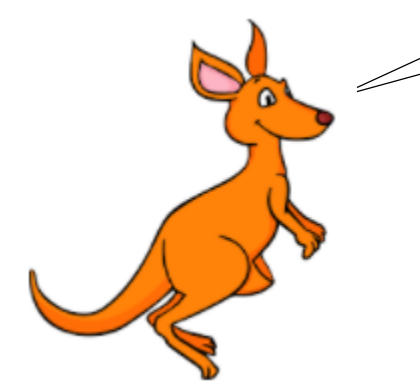

#### **Teorema catetei:**

În orice triunghi dreptunghic, lungimea unei catete este egală cu media geometrică (proporțională) dintre lungimea ipotenuzei și lungimea proiecției acelei catete pe ipotenuză.

 $\triangle ABC$ ,  $\hat{A} = 90^{\circ}$  $AD \perp BC$  $Pr_{BC} AB = DB$  $\Pr_{BC} AC = DC$ 

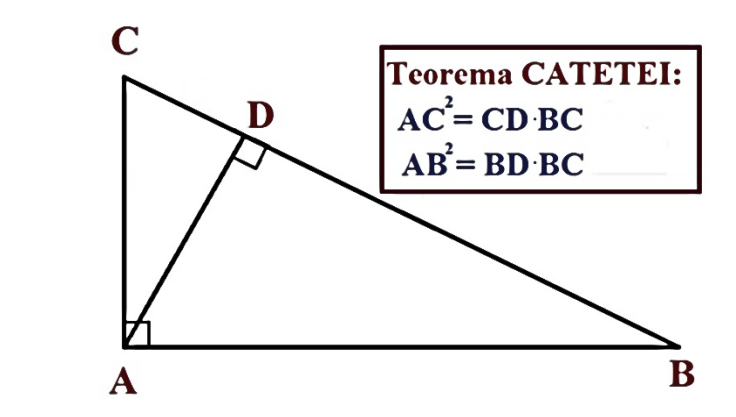

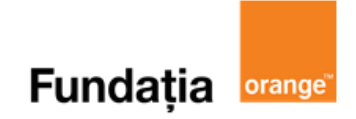

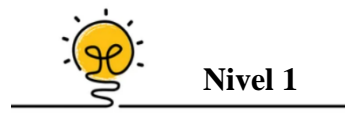

Într-un triunghi dreptunghic *ABC*,  $\hat{A} = 90^\circ$ , *AD* ⊥ *BC*, *D* ∈ (*BC*), se dau *BD* = 10,8 cm și *AD* = 14,4 cm. Lungimea catetei *AC* este de ... cm.

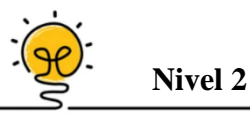

Într-un triunghi dreptunghic *ABC*,  $\hat{A} = 90^o$ , *AD*  $\bot$  *BC*,  $D \in (BC)$ , se dau  $BC = 10$  cm și *BD* = 3,6 cm. Lungimea catetei *AC* este de ... cm.

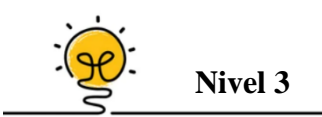

Într-un triunghi dreptunghic *ABC*,  $\hat{A} = 90^o$ , *AD*  $\perp$  *BC*,  $D \in (BC)$ , se dau *BC* = 30 cm și *BD*  $= 18$  cm. Aria triunghiului *ABC* este egală cu ... cm<sup>2</sup>.

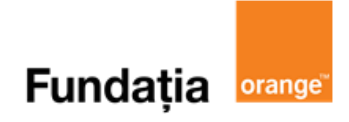

#### **Aplicația: GeoGebra**

#### **Teorema catetei**

#### **Într-un triunghi dreptunghic, lungimea unei catetei este media geometrică a lungimii ipotenuzei și a lungimii proiecției catetei pe ipotenuză.**

#### **Pregătiri:**

- Deschideți un nou fișier *GeoGebra;*
- Deschidem *Meniul*, selectăm *Vizualizare,* apoi *Bloc Desen.*

#### **Figură:**

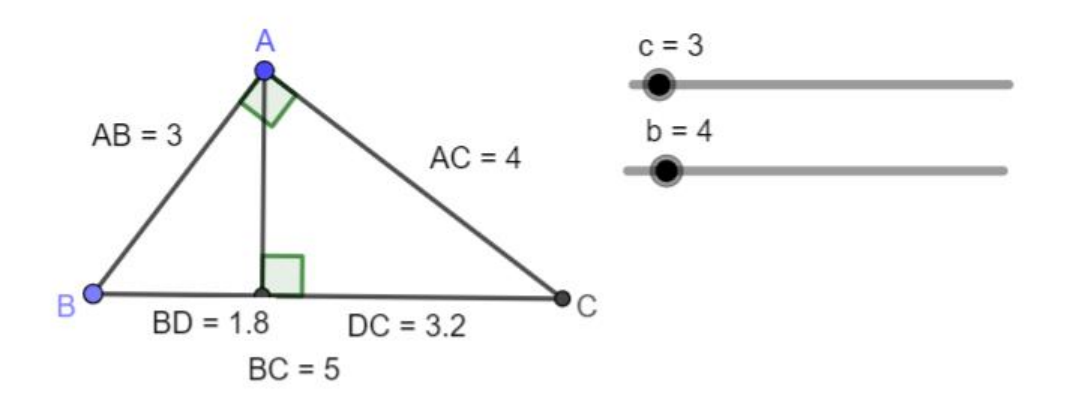

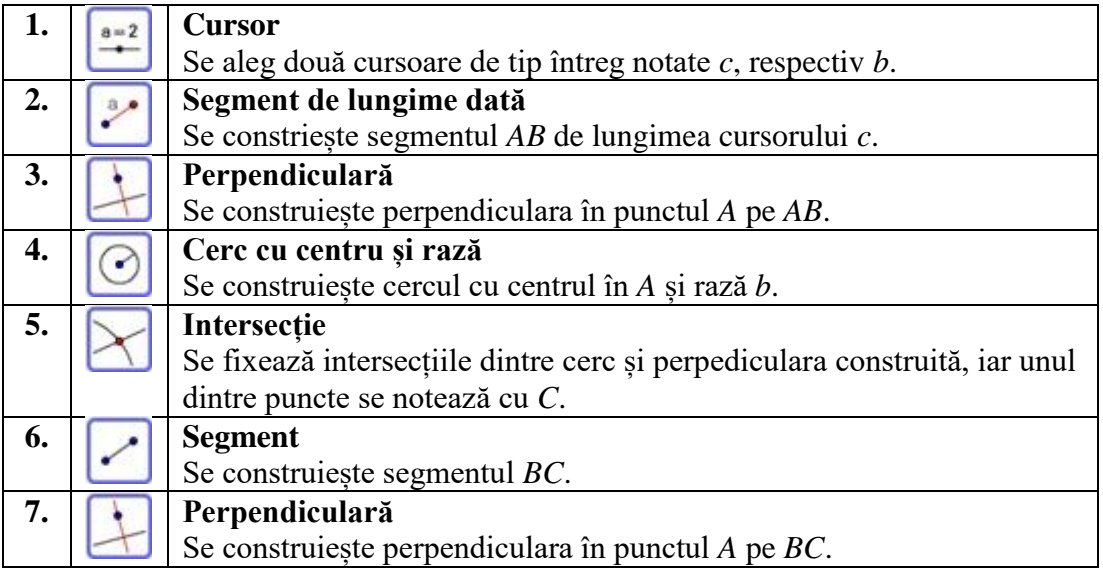

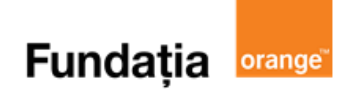

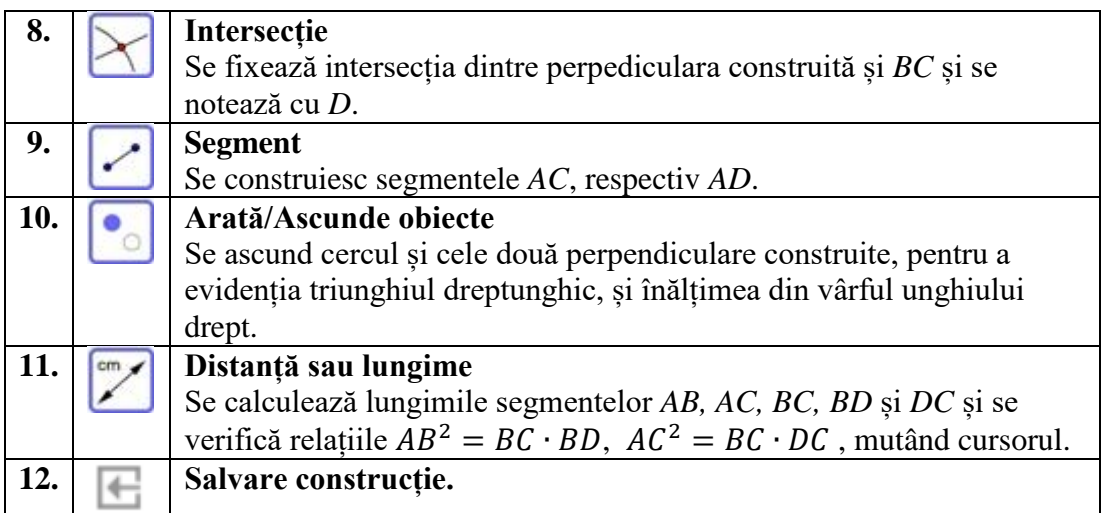

**Aplicația**: **Quizizz** 

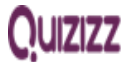

**Link**: **<https://quizizz.com/admin/quiz/6251b917fda5b0001d1a6732>**

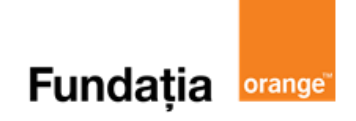

 $16^2 = 256$ 

 $17^2 = 289$ 

 $18^2 = 324$ 

 $19^2 = 361$ 

 $20^2 = 400$ 

 $e^{t^2} = 441$ 

 $22^2 = 484$ 

 $23^2 = 529$ 

 $24^2 = 576$ 

 $25^2 = 625$ 

 $26^2 = 676$ 

# **Teorema lui Pitagora**

**Aplicații recomandate**: GeoGebra, Quizizz **Recomandare:** Lecție de consolidare a cunoştinţelor

**Competențe generale și specifice:**

**CG 2. Prelucrarea unor date matematice de tip cantitativ, calitativ, structural, cuprinse în diverse surse informaționale**

CS 2.7. Aplicarea relaţiilor metrice într-un triunghi dreptunghic pentru determinarea unor elemente

**CG 3. Utilizarea conceptelor și a algoritmilor specifici în diverse contexte matematice** CS 3.7. Deducerea relaţiilor metrice într-un triunghi dreptunghic

**CG 4. Exprimarea în limbajul specific matematicii a informațiilor, concluziilor și demersurilor de rezolvare pentru o situaţie dată**

În orice triunghi dreptunghic, suma pătratelor lungimilor catetelor este egală cu pătratul

 $\overline{c}$ 

A

CS 4.7. Exprimarea în limbaj matematic a relaţiilor dintre elementele unui triunghi dreptunghic

**CG 5. Analizarea caracteristicilor matematice ale unei situaţii date**

CS 5.7. Interpretarea unor relaţii metrice între elementele unui triunghi dreptunghic

## **Repere!**

#### **Teorema lui Pitagora:**

 $1^2 = 1$  $2^2 = 4$  $3^2 = 9$ 

- $4^2=16$
- $5^2=25$

 $6^2=36$ 

 $7^2=49$ 

 $8^2 = 64$ 

#### **Reciproca teoremei lui Pitagora:**

Dacă într-un triunghi pătratul lungimii unei laturi egal cu suma pătratelor lungimilor celorlalte două laturi, atunci triunghiul este dreptunghic.

lungimii ipotenuzei (latura opusă unghiului drept).

 $\triangle ABC$ ,  $\hat{A} = 90^{\circ} \implies BC^2 = AB^2 + AC^2$ 

$$
9^2 = 81
$$
 **Exemplu**: Dacă  $BC^2 = AB^2 + AC^2 \implies \&BAC = 90^\circ$ .

$$
10^2=100
$$

11<sup>2</sup> = 121 Teorema lui Pitagora generalizată:

 $12^2 = 144$ 

 $13^2 = 169$ 

 $14^2 = 196$ 

 $15^2 = 225$ 

 $\overline{B}$ 

М

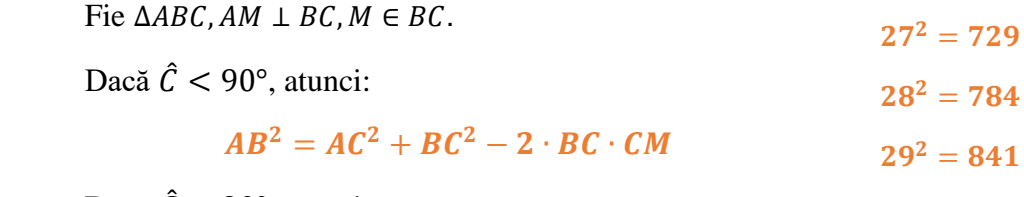

 $30^2 = 900$ Dacă  $\hat{C} > 90^{\circ}$ , atunci:

 $\overline{\phantom{a}}$  $AB^2 = AC^2 + BC^2 + 2 \cdot BC \cdot CM$ 

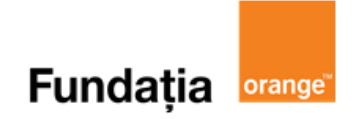

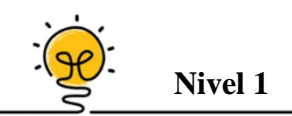

În triunghiul dreptunghic *ABC*, cateta *AB* = 16 cm, iar cateta *AC* = 12 cm. Ipotenuza *BC* are lungimea ... cm.

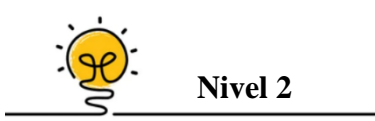

În dreptunghiul *ABCD* cu lungimea *AD* = 25 cm și lățimea *AB* = 12 cm, punctul *M* aparține laturii *BC*, astfel încât  $MC = 9$  cm. Măsura unghiului  $AMD$  este de ...<sup>o</sup>.

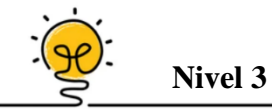

Trapezul dreptunghic *ABCD* cu  $\hat{A} = \hat{D} = 90^{\circ}$ , *AB*  $||CD$ , *AB*  $> DC$ , are *AB* = 50 cm, *AD* = 24 cm și  $CD = 18$  cm. Triunghiul *ABC* este ....

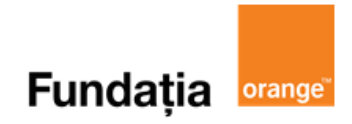

#### **Aplicația: GeoGebra**

**Teorema lui Pitagora**

#### **Într-un triunghi dreptunghic, suma pătratelor catetelor este egală cu pătratul lungimii ipotenuzei.**

#### **Pregătiri:**

- Deschideți un nou fișier *GeoGebra;*
- Deschidem *Meniul*, selectăm *Vizualizare,* apoi *Bloc Desen.*

#### **Figură:**

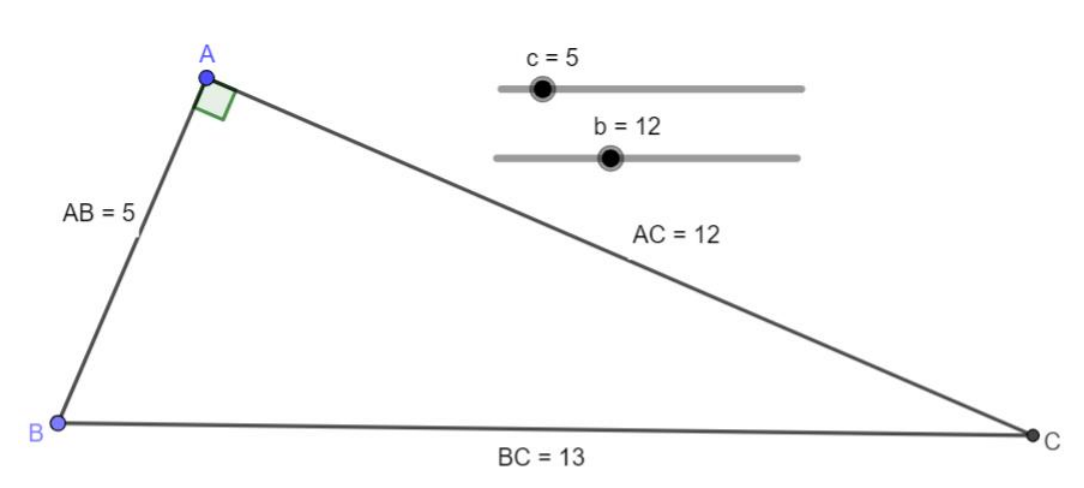

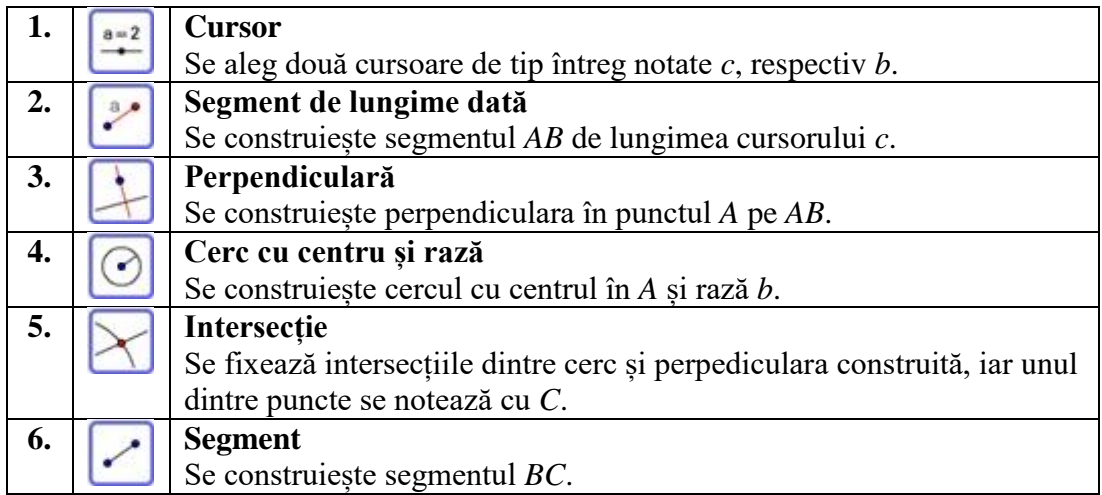

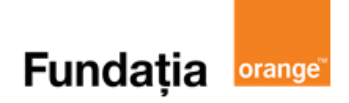

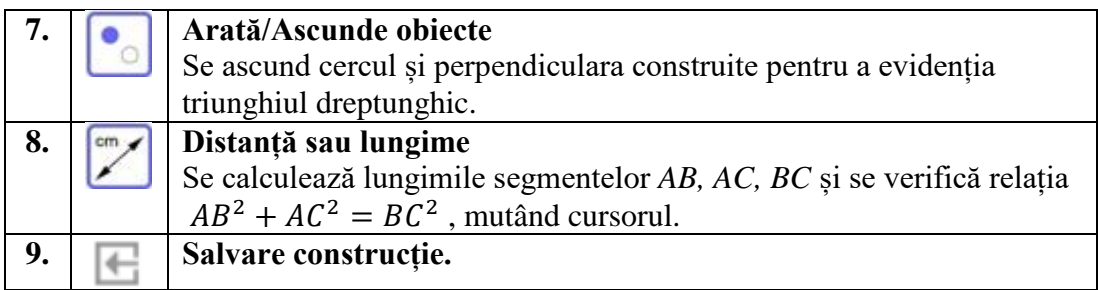

**Aplicația**: **Quizizz** 

**Link**: **<https://quizizz.com/admin/quiz/61d03f291d9e46001df1c887>**

# **Quizizz**

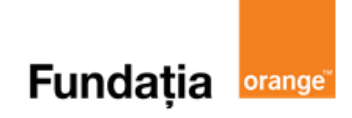

# **Noțiuni de trigonometrie în triunghiul dreptunghic**

#### **Aplicații recomandate**: GeoGebra, Quizizz

**Recomandare**: Lecție de consolidare a cunoştinţelor

#### **Competențe generale și specifice:**

**CG 2. Prelucrarea unor date matematice de tip cantitativ, calitativ, structural, cuprinse în diverse surse informaționale**

**CS 2.7.** Aplicarea relaţiilor metrice într-un triunghi dreptunghic pentru determinarea unor elemente

**CG 3. Utilizarea conceptelor și a algoritmilor specifici în diverse contexte matematice**

**CS 3.7.** Deducerea relatiilor metrice într-un triunghi dreptunghic

#### **CG 5. Analizarea caracteristicilor matematice ale unei situaţii date**

**CS 5.7.** Interpretarea unor relaţii metrice între elementele unui triunghi dreptunghic

## **Repere!**

**Definiții**: Într-un triunghi dreptunghic, considerăm un unghi ascuțit și numim:

- **sinusul** lui = raportul dintre lungimea catetei opuse unghiului și lungimea ipotenuzei;
- **cosinusul** lui = raportul dintre lungimea catetei alaturate unghiului și lungimea ipotenuzei;
- **tangenta** lui = raportul dintre lungimea catetei opuse unghiului și lungimea catetei alăturate;
- **cotangenta** lui = raportul dintre lungimea catetei alăturate unghiului și lungimea catete opuse.

#### **Observație**:

Sinusul, cosinusul, tangenta și cotangenta se numesc **funcții trigonometrice** și se notează cu *sin, cos, tg,* si *ctg.*

În triunghiul *ABC* avem:

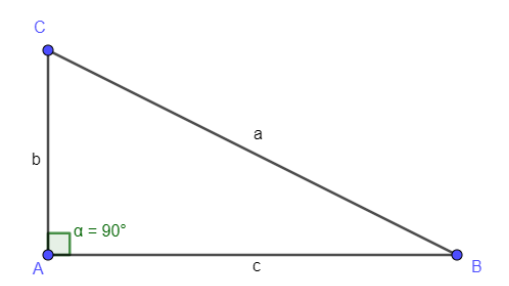

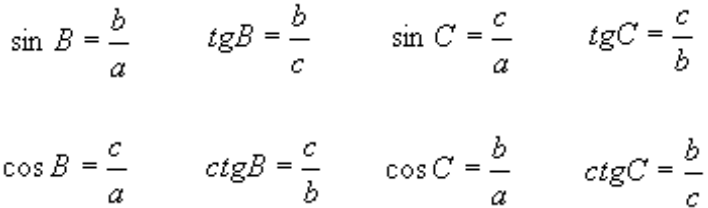

**Valorile funcțiilor trigonometrice pentru unghiurile de 30<sup>o</sup> , 45<sup>o</sup> și 60<sup>o</sup> :**

#### Teorema cosinusului

Într-un triunghi ABC au loc relatiile:

 $AB^2=AC^2+BC^2-2AC \cdot BC \cdot cos C$ 

 $AC<sup>2</sup>=AB<sup>2</sup>+BC<sup>2</sup>-2AB \cdot BC \cdot cos B$ 

 $BC<sup>2</sup>=AB<sup>2</sup>+AC<sup>2</sup>-2AB \cdot AC \cdot cos A$ 

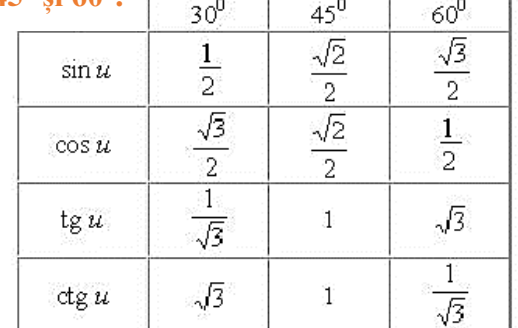

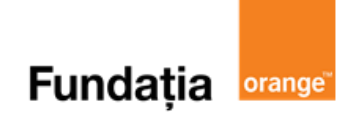

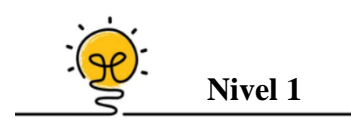

În triunghiul *ABC* dreptunghic în *A*,  $AB = 12$  cm,  $AC = 16$  cm, atunci sin  $B = ...$ .

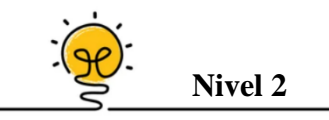

Triunghiul dreptunghic *ABC* are ipotenuza  $BC = 72$  cm și  $\hat{B} = 30^0$ . Lungimea catetei *AC* este de ... cm.

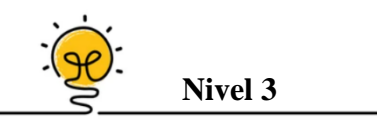

- **1.** Într-un triunghi dreptunghic de ipotenuza *n* și cu un unghi de 15°, înălțimea este egală cu ... .
- **2.** În trapezul dreptunghic *ABCD* cu *AB*  $||CD$ , *AB* > *CD*,  $\hat{A} = \hat{D} = 90^{\circ}$ , diagonala *BD* este bisectoarea unghiului *ABC*. Știind că  $AB = 15$  cm și  $\widehat{ABC} = 60^{\circ}$ , lungimea laturii *BC* este de ... cm.

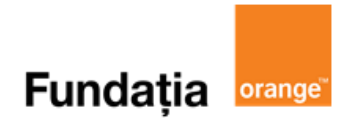

#### **Aplicația: GeoGebra**

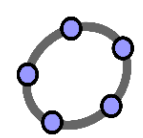

#### **Rapoarte constante în triunghiul dreptunghic**

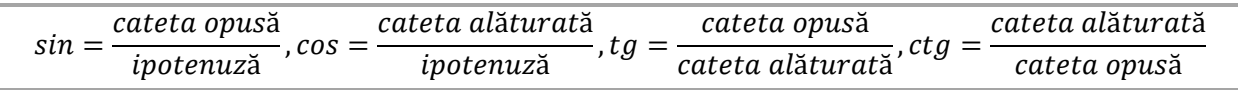

#### **Pregătiri:**

- Deschideți un nou fișier *GeoGebra;*
- Deschidem *Meniul*, selectăm *Vizualizare,* apoi *Bloc Desen.*

#### **Figură:**

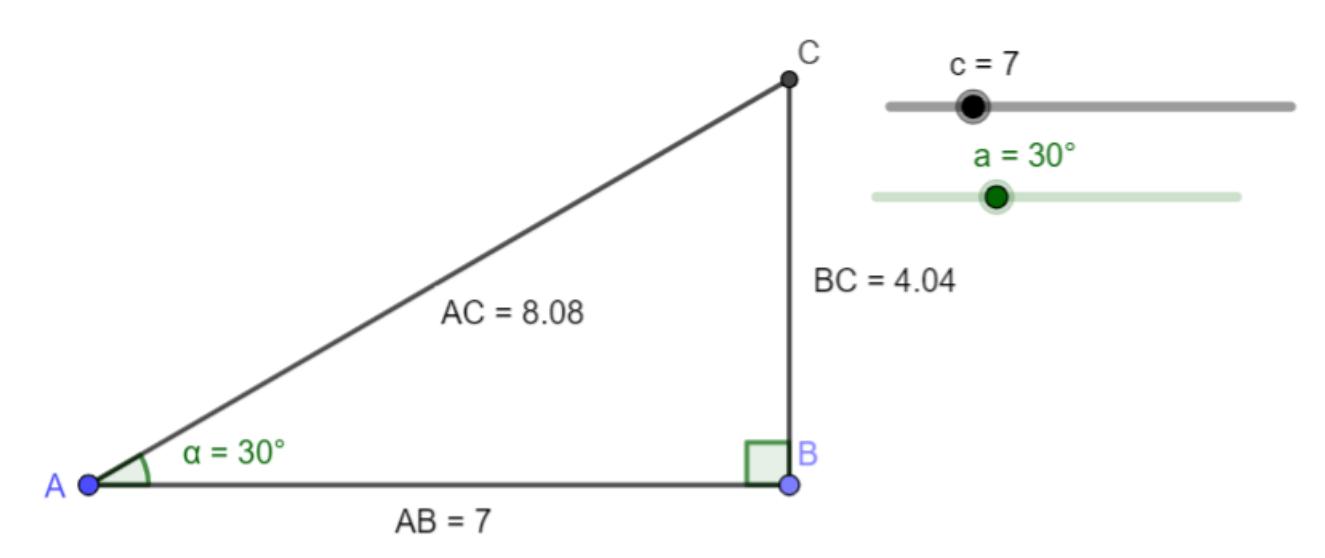

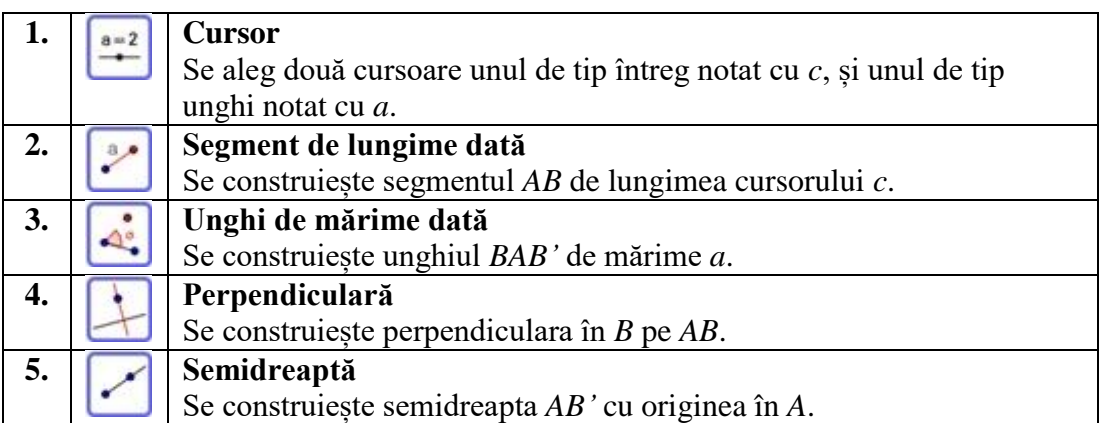

Fundația **orange** 

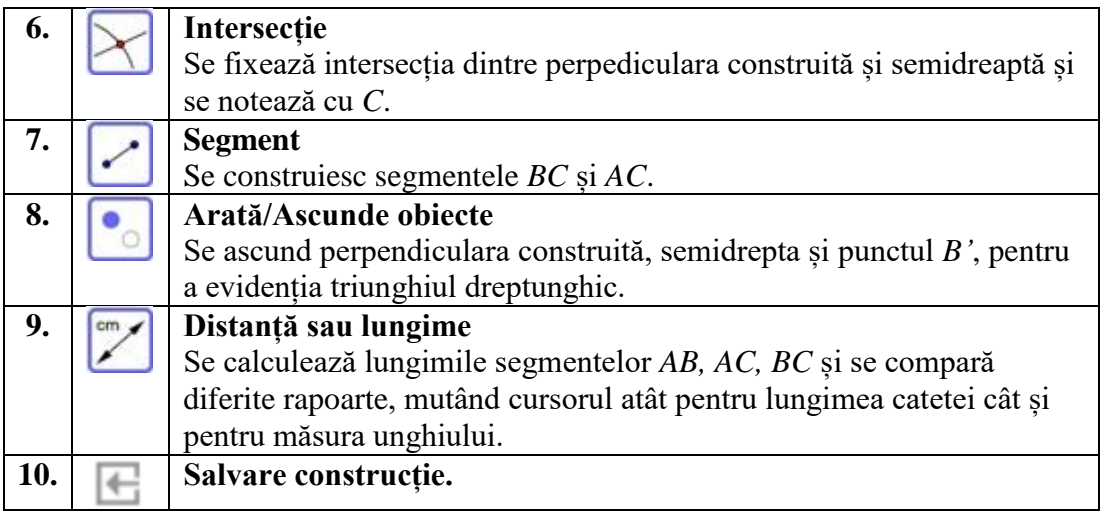

**Aplicația**: **Quizizz** 

**Quizizz** 

**Link**: **<https://quizizz.com/admin/quiz/61d06b7b207f89001f2bb935>**

**<https://quizizz.com/admin/quiz/61d08e13268f66001d8e742f>**

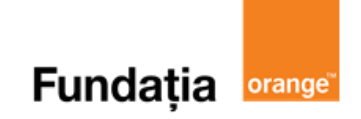

# **Digitaliada**